# 智慧农业云平台接口说明

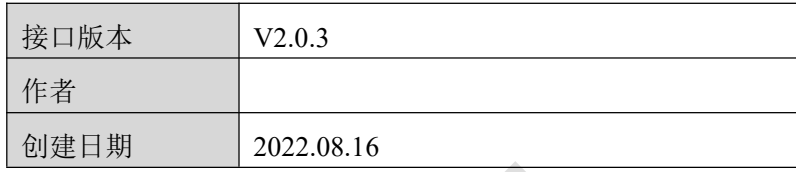

文档变更记录

| 序号                           | 变更说明 | 作者 | 日期         |
|------------------------------|------|----|------------|
|                              | 创建   |    | 2022.08.16 |
| $\overline{2}$               | 扩建   |    | 2022.09.27 |
| $\mathbf{\overline{3}}$<br>ر | 修改   |    | 2022.10.14 |
| 4                            | 扩建   |    | 2023.03.20 |
|                              |      |    |            |

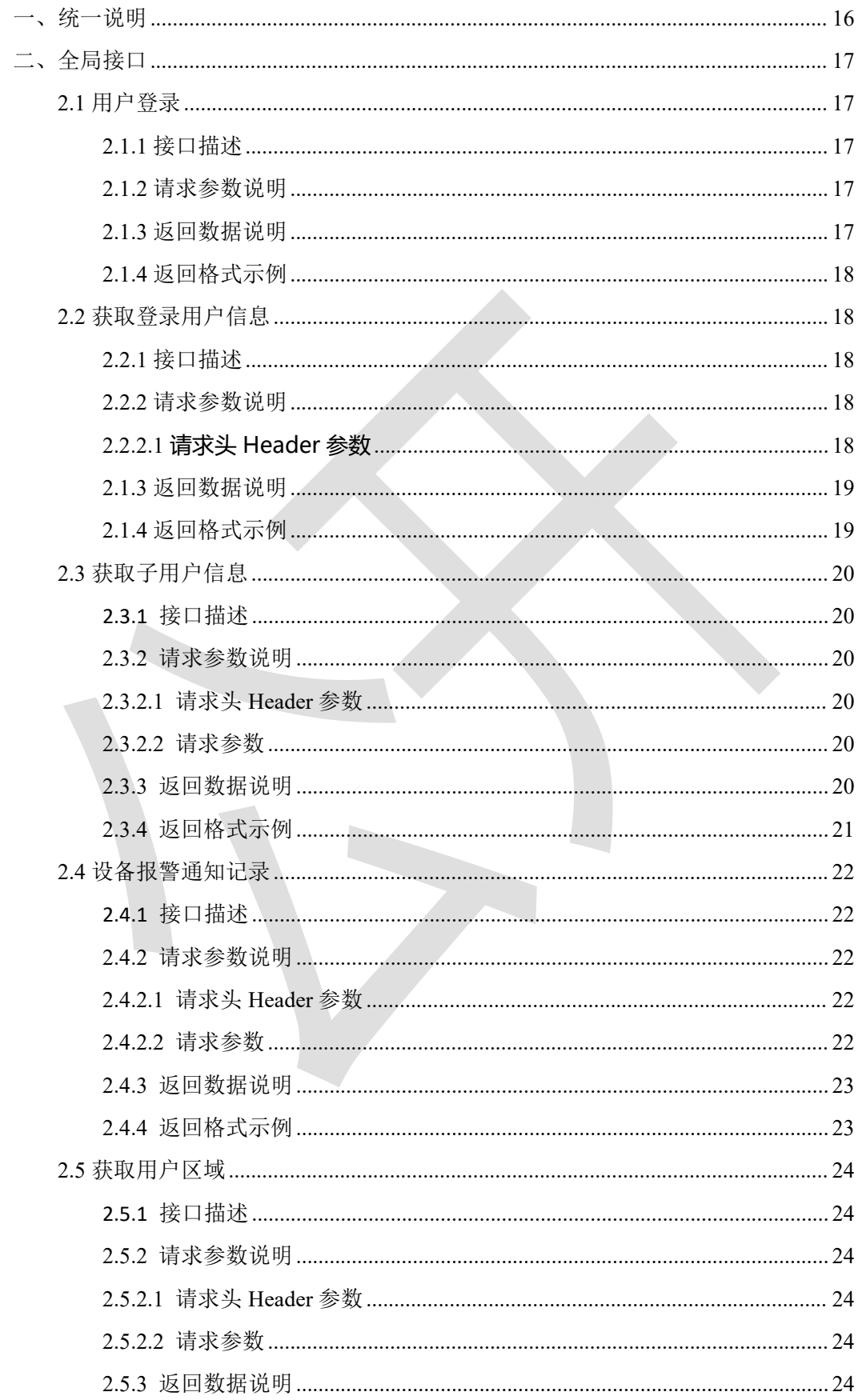

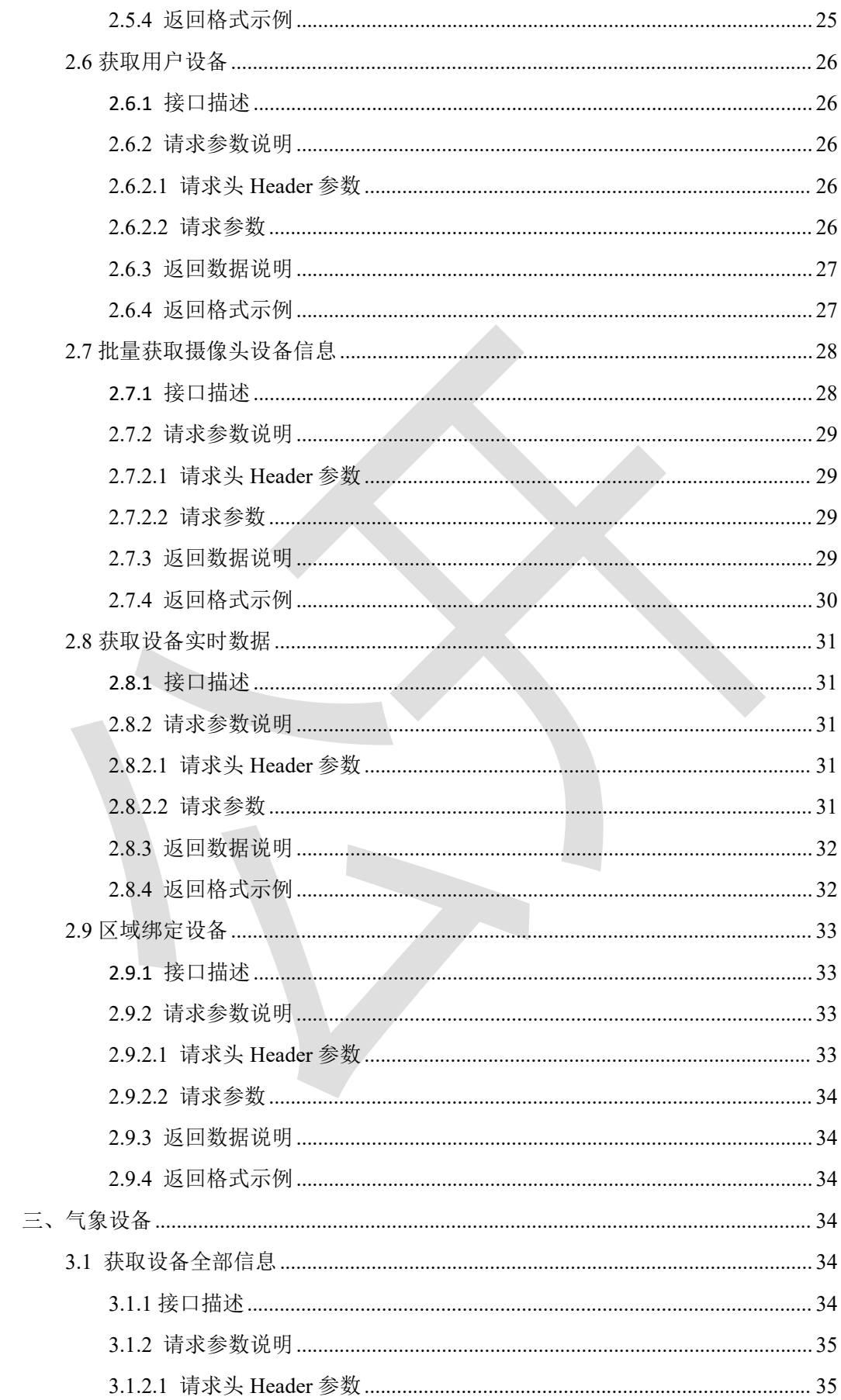

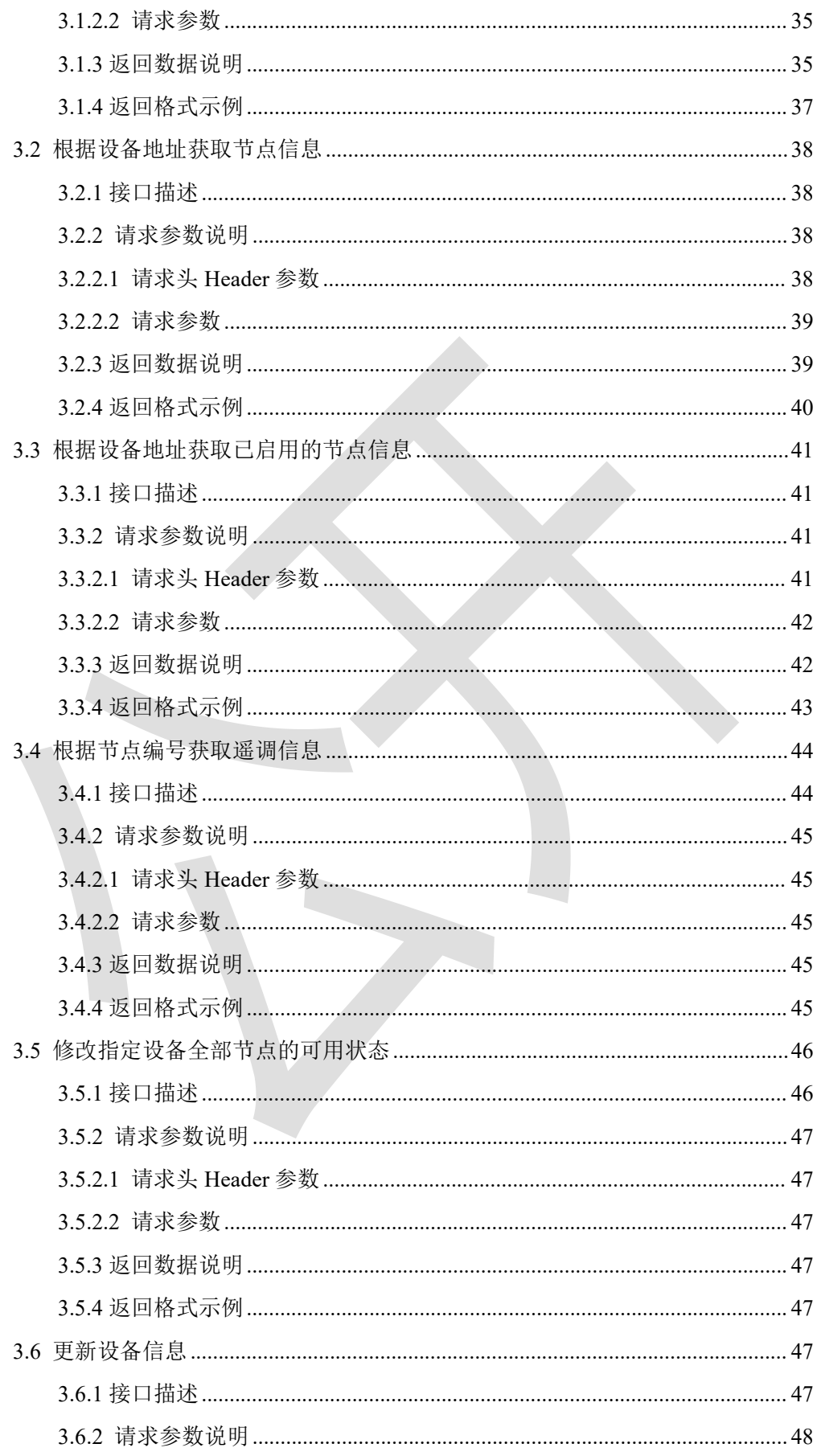

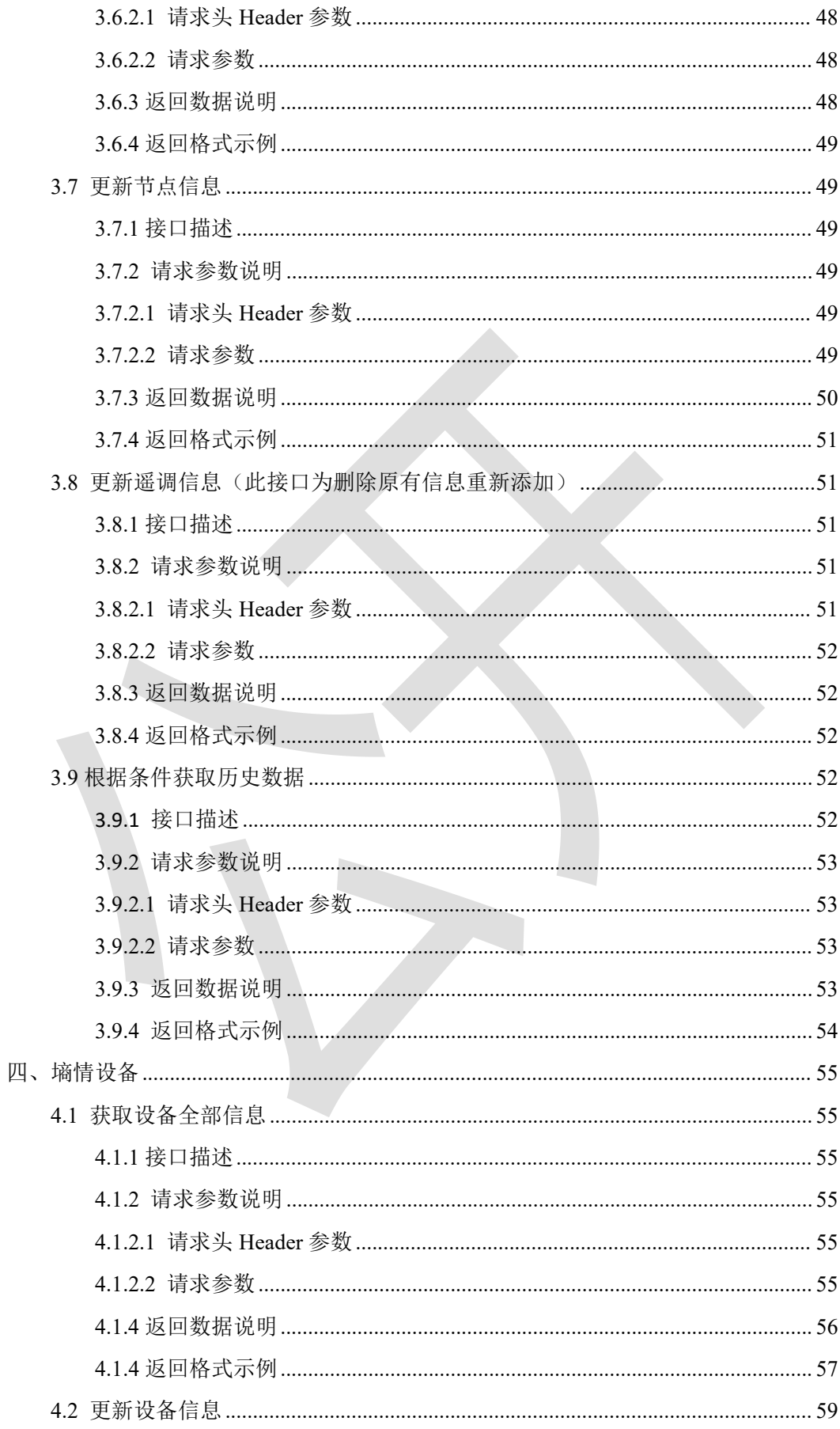

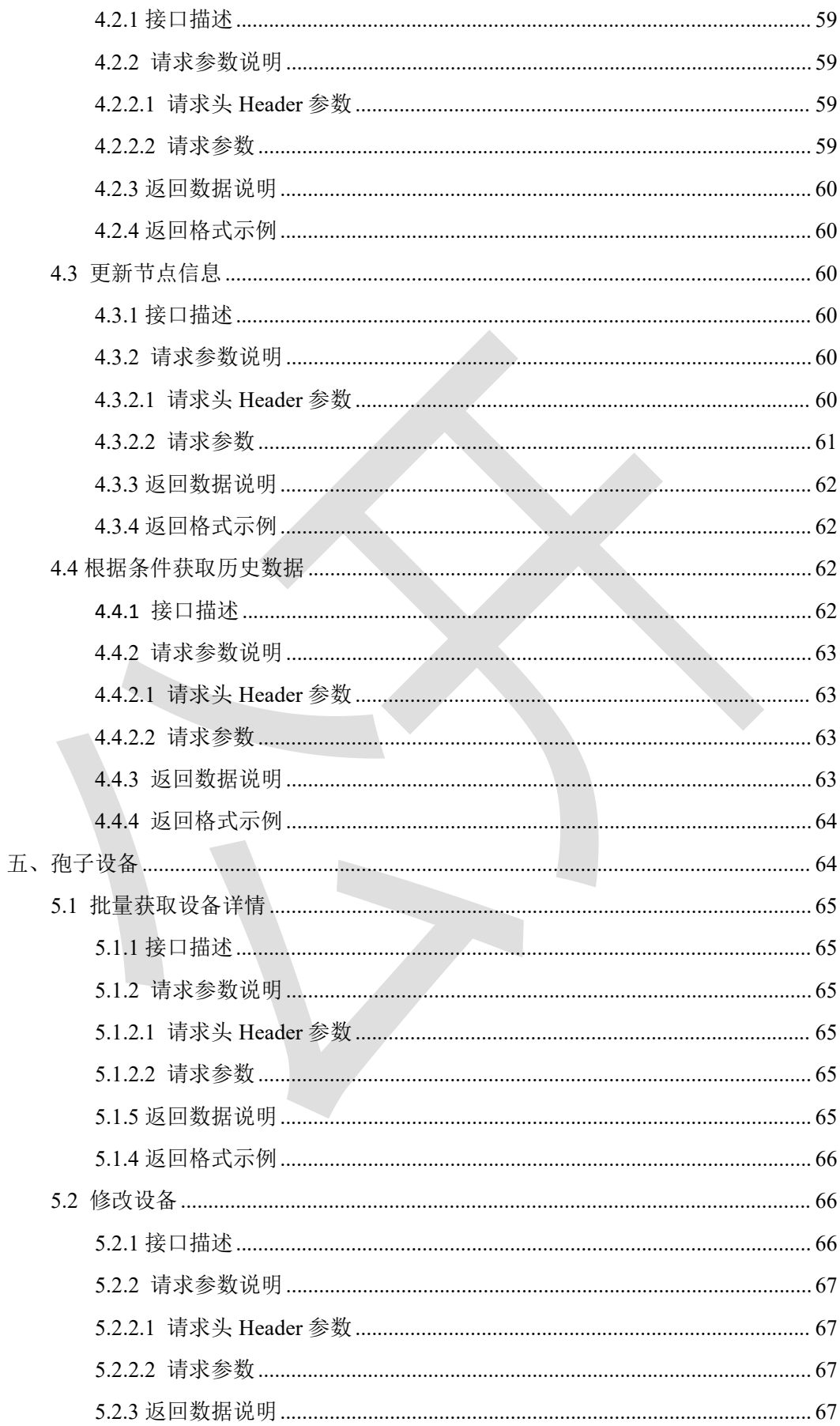

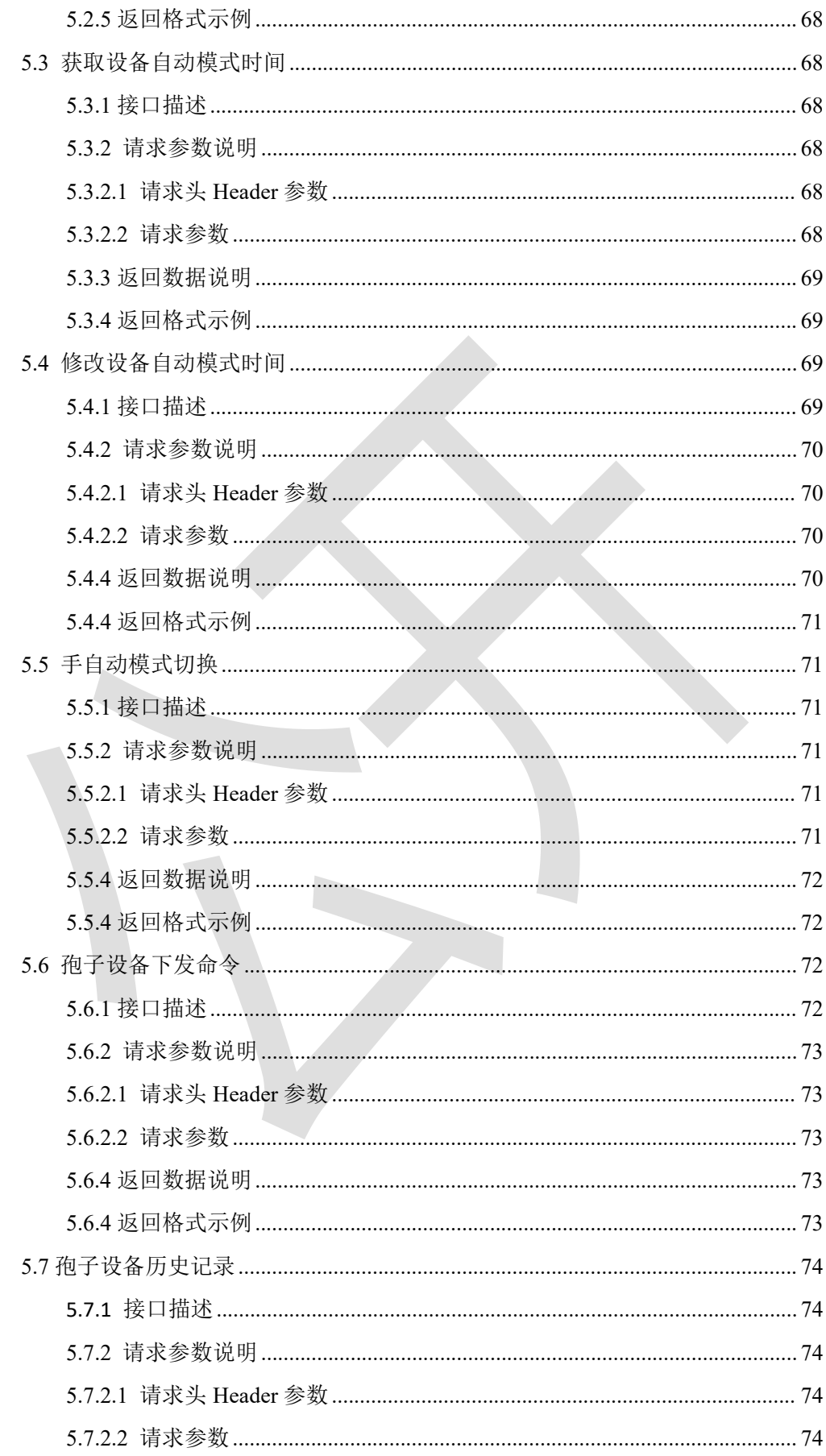

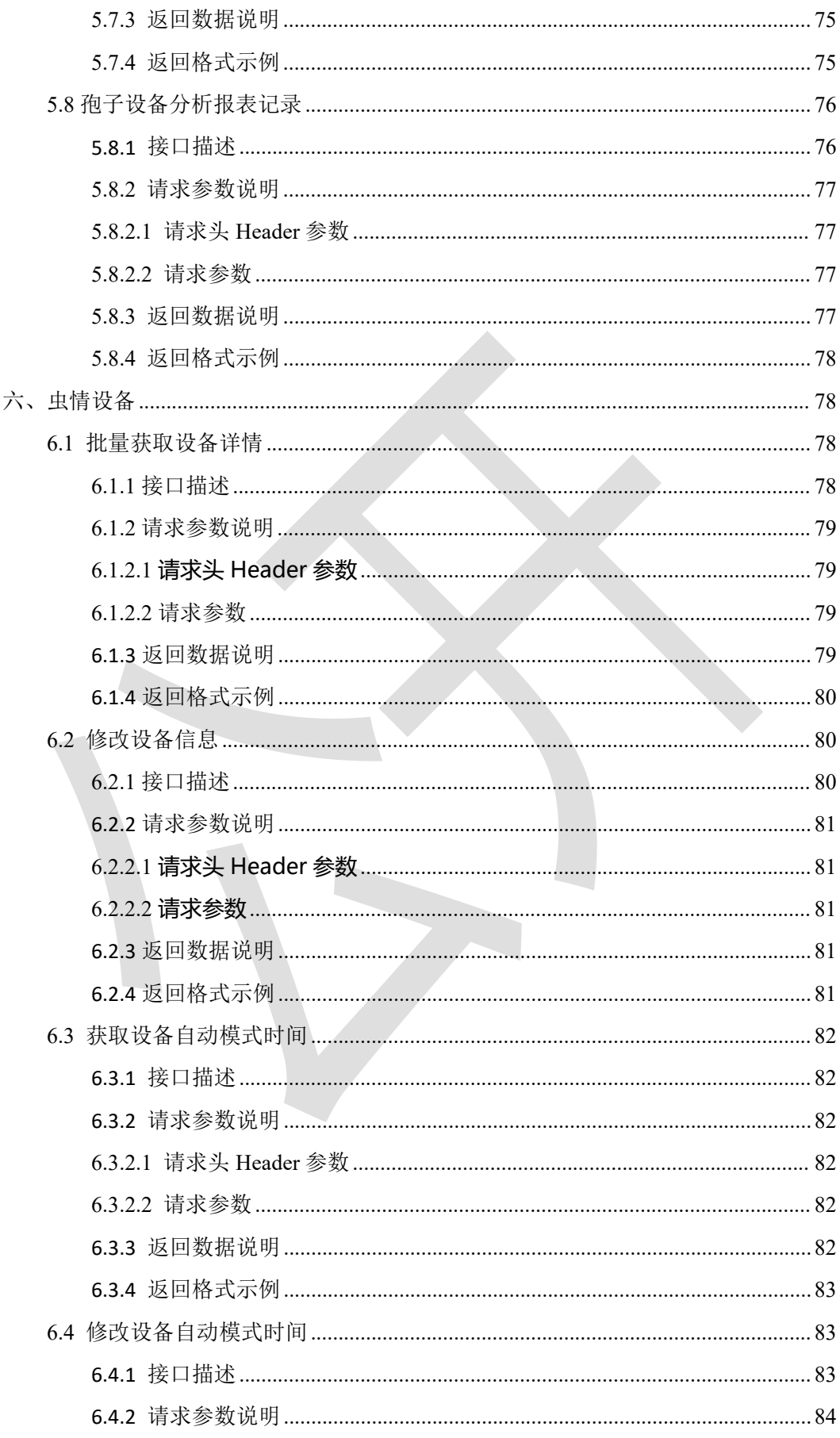

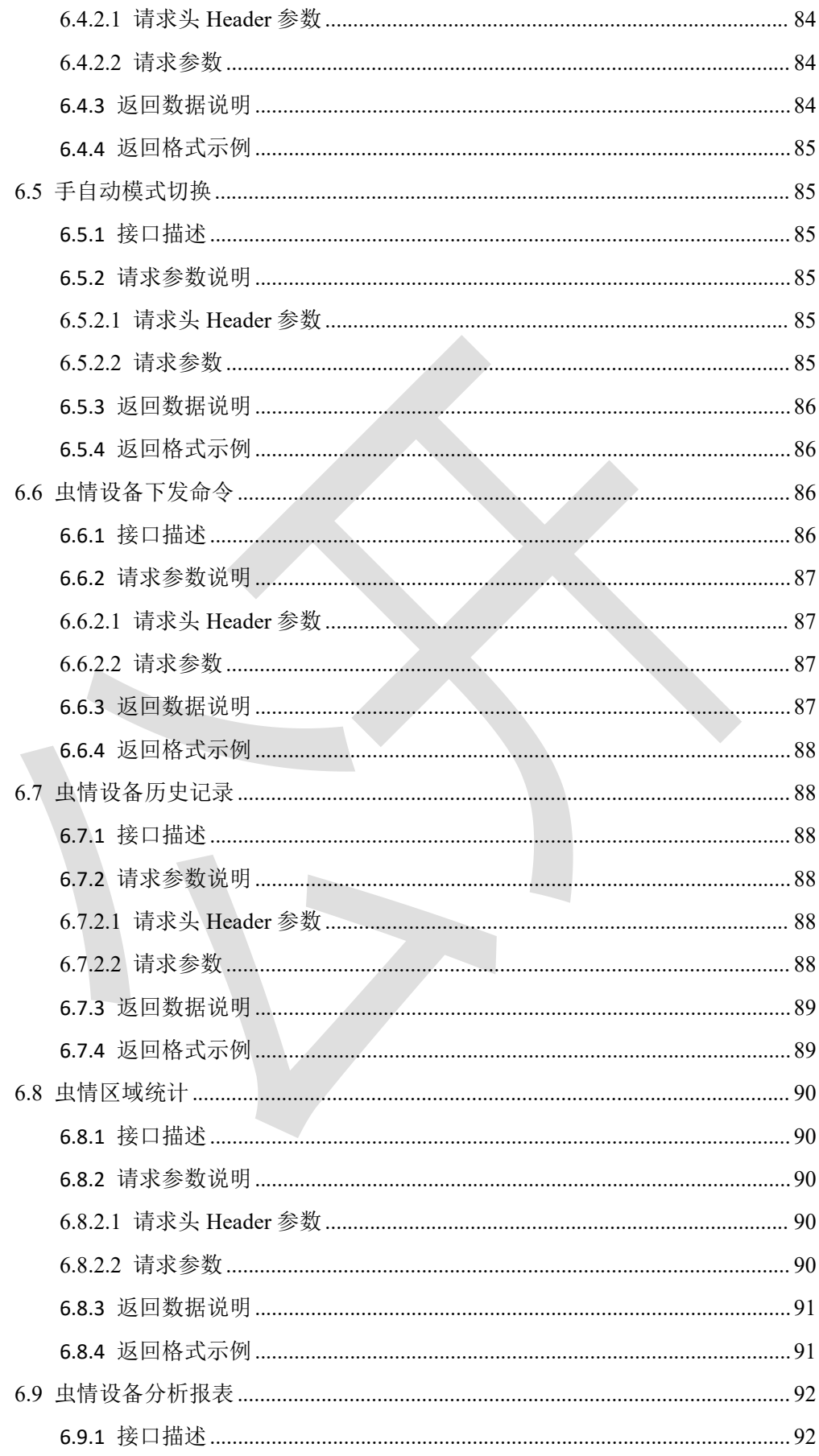

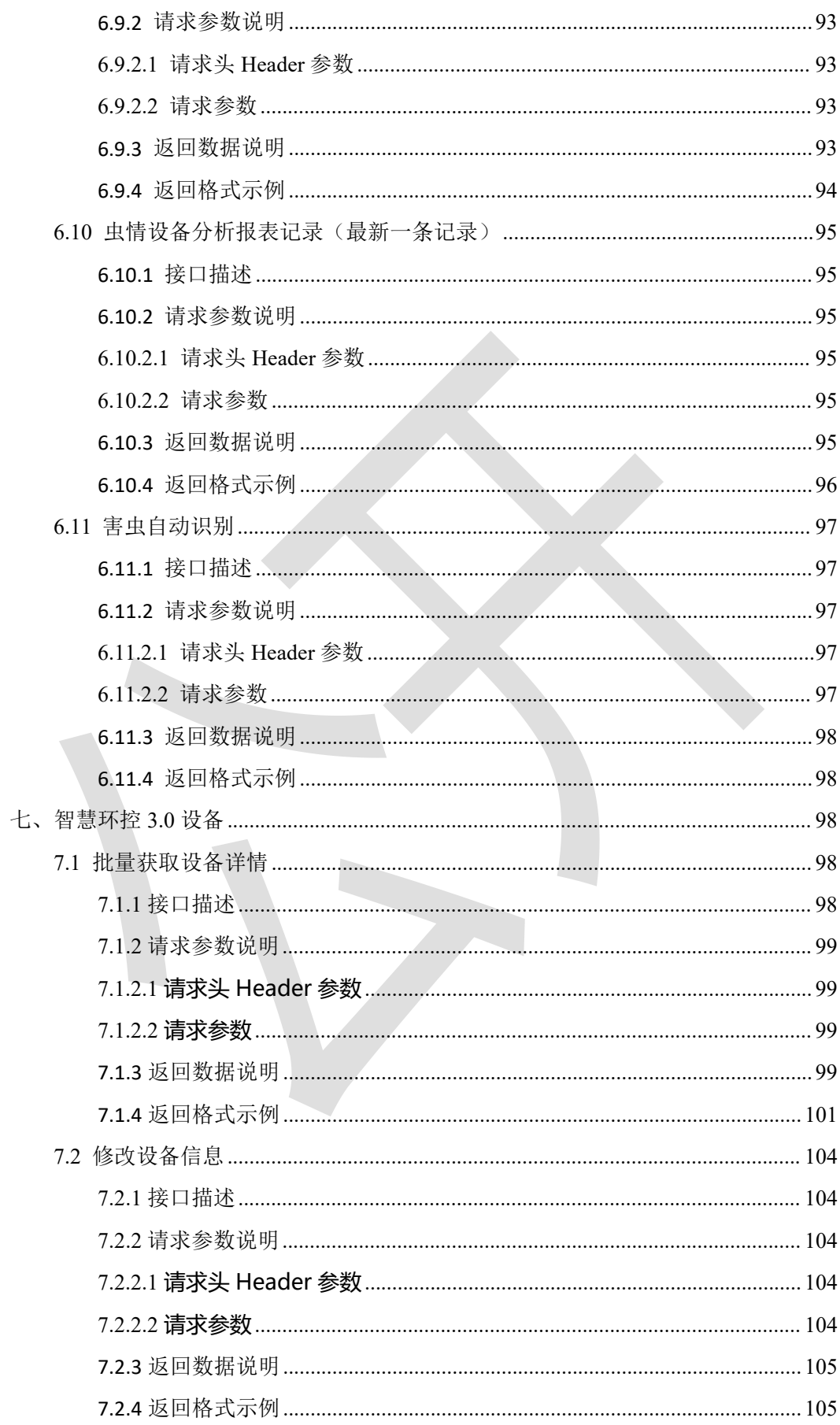

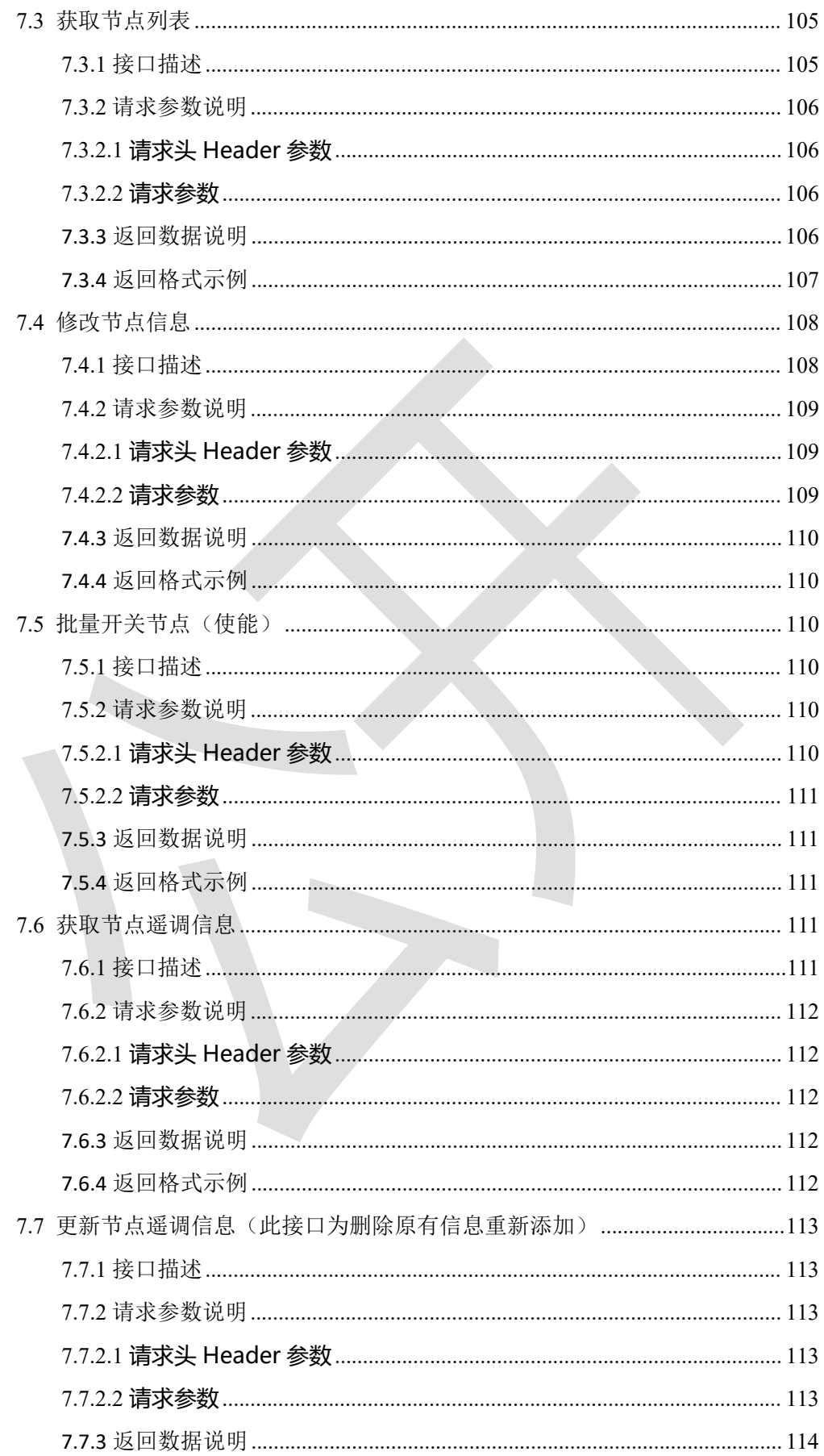

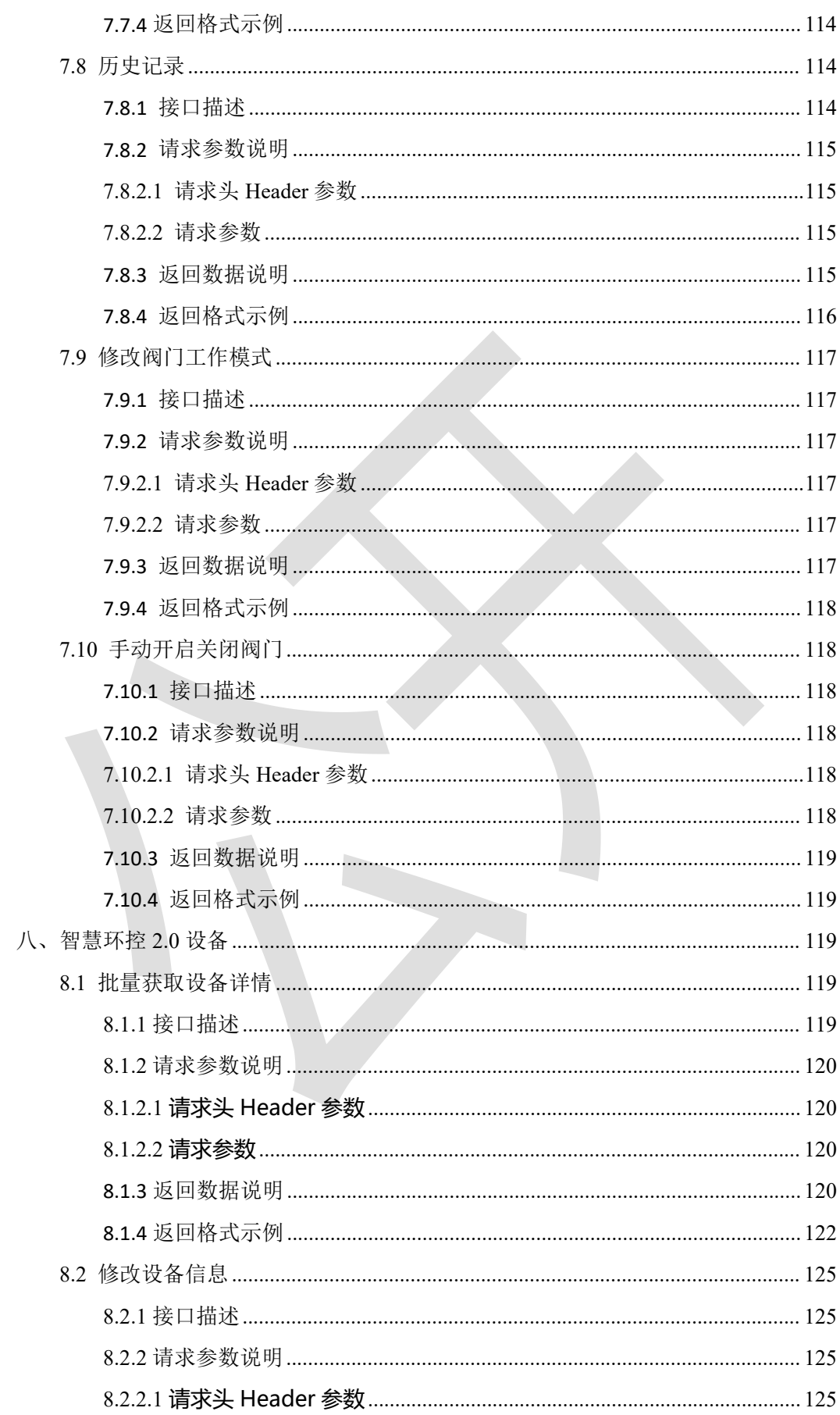

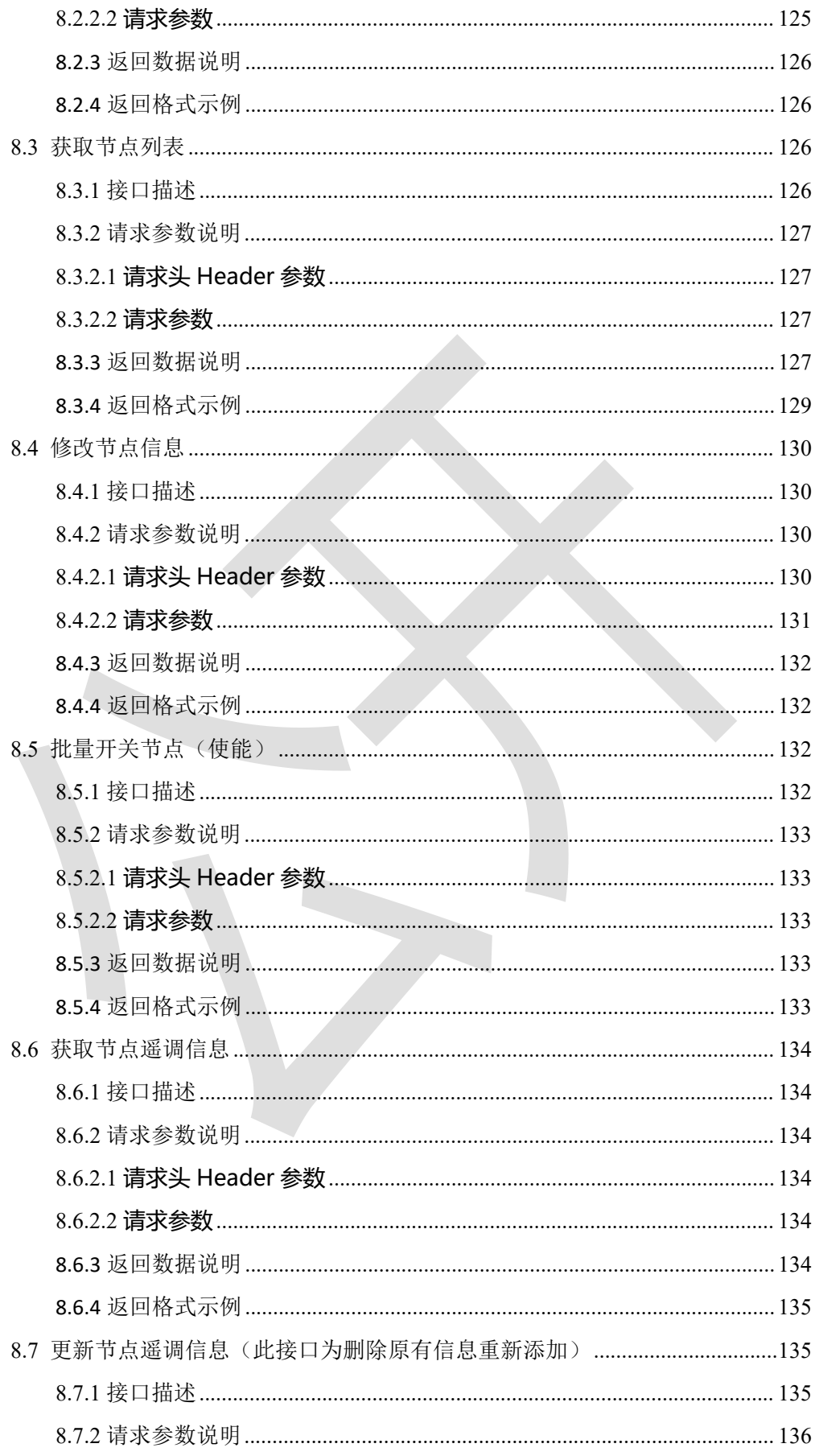

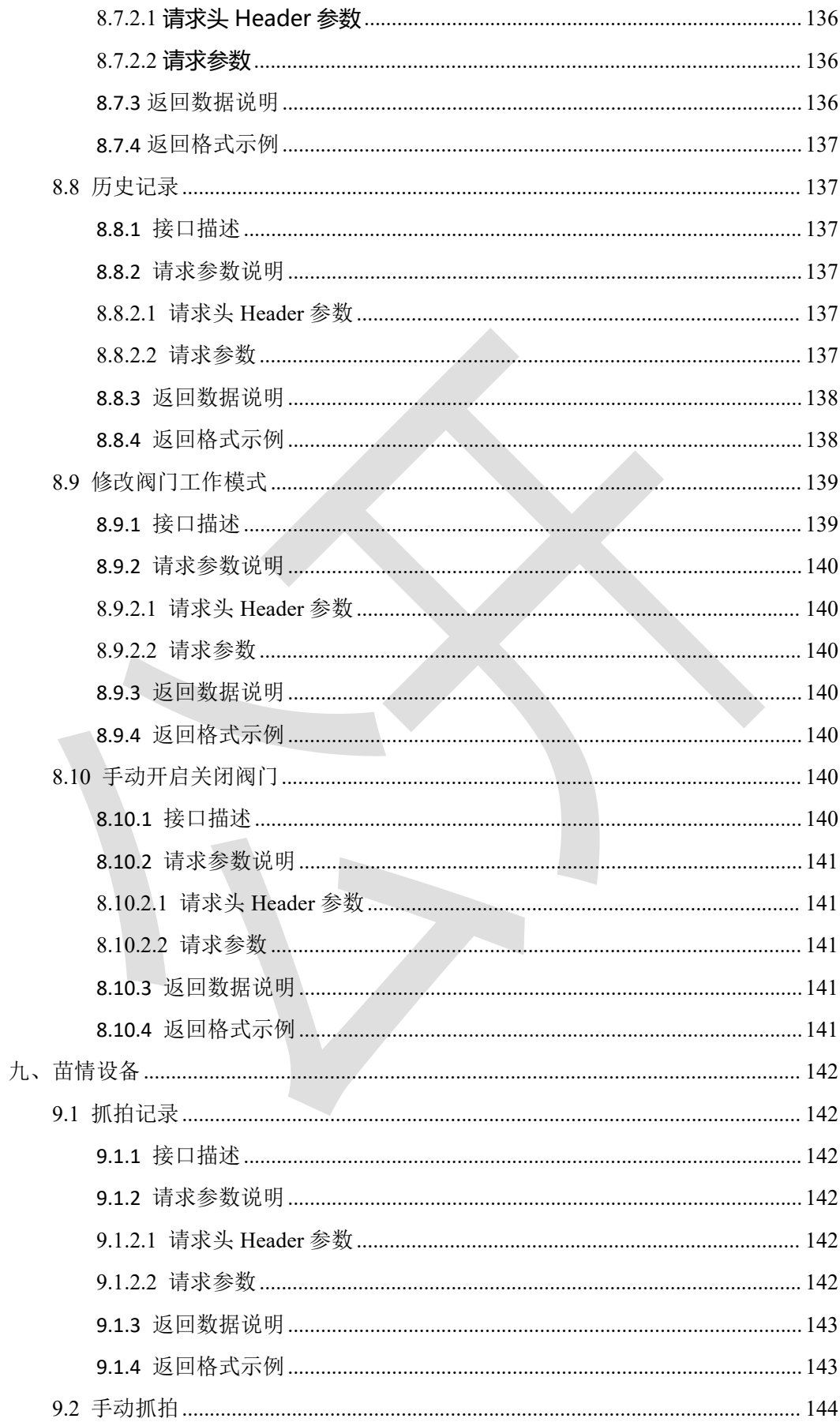

智慧农业云平台接口说明

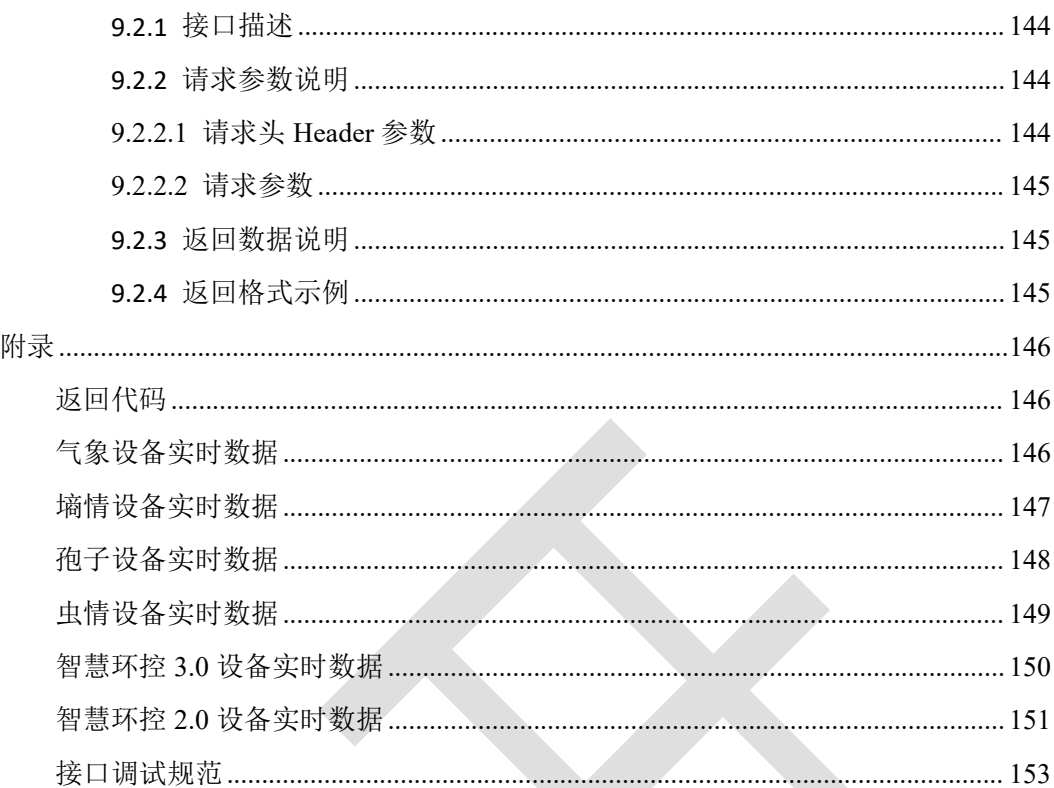

#### 一、统一说明

1、通讯方式

数据接口采用 http 协议, 通讯内容采用 JSON 数据格式。

接口返回数据格式如下:

{"code":1001, "message":"信息内容", "data":object}

ResultData 字段说明

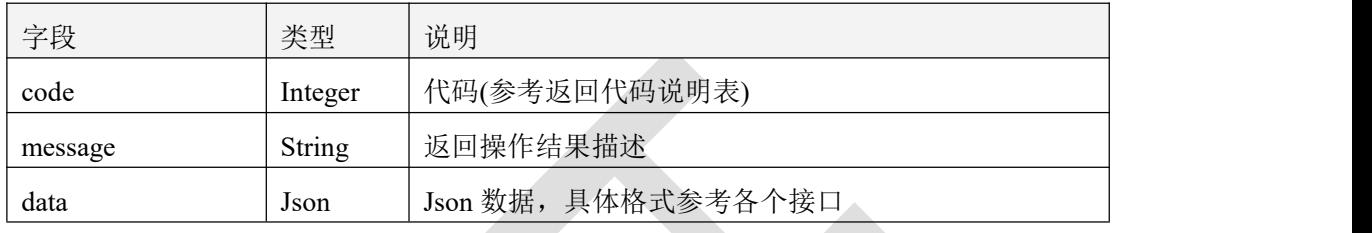

文档中所有接口的返回数据说明表,如无特殊说明均为 ResultData 数据格式,返回的数据均 存放于 data 字段中

2、接口调用注意事项:

3、 调用接口(除登录接口外)需要将 token 写入 http 请求头中。请求头字段名 固 定 为 token,字段值可通过登录接口获取。

- 4、 接口中如无特殊说明,采用 post 方法的接口中参数为 json 格式;采用 get 方法的接口 中参数为查询参数,放入请求地址后
- 5、设备类型 虫情设备普通版: worm; 虫情设备旗舰版: wormFlagship; 孢子设备: spore; 气象设备: met; 墒情设备: soil; 智慧环控 3.0 设备: irrigation; 智慧环 控 2.0 设备: irrigation2; 摄像头: camera;

6、接口地址

正式接口地址: http://api.farm.0531yun.cn

# 二、全局接口

# **2.1** 用户登录

# **2.1.1** 接口描述

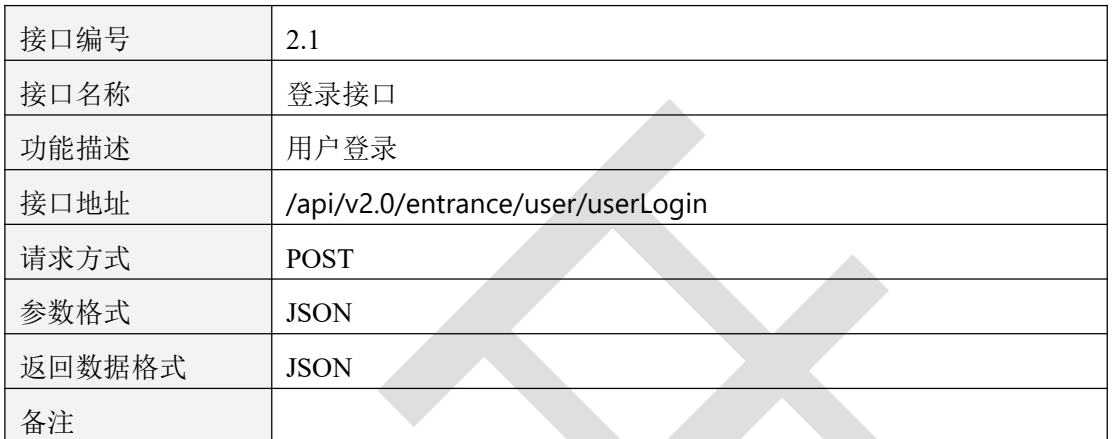

表 2.1.1.1

# **2.1.2** 请求参数说明

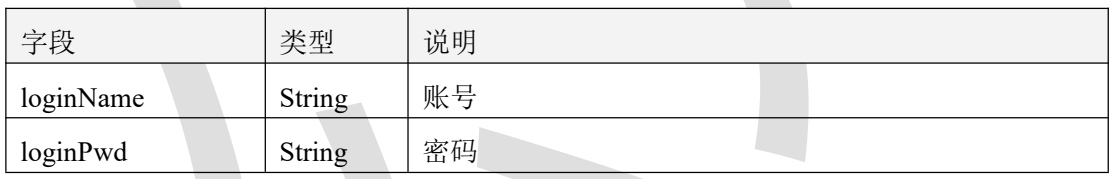

表 2.1.2.1

# **2.1.3** 返回数据说明

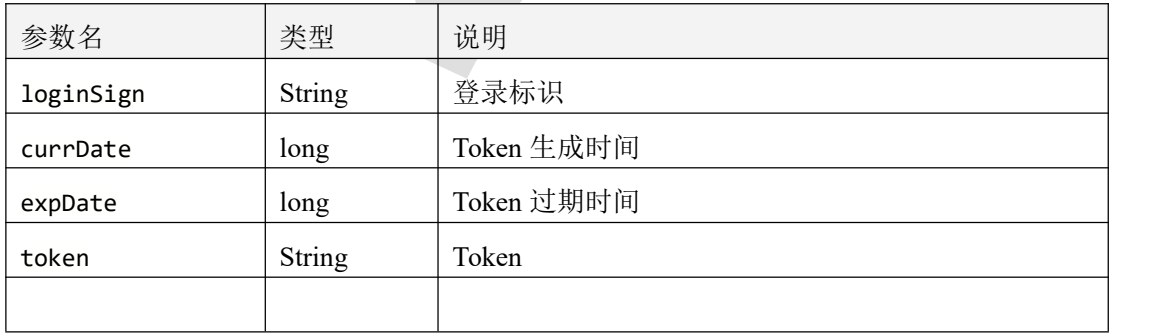

表 2.1.3.1

## **2.1.4** 返回格式示例

```
\{"code": 1000,
  "message": "登录成功",
  "data": {
     "loginSign": "9af7de50-a7ef-11eb-a725-9beef4c79665",
     "currDate": 1660613095,
     "expDate": 1660620295,
     "token": "534791660613095301"
  }
}
```
# **2.2** 获取登录用户信息

 $\overline{\phantom{a}}$ 

## **2.2.1** 接口描述

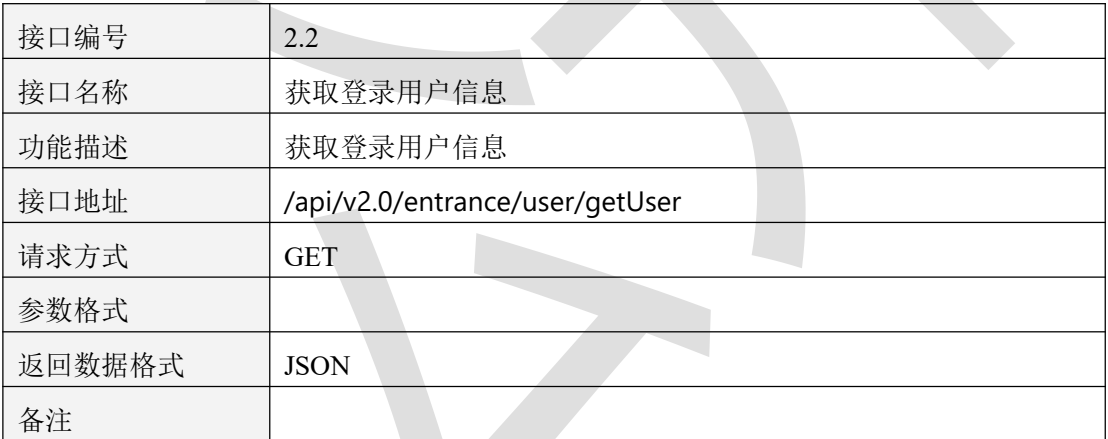

表 2.2.1.1

# **2.2.2** 请求参数说明

#### 2.2.2.1 请求头 Header 参数

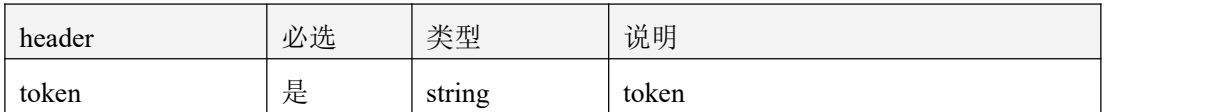

表 2.2.2.1.1

#### **2.1.3** 返回数据说明

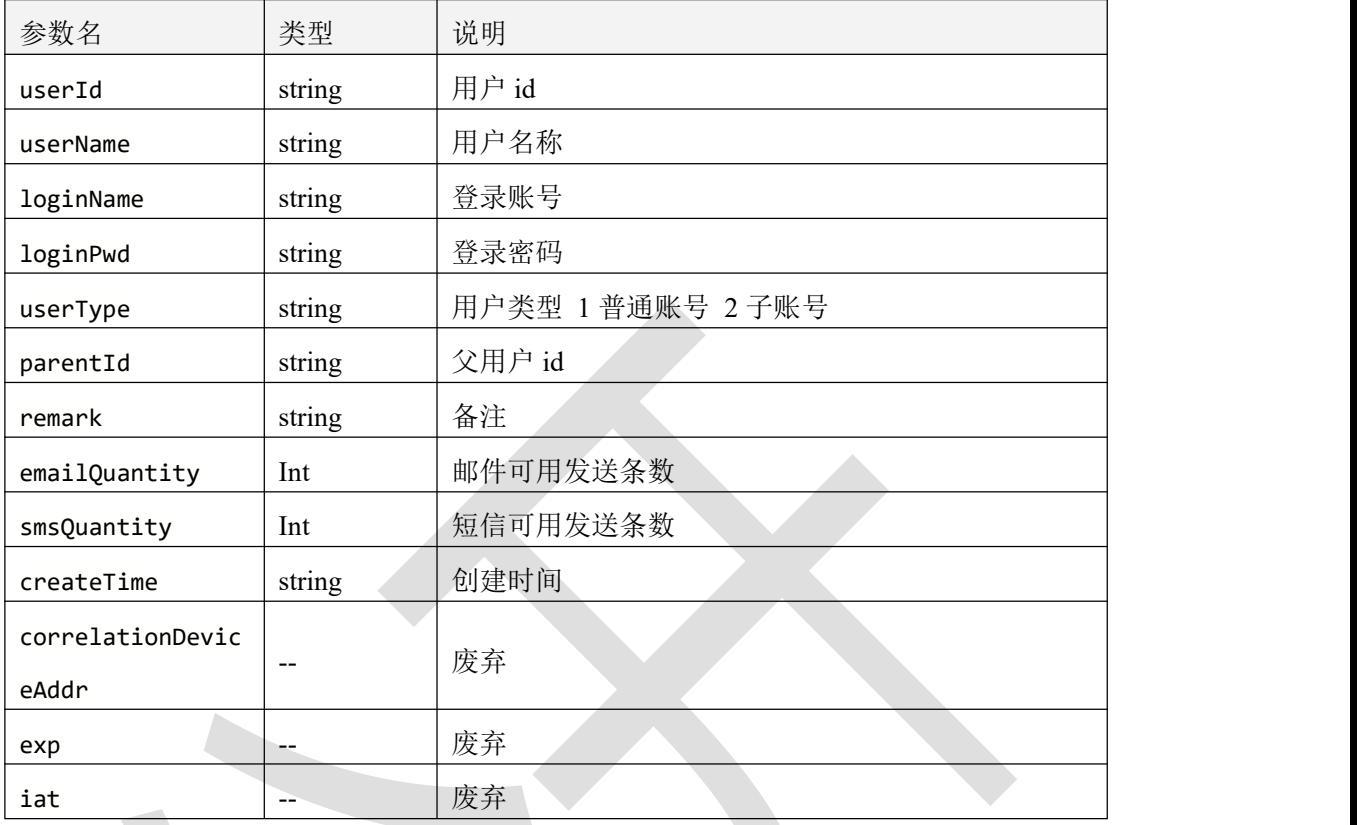

表 2.1.3.1

# **2.1.4** 返回格式示例

#### $\{$ "code": 1000, "message": "获取成功", "data": { "userId": "9af7de50-a7ef-11eb-a725-9beef4c79665", "userName": "jnrstest 管理员", "loginName": "jnrstest", "loginPwd": "8e909623292346bb9684e16c22828287", "userType": 1, "parentId": "0", "remark": "勿删", "emailQuantity": 109, "smsQuantity": 78, "createTime": "2021-04-28 15:01:50", "correlationDeviceAddr": null, "exp": null, "iat": null

## }

## **2.3** 获取子用户信息

}

# **2.3.1** 接口描述

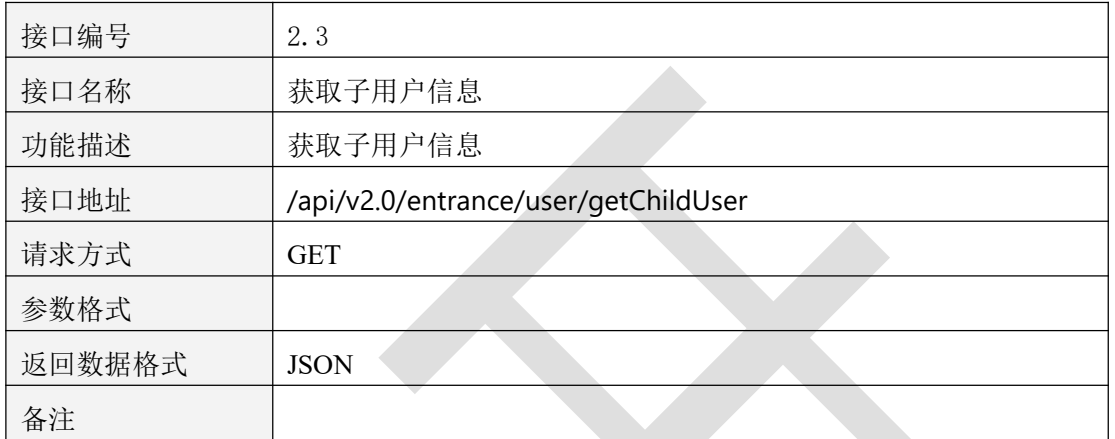

表 2.3.1.1

## **2.3.2** 请求参数说明

#### 2.3.2.1 请求头 Header 参数

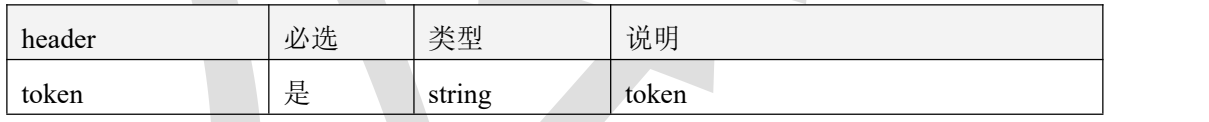

表 2.3.2.1.1

#### 2.3.2.2 请求参数

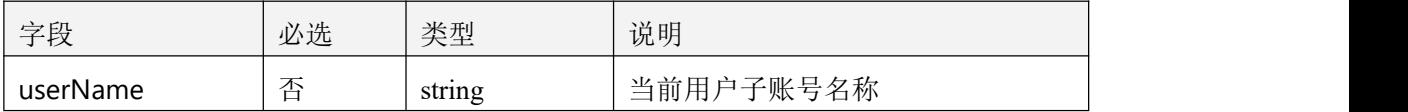

表 2.3.2.2.1

#### **2.3.3** 返回数据说明

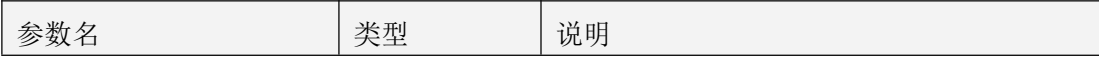

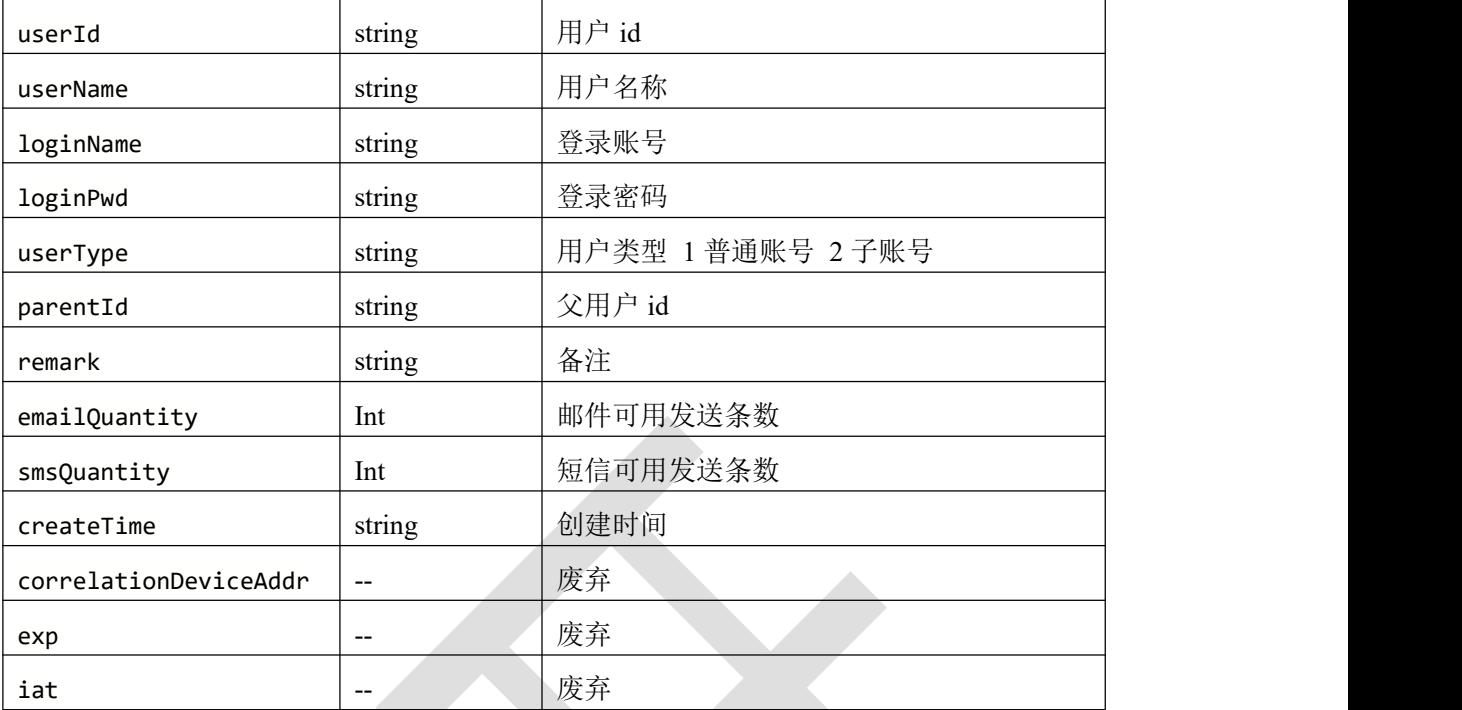

表 2.3.3.1

## **2.3.4** 返回格式示例

```
\{"code": 1000,
   "message": "获取成功",
   "data": [
      \{"userId": "79611b40o17aeo418doa470oa3bc6d55811f",
         "userName": "jntest",
         "loginName": "jntest",
         "loginPwd": "70714086c964d43f253f8e9d6c8d070e",
         "userType": 2,
         "parentId": "9af7de50-a7ef-11eb-a725-9beef4c79665",
         "remark": "济南技术测试账号",
         "emailQuantity": 0,
         "smsQuantity": 0,
         "createTime": "2022-08-15 13:44:03",
         "correlationDeviceAddr": null,
         "exp": null,
         "iat": null
      }
   ]
```
#### }

## **2.4** 设备报警通知记录

#### **2.4.1** 接口描述

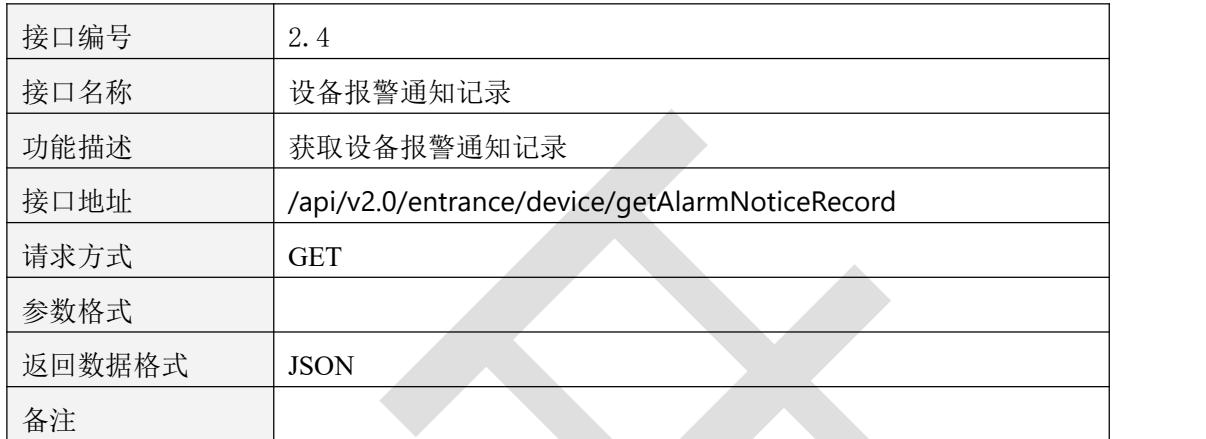

表 2.4.1.1

# **2.4.2** 请求参数说明

#### 2.4.2.1 请求头 Header 参数

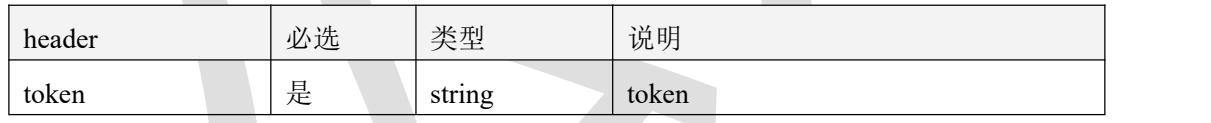

表 2.4.2.1.1

#### 2.4.2.2 请求参数

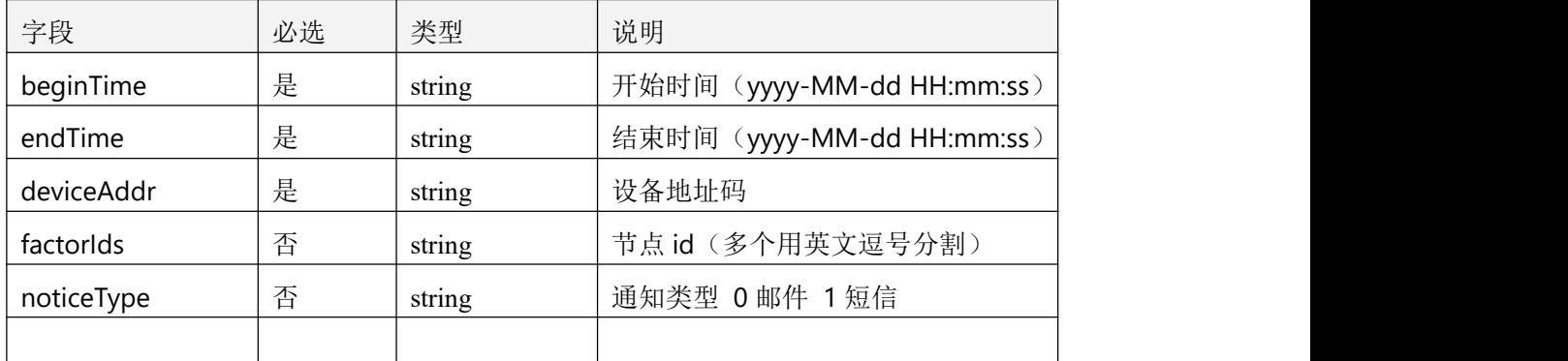

## **2.4.3** 返回数据说明

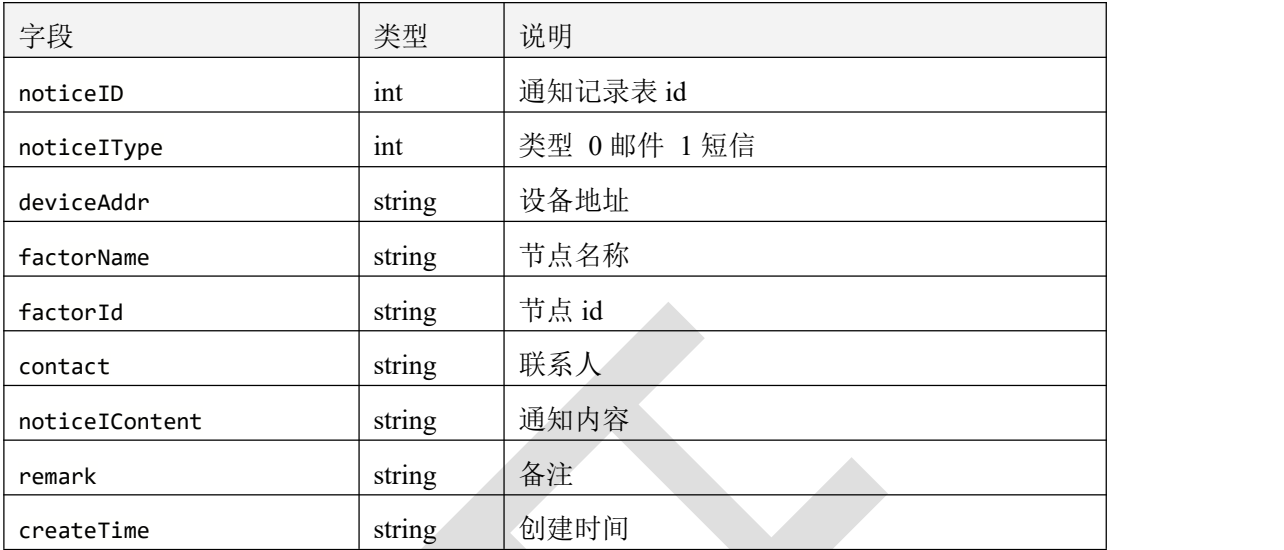

表 2.4.3.1

## **2.4.4** 返回格式示例

}

```
\{"code": 1000,
   "message": "操作成功",
   "data": [
      \{"noticeID": 147,
         "noticeIType": 0,
         "deviceAddr": "88888888",
         "factorName": "空气温度",
         "factorId": "88888888_1",
         "contact": "2219949697@qq.com",
         "noticeIContent": "超限报警: 演示 2022-空气温度设备地址:88888888,超下限 当
前值 0.0,正常范围: 5.0~20.0 设备时间:2022-04-15 20:14:51。 ",
         "remark": null,
         "createTime": "2022-04-15 20:14:52"
      }
   ]
```
## **2.5** 获取用户区域

#### **2.5.1** 接口描述

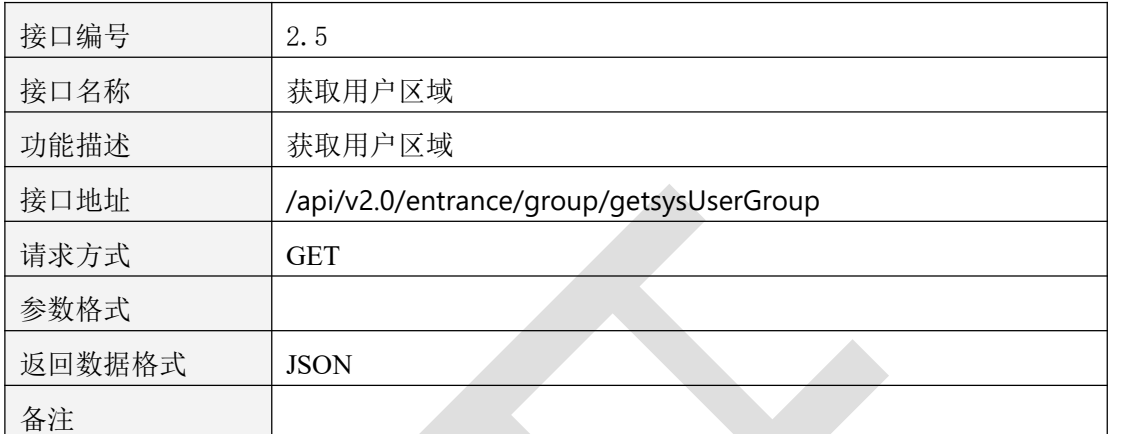

表 2.5.1.1

## **2.5.2** 请求参数说明

#### 2.5.2.1 请求头 Header 参数

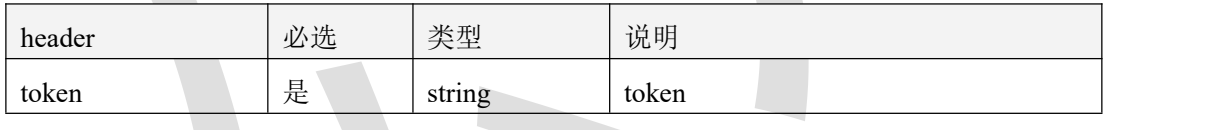

表 2.5.2.1.1

#### 2.5.2.2 请求参数

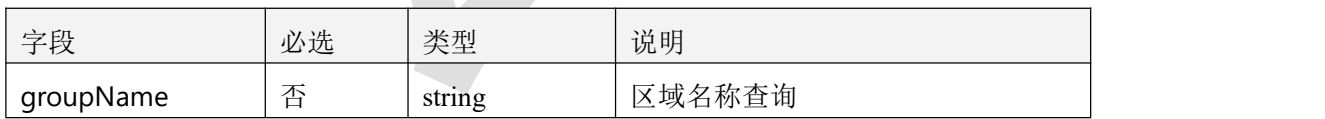

表 2.5.2.2.1

## **2.5.3** 返回数据说明

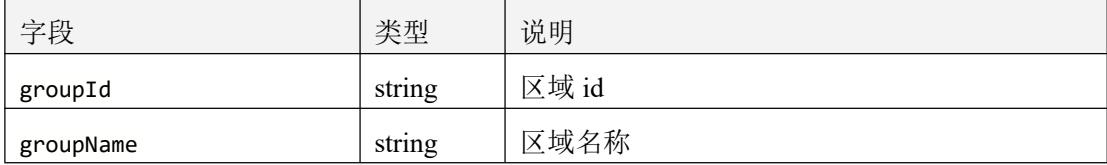

| remark        | string  | 备注                      |
|---------------|---------|-------------------------|
| parentId      | $- -$   | 废弃                      |
| emailQuantity | Integer | 邮件可用发送条数                |
| smsQuantity   | Integer | 短信可用发送条数                |
| createTime    | string  | 创建时间                    |
| deviceList    | $- -$   | 废弃                      |
| deviceDOS     | $- -$   | 废弃                      |
| authority     | Integer | 操作权限 1 为可操作, 其他不可操作     |
| select        | $- -$   | 废弃                      |
|               |         | 蒸发量和降雨量数据操作权限 1 为可操作, 其 |
| dataCrud      | Integer | 他不可操作                   |

表 2.5.3.1

## **2.5.4** 返回格式示例

 $\overline{\phantom{a}}$ 

}

```
\{"code": 1000,
  "message": "操作成功",
  "data": [
      \{"groupId": "2F79166C3AC1FCCBBB72B024446C5976",
         "groupName": "灌溉演示区域",
         "remark": "",
         "parentId": "0",
         "emailQuantity": 4,
         "smsQuantity": 8,
         "createTime": "2021-09-25 09:04:51",
         "deviceList": null,
         "deviceDOS": null,
         "authority": 1,
         "select": false,
         "dataCrud": 1
      }
   ]
```
# **2.6** 获取用户设备

#### **2.6.1** 接口描述

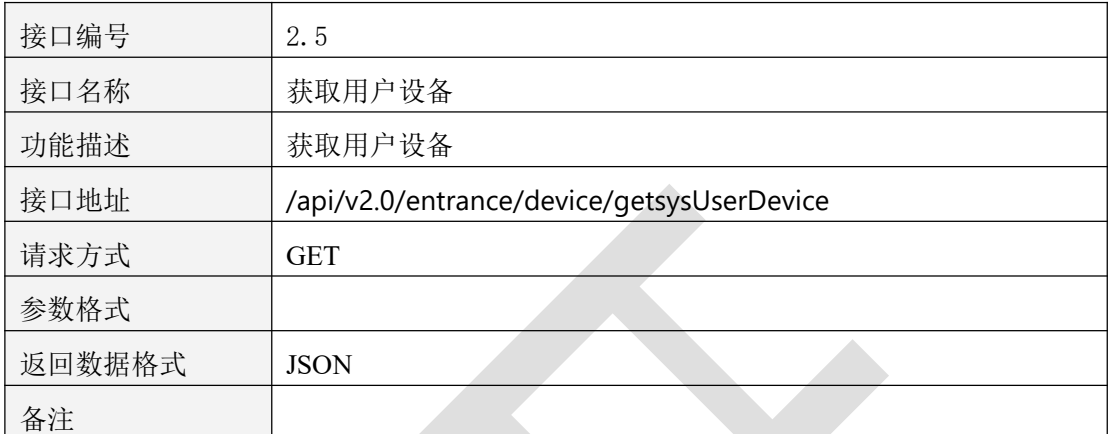

表 2.6.1.1

# **2.6.2** 请求参数说明

#### 2.6.2.1 请求头 Header 参数

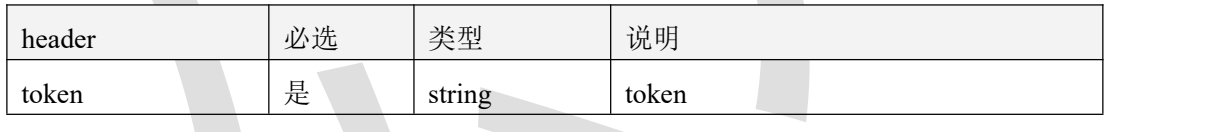

表 2.6.2.1.1

#### 2.6.2.2 请求参数

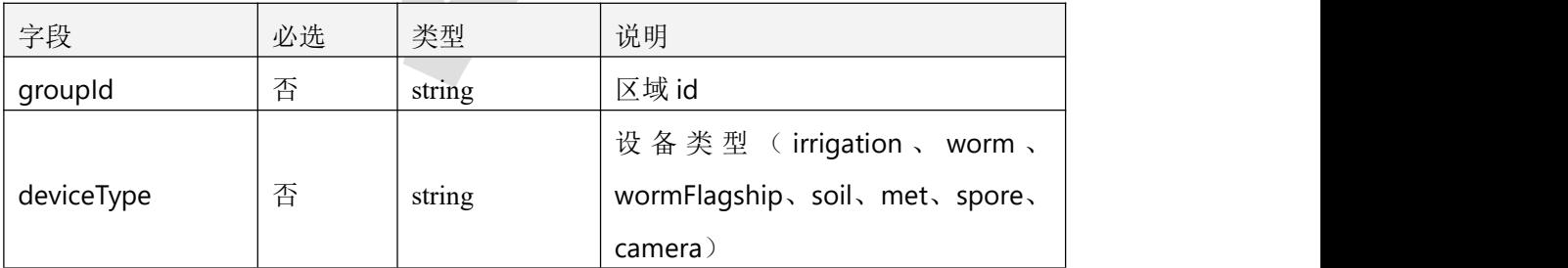

表 2.6.2.2.1

#### **2.6.3** 返回数据说明

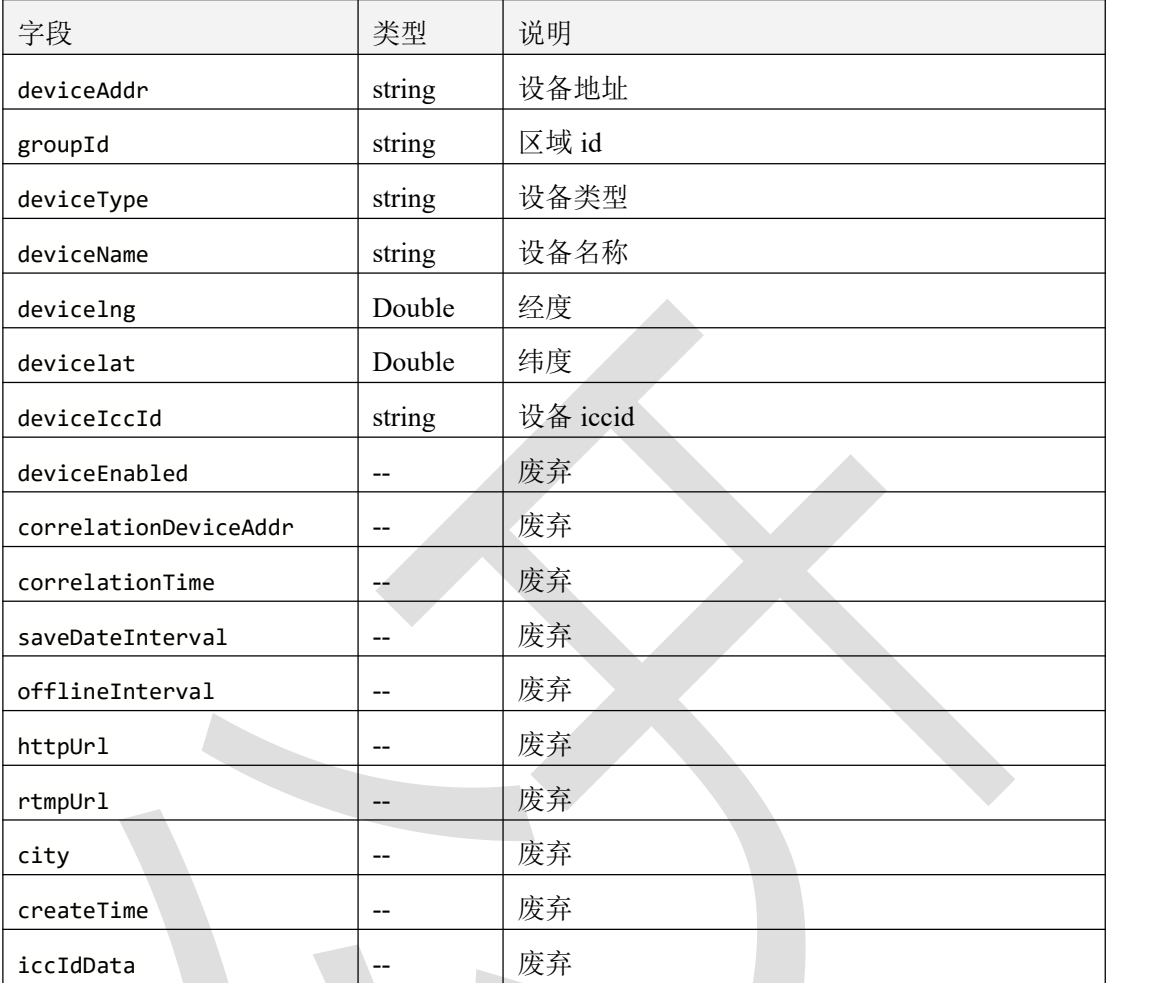

表 2.6.3.1

# **2.6.4** 返回格式示例

```
\{"code": 1000,
   "message": "操作成功",
   "data": [
      \{"deviceAddr": "88888888",
          "groupId": "2F79166C3AC1FCCBBB72B024446C5976",
          "deviceType": "irrigation",
          "deviceEnabled": 1,
          "deviceName": "88888888",
          "devicelng": 115.95706,
          "devicelat": 3.062559,
```

```
"deviceIccId": null,
          "correlationDeviceAddr": null,
          "correlationTime": null,
          "saveDateInterval": null,
          "offlineInterval": null,
          "httpUrl": null,
          "rtmpUrl": null,
          "city": null,
          "createTime": null,
          "iccIdData": null
      },
       \{"deviceAddr": "40165167",
          "groupId": "2F79166C3AC1FCCBBB72B024446C5976",
          "deviceType": "irrigation",
          "deviceEnabled": 1,
          "deviceName": "LoRa 无线采集灌溉设备(展厅设备勿动)",
          "devicelng": 115.95706,
          "devicelat": 39.062559,
          "deviceIccId": null,
          "correlationDeviceAddr": null,
          "correlationTime": null,
          "saveDateInterval": null,
          "offlineInterval": null,
          "httpUrl": null,
          "rtmpUrl": null,
          "city": null,
          "createTime": null,
          "iccIdData": null
       }
   ]
}
```
#### **2.7** 批量获取摄像头设备信息

#### **2.7.1** 接口描述

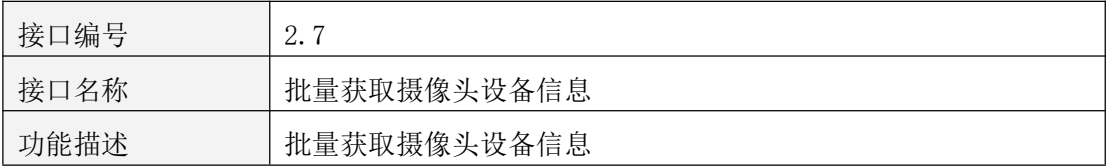

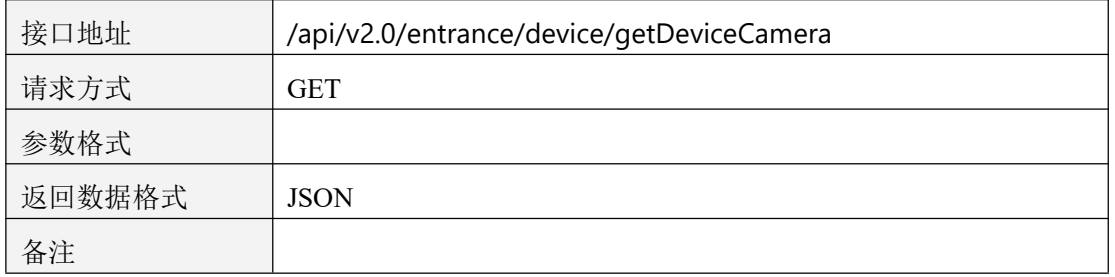

表 2.7.1.1

# **2.7.2** 请求参数说明

#### 2.7.2.1 请求头 Header 参数

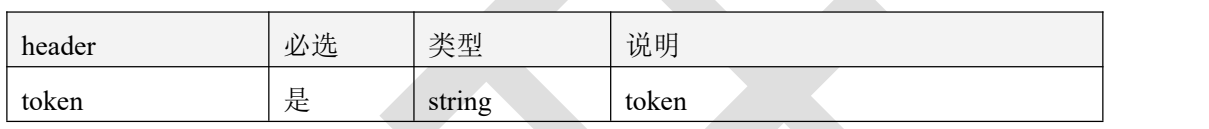

表 2.7.2.1.1

#### 2.7.2.2 请求参数

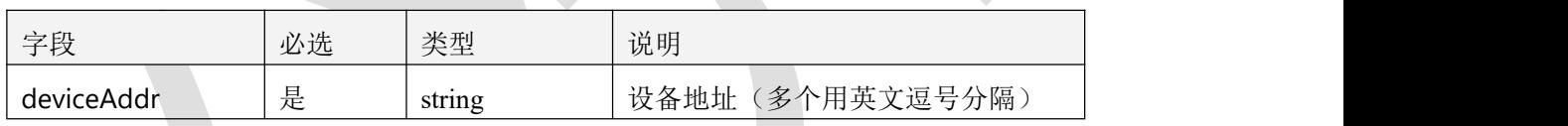

表 2.7.2.2.1

# **2.7.3** 返回数据说明

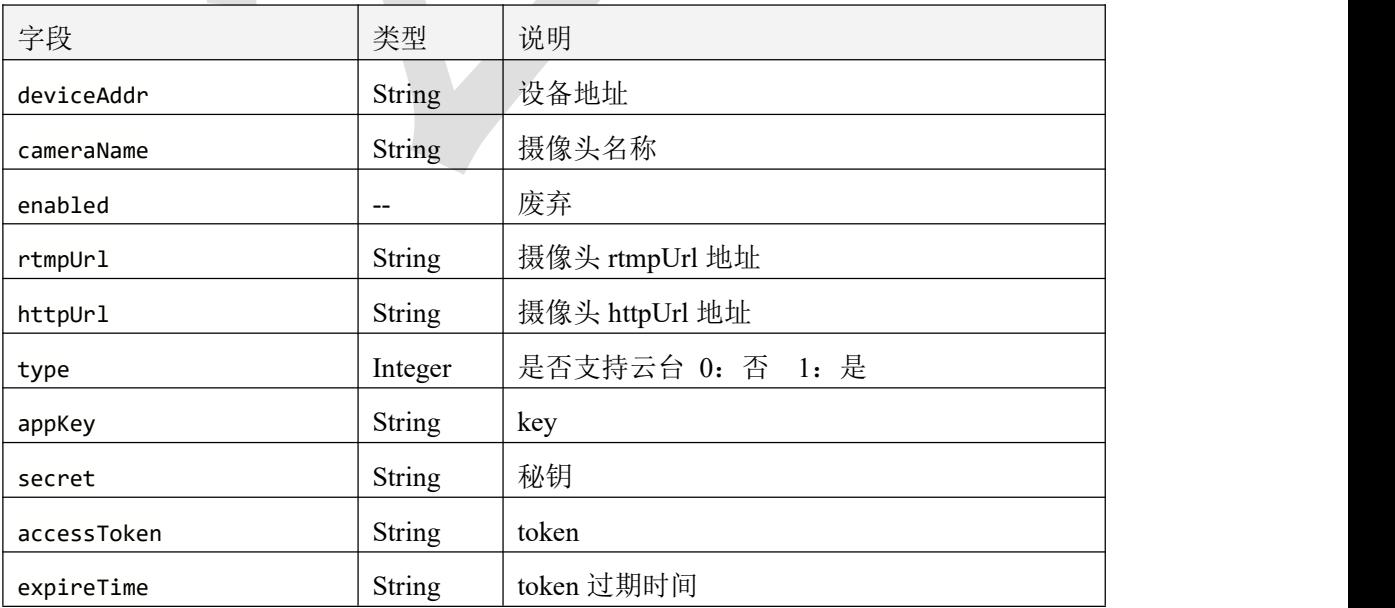

| deviceSerial | String                   | 设备序列号                       |  |
|--------------|--------------------------|-----------------------------|--|
| channelNo    | Integer                  | 通道                          |  |
| validateCode | String                   | 验证码                         |  |
| autoPlay     | Integer                  | 是否自动播放 0: 否 1: 是            |  |
| audioEnable  | Integer                  | 是否播放音频 0: 否 1: 是            |  |
| playType     | Integer                  | 播放类型 0: 预览                  |  |
| definition   | Integer                  | 清晰度 0: 高清 1: 标清             |  |
| playTemplate | Integer                  | 播放器模板 0: 极简版 1: 标准版 2: 安防版  |  |
| playMode     | Integer                  | 播放模式 0: 仅直播 1: 支持 EZOPEN 协议 |  |
| groupId      | $\overline{\phantom{a}}$ | 废弃                          |  |
| devicelng    | Double                   | 经度                          |  |
| devicelat    | Double                   | 纬度                          |  |

表 2.7.3.1

#### **2.7.4** 返回格式示例

```
\{"code": 1000,
   "message": "操作成功",
   "data": [
       \{"deviceAddr": "376fe700-9bf7-11eb-9537-0f9adbb7",
           "cameraName": "测试摄像头",
           "enabled": null,
           "rtmpUrl": "https://hls01open.ys7.com/openlive/6e0b2be040a943489ef0b9bb
344b96b8.hd.m3u8",
           "httpUrl": "https://flvopen.ys7.com:9188/openlive/6e0b2be040a943489ef0b
9bb344b96b8.hd.flv",
           "type": null,
           "appKey": null,
           "secret": null,
           "accessToken": null,
           "expireTime": null,
           "deviceSerial": null,
           "channelNo": null,
           "validateCode": null,
           "autoPlay": null,
           "audioEnable": null,
```

```
"playType": null,
        "definition": null,
        "playTemplate": null,
        "playMode": 0,
        "groupId": null,
        "devicelng": null,
        "devicelat": null
     }
  ]
}
```
# **2.8** 获取设备实时数据

## **2.8.1** 接口描述

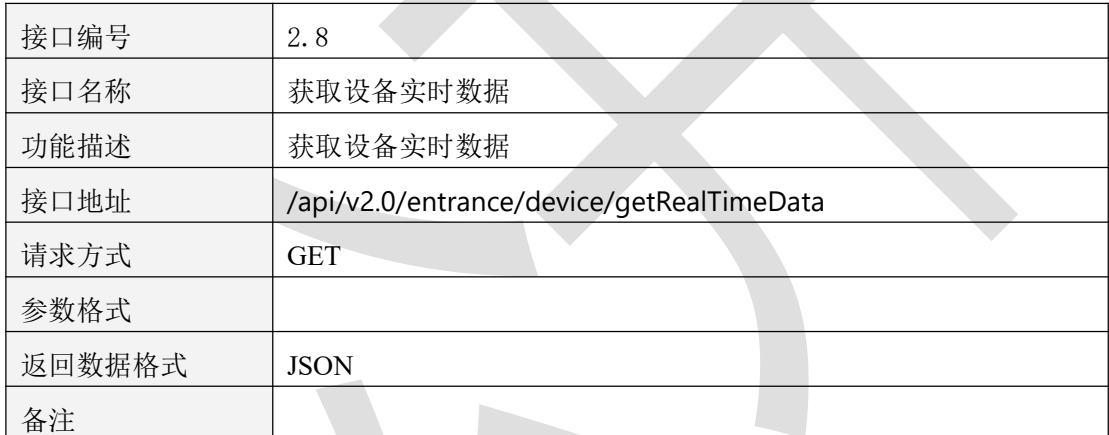

表 2.8.1.1

## **2.8.2** 请求参数说明

#### 2.8.2.1 请求头 Header 参数

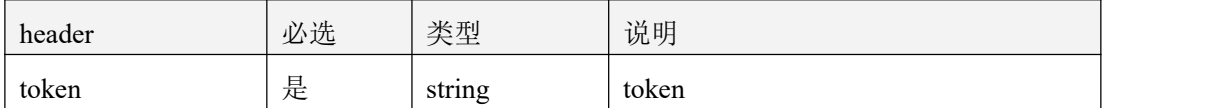

表 2.8.2.1.1

#### 2.8.2.2 请求参数

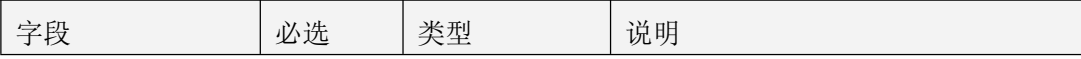

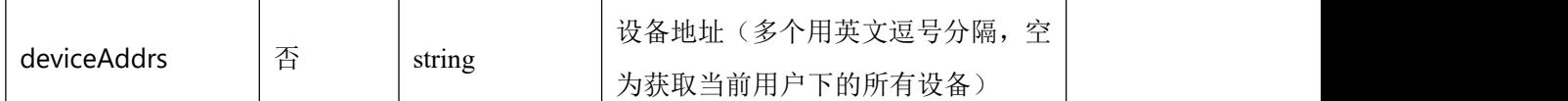

表 2.8.2.2.1

## **2.8.3** 返回数据说明

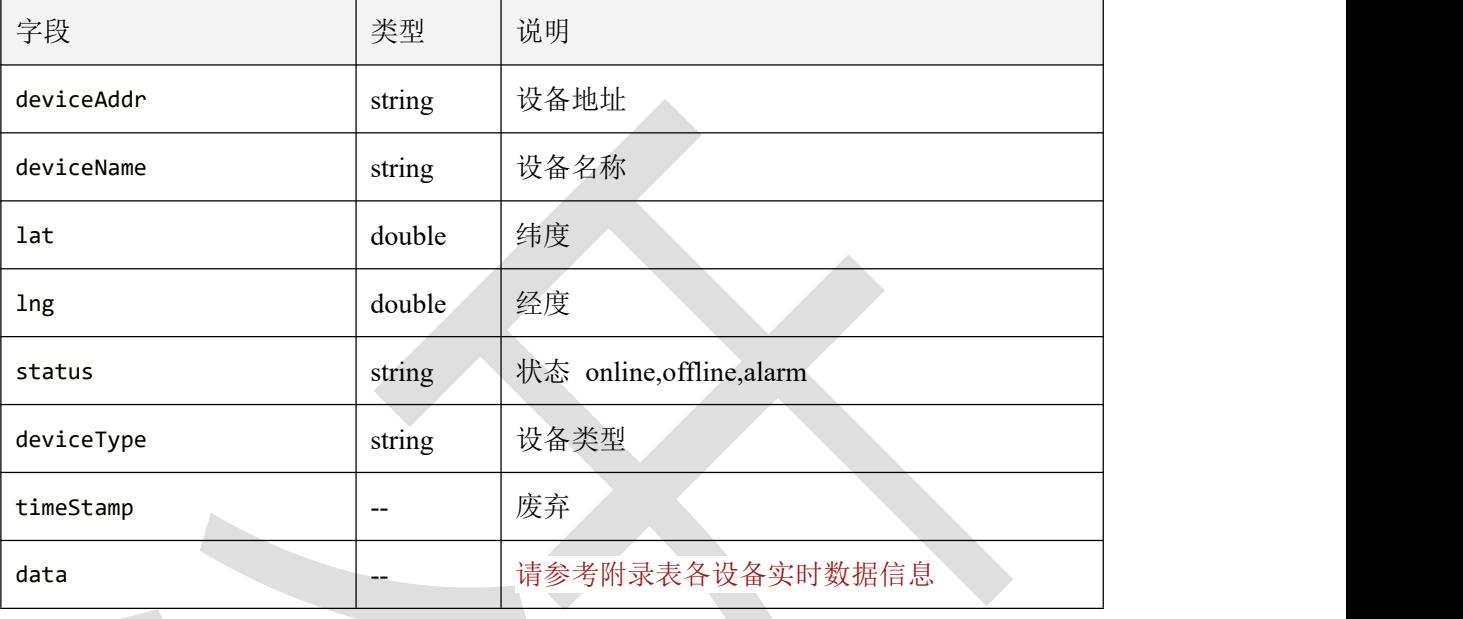

表 2.8.3.1

# **2.8.4** 返回格式示例

#### $\{$

```
"code": 1000,
"message": "操作成功",
"data": [
   \{"deviceAddr": "10000000",
       "deviceName": "气象 10000000",
       "lat": 40.0121708354832,
       "lng": 11.097684058355,
       "status": "online",
       "deviceType": "met",
       "timeStamp": 0,
       "data": [
          {
              "nodeName": "降雨量",
              "temAlarmStatus": 0,
```

```
"humValueStr": "0.0",
   "nodeType": 2,
   "priority": 0,
   "humValue": 0.0,
   "temValue": 0.0,
   "humUnit": "ug/m3",
   "temUnit": "mm",
   "temName": "降雨量",
   "temValueStr": "0.0",
   "humAlarmStatus": 0,
   "nodeId": 1,
   "humName": "PM2.5"
}
```
]

}

]

# **2.9** 区域绑定设备

#### **2.9.1** 接口描述

}

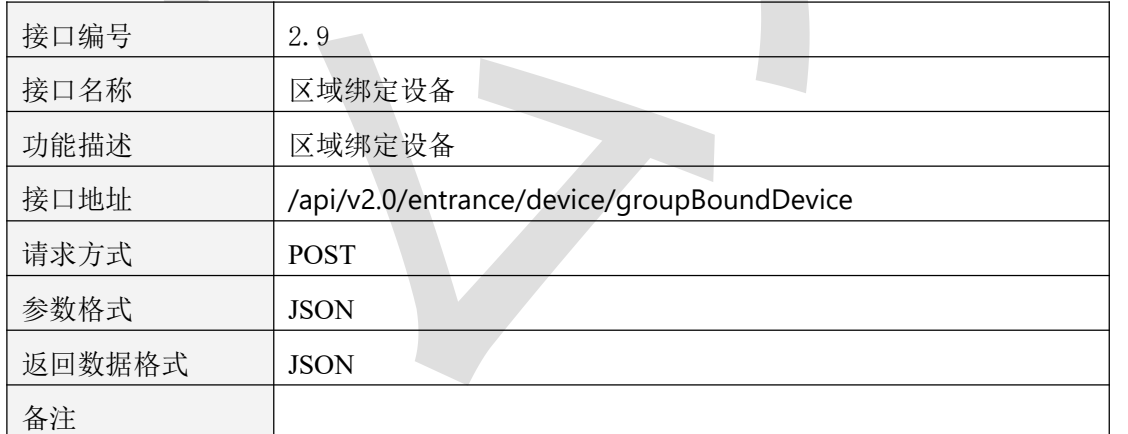

表 2.9.1.1

#### **2.9.2** 请求参数说明

2.9.2.1 请求头 Header 参数

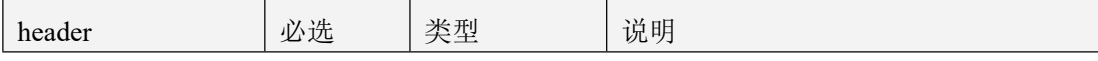

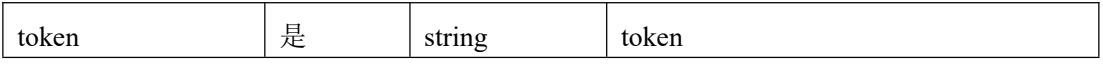

表 2.9.2.1.1

#### 2.9.2.2 请求参数

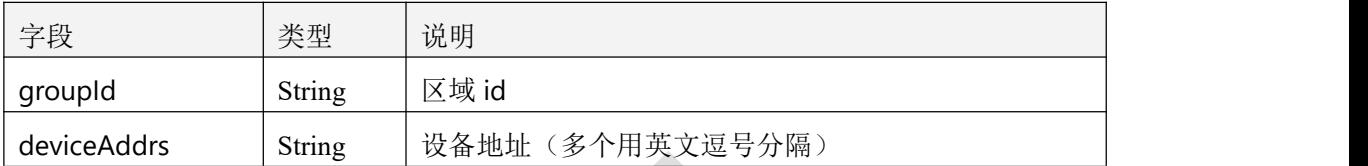

表 2.9.2.2.1

#### **2.9.3** 返回数据说明

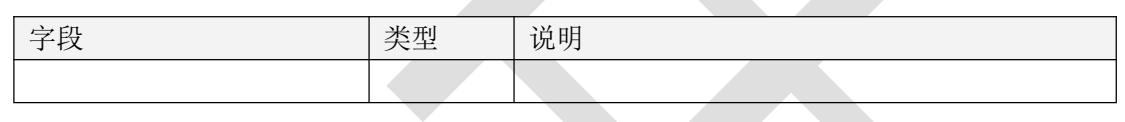

表 2.9.3.1

## **2.9.4** 返回格式示例

```
\{"code": 1000,
  "message": "操作成功",
  "data": "操作成功"
}
```
# 三、气象设备

# **3.1** 获取设备全部信息

# **3.1.1** 接口描述

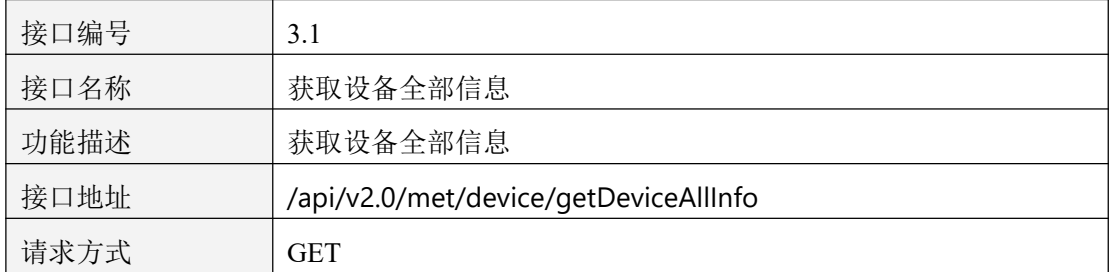

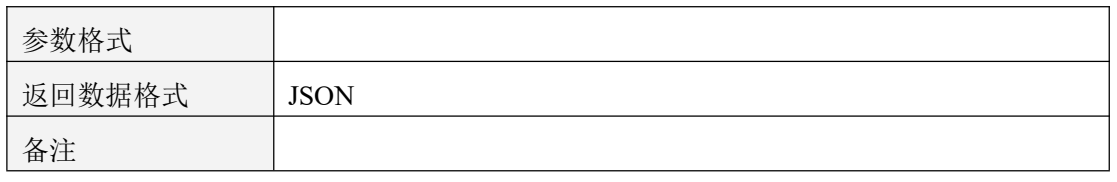

表 3.1.1.1

## **3.1.2** 请求参数说明

#### 3.1.2.1 请求头 Header 参数

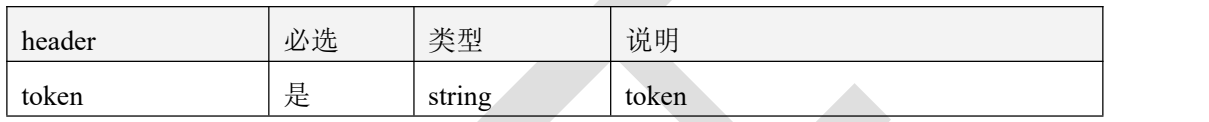

表 3.1.2.1.1

#### 3.1.2.2 请求参数

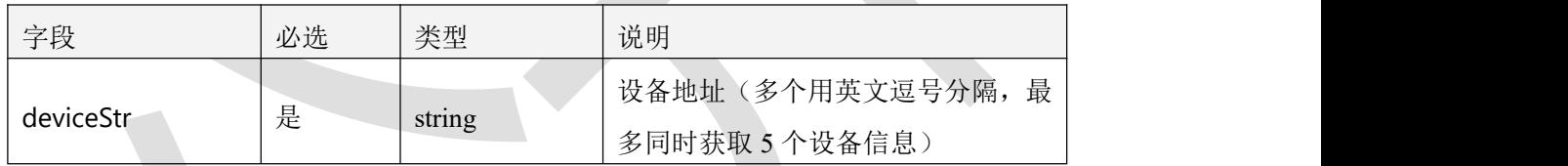

表 3.1.2.2.1

# **3.1.3** 返回数据说明

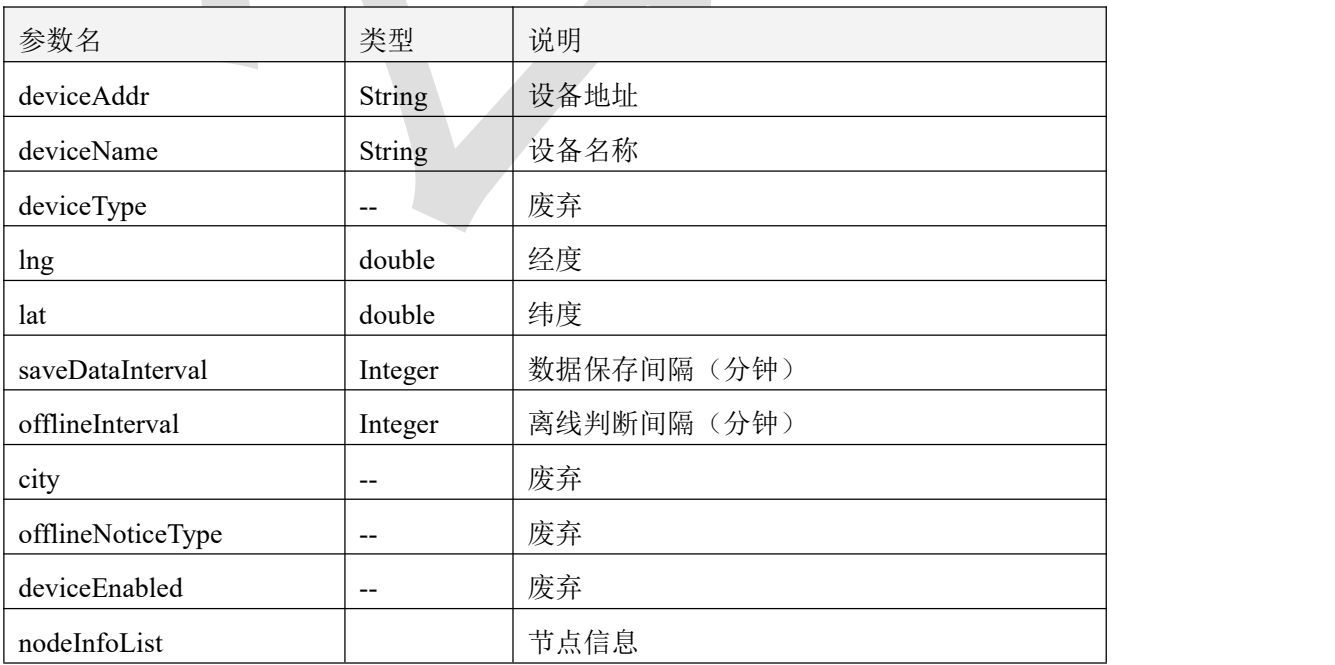

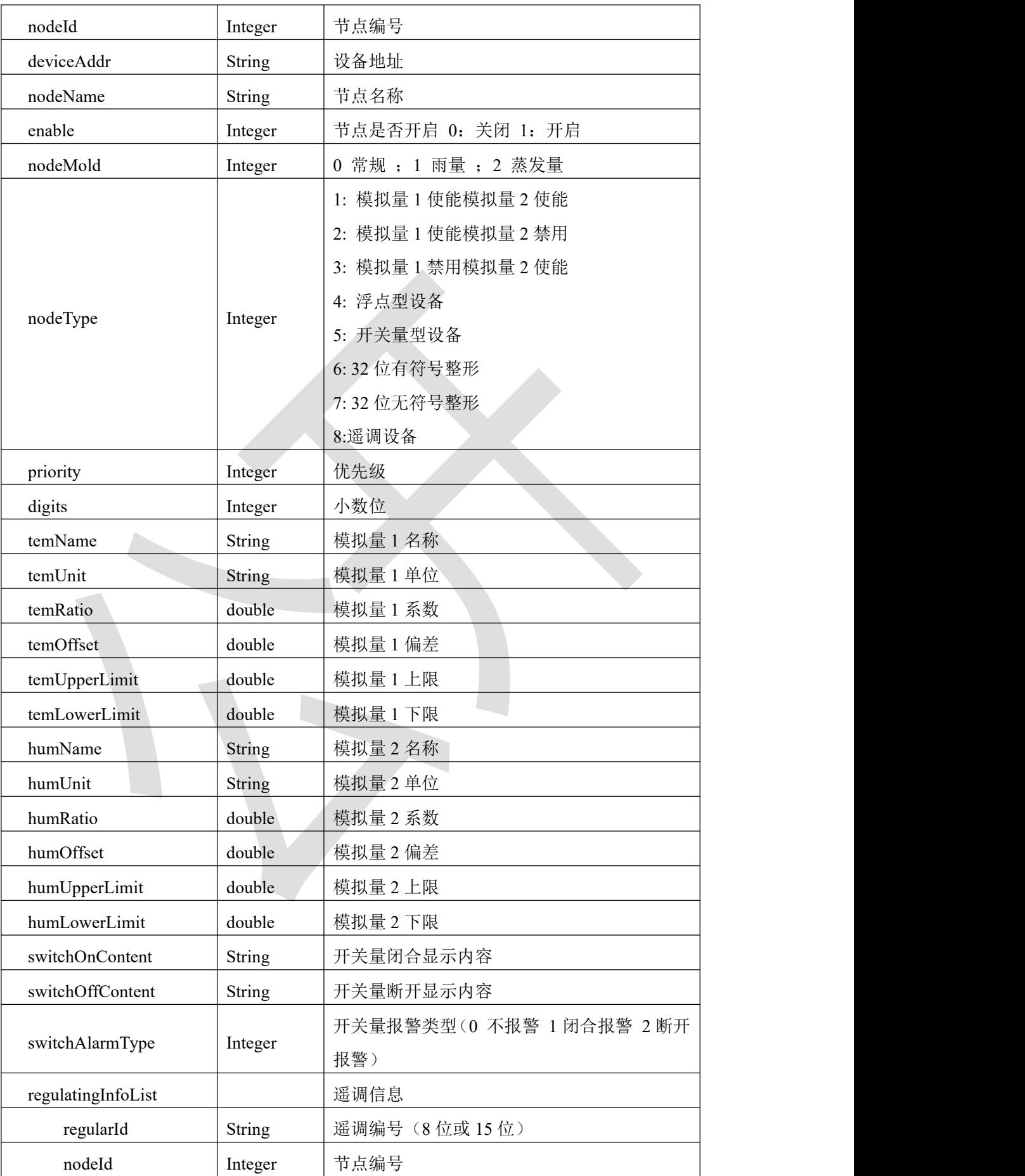
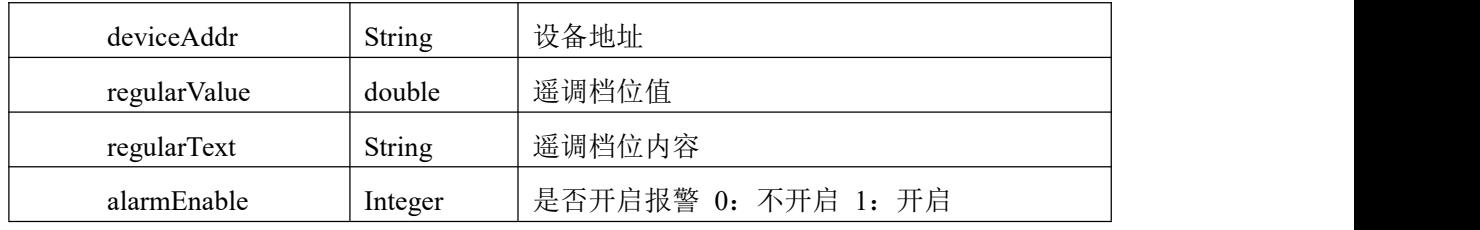

表 3.1.3.1

### **3.1.4** 返回格式示例

```
\{"code": 1000,
   "message": "查询成功",
   "data": [
      \{"deviceAddr": "10000000",
         "deviceName": "气象 10000000",
         "deviceType": null,
         "lng": 11.097684058355,
         "lat": 40.0121708354832,
         "saveDataInterval": 10,
         "offlineInterval": 8,
         "city": "济南",
         "offlineNoticeType": null,
         "deviceEnabled": null,
         "nodeInfoList": [
             \{"nodeId": 14,
                "deviceAddr": "10000000",
                "nodeName": "开关量",
                "enable": 1,
                "nodeMold": 0,
                "nodeType": 5,
                "priority": 2,
                "digits": 2,
                "temName": "闭合显示内容",
                "temUnit": "",
                "temRatio": 1,
                "temOffset": 0,
                "temUpperLimit": 200000,
                "temLowerLimit": 0,
                "humName": "断开显示内容",
                "humUnit": "%",
                "humRatio": 1,
```

```
"humOffset": 0,
           "humUpperLimit": 100,
           "humLowerLimit": 0,
           "switchOnContent": "断开",
           "switchOffContent": "闭合",
           "switchAlarmType": 1,
           "regulatingInfoList": []
         }
       ]
    }
  ]
}
```
# **3.2** 根据设备地址获取节点信息

# **3.2.1** 接口描述

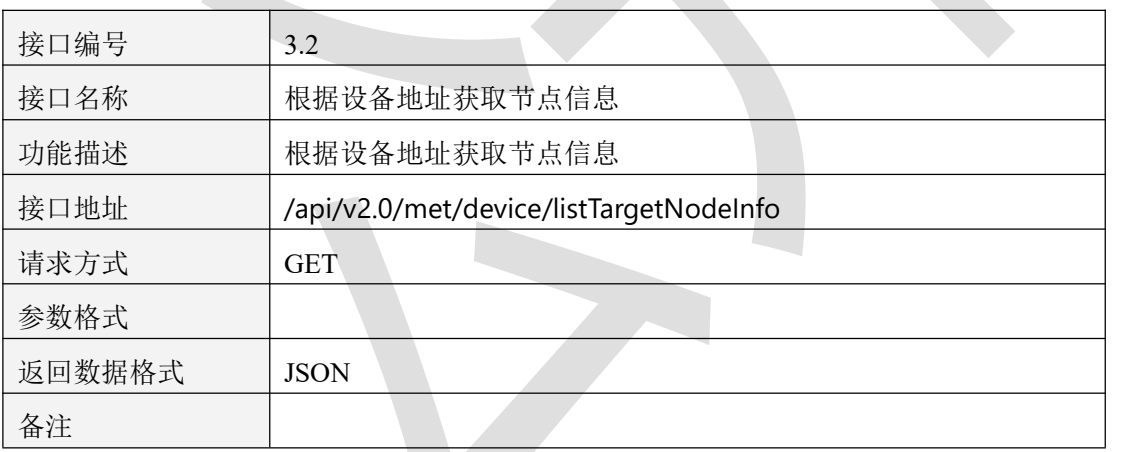

表 3.2.1.1

# **3.2.2** 请求参数说明

#### 3.2.2.1 请求头 Header 参数

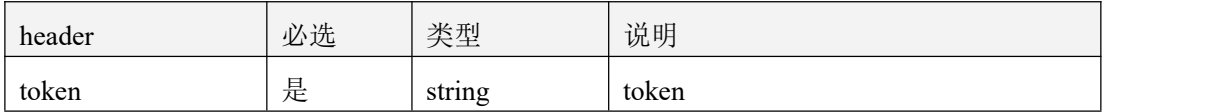

表 3.2.2.1.1

### 3.2.2.2 请求参数

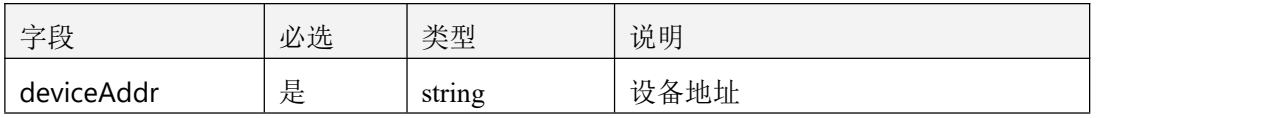

表 3.2.2.2.1

# **3.2.3** 返回数据说明

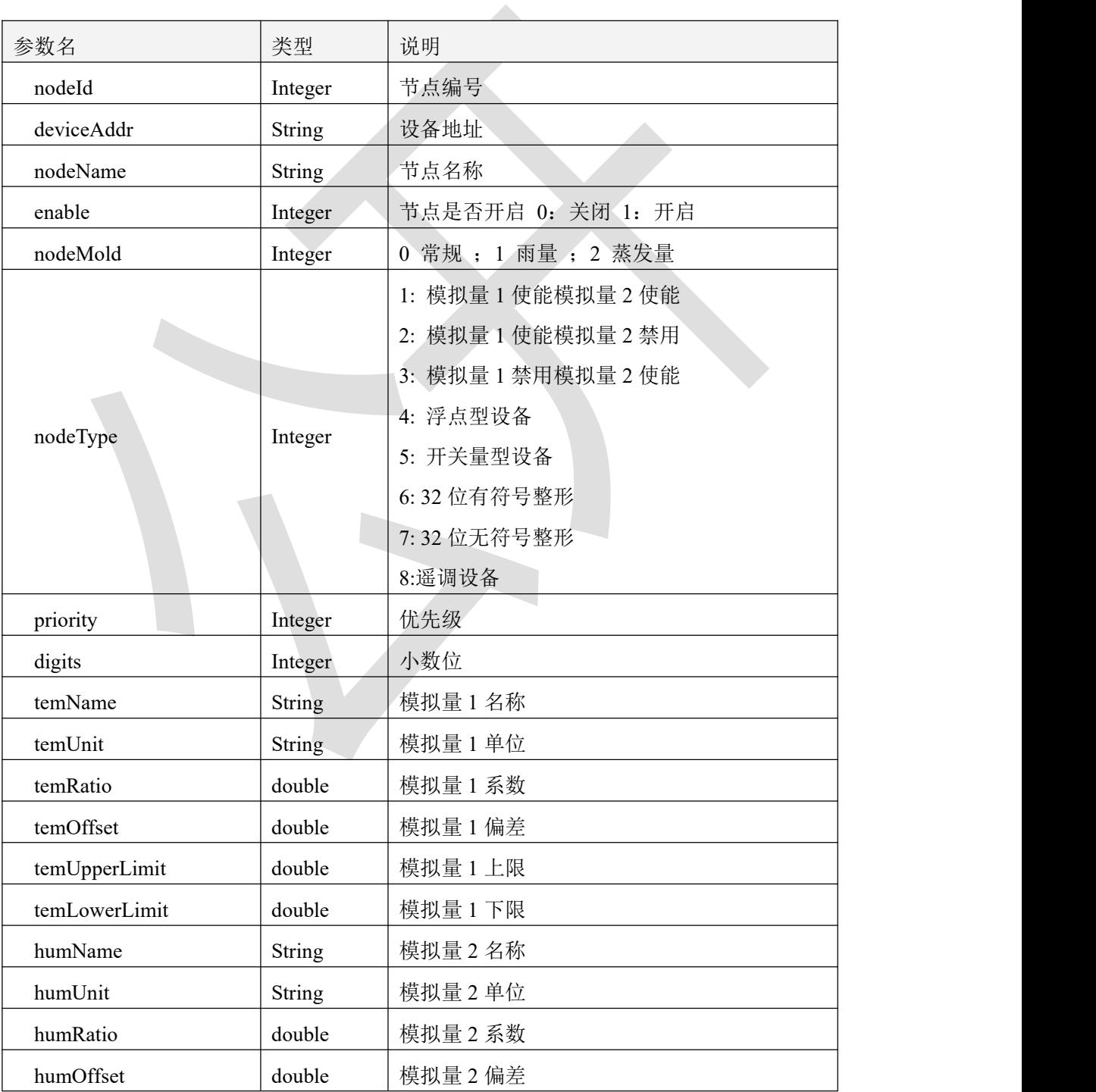

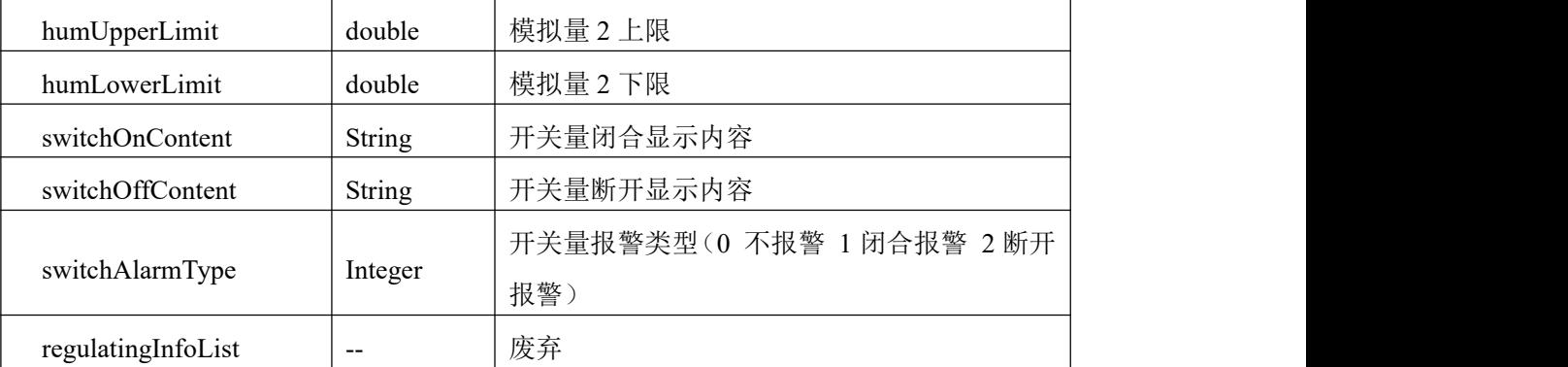

表 3.2.3.1

## **3.2.4** 返回格式示例

 $\{$ 

"code": 1000,

"message": "获取成功",

"data": [

 $\{$ 

"nodeId": 14,

"deviceAddr": "10000000",

"nodeName": "开关量",

"enable": 1,

"nodeMold": 0,

"nodeType": 5,

"priority": 2,

"digits": 2,

"temName": "闭合显示内容",

"temUnit": "",

"temRatio": 1,

"temOffset": 0,

"temUpperLimit": 200000,

"temLowerLimit": 0,

"humName": "断开显示内容",

"humUnit": "%",

"humRatio": 1,

```
"humOffset": 0, "humUpperLimit": 100, "humLowerLimit": 0, "switchOnContent": "断开", "switchOffContent": "闭合", "switchAlarmType": 1, "regulatingInfoList": null
      }
   ]
}
```
## **3.3** 根据设备地址获取已启用的节点信息

### **3.3.1** 接口描述

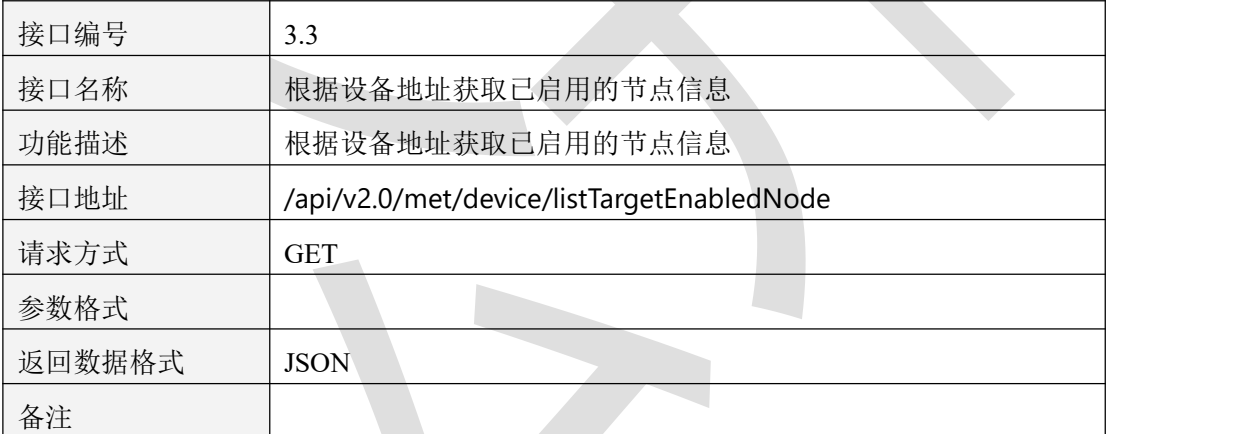

表 3.3.1.1

### **3.3.2** 请求参数说明

#### 3.3.2.1 请求头 Header 参数

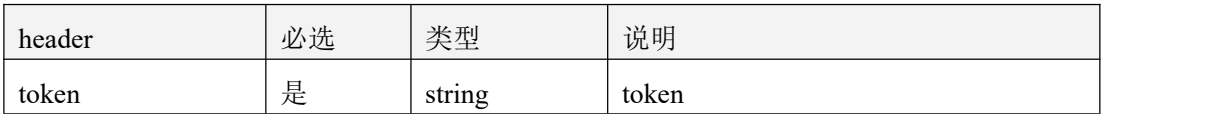

表 3.3.2.1.1

### 3.3.2.2 请求参数

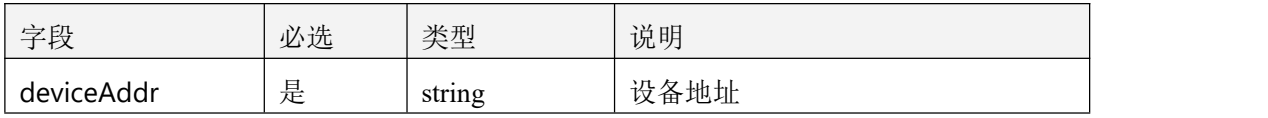

表 3.3.2.2.1

# **3.3.3** 返回数据说明

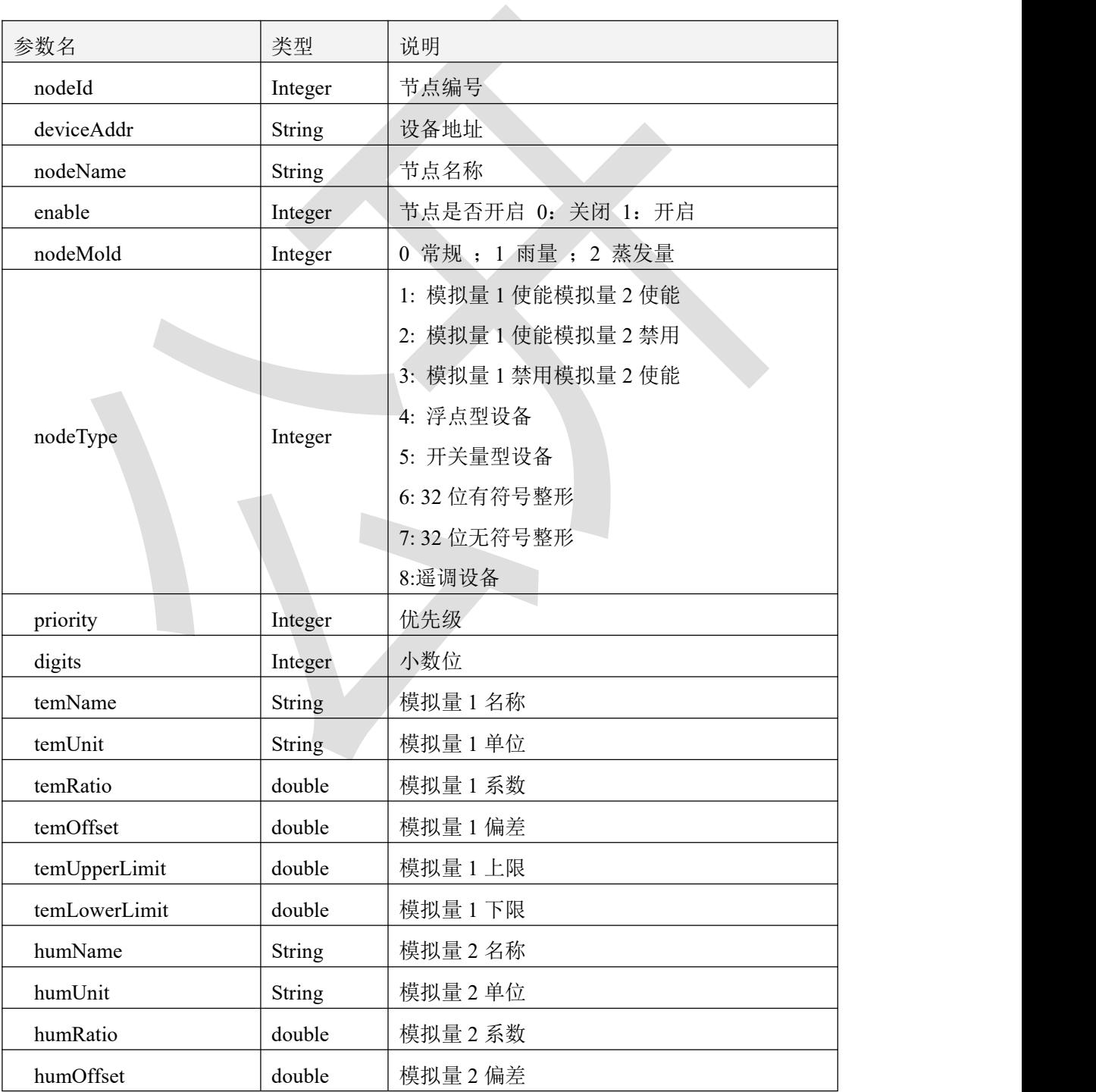

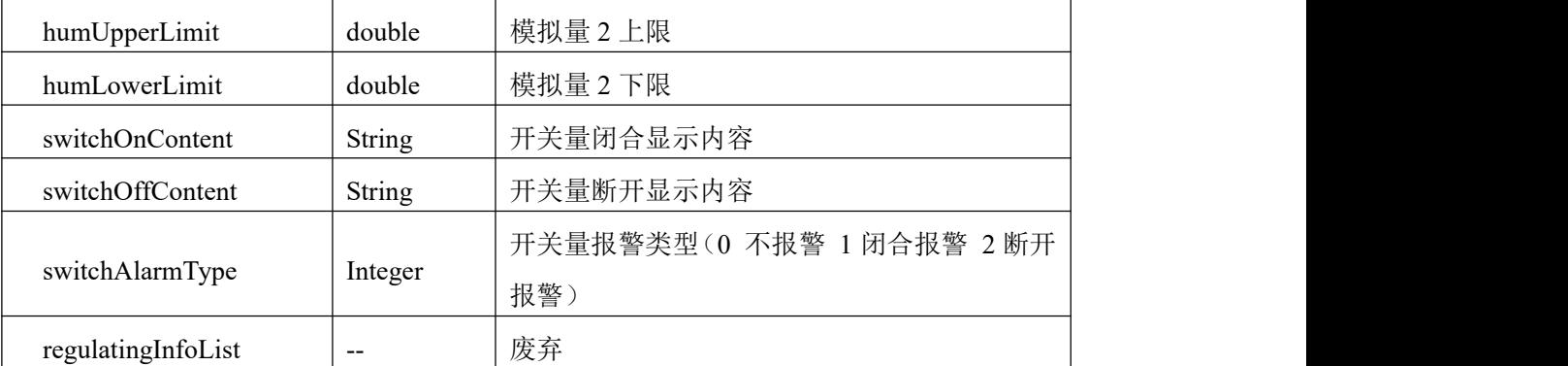

表 3.3.3.1

# **3.3.4** 返回格式示例

#### $\{$ "code": 1000, "message": "获取成功", "data": [  $\{$   $\{$ "nodeId": 14, "deviceAddr": "10000000", "nodeName": "开关量", "enable": 1, "nodeMold": 0, "nodeType": 5, "priority": 2, "digits": 2, "temName": "闭合显示内容", "temUnit": "", "temRatio": 1.0, "temOffset": 0.0, "temUpperLimit": 200000.0, "temLowerLimit": 0.0, "humName": "断开显示内容", "humUnit": "%", "humRatio": 1.0, "humOffset": 0.0, "humUpperLimit": 100.0, "humLowerLimit": 0.0, "switchOnContent": "断开", "switchOffContent": "闭合", "switchAlarmType": 1, "regulatingInfoList": **null**

```
},
\{ \{"nodeId": 1,
   "deviceAddr": "10000000",
   "nodeName": "降雨量",
   "enable": 1,
   "nodeMold": 0,
   "nodeType": 2,
   "priority": 0,
   "digits": 1,
   "temName": "降雨量",
   "temUnit": "mm",
   "temRatio": 0.01,
   "temOffset": 0.0,
   "temUpperLimit": 1000.0,
   "temLowerLimit": 0.0,
   "humName": "PM2.5",
   "humUnit": "ug/m3",
   "humRatio": 1.0,
   "humOffset": 0.0,
   "humUpperLimit": 1000.0,
   "humLowerLimit": 0.0,
   "switchOnContent": "",
   "switchOffContent": "",
   "switchAlarmType": 0,
   "regulatingInfoList": null
}
```

```
}
```
# **3.4** 根据节点编号获取遥调信息

### **3.4.1** 接口描述

]

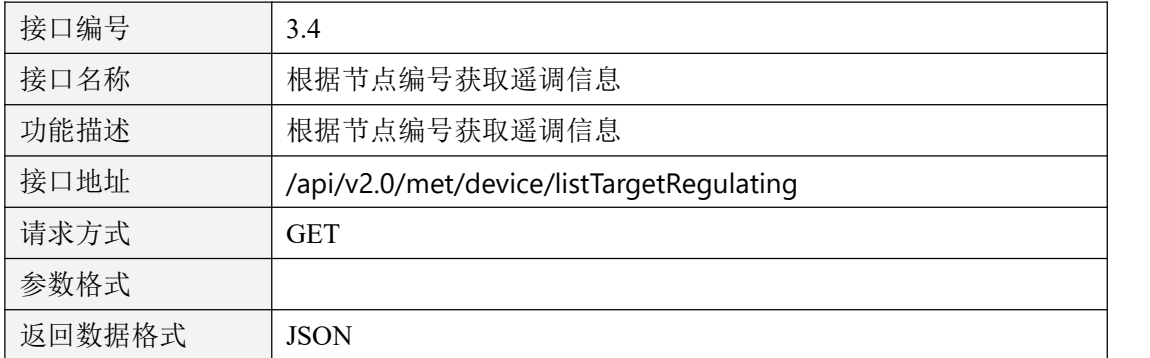

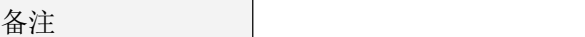

表 3.4.1.1

### **3.4.2** 请求参数说明

#### 3.4.2.1 请求头 Header 参数

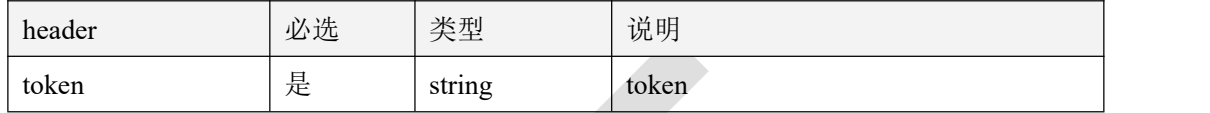

表 3.4.2.1.1

#### 3.4.2.2 请求参数

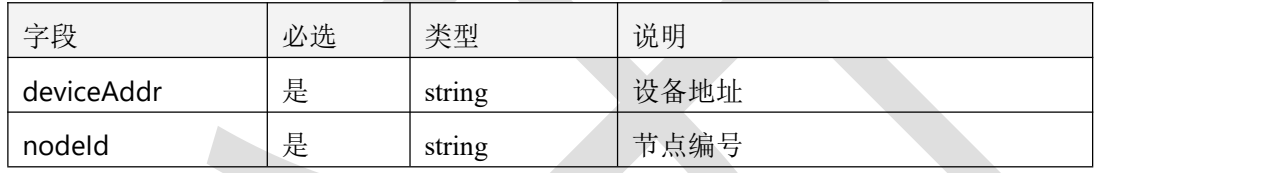

表 3.4.2.2.1

# **3.4.3** 返回数据说明

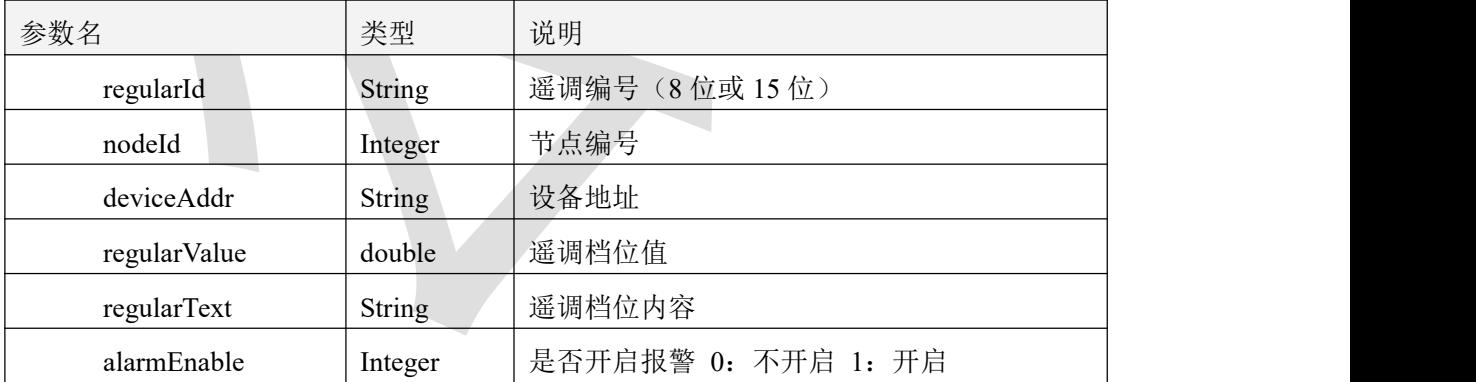

表 3.4.3.1

# **3.4.4** 返回格式示例

 $\{$ 

"code": 1000,

"message": "获取成功",

```
"data": [
     \{ \{"regularId": "4",
        "nodeId": 5,
        "deviceAddr": "10000000",
        "regularValue": 3.0,
        "regularText": "东南风",
        "alarmEnable": 0
     },
     \{ \{"regularId": "5",
        "nodeId": 5,
        "deviceAddr": "10000000",
        "regularValue": 4.0,
        "regularText": "南风",
        "alarmEnable": 0
     }
  ]
}
```
# **3.5** 修改指定设备全部节点的可用状态

# **3.5.1** 接口描述

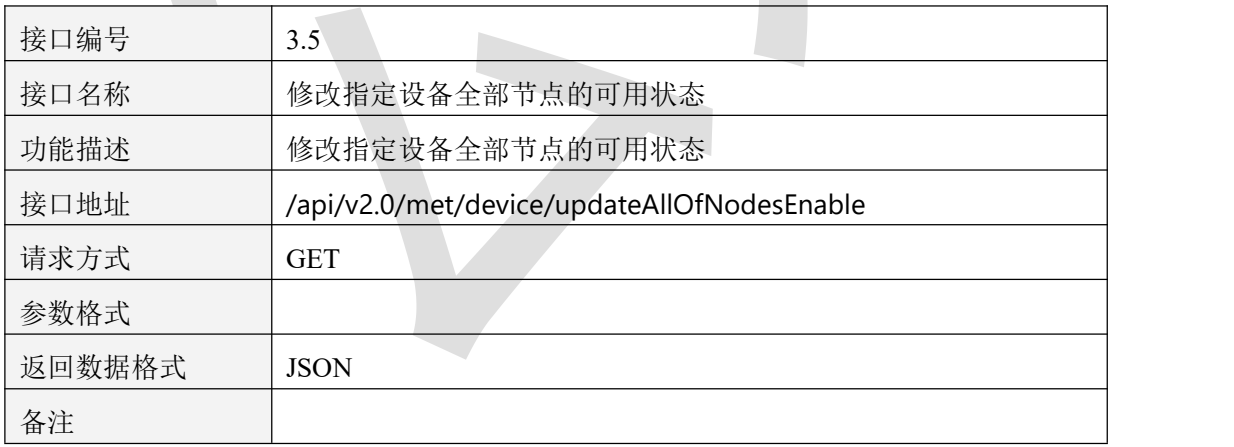

#### 表 3.5.1.1

### **3.5.2** 请求参数说明

#### 3.5.2.1 请求头 Header 参数

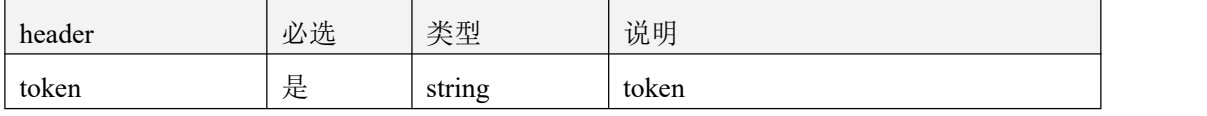

表 3.5.2.1.1

#### 3.5.2.2 请求参数

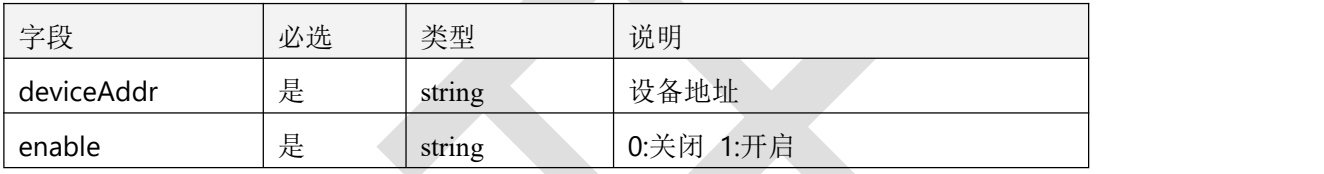

表 3.5.2.2.1

# **3.5.3** 返回数据说明

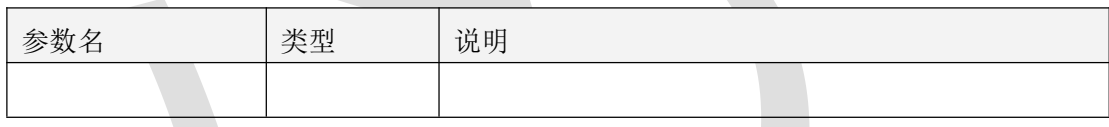

表 3.5.3.1

## **3.5.4** 返回格式示例

 $\{$ "code": 1000, "message": "更新成功", "data": **true**

#### }

# **3.6** 更新设备信息

## **3.6.1** 接口描述

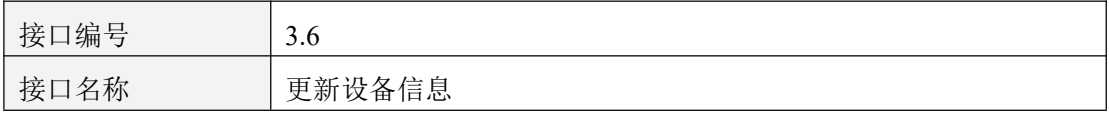

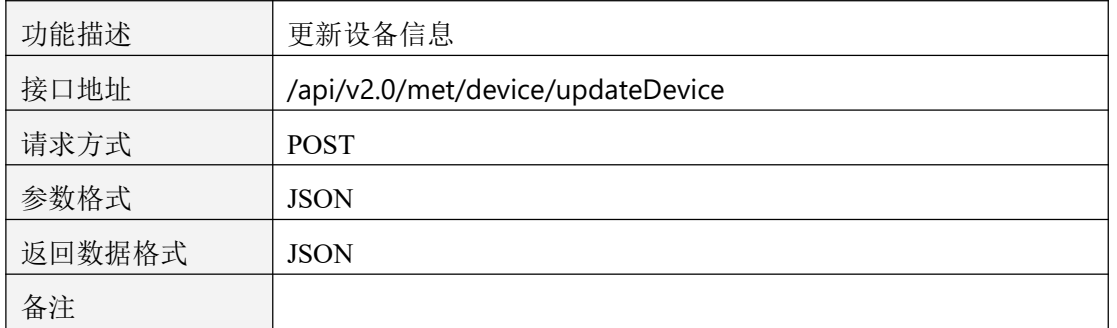

表 3.6.1.1

### **3.6.2** 请求参数说明

3.6.2.1 请求头 Header 参数

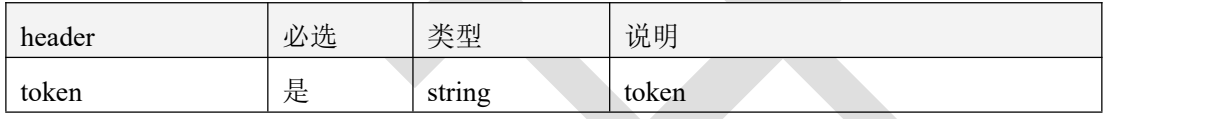

表 3.6.2.1.1

### 3.6.2.2 请求参数

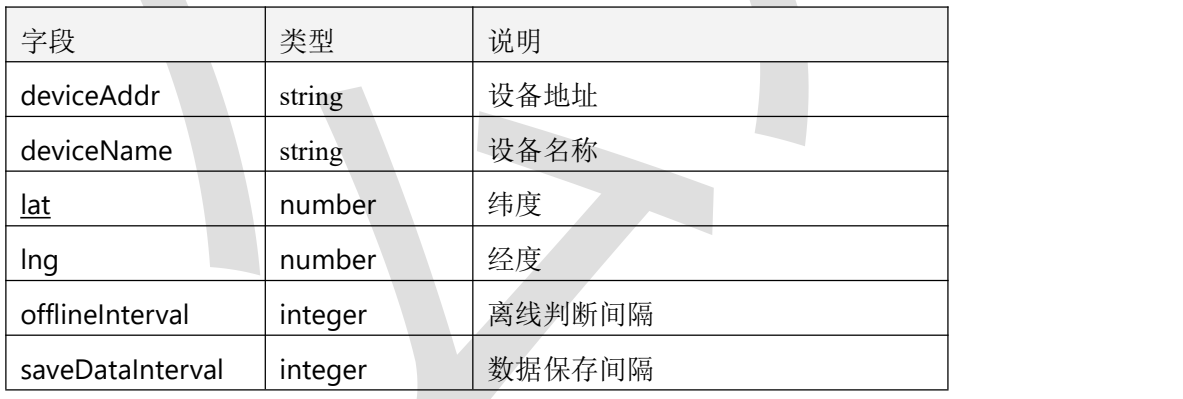

表 3.6.2.2.1

# **3.6.3** 返回数据说明

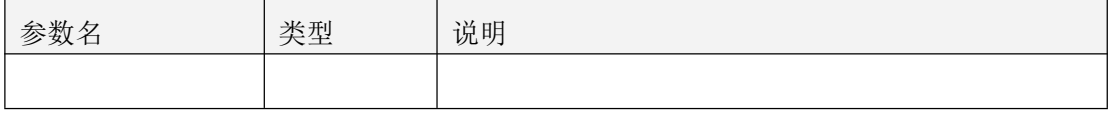

表 3.6.3.1

# **3.6.4** 返回格式示例

```
\{"code": 1000,
  "message": "更新成功",
  "data": true
}
```
# **3.7** 更新节点信息

# **3.7.1** 接口描述

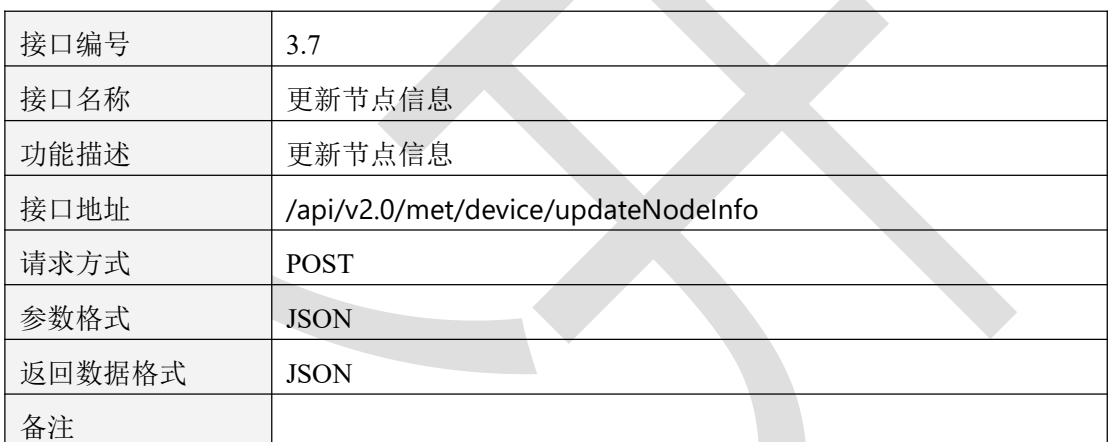

表 3.7.1.1

## **3.7.2** 请求参数说明

#### 3.7.2.1 请求头 Header 参数

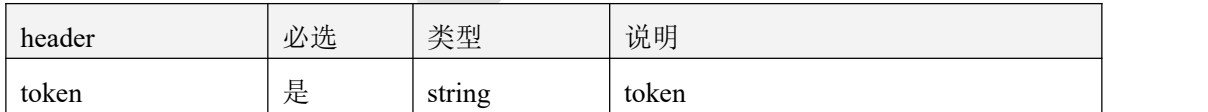

表 3.7.2.1.1

#### 3.7.2.2 请求参数

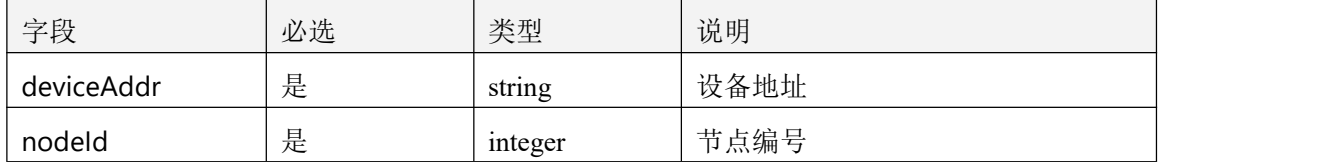

智慧农业云平台接口说明书

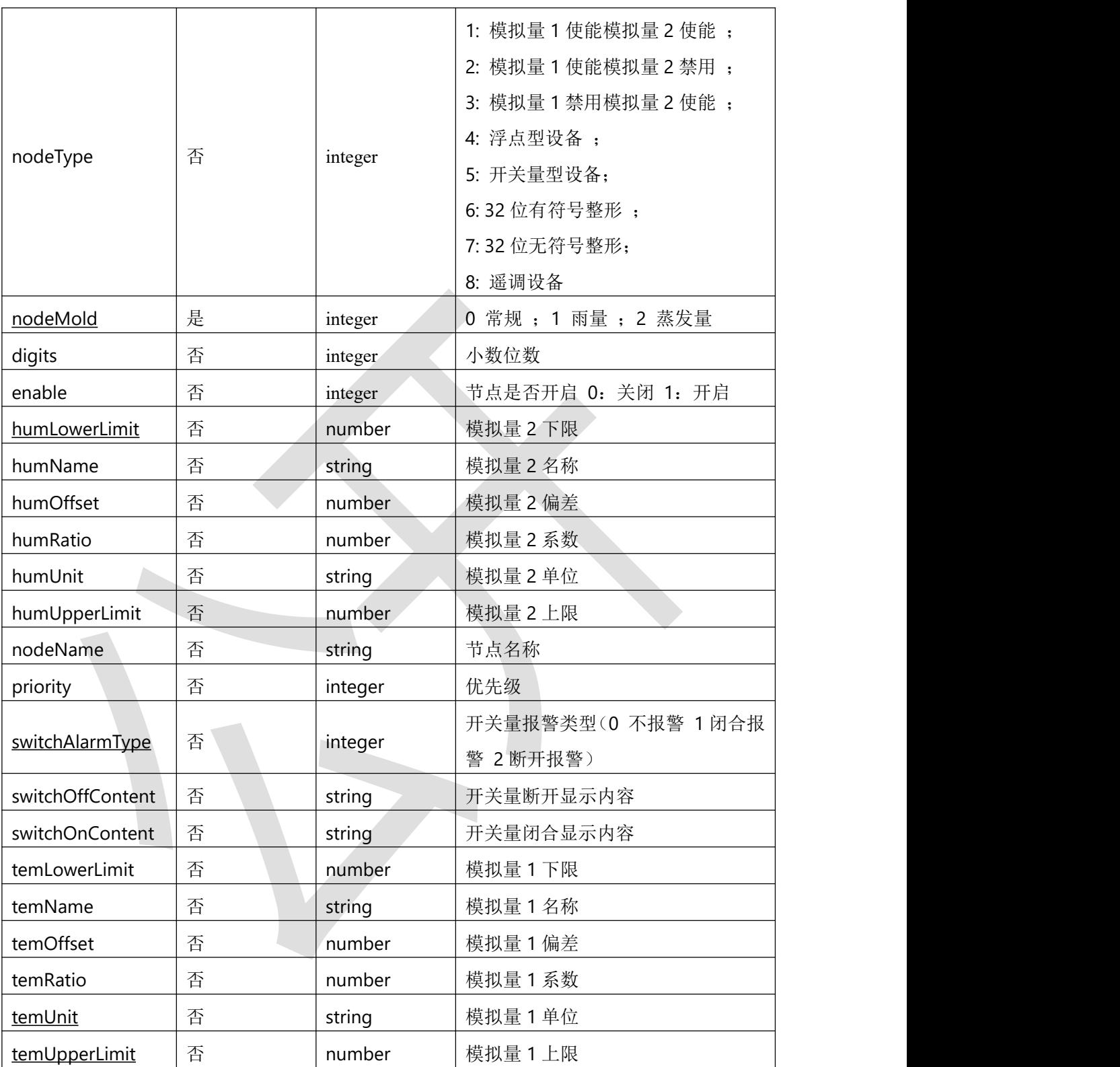

表 3.7.2.2.1

# **3.7.3** 返回数据说明

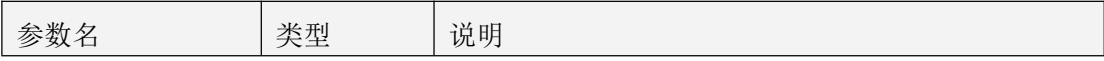

表 3.7.3.1

### **3.7.4** 返回格式示例

```
\{"code": 1000,
  "message": "更新成功",
  "data": true
}
```
### **3.8** 更新遥调信息(此接口为删除原有信息重新添加)

### **3.8.1** 接口描述

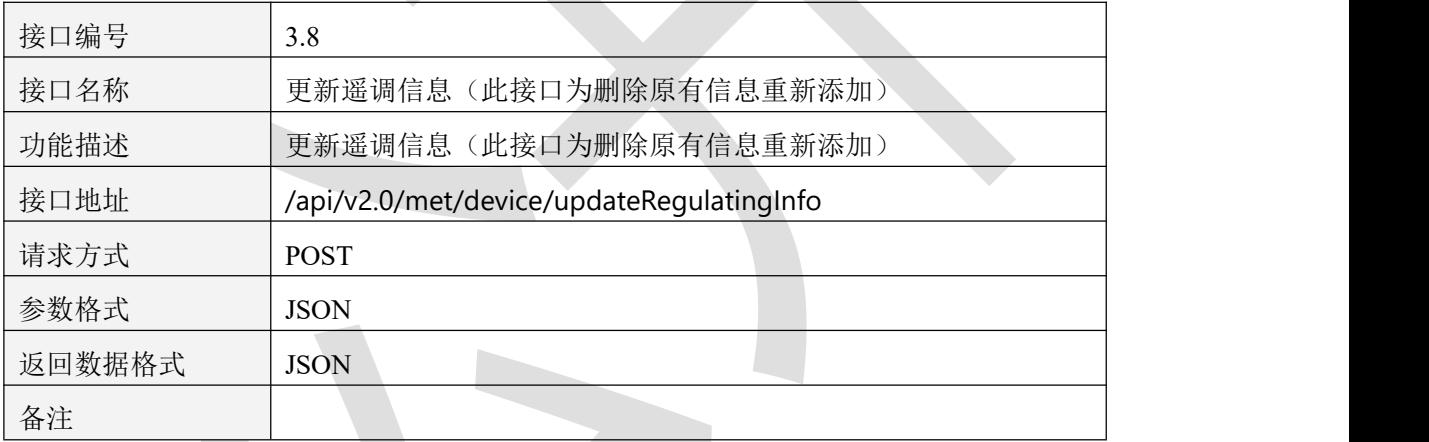

表 3.8.1.1

### **3.8.2** 请求参数说明

#### 3.8.2.1 请求头 Header 参数

| header | 必选 | 类型     | 说明    |
|--------|----|--------|-------|
| token  | 是  | string | token |

表 3.8.2.1.1

#### 3.8.2.2 请求参数

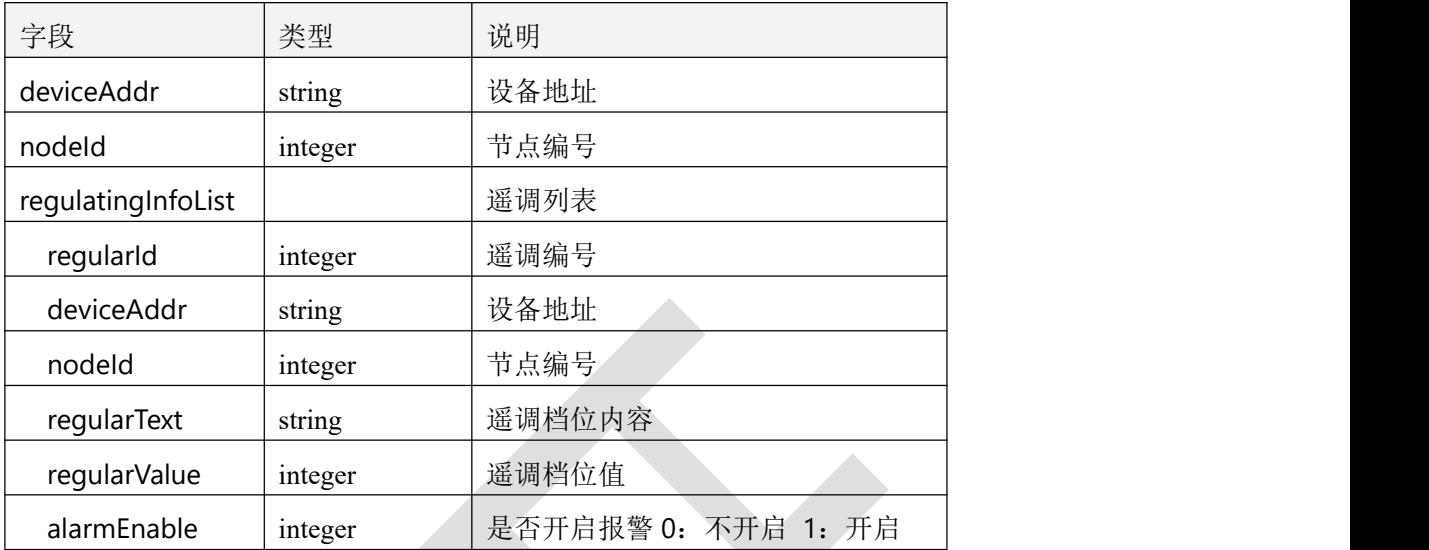

表 3.8.2.2.1

## **3.8.3** 返回数据说明

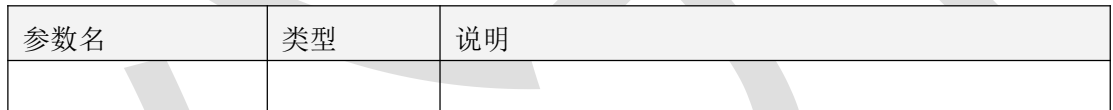

表 3.8.3.1

**3.8.4** 返回格式示例

```
\{"code": 1000,
  "message": "更新成功",
  "data": true
}
```
# **3.9** 根据条件获取历史数据

# **3.9.1** 接口描述

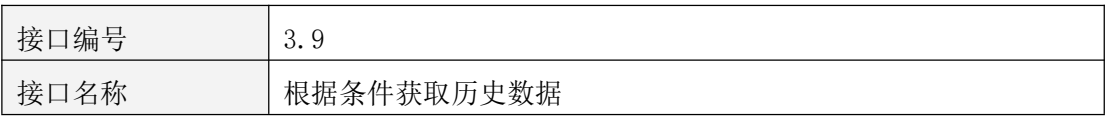

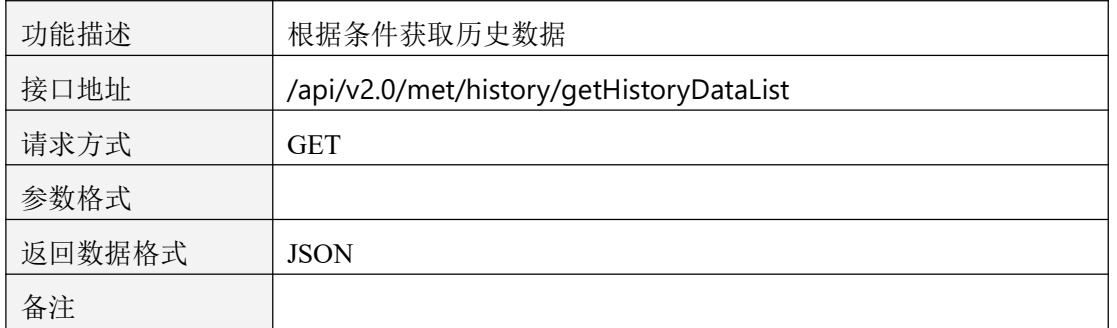

表 3.9.1.1

### **3.9.2** 请求参数说明

3.9.2.1 请求头 Header 参数

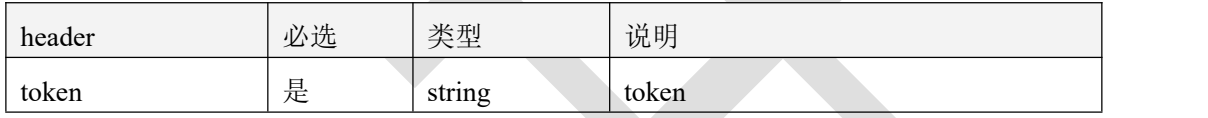

表 3.9.2.1.1

### 3.9.2.2 请求参数

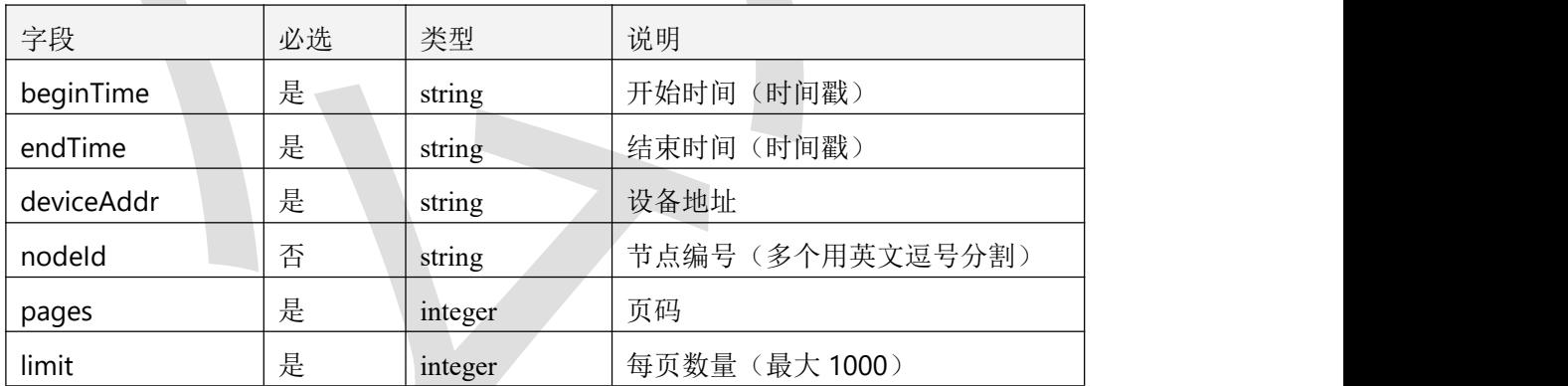

表 3.9.2.2.1

# **3.9.3** 返回数据说明

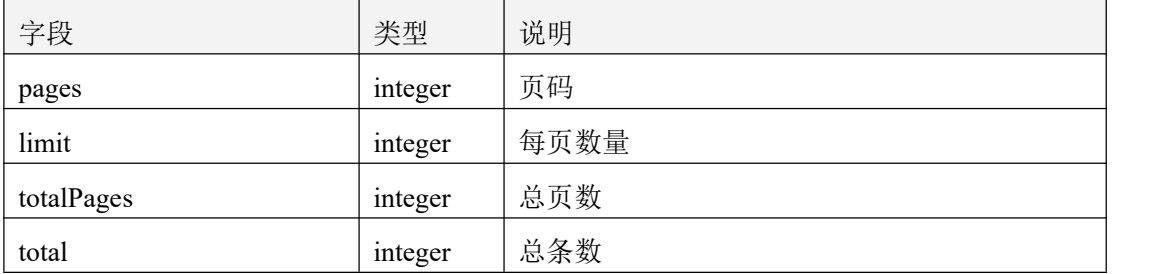

| rows          |         | 当前页数据               |  |
|---------------|---------|---------------------|--|
| historyId     | integer | 记录表 id              |  |
| nodeId        | integer | 节点编号                |  |
| deviceAddress | string  | 设备地址                |  |
| temStr        | string  | 模拟量1值               |  |
| humStr        | string  | 模拟量 2 值             |  |
| temValue      | double  | 模拟量1值               |  |
| humValue      | double  | 模拟量 2 值             |  |
| alarmStatus   | integer | 是否是报警数据 0: 正常 1: 报警 |  |
| recordTime    | Long    | 保存时间 (时间戳)          |  |

表 3.9.3.1

### **3.9.4** 返回格式示例

#### $\{$   $\{$

"code": 1000,

```
"message": "获取成功",
```
"data": {

"pages": 1,

```
"limit": 1,
```
"totalPages": 828,

"total": 828,

"rows": [

 $\{$   $\{$ 

"historyId": 14866433,

"nodeId": 20,

"deviceAddress": "10000000",

"temStr": "4823555.50",

"humStr": "368.00",

"temValue": 4823555.5,

"humValue": 368,

"alarmStatus": 1,

"recordTime": 1655977112248

四、墒情设备

}

# **4.1** 获取设备全部信息

]

}

}

## **4.1.1** 接口描述

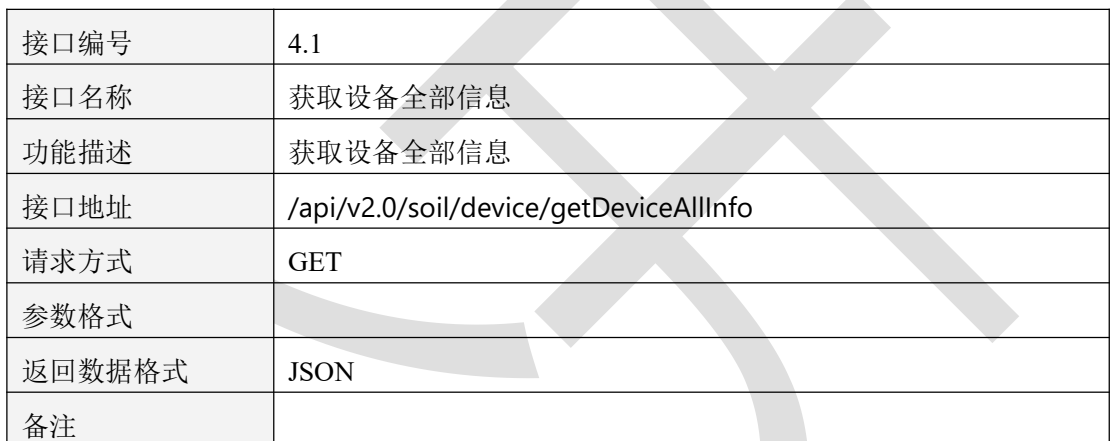

表 4.1.1.1

# **4.1.2** 请求参数说明

4.1.2.1 请求头 Header 参数

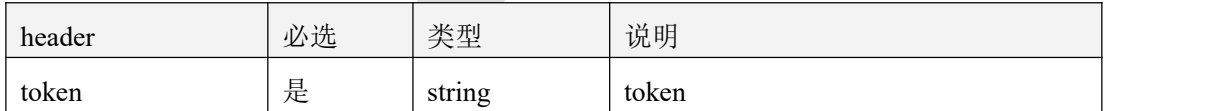

表 4.1.2.1.1

#### 4.1.2.2 请求参数

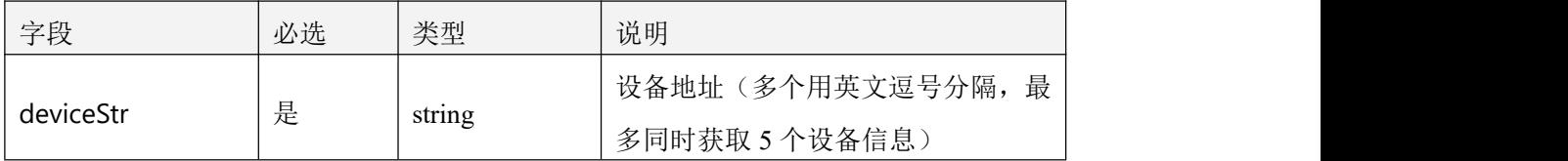

表 4.1.2.2.1

# **4.1.4** 返回数据说明

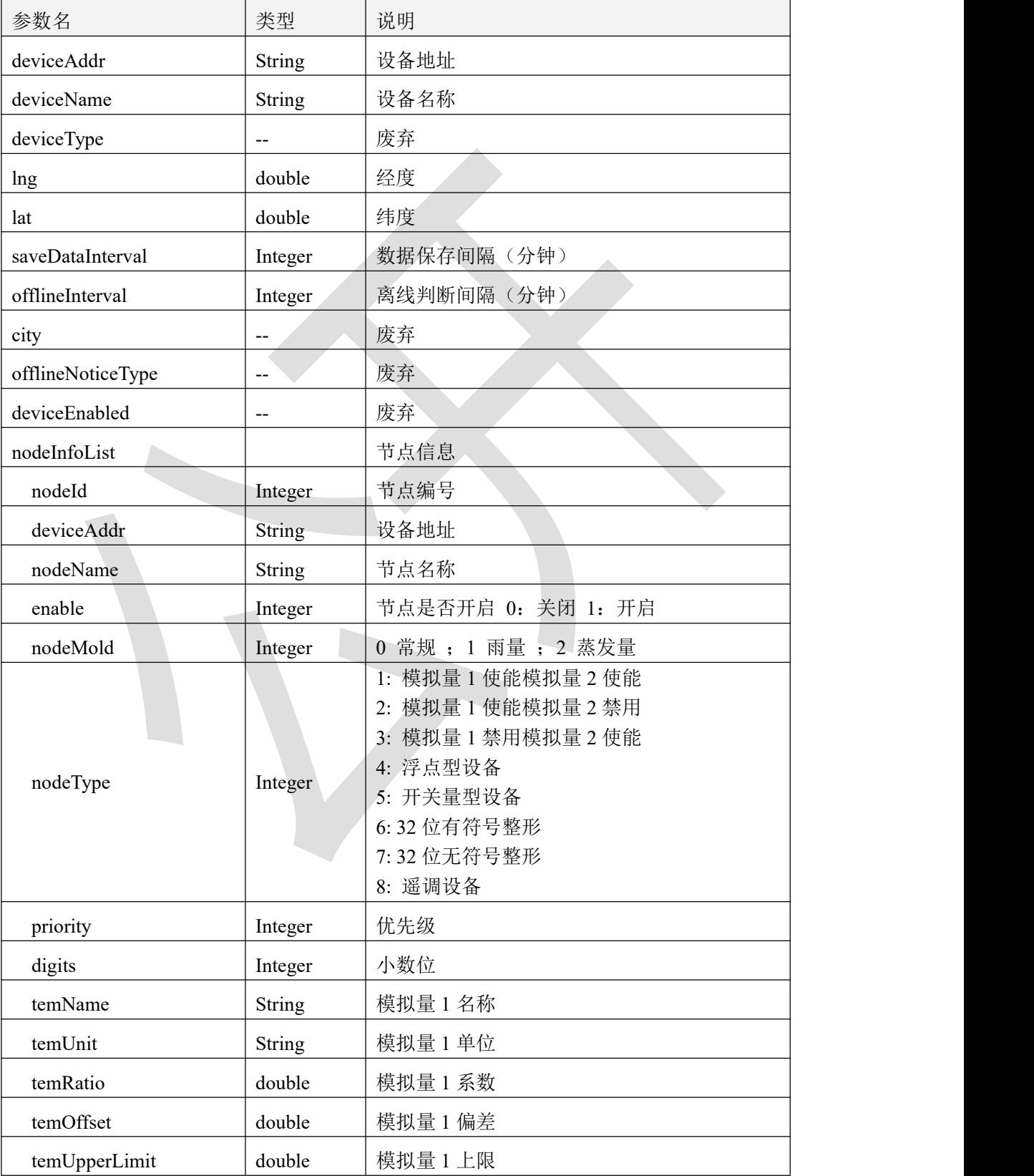

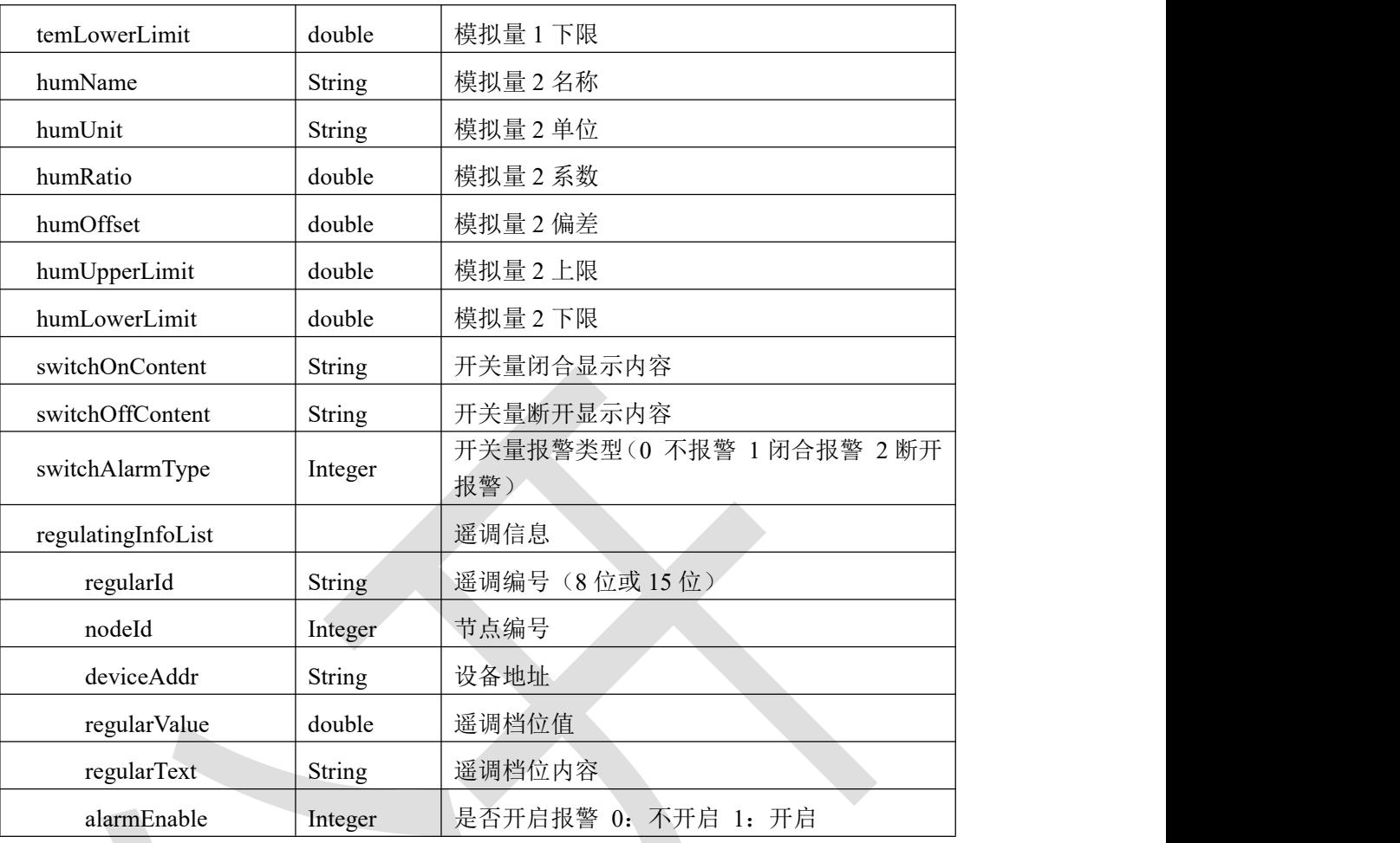

表 4.1.4.1

# **4.1.4** 返回格式示例

 $\{$   $\{$ 

"code": 1000,

"message": "查询成功",

"data": [

 $\{$ 

"deviceAddr": "10000007",

"deviceName": "墒情设备 10000007",

"deviceType": null,

"lng": 116.097684058355,

"lat": 40.0121708354832,

"saveDataInterval": 10,

"offlineInterval": 5,

"city": "济宁", "offlineNoticeType": null, "deviceEnabled": null, "nodeInfoList": [

 $\{$ "nodeId": 32, "deviceAddr": "10000007", "nodeName": "温度", "enable": 1, "nodeType": 8, "priority": 0, "digits": 2, "temName": "温度", "temUnit": "℃", "temRatio": 1, "temOffset": 0, "temUpperLimit": 100, "temLowerLimit": 0, "humName": "湿度", "humUnit": "%RH", "humRatio": 0.1, "humOffset": 0, "humUpperLimit": 100, "humLowerLimit": 0, "switchOnContent": "", "switchOffContent": "", "switchAlarmType": 0, "regulatingInfoList": [] } ] }

}

]

# **4.2** 更新设备信息

### **4.2.1** 接口描述

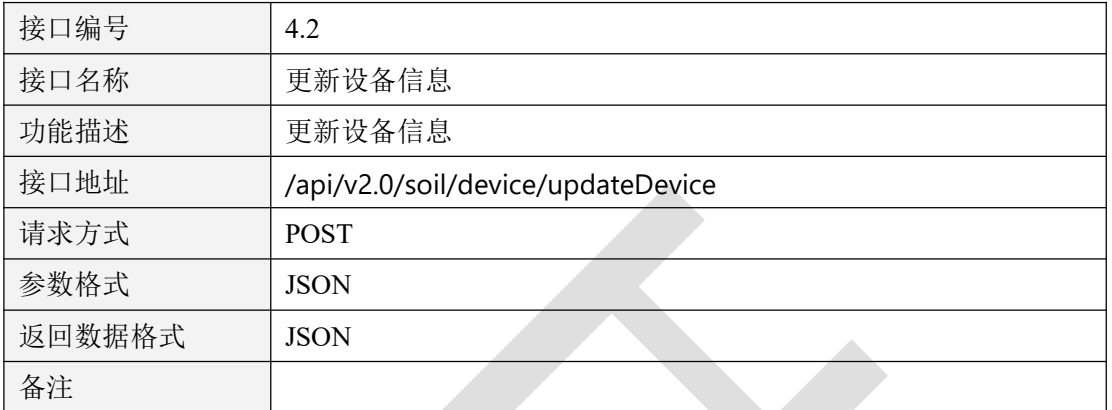

表 4.2.1.1

### **4.2.2** 请求参数说明

### 4.2.2.1 请求头 Header 参数

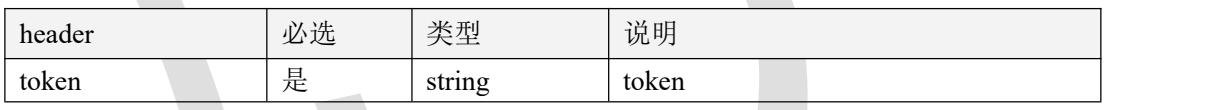

表 4.2.2.1.1

#### 4.2.2.2 请求参数

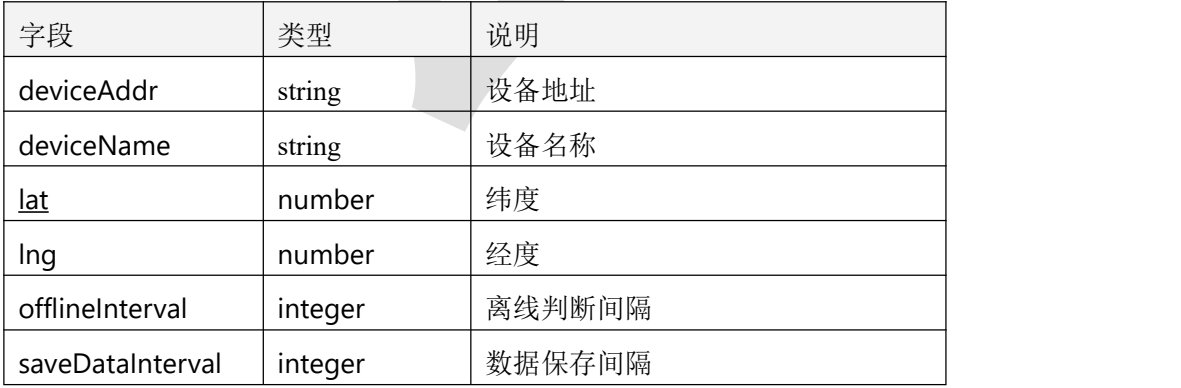

表 4.2.2.2.1

### **4.2.3** 返回数据说明

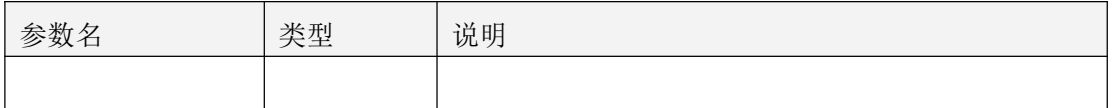

表 4.2.3.1

 $\Delta$ 

### **4.2.4** 返回格式示例

```
\{"code": 1000,
  "message": "更新成功",
  "data": true
}
```
# **4.3** 更新节点信息

## **4.3.1** 接口描述

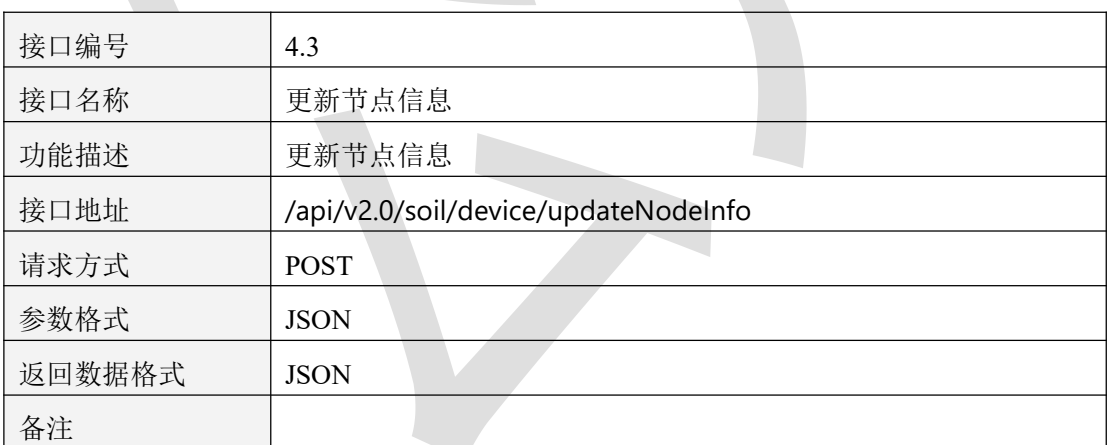

表 4.3.1.1

### **4.3.2** 请求参数说明

#### 4.3.2.1 请求头 Header 参数

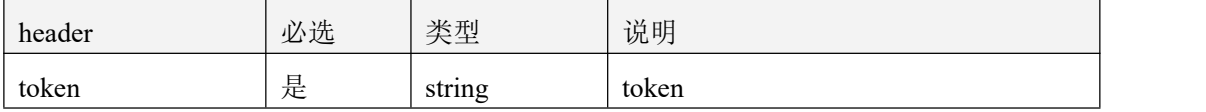

#### 表 4.3.2.1.1

### 4.3.2.2 请求参数

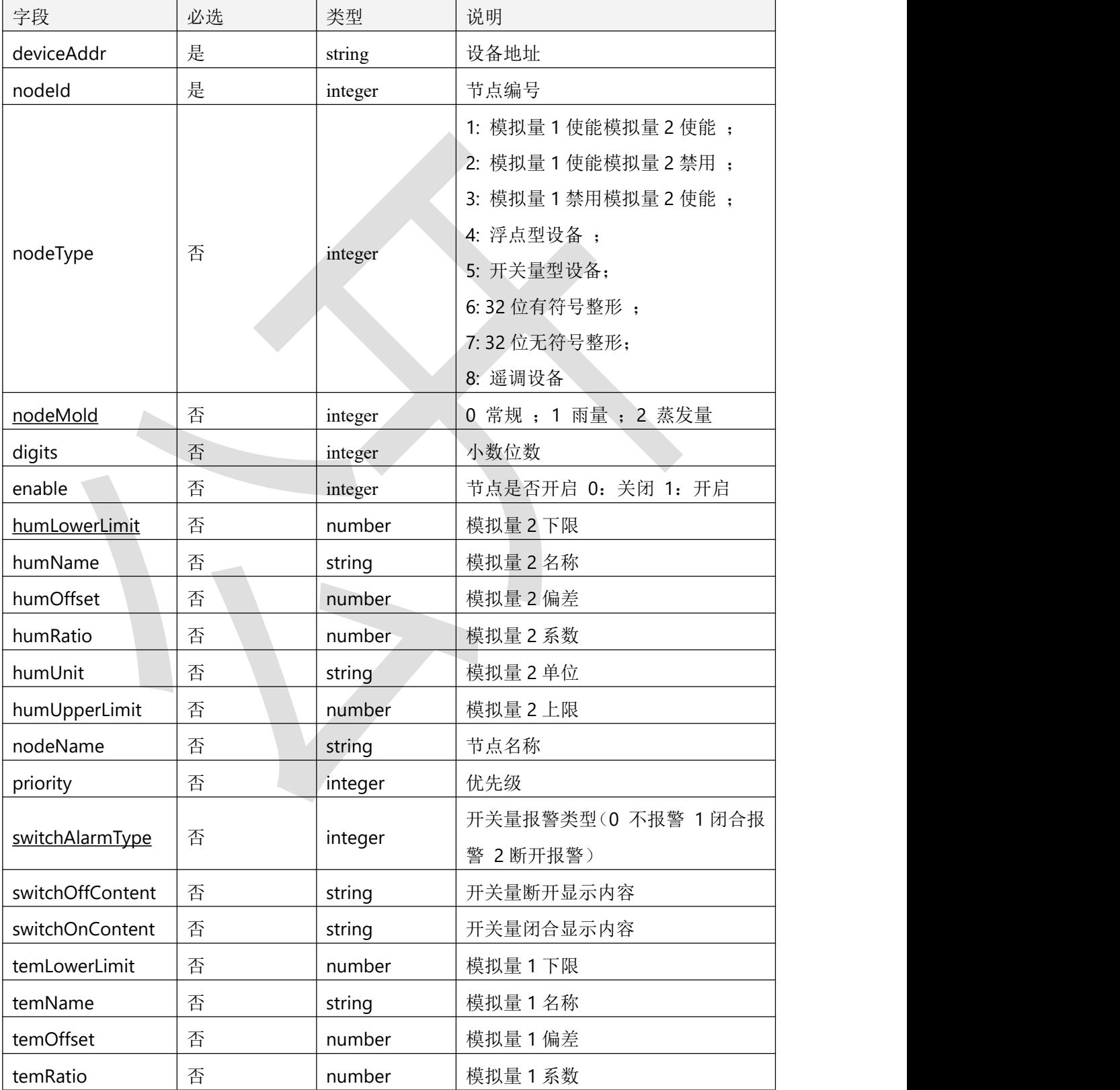

智慧农业云平台接口说明书

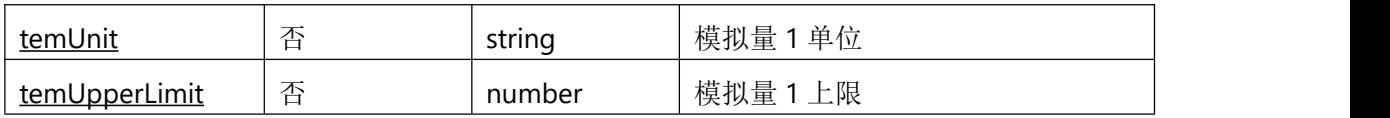

表 4.3.2.2.1

### **4.3.3** 返回数据说明

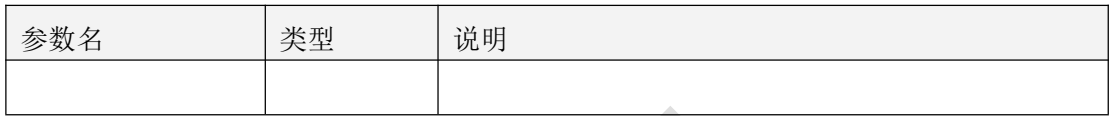

表 4.3.3.1

### **4.3.4** 返回格式示例

```
\{"code": 1000,
  "message": "更新成功",
  "data": true
```
}

## **4.4** 根据条件获取历史数据

# **4.4.1** 接口描述

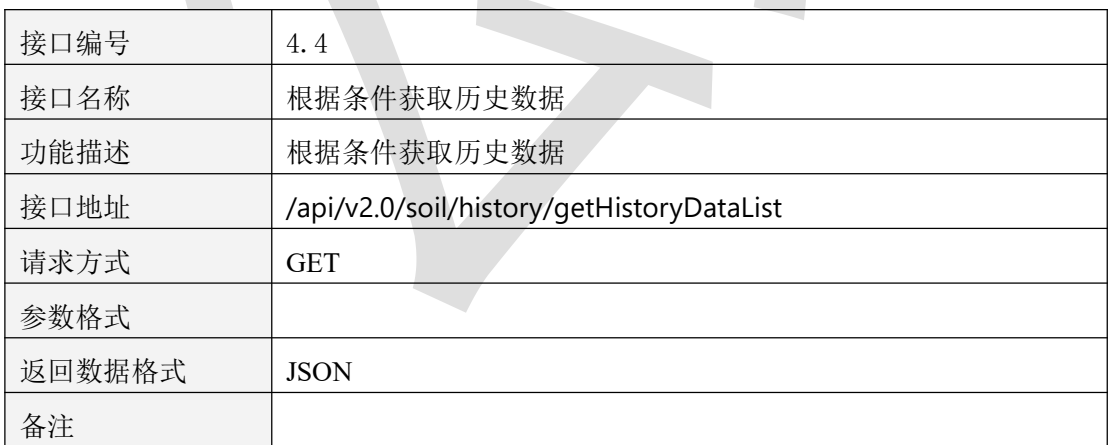

表 4.4.1.1

## **4.4.2** 请求参数说明

#### 4.4.2.1 请求头 Header 参数

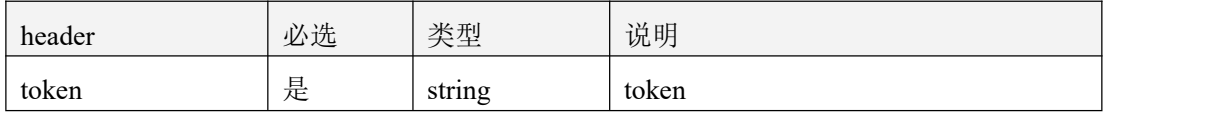

表 4.4.2.1.1

#### 4.4.2.2 请求参数

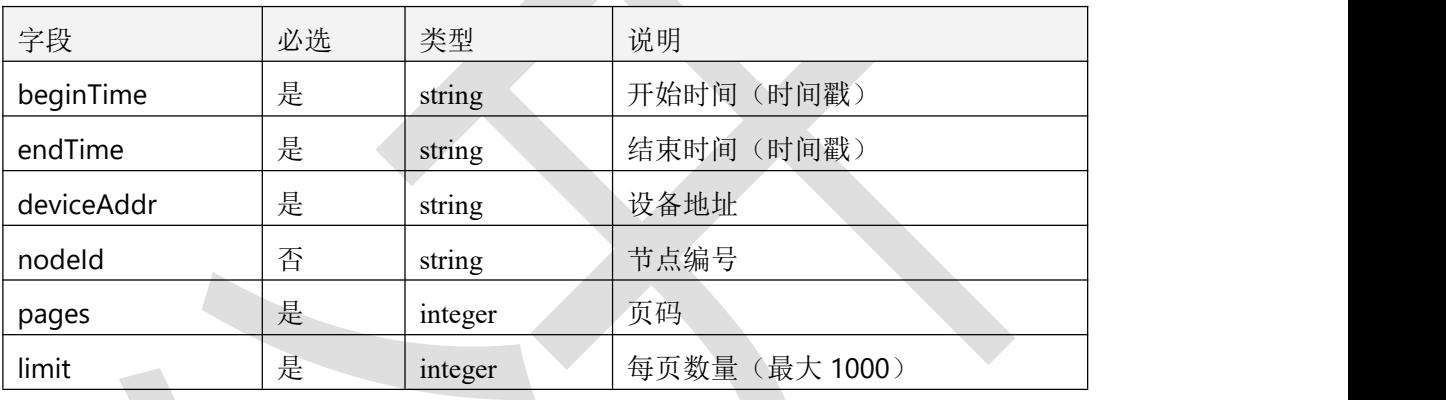

表 4.4.2.2.1

# **4.4.3** 返回数据说明

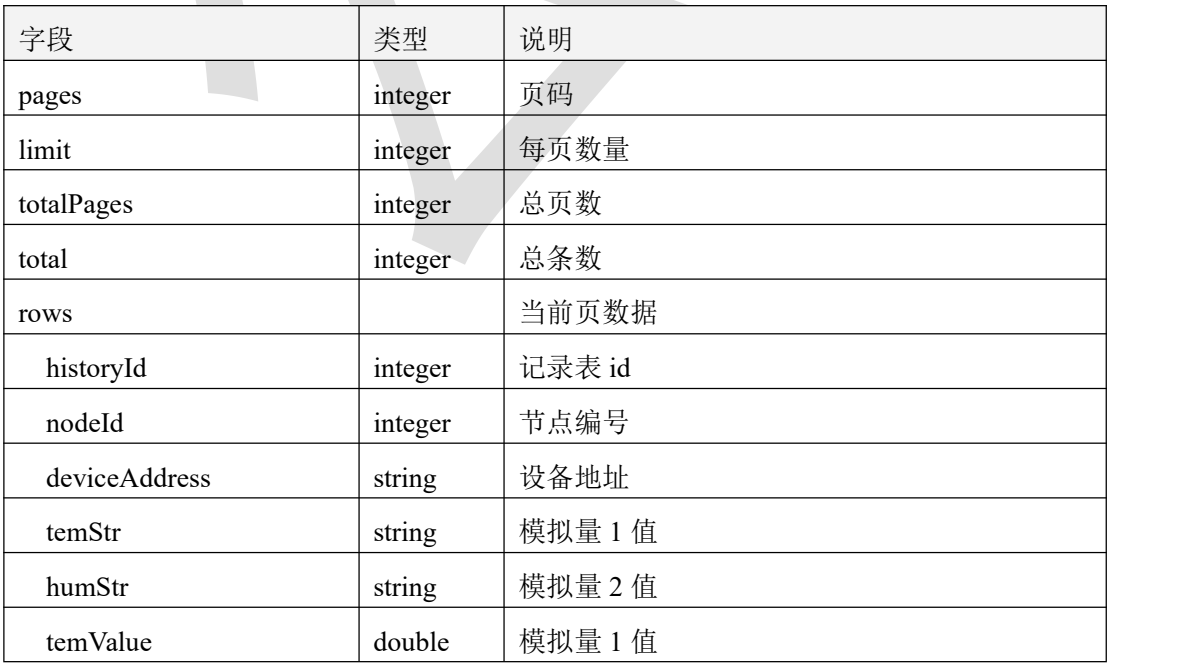

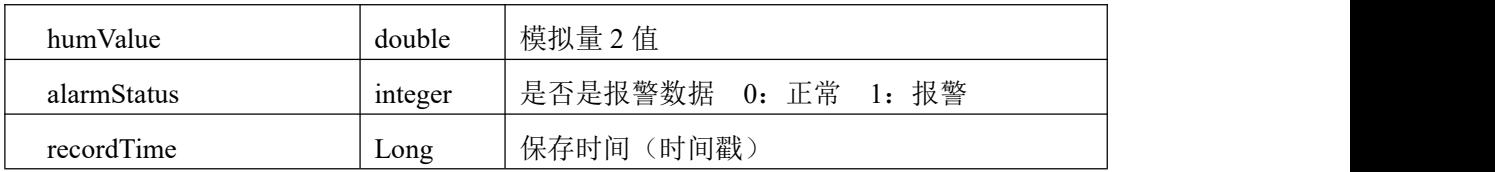

表 4.4.3.1

# **4.4.4** 返回格式示例

```
\{
```
"code": 1000,

"message": "获取成功",

"data": {

"pages": 1,

"limit": 1,

"totalPages": 828,

"total": 828,

"rows": [

"historyId": 14866433,

"nodeId": 20,

 $\{$ 

"deviceAddress": "10000000",

"temStr": "4823555.50",

"humStr": "368.00",

"temValue": 4823555.5,

"humValue": 368,

"alarmStatus": 1,

}

]

}

"recordTime": 1655977112248

五、孢子设备

}

## **5.1** 批量获取设备详情

### **5.1.1** 接口描述

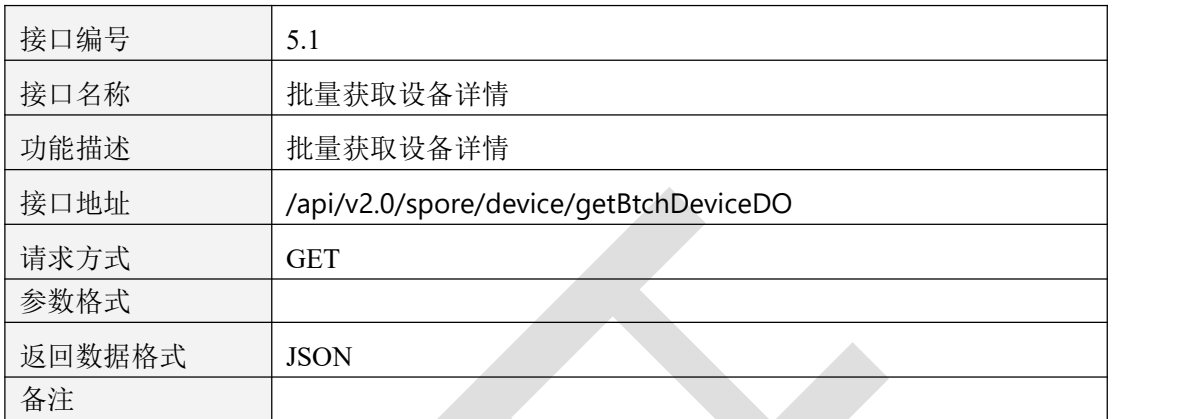

表 5.1.1.1

# **5.1.2** 请求参数说明

#### 5.1.2.1 请求头 Header 参数

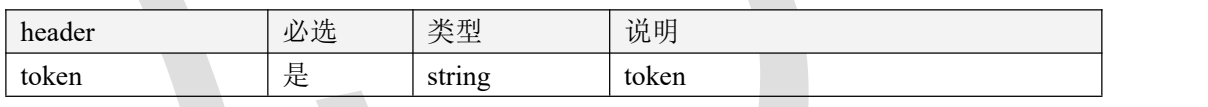

表 5.1.2.1.1

#### 5.1.2.2 请求参数

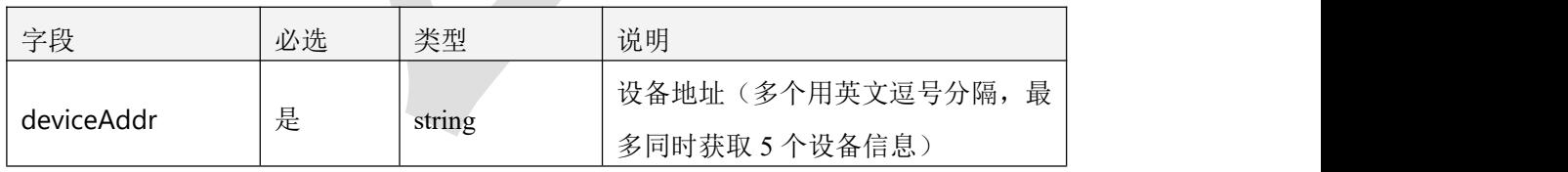

表 5.1.2.2.1

### **5.1.5** 返回数据说明

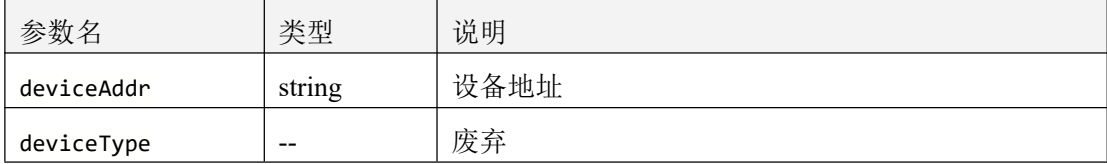

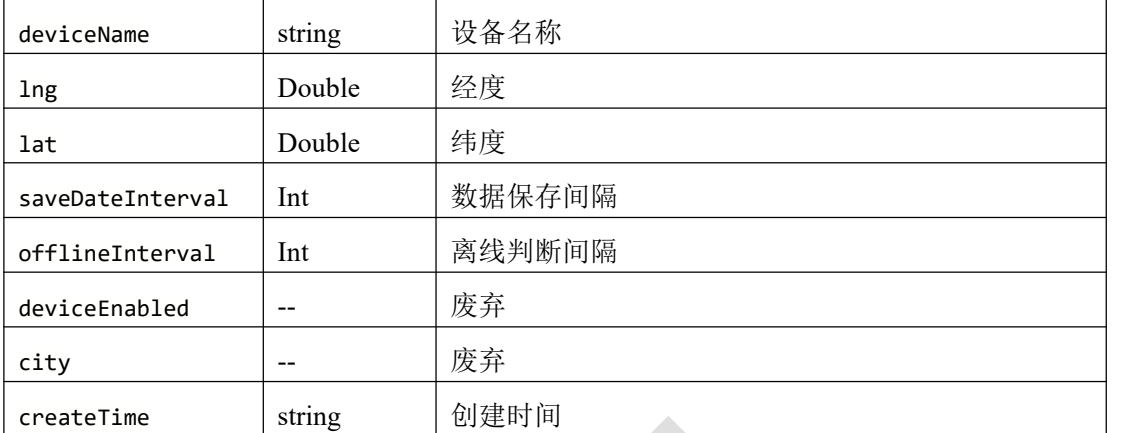

表 5.1.5.1

# **5.1.4** 返回格式示例

```
\{"code": 1000,
  "message": "操作成功",
  "data": [
      \{ \{"deviceAddr": "0415220001",
         "deviceType": "spore",
         "deviceName": "0415220001",
         "lng": 22.6700690292,
         "lat": 25.0959518239,
         "saveDateInterval": 30,
         "offlineInterval": 5,
         "deviceEnabled": 1,
         "city": null,
         "createTime": "2022-06-20 13:49:47"
      }
   ]
}
```
### **5.2** 修改设备

## **5.2.1** 接口描述

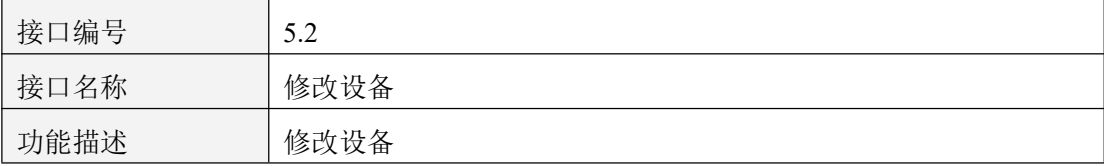

z,

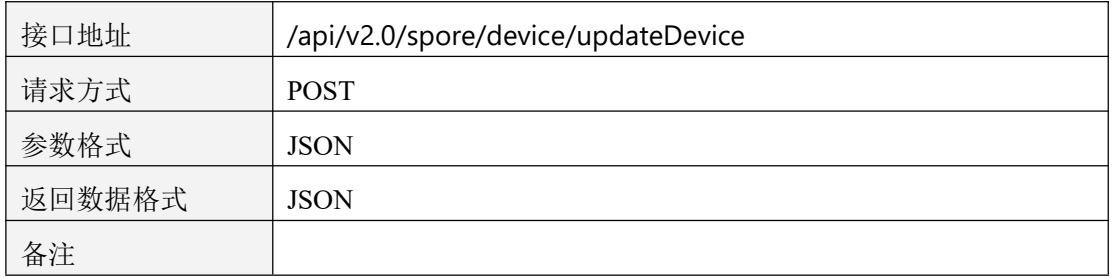

表 5.2.1.1

# **5.2.2** 请求参数说明

#### 5.2.2.1 请求头 Header 参数

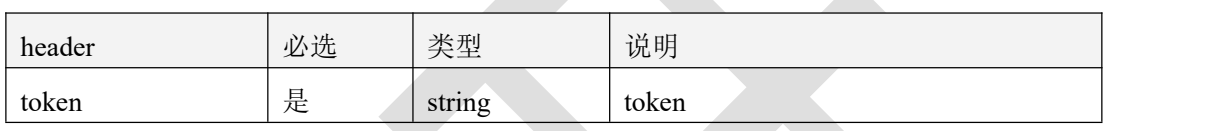

表 5.2.2.1.1

### 5.2.2.2 请求参数

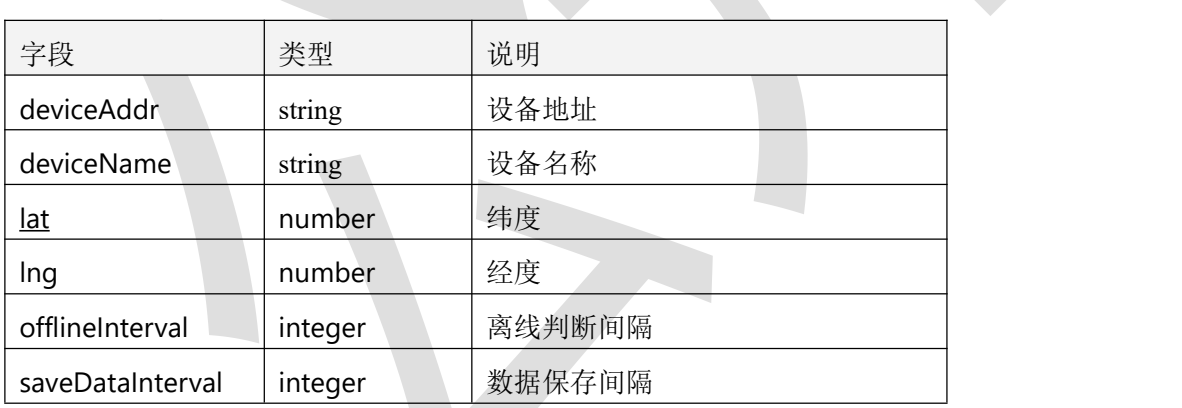

表 5.2.2.2.1

# **5.2.3** 返回数据说明

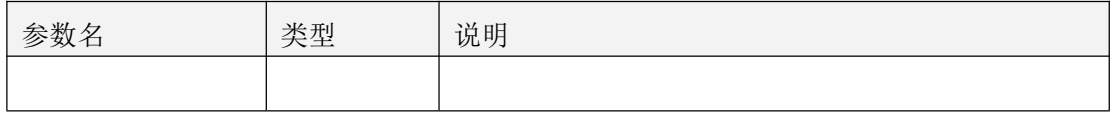

表 5.2.3.1

# **5.2.5** 返回格式示例

```
\{"code": 1000,
  "message": "操作成功",
  "data": null
}
```
### **5.3** 获取设备自动模式时间

# **5.3.1** 接口描述

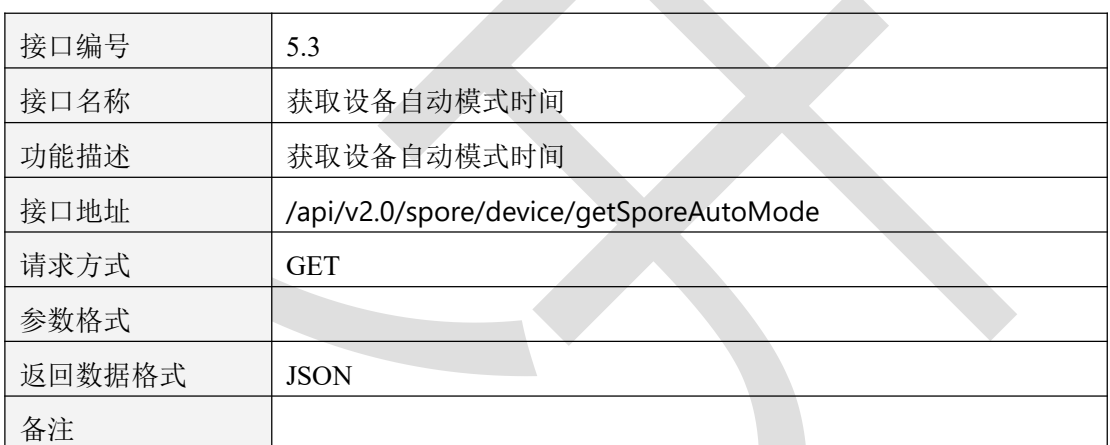

表 5.3.1.1

## **5.3.2** 请求参数说明

### 5.3.2.1 请求头 Header 参数

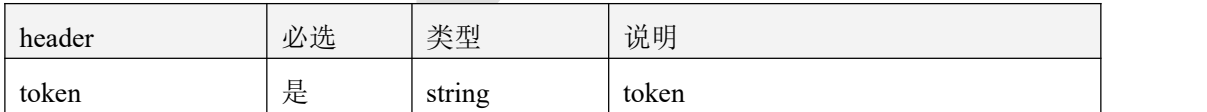

表 5.3.2.1.1

#### 5.3.2.2 请求参数

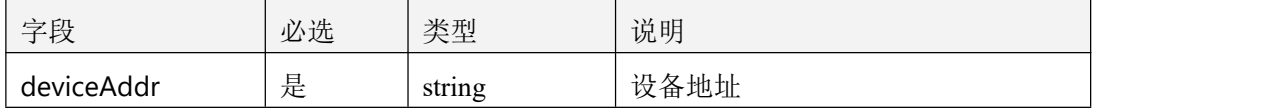

### **5.3.3** 返回数据说明

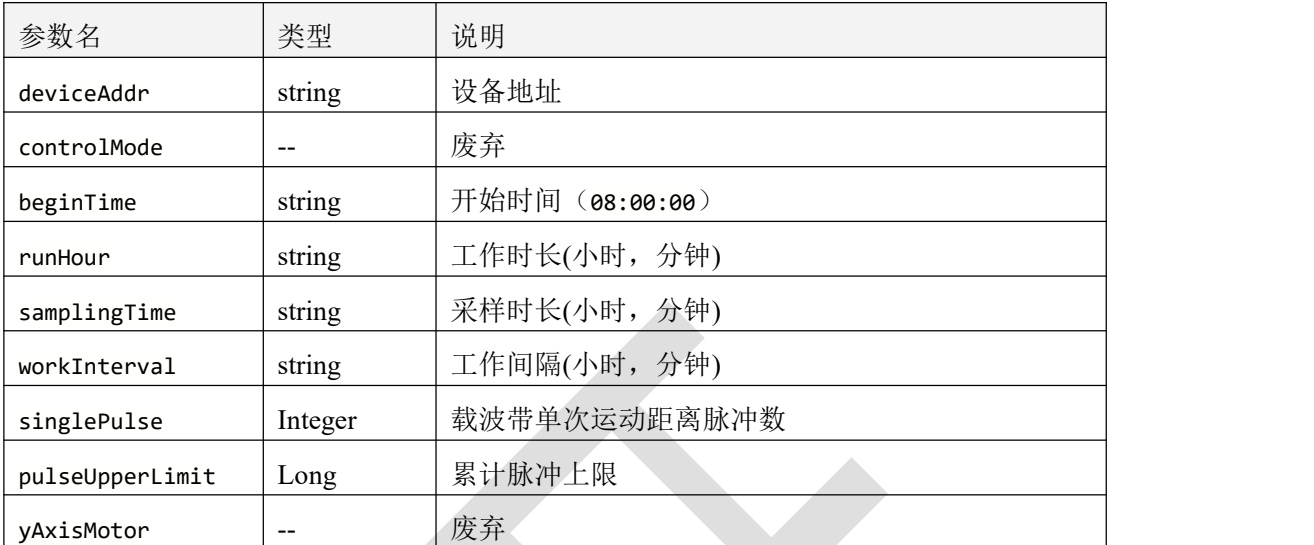

表 5.3.3.1

## **5.3.4** 返回格式示例

```
\{"code": 1000,
   "message": "操作成功",
   "data": {
      "deviceAddr": "44444444",
      "controlMode": null,
      "beginTime": "09:00:00",
      "runHour": "24,0",
      "samplingTime": "0,30",
      "workInterval": "1,59",
      "singlePulse": 425,
      "pulseUpperLimit": null,
      "yAxisMotor": null
   }
}
```
### **5.4** 修改设备自动模式时间

### **5.4.1** 接口描述

接口编号  $\vert$  5.4

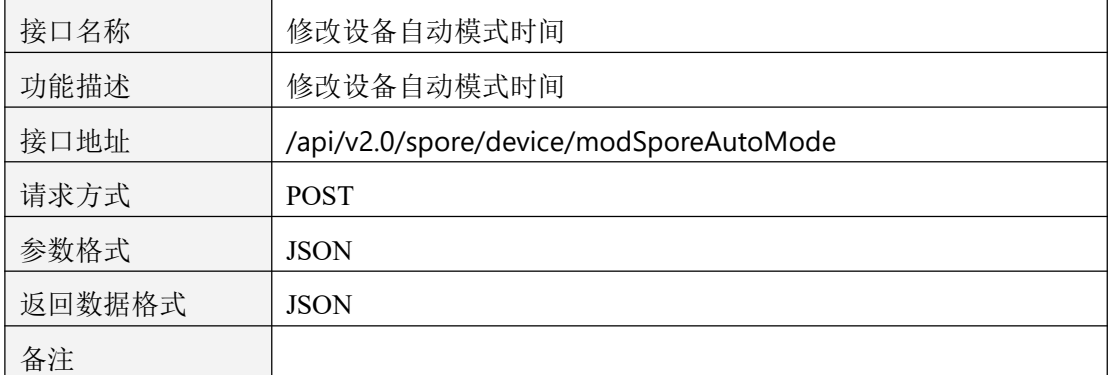

表 5.4.1.1

# **5.4.2** 请求参数说明

#### 5.4.2.1 请求头 Header 参数

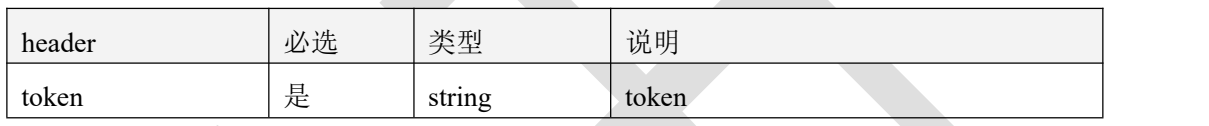

表 5.4.2.1.1

### 5.4.2.2 请求参数

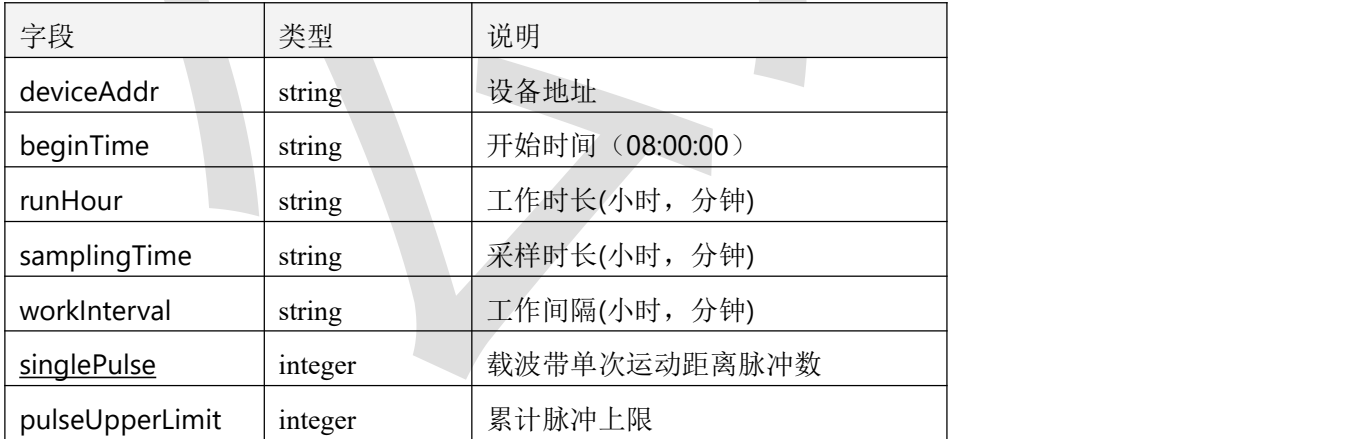

表 5.4.2.2.1

# **5.4.4** 返回数据说明

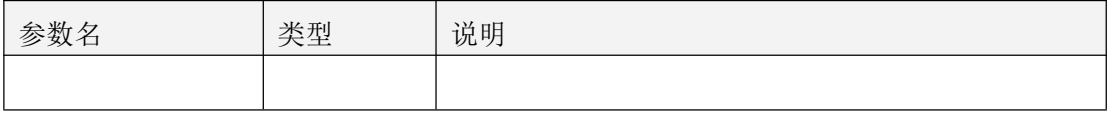

表 5.4.4.1

# **5.4.4** 返回格式示例

```
\{"code": 1000,
  "message": "操作成功",
  "data": null
}
```
# **5.5** 手自动模式切换

# **5.5.1** 接口描述

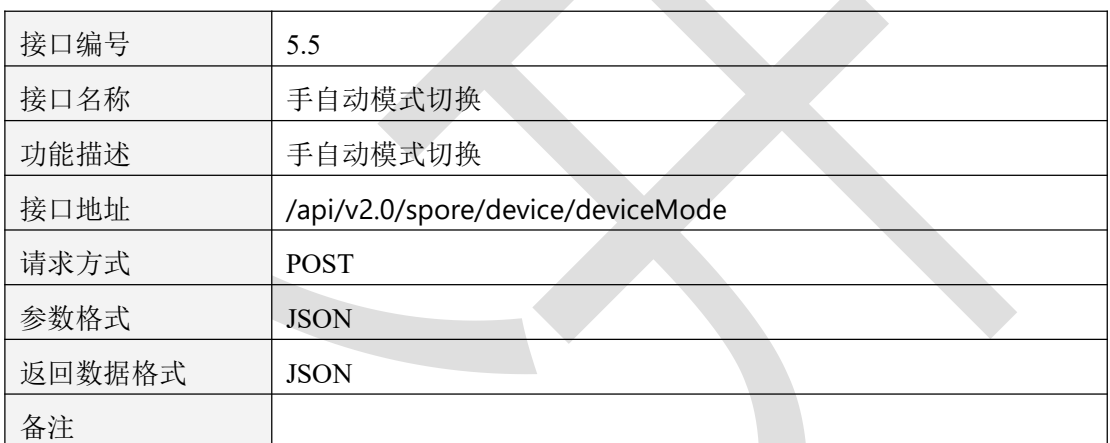

表 5.5.1.1

## **5.5.2** 请求参数说明

#### 5.5.2.1 请求头 Header 参数

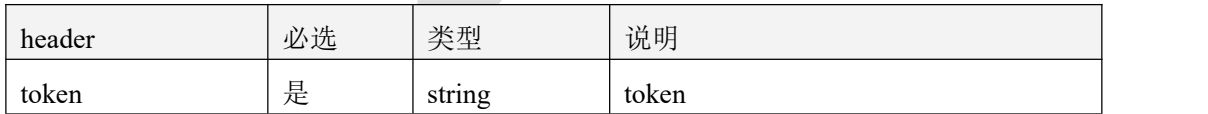

表 5.5.2.1.1

#### 5.5.2.2 请求参数

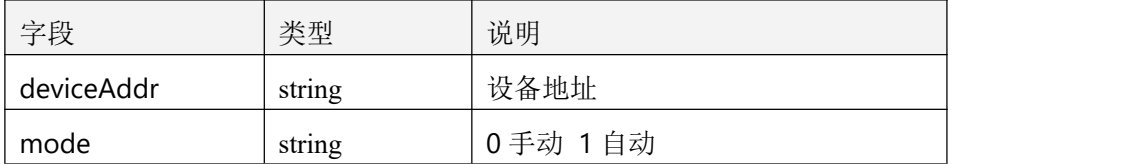

表 5.5.2.2.1

### **5.5.4** 返回数据说明

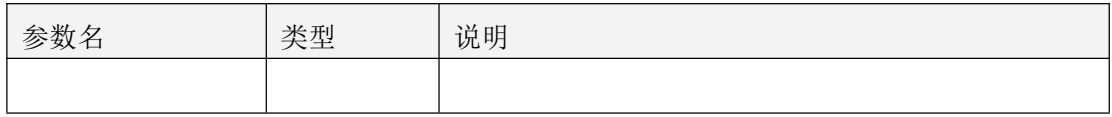

表 5.5.4.1

### **5.5.4** 返回格式示例

 $\{$ "code": 1000, "message": "操作成功", "data": **null** }

# **5.6** 孢子设备下发命令

# **5.6.1** 接口描述

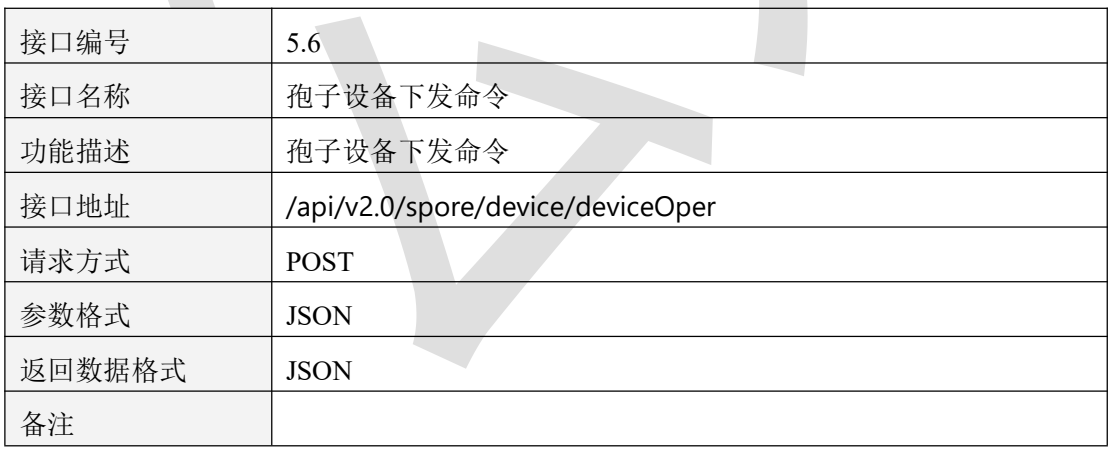

表 5.6.1.1
### **5.6.2** 请求参数说明

#### 5.6.2.1 请求头 Header 参数

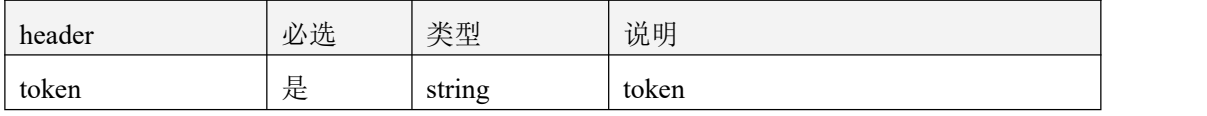

表 5.6.2.1.1

#### 5.6.2.2 请求参数

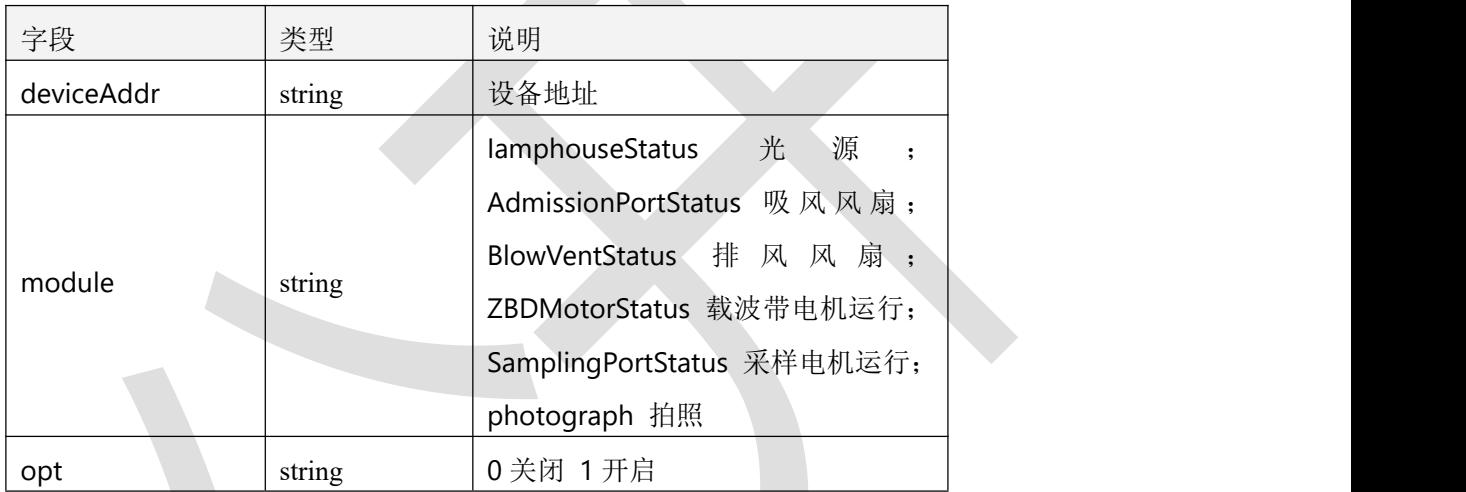

表 5.6.2.2.1

### **5.6.4** 返回数据说明

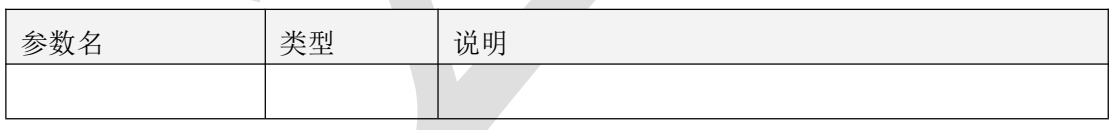

表 5.6.4.1

### **5.6.4** 返回格式示例

```
\{"code": 1000,
  "message": "操作成功",
  "data": null
}
```
### **5.7** 孢子设备历史记录

#### **5.7.1** 接口描述

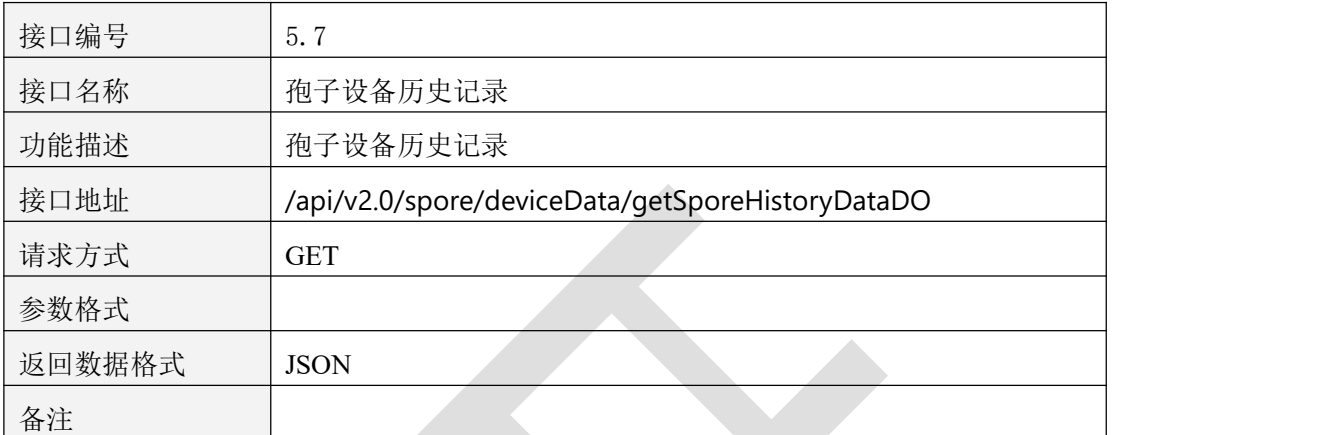

表 5.7.1.1

### **5.7.2** 请求参数说明

#### 5.7.2.1 请求头 Header 参数

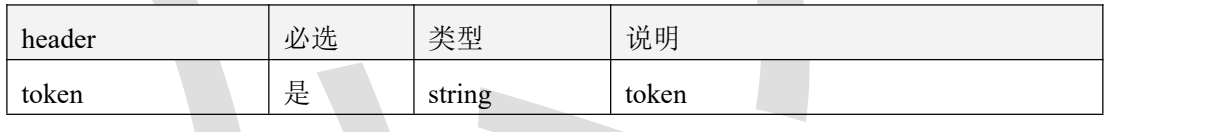

表 5.7.2.1.1

#### 5.7.2.2 请求参数

| 字段         | 必选 | 类型      | 说明                         |
|------------|----|---------|----------------------------|
| beginTime  | 是  | string  | 开始时间 (yyyy-MM-dd HH:mm:ss) |
| endTime    | 是  | string  | 结束时间 (yyyy-MM-dd HH:mm:ss) |
| deviceAddr | 是  | string  | 设备地址码                      |
| pages      | 是  | integer | 页码                         |
| limit      | 是  | integer | 每页数量(最大1000)               |

表 5.7.2.2.1

#### **5.7.3** 返回数据说明

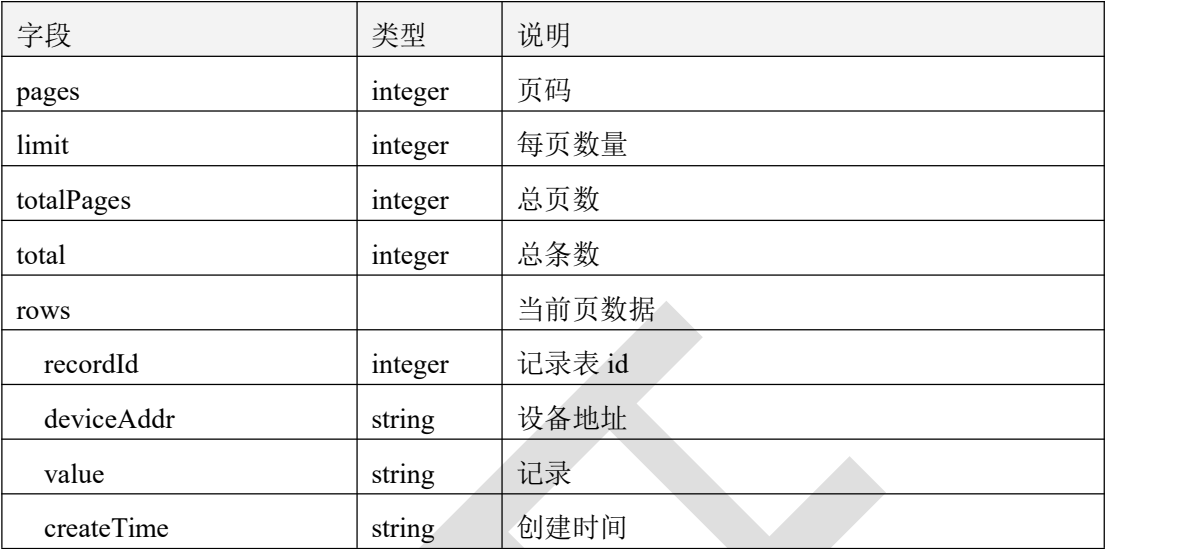

表 5.7.3.1

### **5.7.4** 返回格式示例

{

```
\{"code": 1000,
   "message": "获取成功",
   "data": {
      "pages": 1,
      "limit": 15,
      "totalPages": 1,
      "total": 5,
      "rows":
         \{ \{"recordId": 956946,
            "deviceAddr": "44444444",
            "value": "设备地址码:44444444|设备门状态:关闭|单次移动脉冲采样:446|累计
脉冲采样:51840|运行模式:自动模式|光源状态:关闭|吸气口状态:关闭|排气口状态:关闭|采样口状态:
关闭|载玻带电机状态:关闭|Y 轴电机状态:0",
            "createTime": "2022-08-02 18:58:47"
         },
```

```
"recordId": 956943,
"deviceAddr": "44444444",
```
"value": "设备地址码:44444444|设备门状态:关闭|单次移动脉冲采样:446|累计 脉冲采样:51840|运行模式:自动模式|光源状态:关闭|吸气口状态:关闭|排气口状态:关闭|采样口状态: 关闭|载玻带电机状态:关闭|Y 轴电机状态:0",

```
"createTime": "2022-08-02 18:57:47"
```
},  $\{$ 

"recordId": 956938,

```
"deviceAddr": "44444444",
```
"value": "设备地址码:44444444|设备门状态:关闭|单次移动脉冲采样:446|累计 脉冲采样:51840|运行模式:自动模式|光源状态:关闭|吸气口状态:关闭|排气口状态:关闭|采样口状态: 关闭|载玻带电机状态:关闭|Y 轴电机状态:0",

```
"createTime": "2022-08-02 18:56:47"
```
},  $\{$   $\{$ 

"recordId": 956935,

}

"deviceAddr": "44444444",

"value": "设备地址码:44444444|设备门状态:关闭|单次移动脉冲采样:446|累计 脉冲采样:51840|运行模式:自动模式|光源状态:关闭|吸气口状态:关闭|排气口状态:关闭|采样口状态: 关闭|载玻带电机状态:关闭|Y 轴电机状态:0",

```
"createTime": "2022-08-02 18:55:47"
```

```
5.8 孢子设备分析报表记录
```
]

}

#### **5.8.1** 接口描述

}

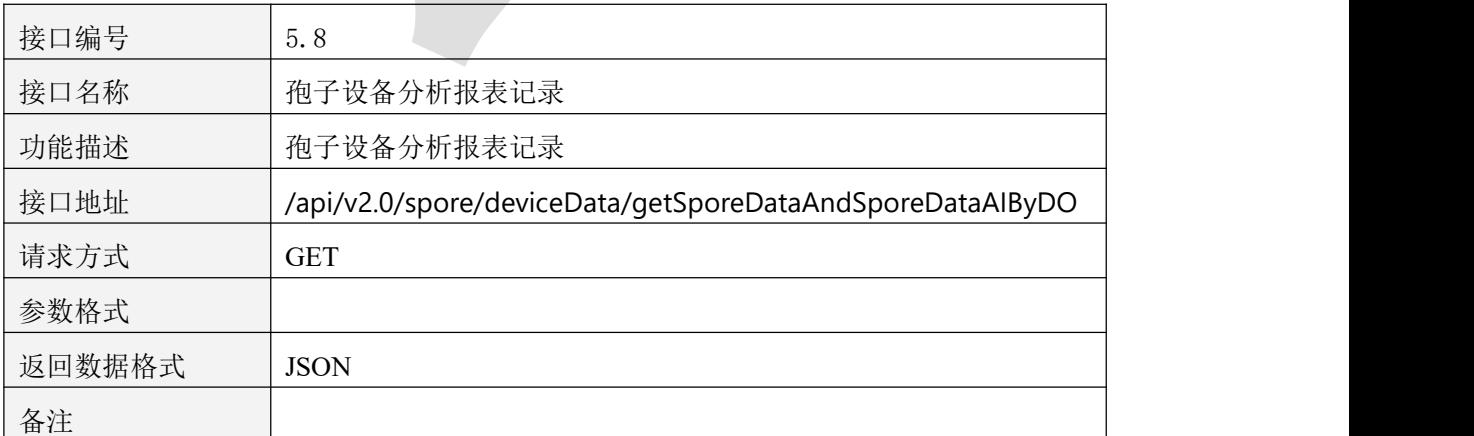

#### 表 5.8.1.1

### **5.8.2** 请求参数说明

#### 5.8.2.1 请求头 Header 参数

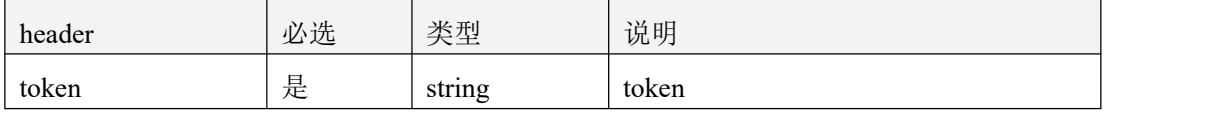

表 5.8.2.1.1

#### 5.8.2.2 请求参数

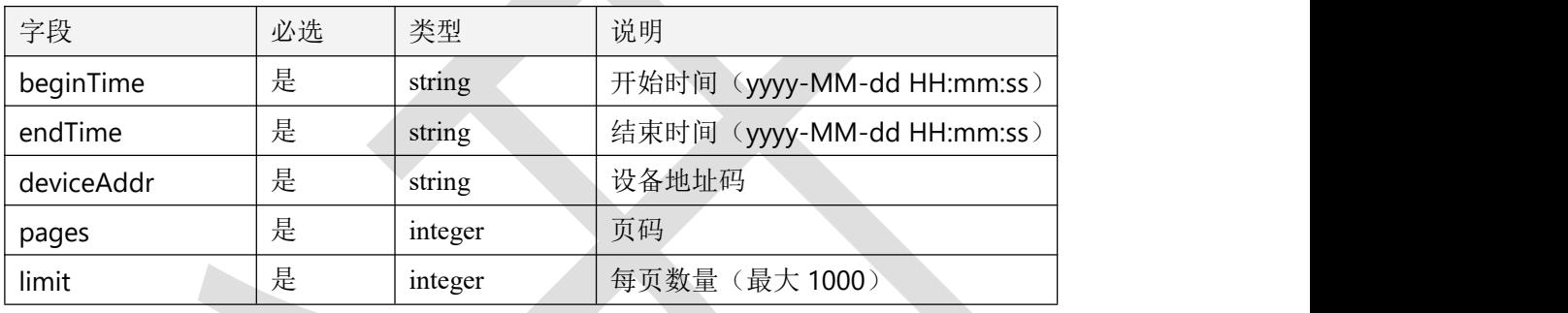

表 5.8.2.2.1

### **5.8.3** 返回数据说明

 $\sim$ 

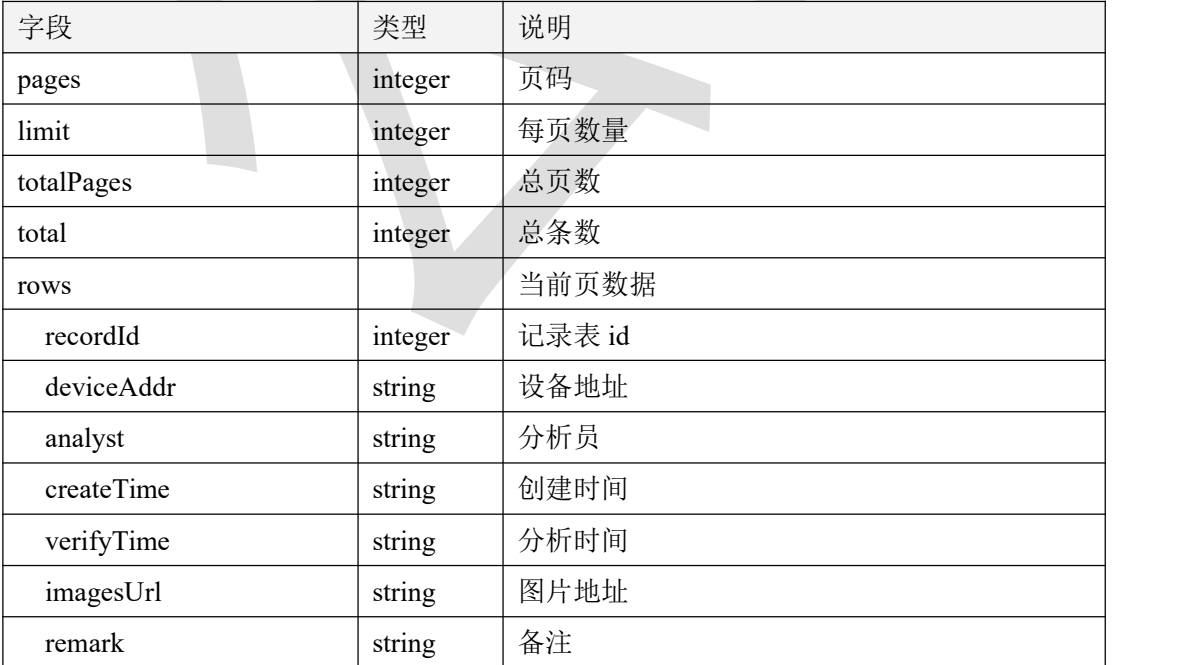

#### **5.8.4** 返回格式示例

```
\{"code": 1000,
   "message": "获取成功",
   "data": {
      "pages": 1,
      "limit": 12,
      "totalPages": 1,
      "total": 2,
      "rows": [
         \{"recordId": 3847,
            "deviceAddr": "0415220001",
            "analyst": null,
            "createTime": "2022-08-05 16:54:30",
            "verifyTime": "2022-08-12 11:30:33",
            "remark": null,
            "imagesUrl": "/static/sporeImages/0805165437925.jpg"
         },
         \{ \{"recordId": 3846,
            "deviceAddr": "0415220001",
            "analyst": "0",
            "createTime": "2022-08-05 16:52:07",
            "verifyTime": "2022-08-12 11:30:40",
            "remark": "1",
            "imagesUrl": "/static/sporeImages/0805165219257.jpg"
         }
      ]
   }
}
六、虫情设备
```
#### **6.1** 批量获取设备详情

#### **6.1.1** 接口描述

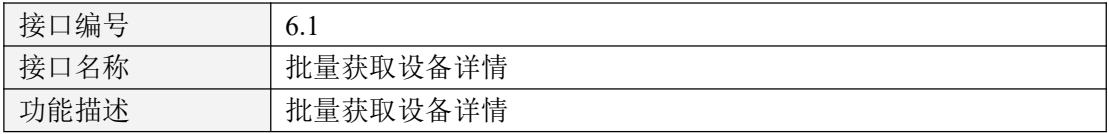

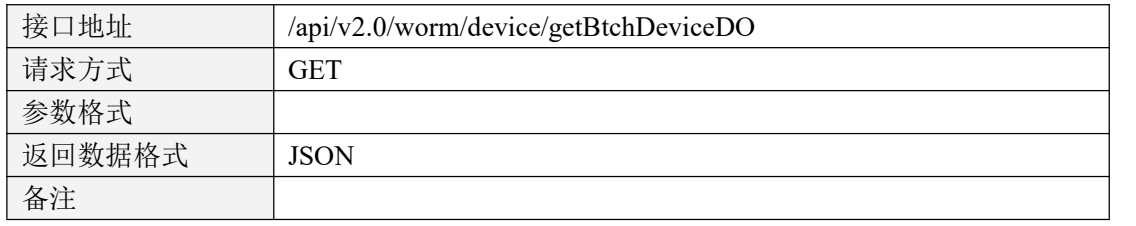

表 6.1.1

### **6.1.2** 请求参数说明

#### 6.1.2.1 请求头 Header 参数

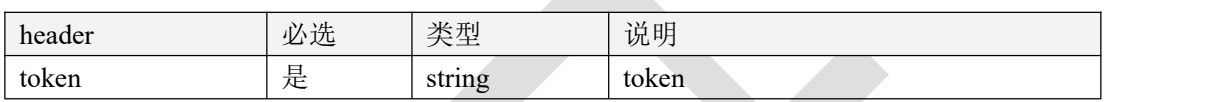

表 6.1.2.1

#### 6.1.2.2 请求参数

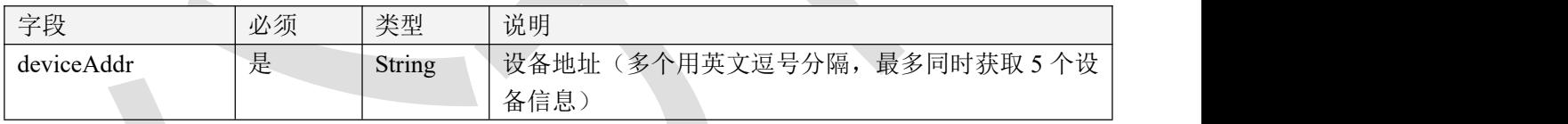

表 6.1.2.2

### 6.1.3 返回数据说明

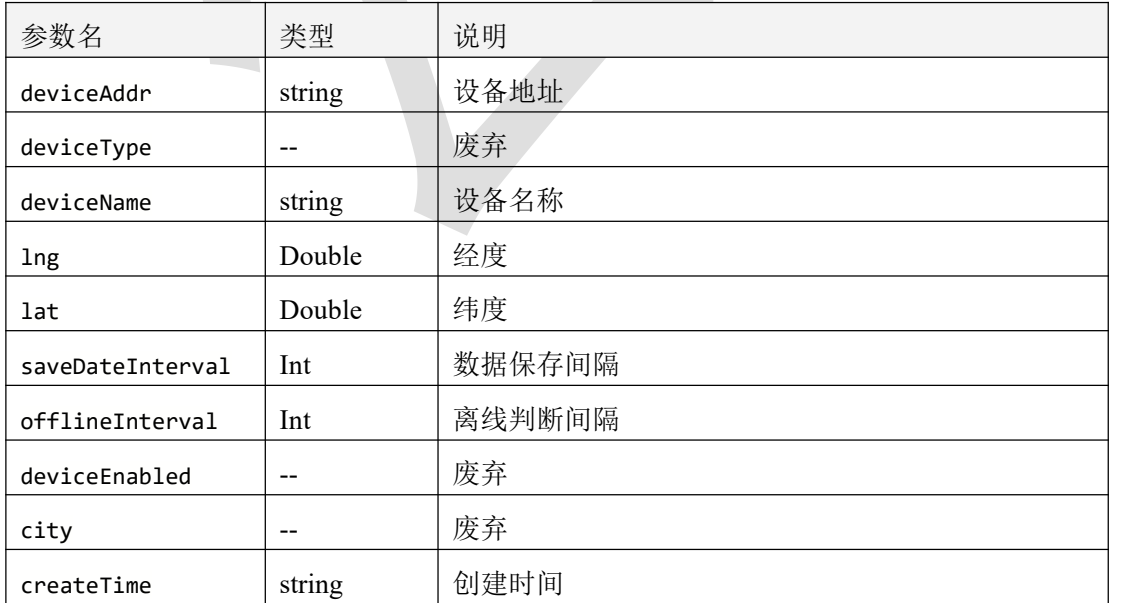

表 6.1.3

#### **6.1.4** 返回格式示例

```
\{"code": 1000,
  "message": "操作成功",
  "data": [
     \{"deviceAddr": "1021211656",
        "deviceType": "wormFlagship",
        "deviceName": "10 楼展厅",
        "lng": 23.0058196937,
        "lat": 0.4862141471,
        "saveDateInterval": 3,
        "offlineInterval": 5,
        "deviceEnabled": 1,
        "city": "济南",
        "createTime": "2021-05-31 14:00:00"
     }
  ]
}
```
### **6.2** 修改设备信息

## **6.2.1** 接口描述

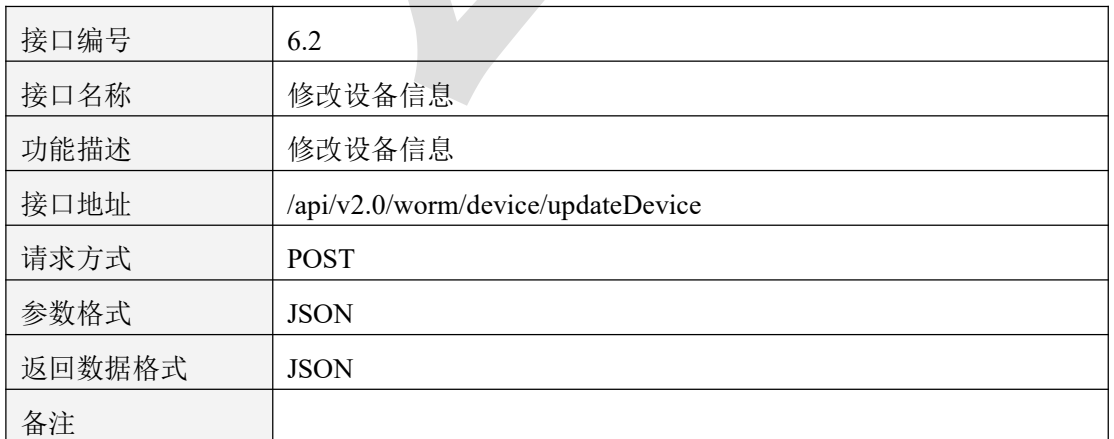

表 6.2.1.1

### **6.2.2** 请求参数说明

#### 6.2.2.1 请求头 Header 参数

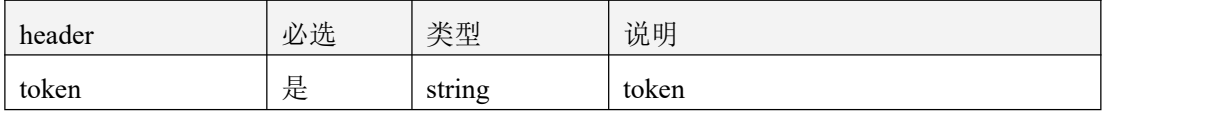

表 6.2.2.1.1

#### 6.2.2.2 请求参数

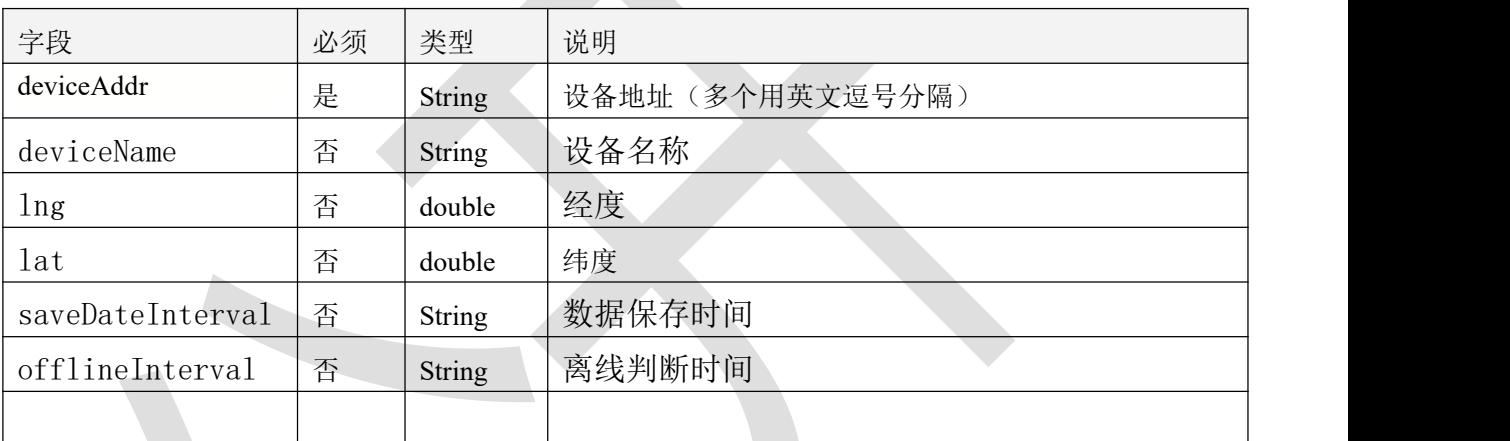

表 6.2.2.2

6.2.3 返回数据说明

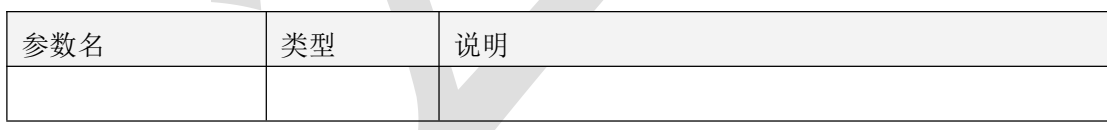

表 6.2.3.1

#### **6.2.4** 返回格式示例

```
\{"code": 1000,
  "message": "操作成功",
  "data": null
}
```
### **6.3** 获取设备自动模式时间

#### **6.3.1** 接口描述

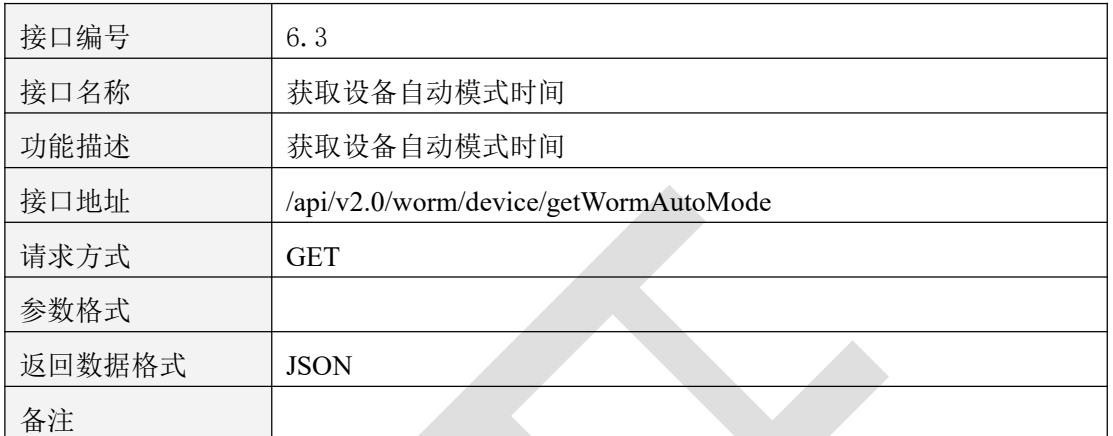

表 6.3.1.1

### **6.3.2** 请求参数说明

#### 6.3.2.1 请求头 Header 参数

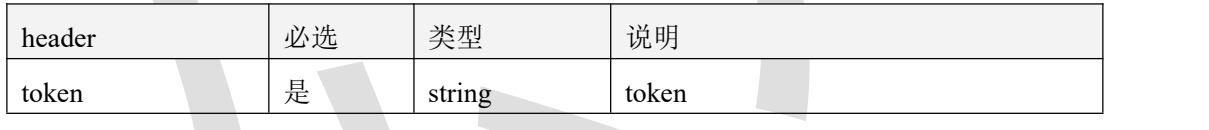

表 6.3.2.1.1

#### 6.3.2.2 请求参数

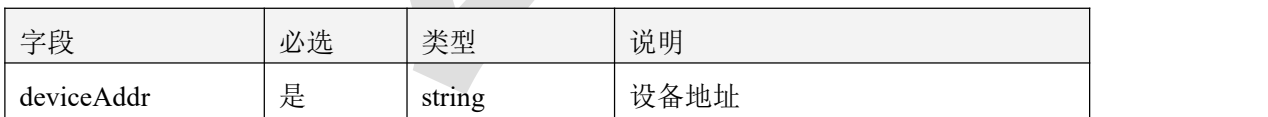

表 6.3.2.2.1

#### **6.3.3** 返回数据说明

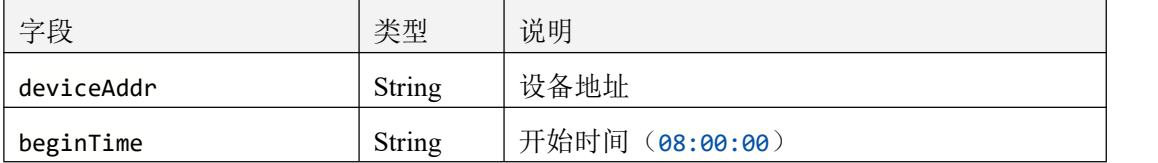

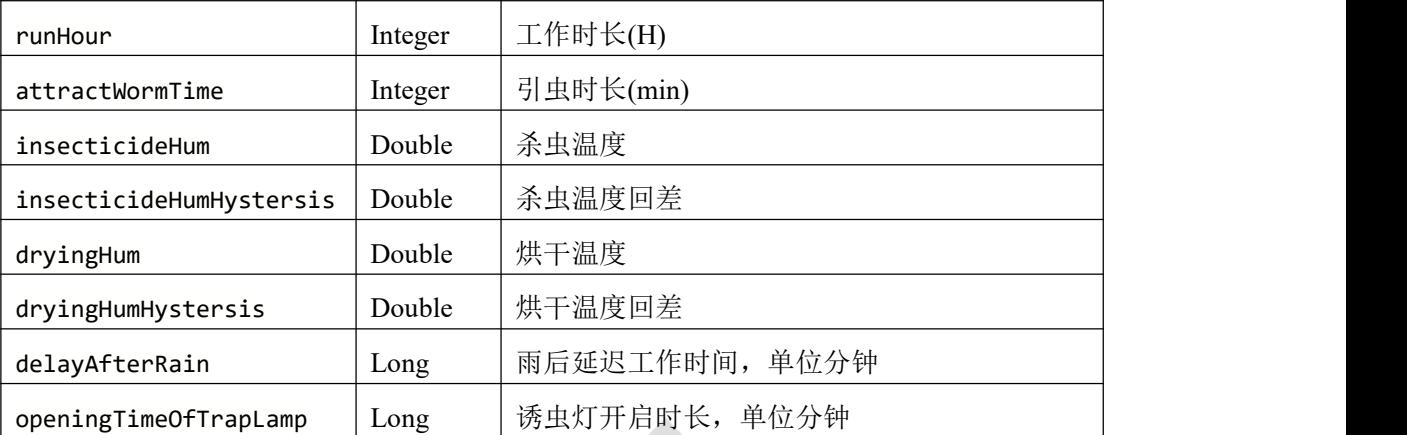

表 6.3.3.1

### **6.3.4** 返回格式示例

```
\{"code": 1000,
   "message": "操作成功",
  "data": {
      "deviceAddr": "1021211656",
      "beginTime": "08:30:00",
      "runHour": 12,
      "attractWormTime": 30,
      "insecticideHum": 80,
      "insecticideHumHystersis": 5,
      "dryingHum": 80,
      "dryingHumHystersis": 5,
      "delayAfterRain": 180,
      "openingTimeOfTrapLamp": 20
   }
}
```
### **6.4** 修改设备自动模式时间

#### **6.4.1** 接口描述

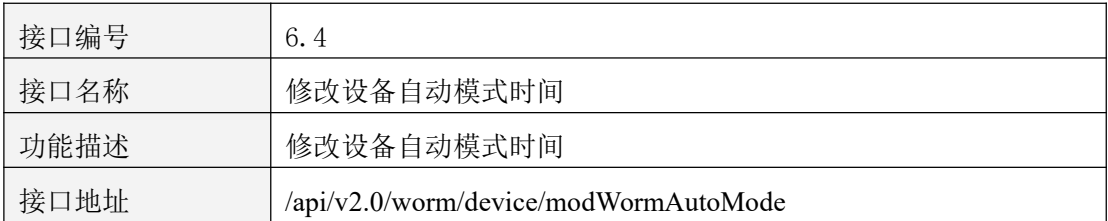

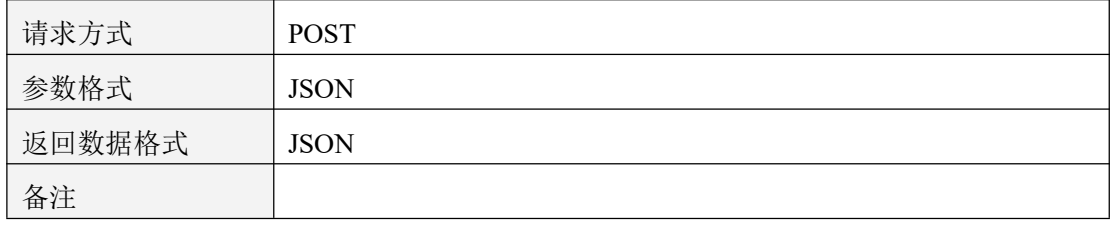

表 6.4.1.1

#### **6.4.2** 请求参数说明

#### 6.4.2.1 请求头 Header 参数

 $\sum_{i=1}^n$ 

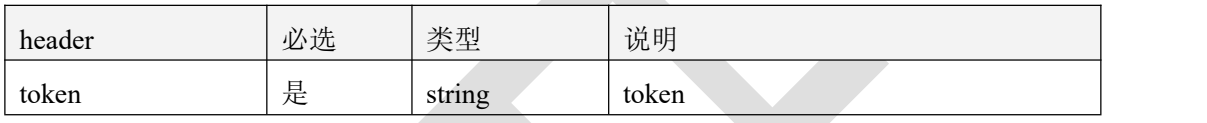

表 6.4.2.1.1

#### 6.4.2.2 请求参数

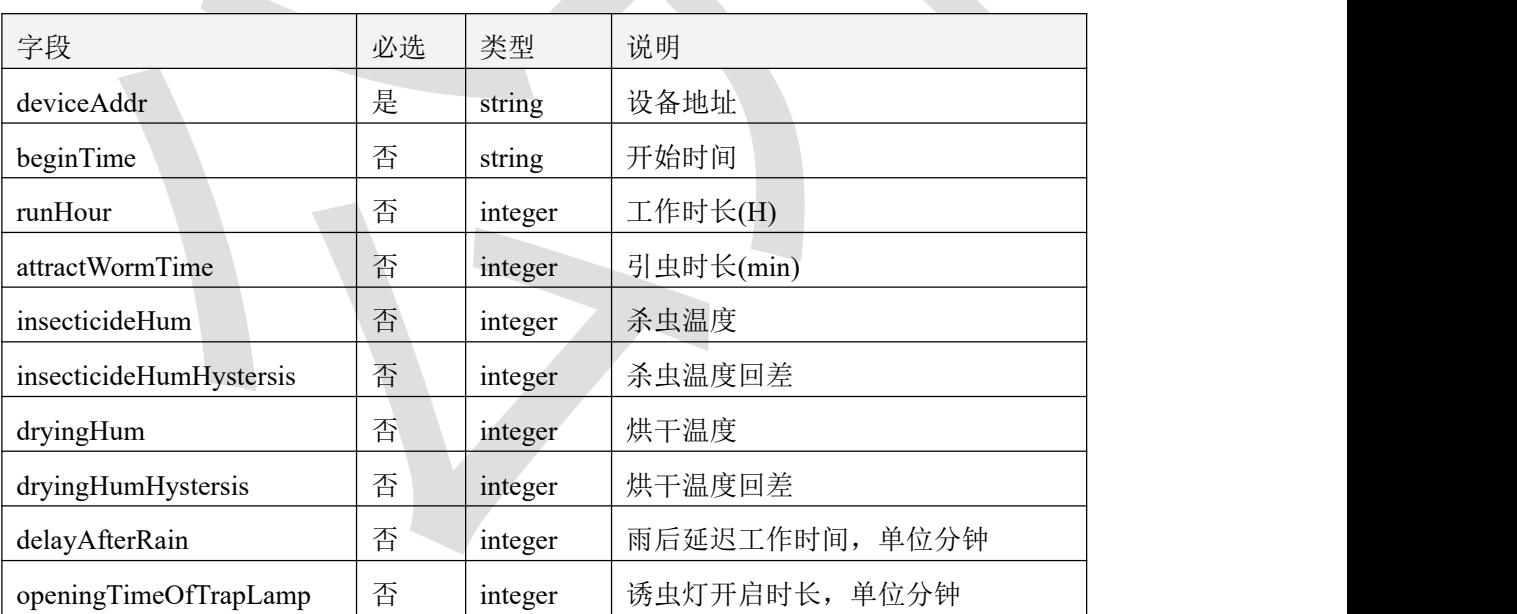

表 6.4.2.2.1

### **6.4.3** 返回数据说明

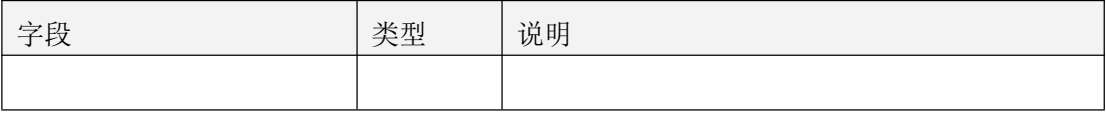

表 6.4.3.1

### **6.4.4** 返回格式示例

```
\{"code": 1000,
 "message": "操作成功",
 "data": null
}
```
### **6.5** 手自动模式切换

#### **6.5.1** 接口描述

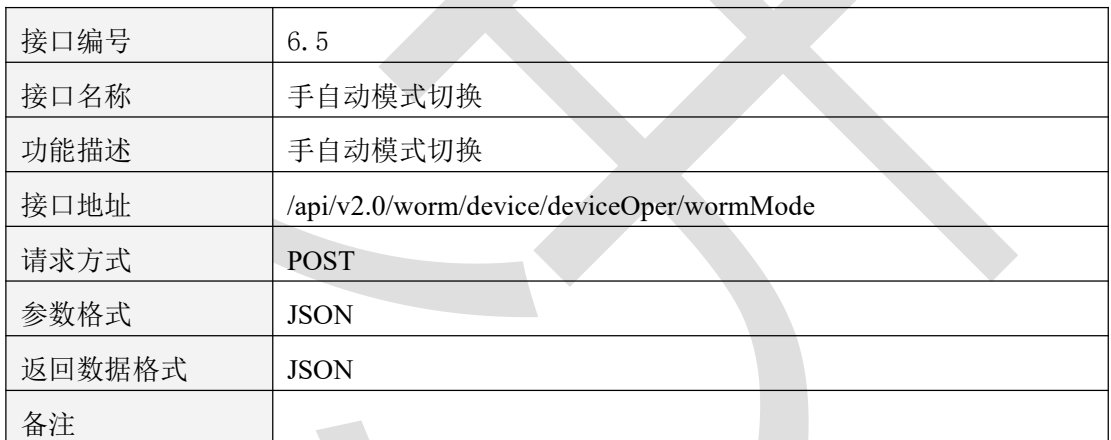

表 6.5.1.1

#### **6.5.2** 请求参数说明

#### 6.5.2.1 请求头 Header 参数

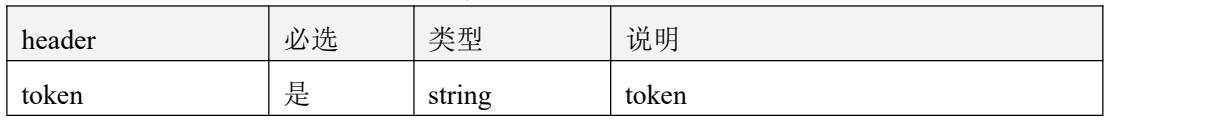

表 6.5.2.1.1

#### 6.5.2.2 请求参数

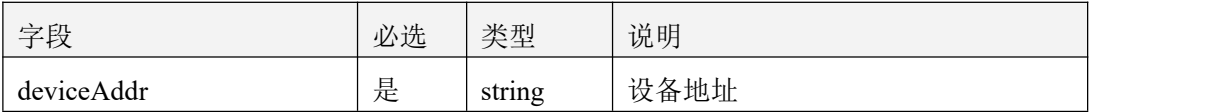

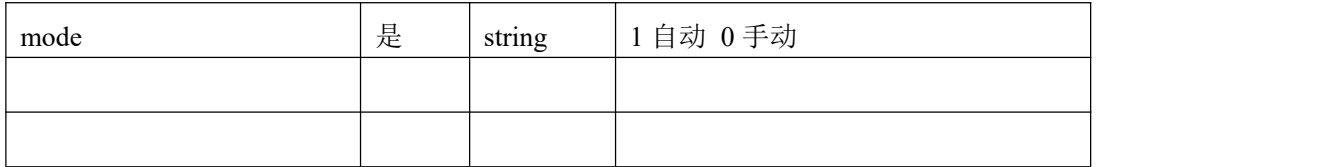

#### 表 6.5.2.2.1

#### **6.5.3** 返回数据说明

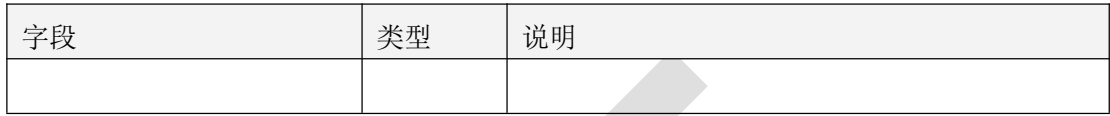

```
表 6.5.3.1
```
### **6.5.4** 返回格式示例

```
\{"code": 1000,
 "message": "操作成功",
 "data": null
}
```
#### **6.6** 虫情设备下发命令

#### **6.6.1** 接口描述

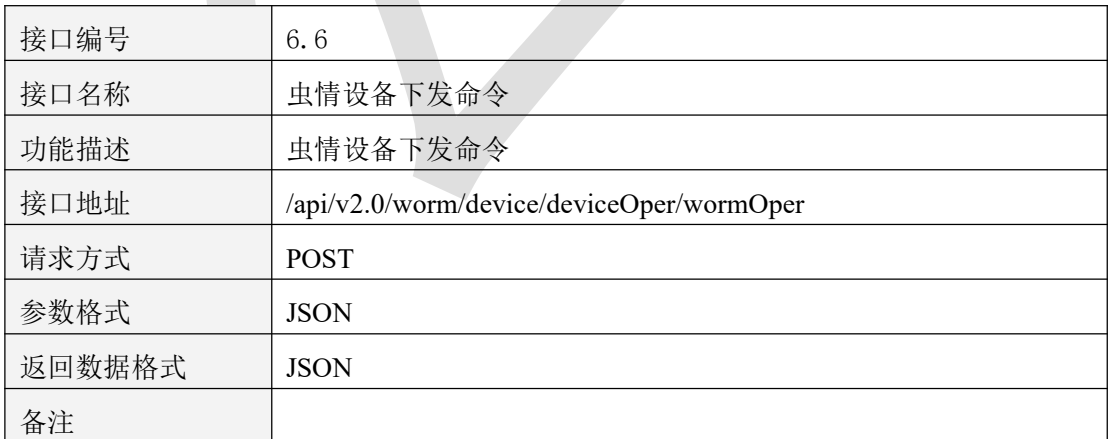

表 6.6.1.1

### **6.6.2** 请求参数说明

#### 6.6.2.1 请求头 Header 参数

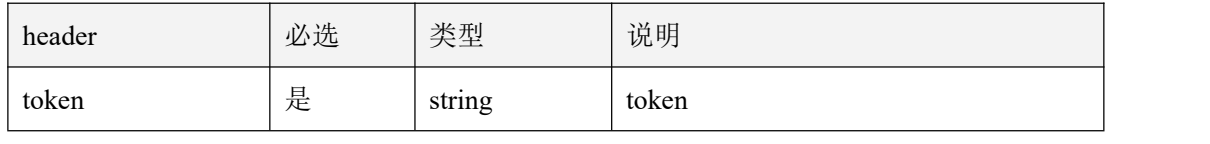

表 6.6.2.1.1

#### 6.6.2.2 请求参数

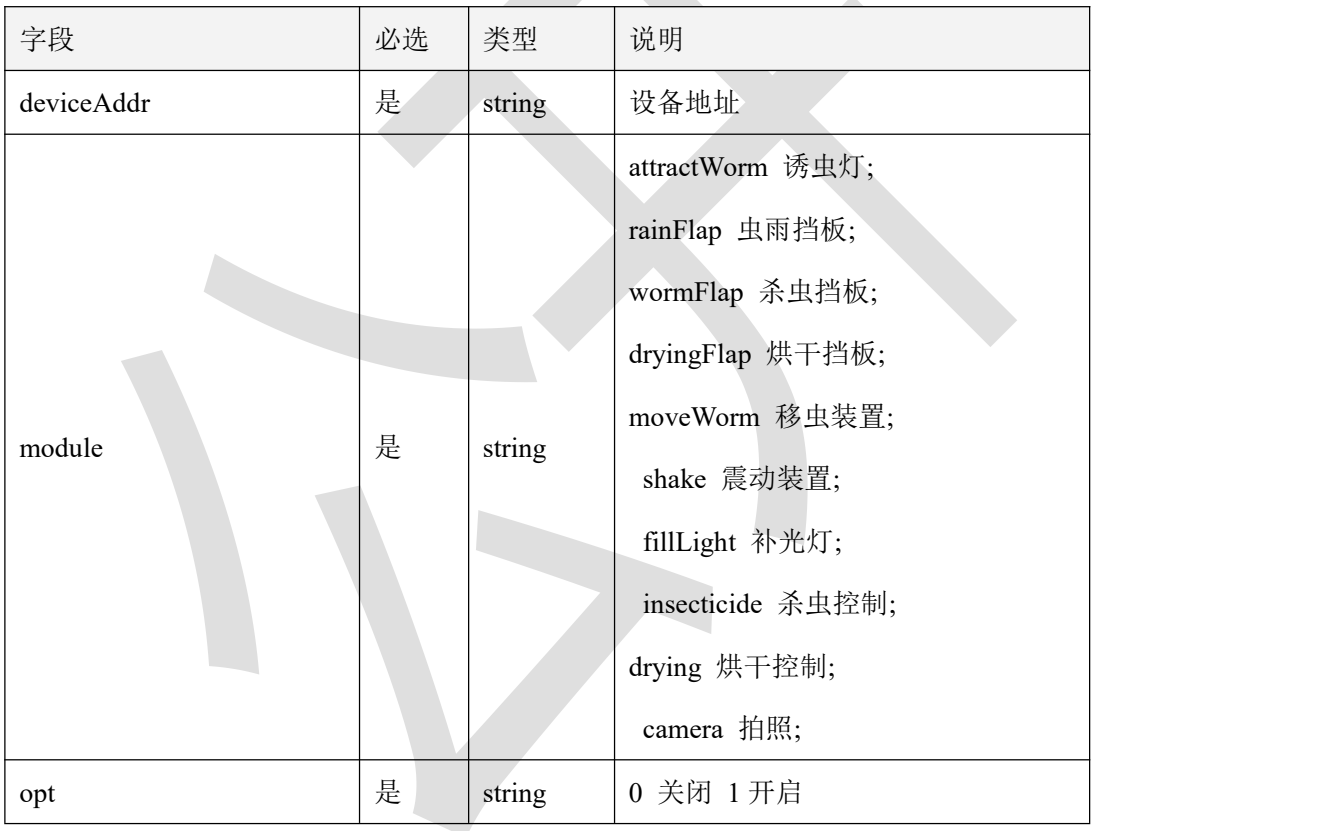

表 6.6.2.2.1

### **6.6.3** 返回数据说明

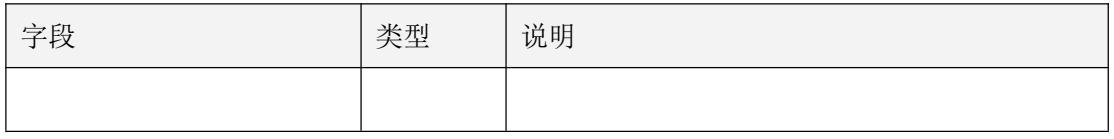

表 6.6.3.1

### **6.6.4** 返回格式示例

```
\{"code": 1000,
 "message": "操作成功",
 "data": null
}
```
### **6.7** 虫情设备历史记录

#### **6.7.1** 接口描述

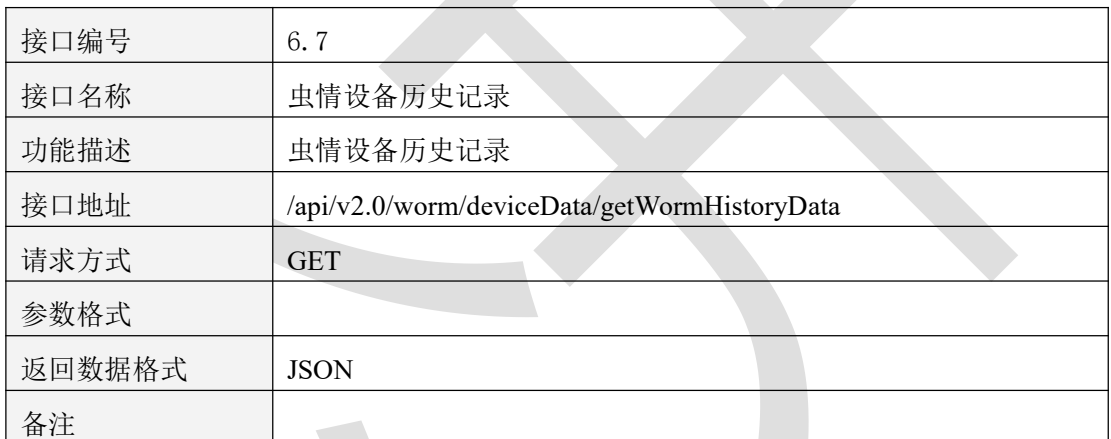

表 6.7.1.1

#### **6.7.2** 请求参数说明

#### 6.7.2.1 请求头 Header 参数

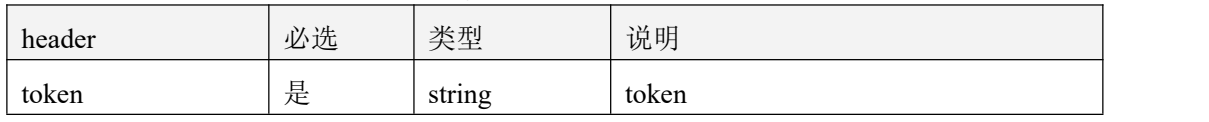

表 6.7.2.1.1

#### 6.7.2.2 请求参数

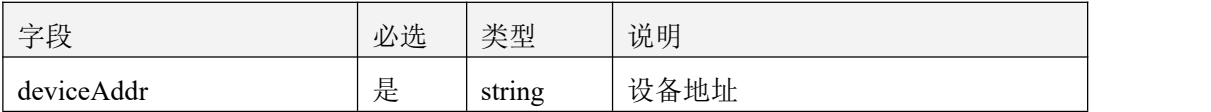

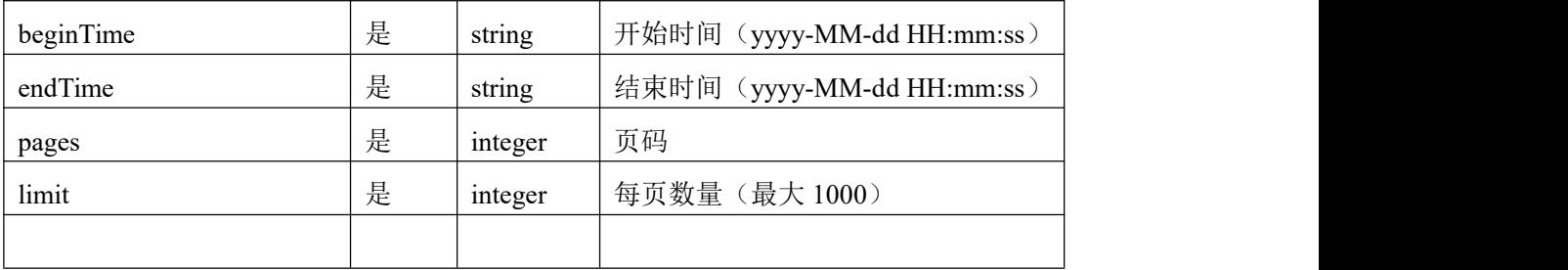

表 6.7.2.2.1

### **6.7.3** 返回数据说明

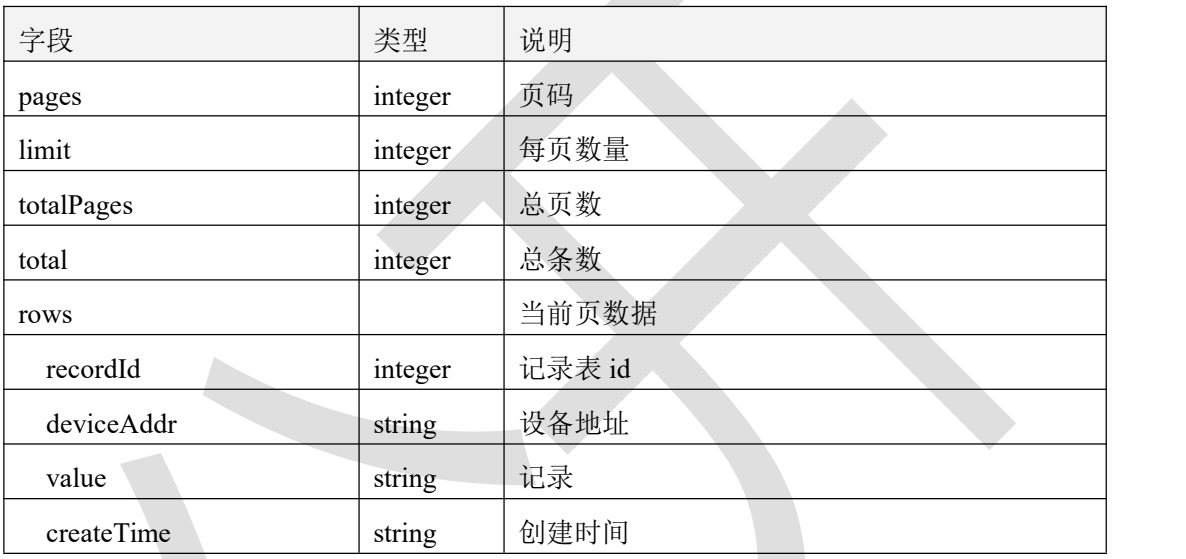

表 6.7.3.1

### **6.7.4** 返回格式示例

```
\{"code": 1000,
  "message": "获取成功",
  "data": {
      "pages": 1,
      "limit": 1,
      "totalPages": 10,
      "total": 10,
      "rows": [
         \{ \{"recordId": 12803561,
            "deviceAddr": "1021211656",
```
"value": "设备地址码:1021211656|运行模式:自动模式|杀虫仓温度:42.2|烘

干仓温度:42.3|电池电量:100|降雨状态:无雨|光照度:86095|诱虫灯:关闭|虫雨挡板:关闭|杀虫 挡板:关闭|烘干挡板:关闭|移虫装置:关闭|震动装置:关闭|补光灯:开启|杀虫控制:关闭|烘干控制: 关闭|经度:23.0058196937|纬度:-0.4862141471",

```
"createTime": "2022-08-03 11:29:31"
    }
  ]
 }
}
```
#### **6.8** 虫情区域统计

#### **6.8.1** 接口描述

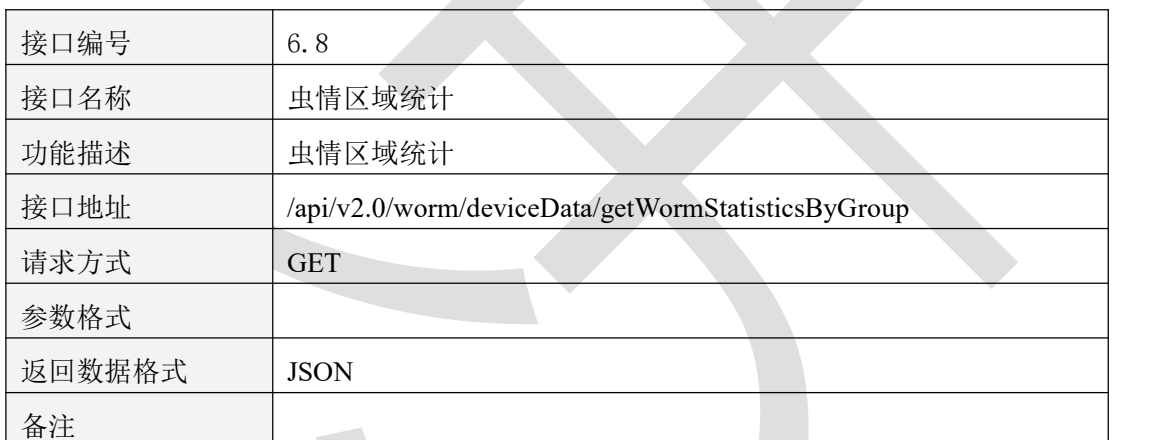

表 6.8.1.1

#### **6.8.2** 请求参数说明

#### 6.8.2.1 请求头 Header 参数

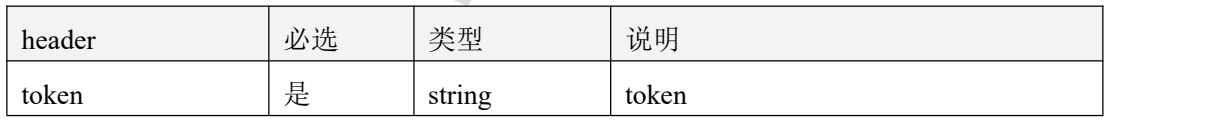

表 6.8.2.1.1

#### 6.8.2.2 请求参数

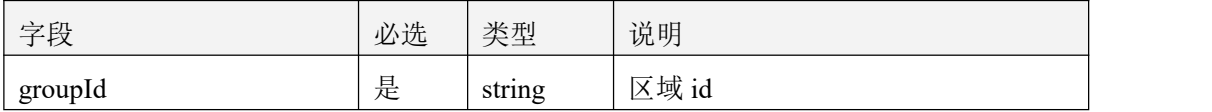

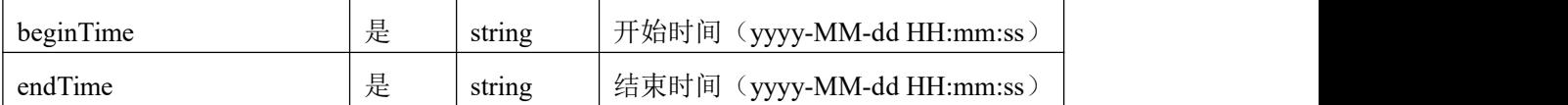

表 6.8.2.2.1

#### **6.8.3** 返回数据说明

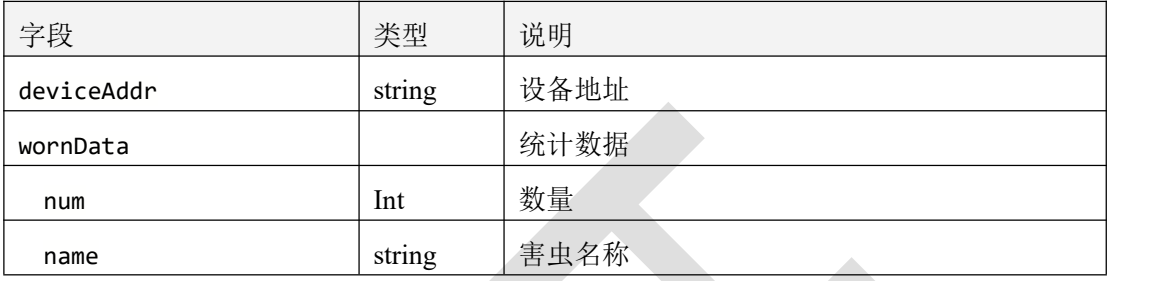

表 6.8.3.1

### **6.8.4** 返回格式示例

```
\{"code": 1000,
  "message": "操作成功",
  "data": [
     {
       "deviceAddr": "20000009",
       "wornData": [
          \{"num": 1,
            "name": "飞蚂蚁"
         },
          \{ \{"num": 2,
            "name": "白蛾"
         },
          \{ \{"num": 2,
            "name": "飞虱"
         },
          \{ \{"num": 34,
            "name": "蜱虫"
         },
          \{ \{"num": 10,
```

```
"name": "金龟子"
       },
       \{ \{"num": 1,
         "name": "螟蛾"
       },
       \{"num": 4,
         "name": "硬壳虫"
       },
       \{ \{"num": 1,
         "name": "隐翅虫"
       },
       \{ \{"num": 7,
         "name": "射炮步甲"
       },
       \{"num": 7,
         "name": "蠓虫"
       }
     ]
   }
 ]
}
```
### **6.9** 虫情设备分析报表

### **6.9.1** 接口描述

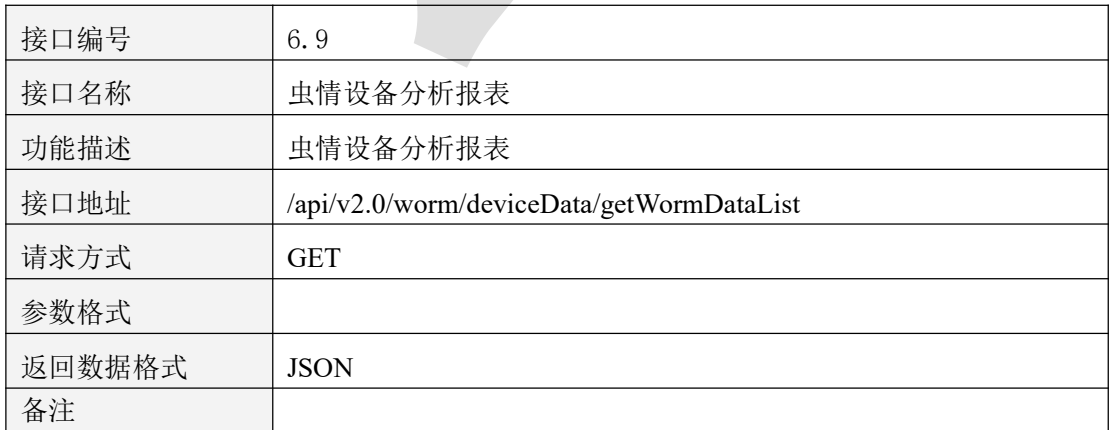

表 6.9.1.1

### **6.9.2** 请求参数说明

#### 6.9.2.1 请求头 Header 参数

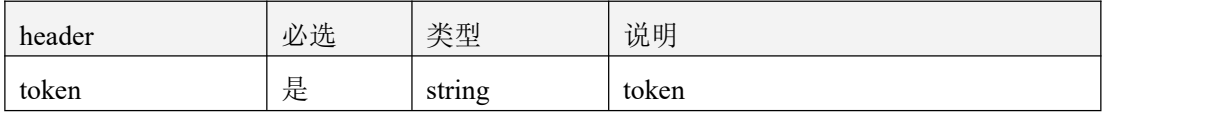

表 6.9.2.1.1

#### 6.9.2.2 请求参数

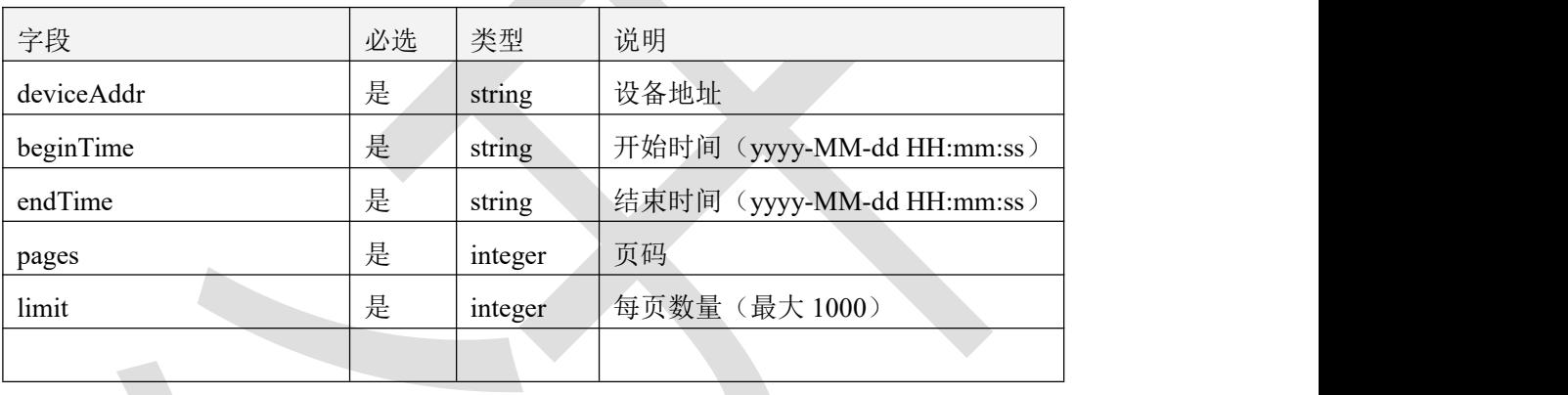

表 6.9.2.2.1

### **6.9.3** 返回数据说明

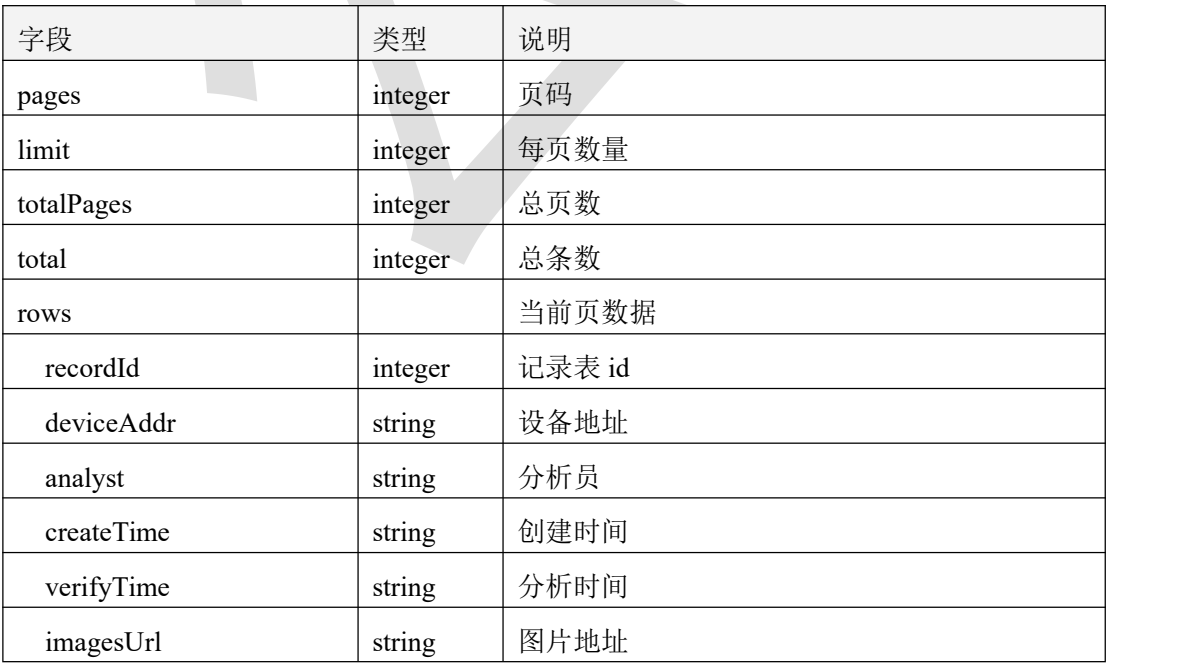

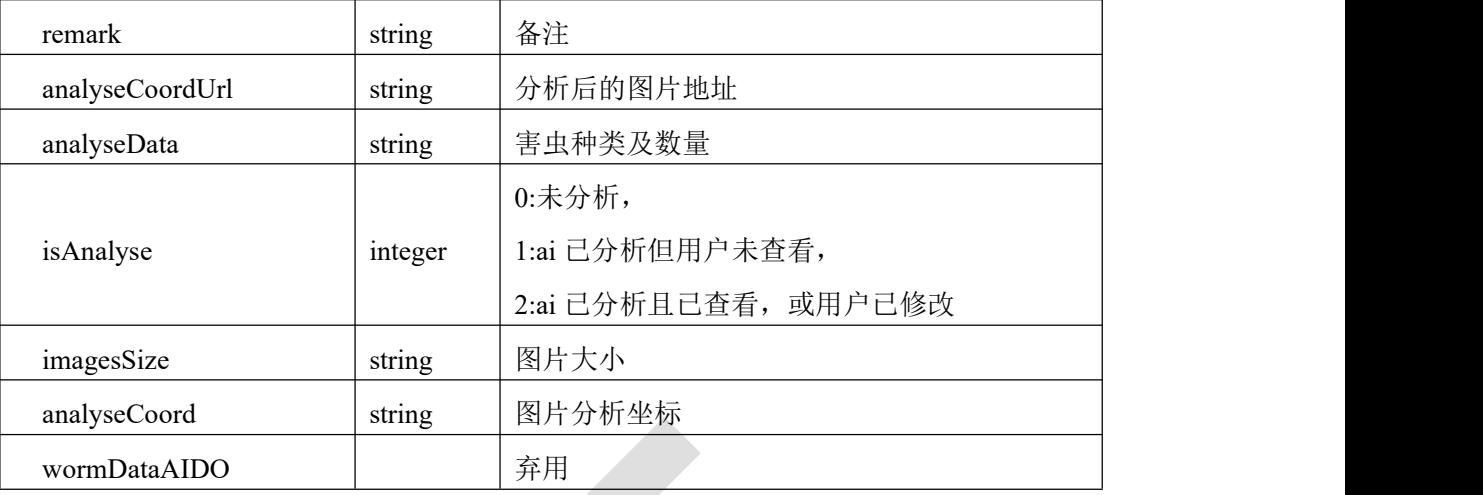

表 6.9.3.1

### **6.9.4** 返回格式示例

```
\{"code": 1000,
   "message": "获取成功",
   "data": {
      "pages": 1,
      "limit": 1,
      "totalPages": 2,
      "total": 2,
      "rows": [
          \{ \{"recordId": 68958,
             "deviceAddr": "20000009",
             "analyst": null,
             "createTime": "2022-08-07 21:15:59",
             "verifyTime": "2000-01-01 08:00:00",
             "remark": null,
             "imagesUrl": "/static/wormImages/20000009A_20220807211325.jpg",
             "analyseCoordUrl": null,
             "analyseData": null,
             "isAnalyse": 0,
             "imagesSize": "619708",
             "analyseCoord": null,
             "wormDataAIDO": null
          }
      ]
   }
}
```
### **6.10** 虫情设备分析报表记录(最新一条记录)

#### **6.10.1** 接口描述

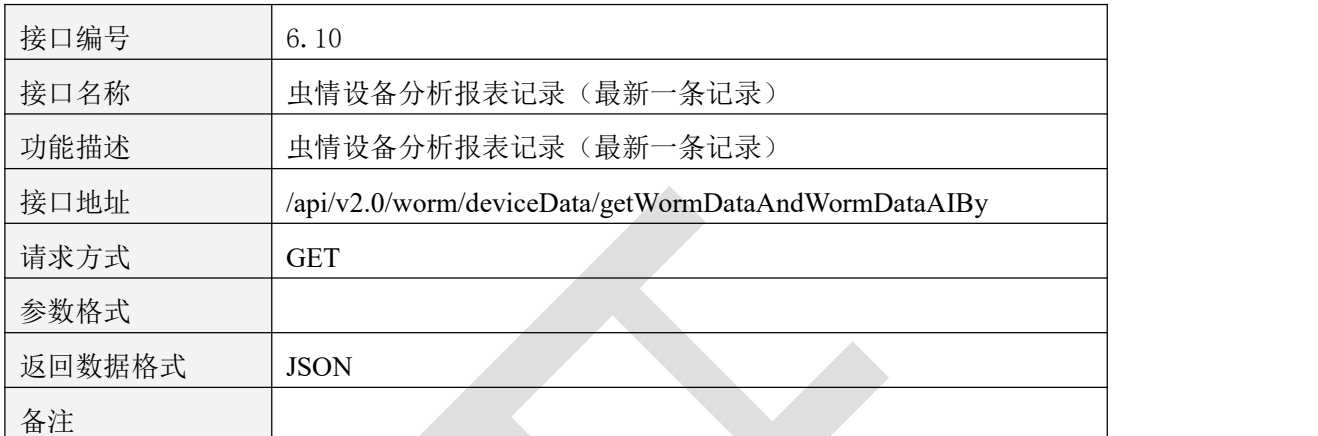

表 6.10.1.1

#### **6.10.2** 请求参数说明

6.10.2.1 请求头 Header 参数

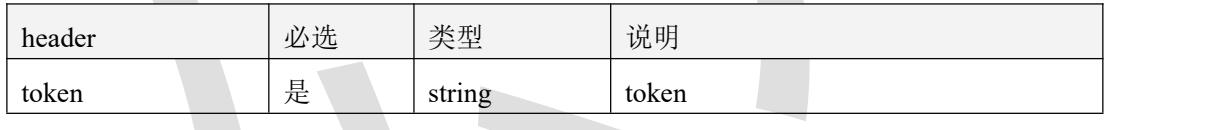

表 6.10.2.1.1

#### 6.10.2.2 请求参数

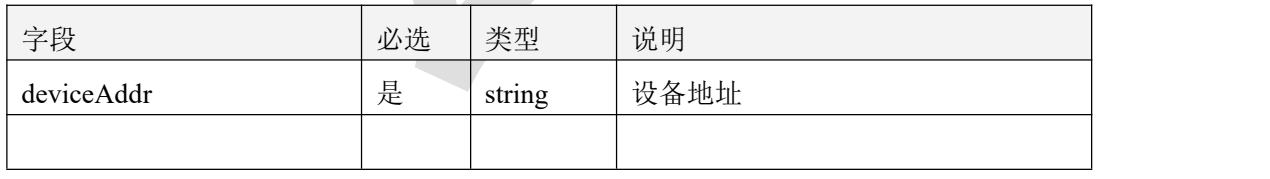

表 6.10.2.2.1

### **6.10.3** 返回数据说明

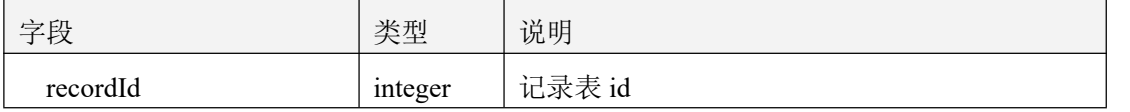

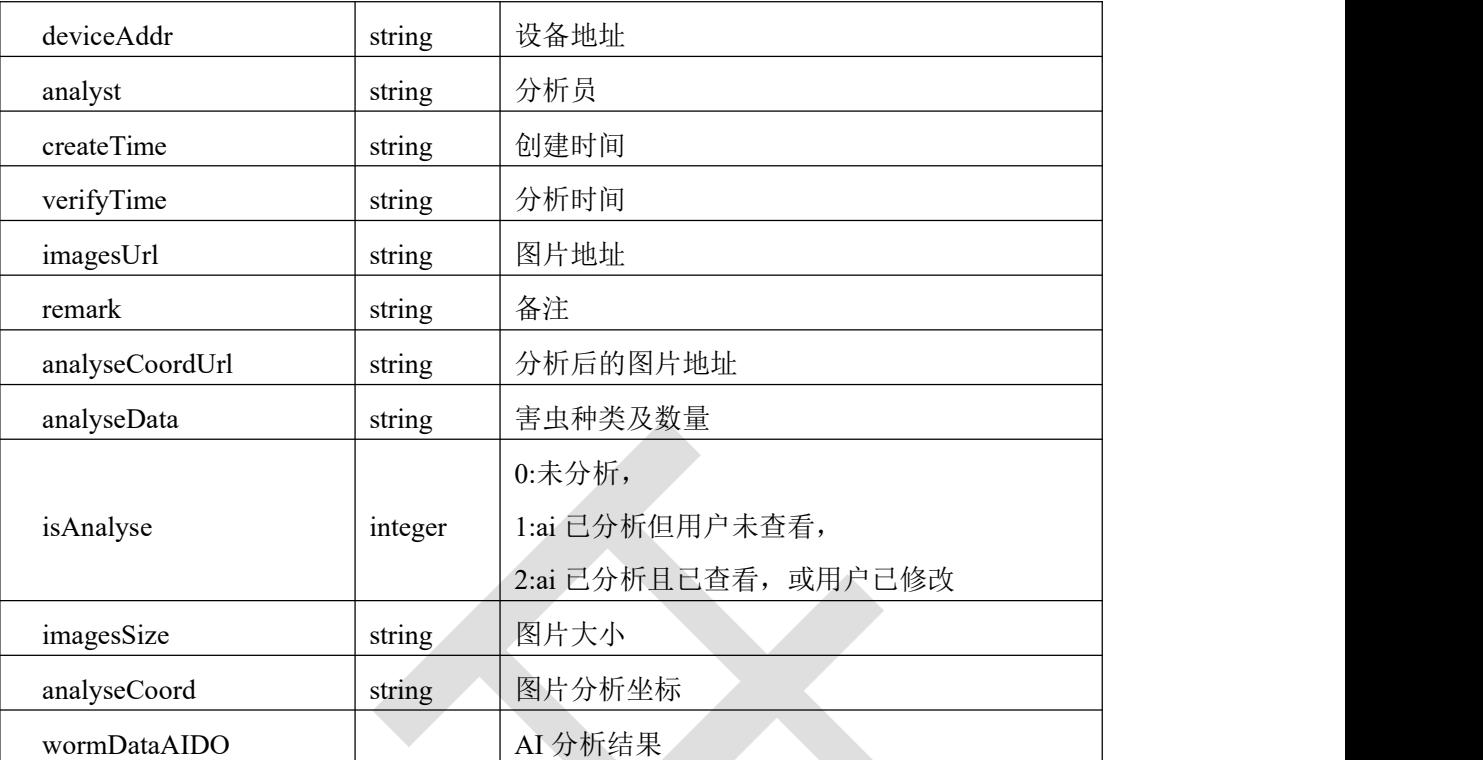

表 6.10.3.1

#### **6.10.4** 返回格式示例

```
\{
```

```
"code": 1000,
   "message": "获取成功",
   "data": [
       {
          "recordId": 71231,
          "deviceAddr": "20000009",
          "analyst": null,
          "createTime": "2022-08-15 21:52:18",
          "verifyTime": "2022-08-16 08:58:30",
          "remark": null,
          "imagesUrl":
"http://cq.sub.farm.0531yun.cn:7077/static/wormImages/20000009A_20220815215009.
```
jpg",

```
"analyseCoordUrl":
```
"http://cq.sub.farm.0531yun.cn:7077/static/wormImages/pictureProcessing/picture Processing20000009A\_20220815215009.jpg",

```
"analyseData": "[]",
"isAnalyse": 1,
"imagesSize": "557834",
```

```
"analyseCoord": "[]",
     "wormDataAIDO": null
   }
 ]
}
```
### **6.11** 害虫自动识别

# **6.11.1** 接口描述

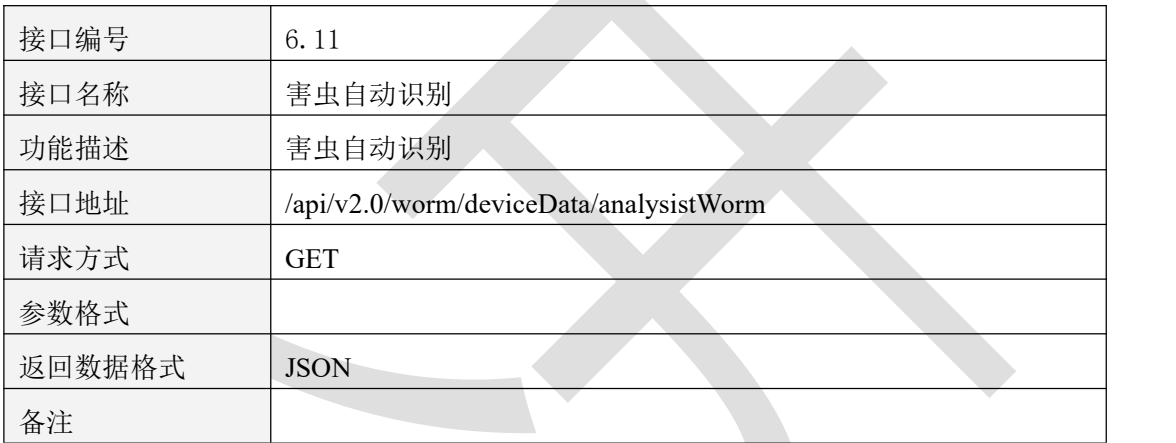

表 6.11.1.1

### **6.11.2** 请求参数说明

#### 6.11.2.1 请求头 Header 参数

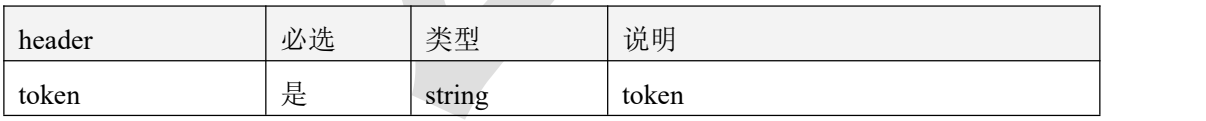

表 6.11.2.1.1

#### 6.11.2.2 请求参数

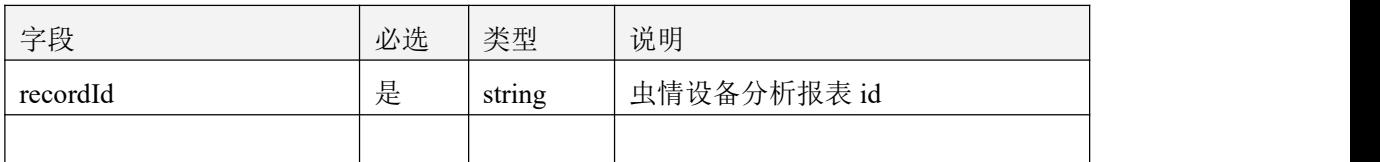

#### 表 6.11.2.2.1

#### **6.11.3** 返回数据说明

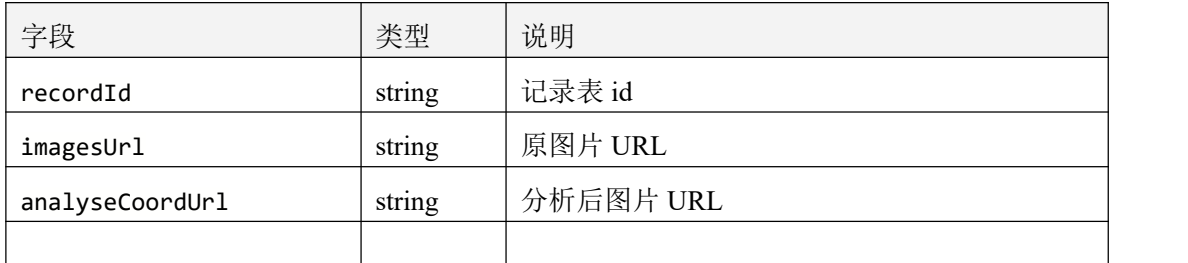

表 6.11.3.1

#### **6.11.4** 返回格式示例

```
\{
```

```
"code": 1000,
"message": "操作成功",
"data": [
   {
      "recordId": "69010",
```

```
"imagesUrl":
```
}

"http://cq.sub.farm.0531yun.cn:7077/static/wormImages/20000009A\_20220807215015. jpg",

```
"analyseCoordUrl":
```
"http://cq.sub.farm.0531yun.cn:7077/static/wormImages/pictureProcessing/picture Processing20000009A\_20220807215015.jpg"

] }

#### 七、智慧环控 **3.0** 设备

#### **7.1** 批量获取设备详情

#### **7.1.1** 接口描述

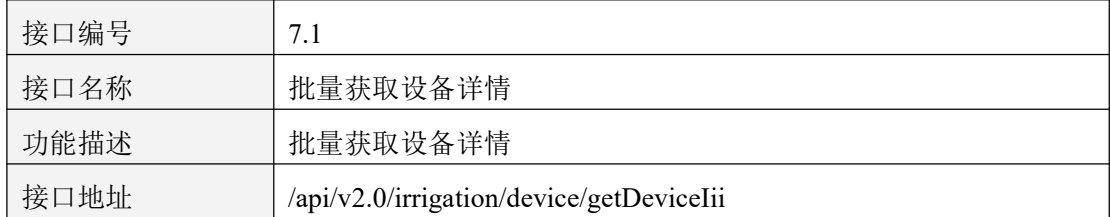

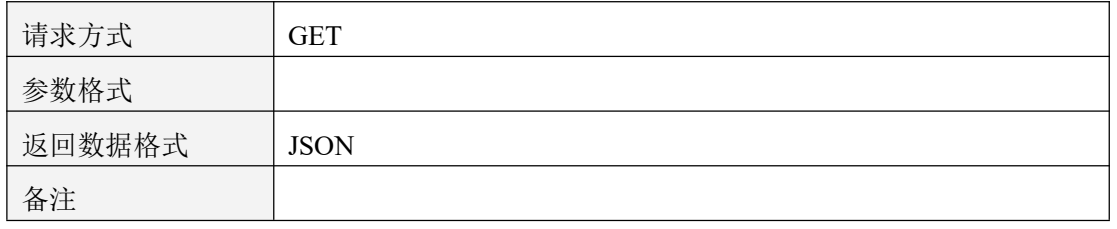

表 7.1.1

### **7.1.2** 请求参数说明

#### 7.1.2.1 请求头 Header 参数

 $\blacktriangle$ 

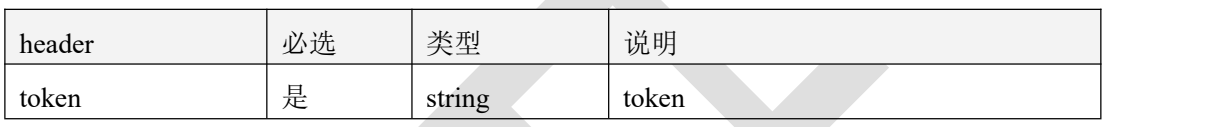

表 7.1.2.1

#### 7.1.2.2 请求参数

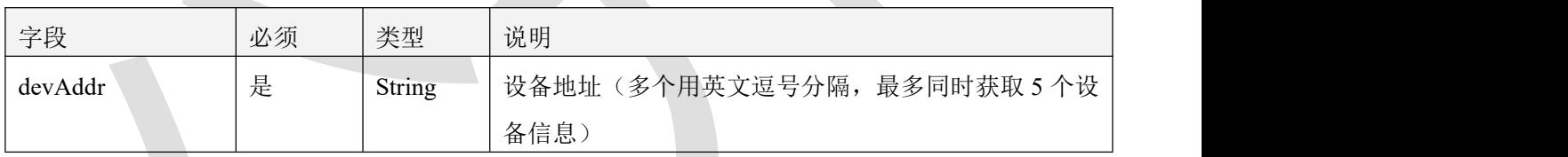

表 7.1.2.2

### 7.1.3 返回数据说明

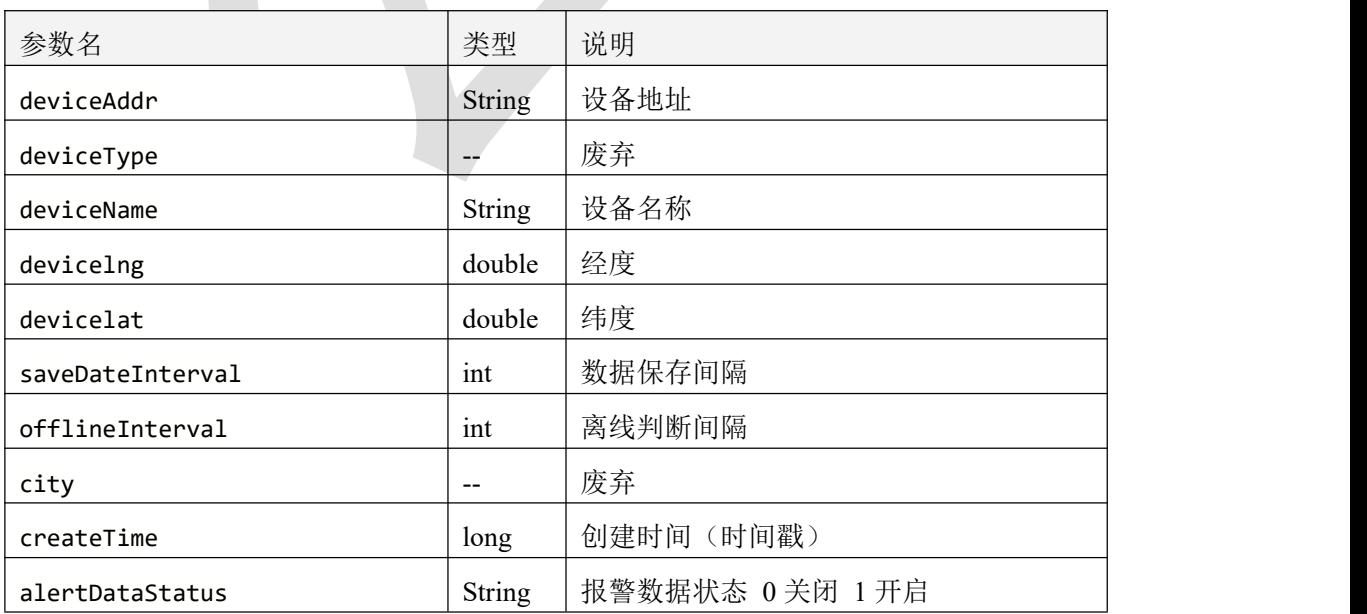

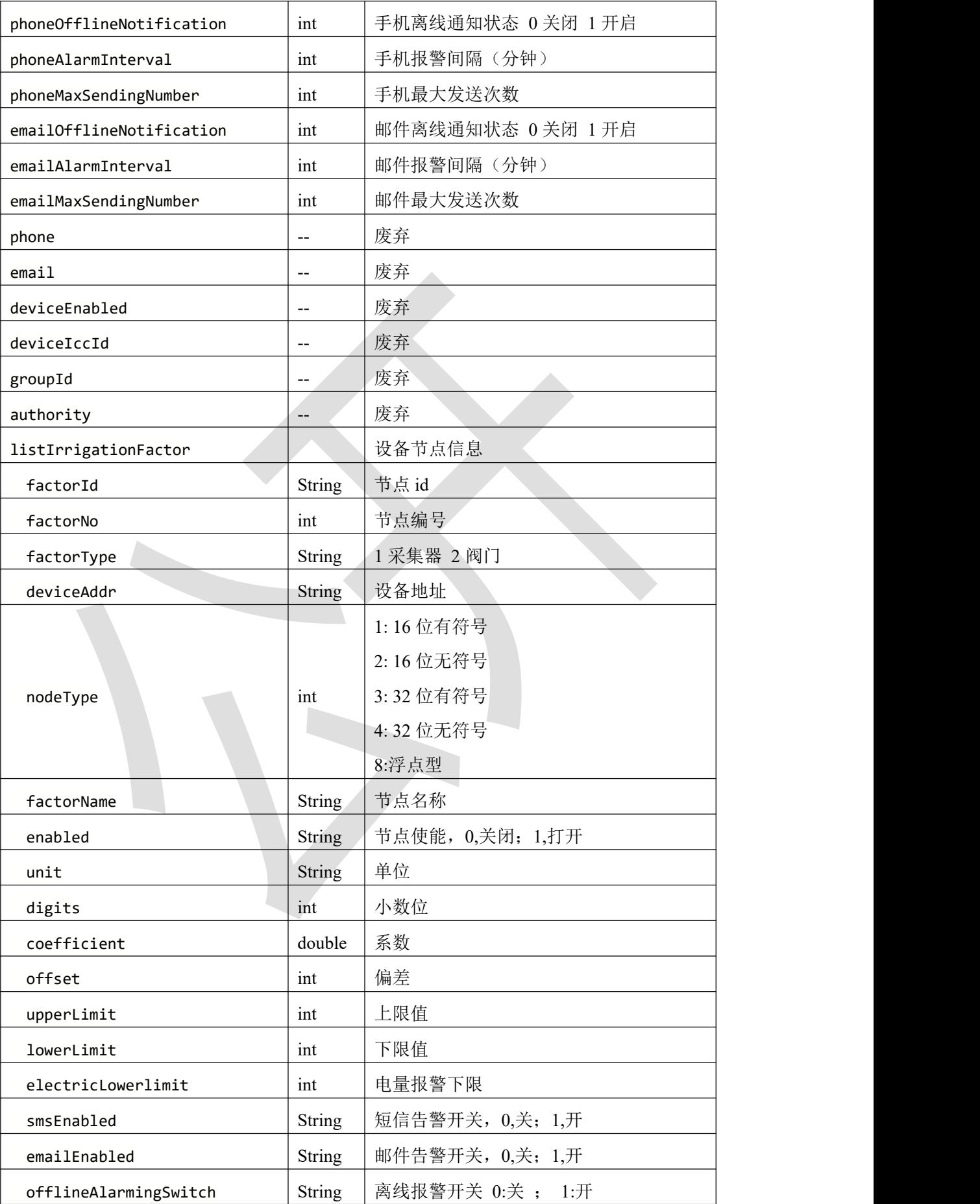

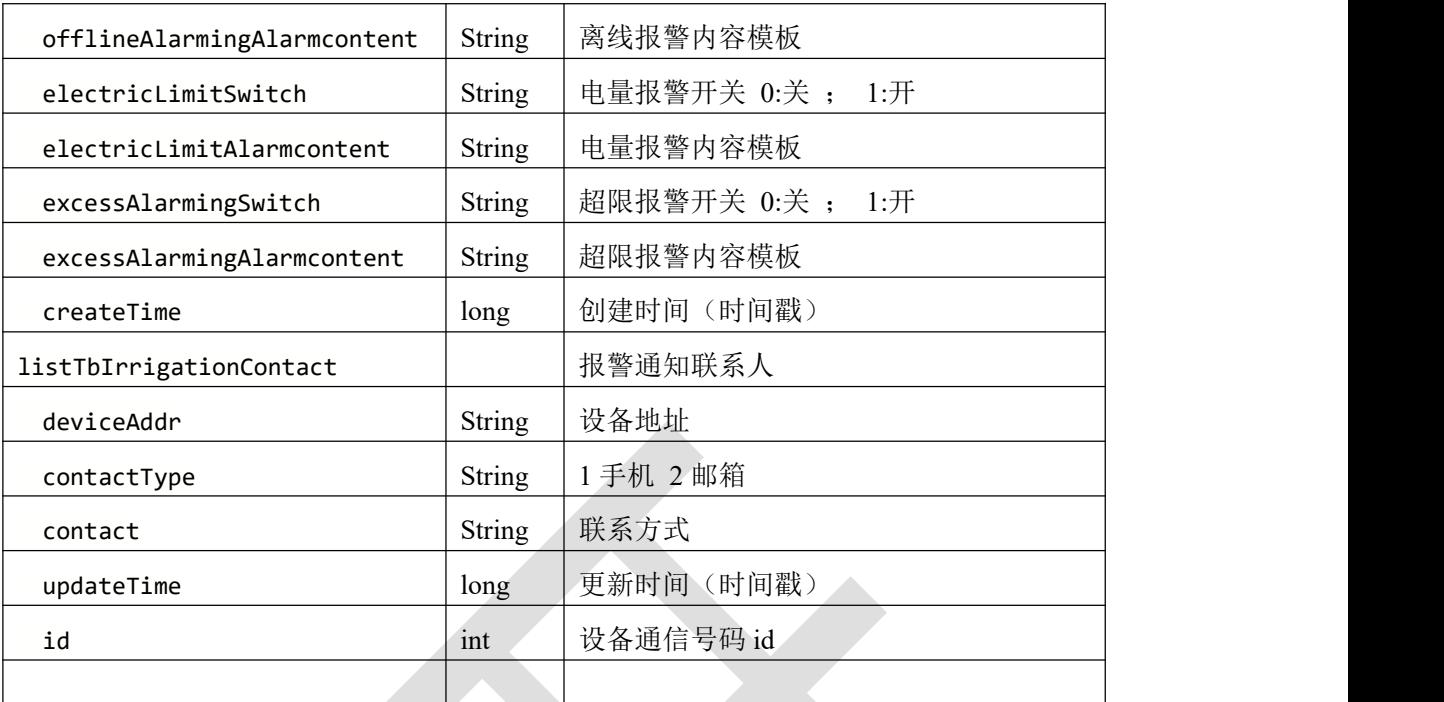

表 7.1.3

```
7.1.4 返回格式示例
```

```
\{ \{ \} \{ \} \{ \} \{ \} \{ \} \{ \} \{ \} \{ \} \{ \} \{ \} \{ \} \{ \} \{ \} \{ \} \{ \} \{ \} \{ \} \{ \} \{ \} \{ \} \{ \} \{
```

```
"code": 1000,
```

```
"message": "success",
```

```
"data": [
```

```
\{ \qquad \qquad \}"deviceAddr": "40165167",
   "deviceType": "irrigation",
   "deviceName": "LoRa 无线采集灌溉系统(展厅设备勿动)",
   "devicelng": 115.95706,
   "devicelat": 39.062559,
   "saveDateInterval": 1,
   "offlineInterval": 11,
   "city": "济南",
   "createTime": 1643243753000,
   "alertDataStatus": "0",
   "phoneOfflineNotification": 0,
   "phoneAlarmInterval": 10,
```

```
"phoneMaxSendingNumber": 5,
"emailOfflineNotification": 0,
"emailAlarmInterval": 1,
"emailMaxSendingNumber": 3,
"phone": null,
"email": null,
"deviceEnabled": "1",
"deviceIccId": null,
"groupId": null,
"authority": null,
"listIrrigationFactor": [
```

```
\{ \{
```
"factorId": "40165167\_3",

"factorNo": 3,

"factorType": "1",

"deviceAddr": "40165167",

```
"nodeType": 1,
```
"factorName": "土壤温度",

```
"enabled": "1",
```

```
"unit": "℃",
```
"digits": 1,

```
"coefficient": 0.1,
```

```
"offset": 0,
```
"upperLimit": 100,

```
"lowerLimit": 0,
```
"electricLowerlimit": 5,

```
"smsEnabled": "0",
```
"emailEnabled": "0",

"offlineAlarmingSwitch": "0",

"offlineAlarmingAlarmcontent": null,

```
"electricLimitSwitch": "0",
```
"electricLimitAlarmcontent": null,

```
"excessAlarmingSwitch": "0",
```

```
"excessAlarmingAlarmcontent": null,
```

```
"createTime": 1660547896000
         },
         \{"factorId": "40165167_66",
            "factorNo": 66,
            "factorType": "2",
            "deviceAddr": "40165167",
            "nodeType": 1,
            "factorName": "LORA 阀门控制器(继电器输出)",
            "enabled": "1",
            "unit": "",
            "digits": 1,
            "coefficient": 0.1,
            "offset": 0,
            "upperLimit": 100,
            "lowerLimit": 0,
            "electricLowerlimit": 5,
            "smsEnabled": "0",
            "emailEnabled": "0",
            "offlineAlarmingSwitch": "0",
            "offlineAlarmingAlarmcontent": null,
        "electricLimitSwitch": "0",
            "electricLimitAlarmcontent": null,
            "excessAlarmingSwitch": "0",
            "excessAlarmingAlarmcontent": null,
            "createTime": 1660547896000
         }
      ],
      "listTbIrrigationContact": []
   }
]
```
}

### **7.2** 修改设备信息

### **7.2.1** 接口描述

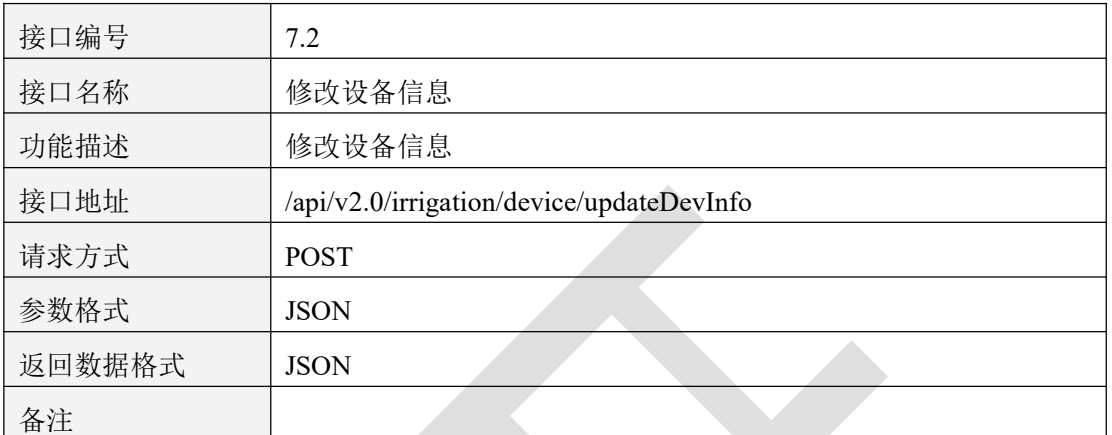

表 7.2.1

### **7.2.2** 请求参数说明

7.2.2.1 请求头 Header 参数

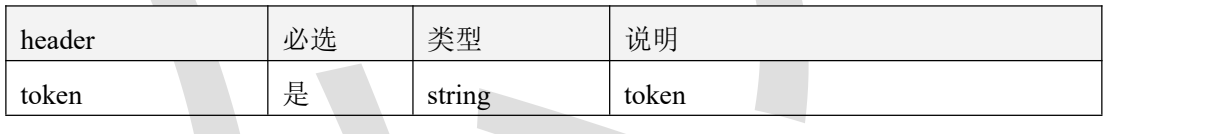

表 7.2.2.1

#### 7.2.2.2 请求参数

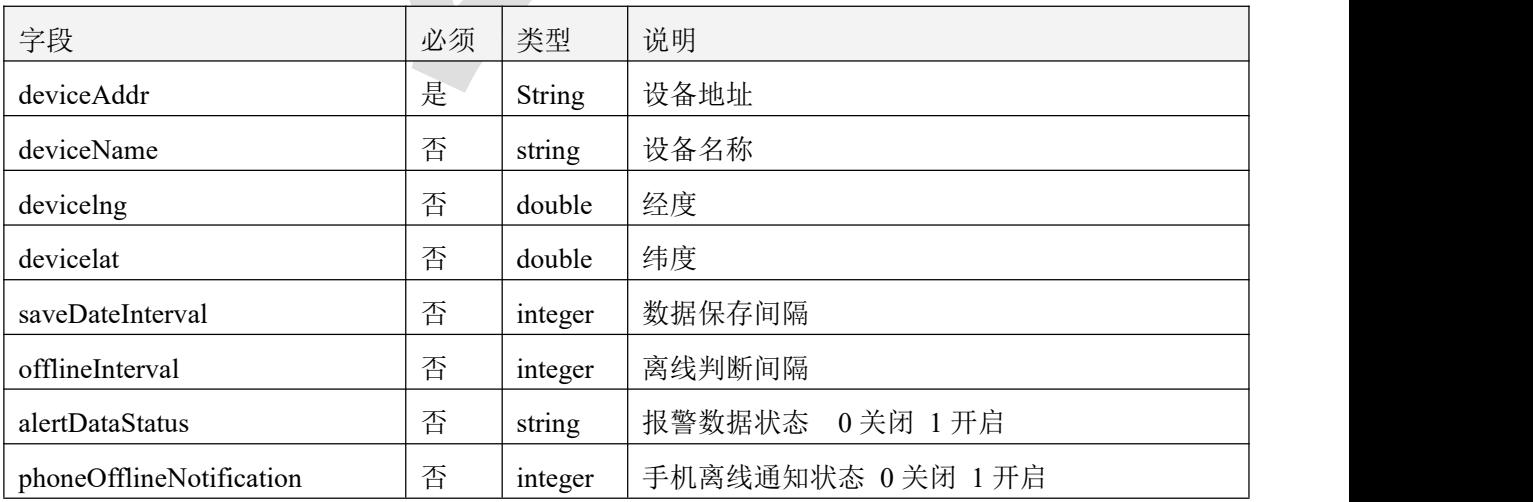

智慧农业云平台接口说明书

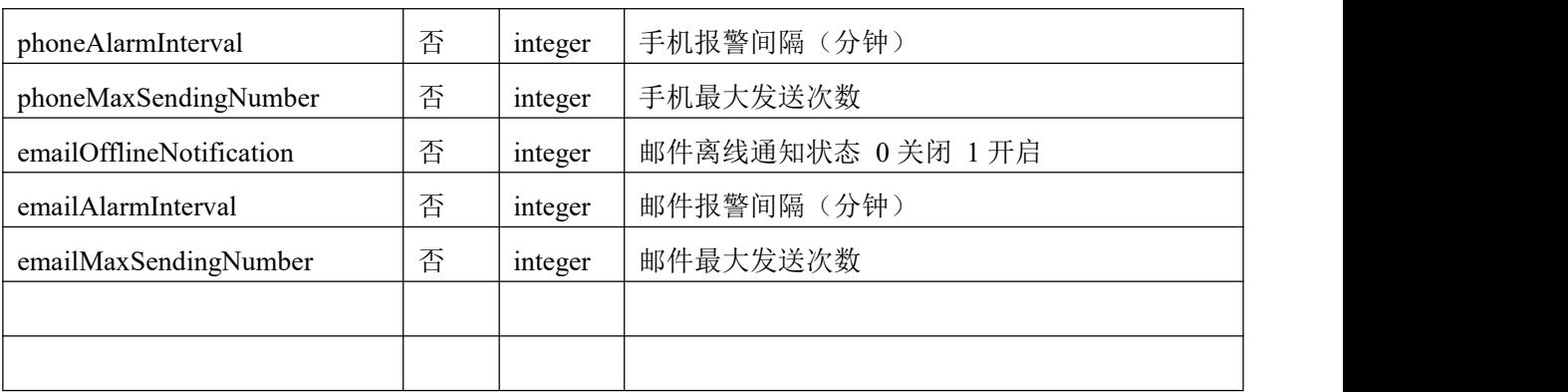

表 7.2.2.2

### 7.2.3 返回数据说明

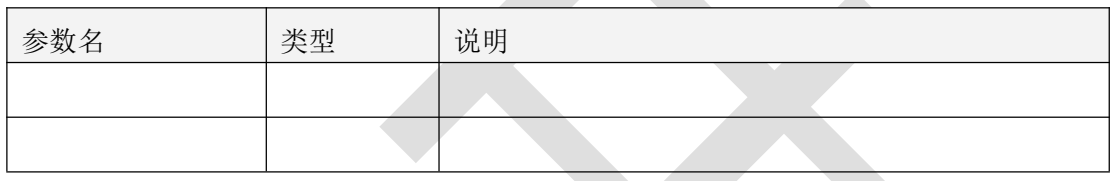

表 7.2.3

**7.2.4** 返回格式示例

```
\{"code": 1000,
  "message": "success",
  "data": null
}
```
### **7.3** 获取节点列表

### **7.3.1** 接口描述

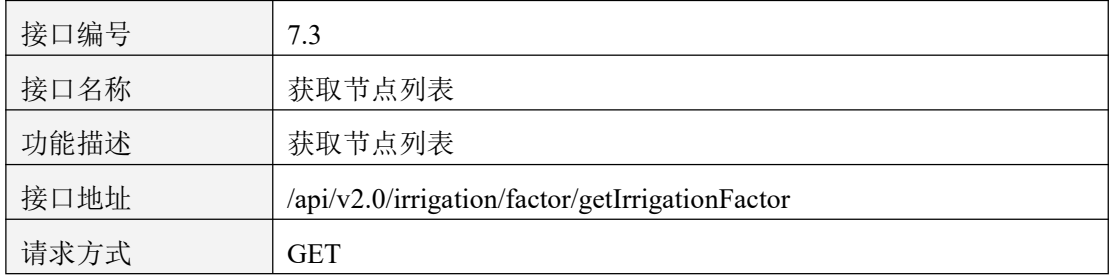

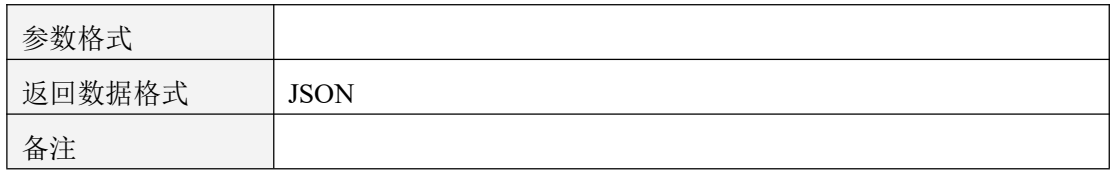

表 7.3.1

### **7.3.2** 请求参数说明

#### 7.3.2.1 请求头 Header 参数

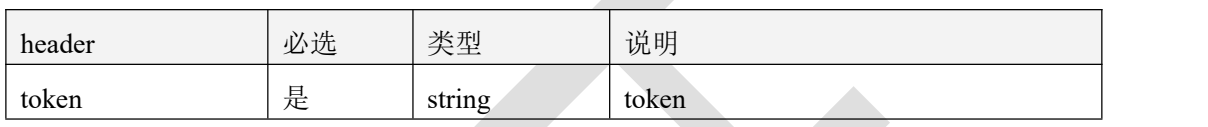

表 7.3.2.1

#### 7.3.2.2 请求参数

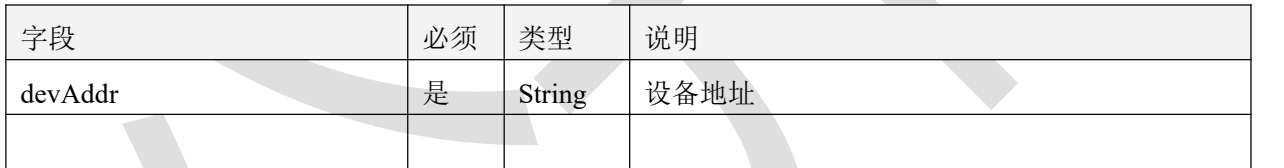

表 7.3.2.2

### 7.3.3 返回数据说明

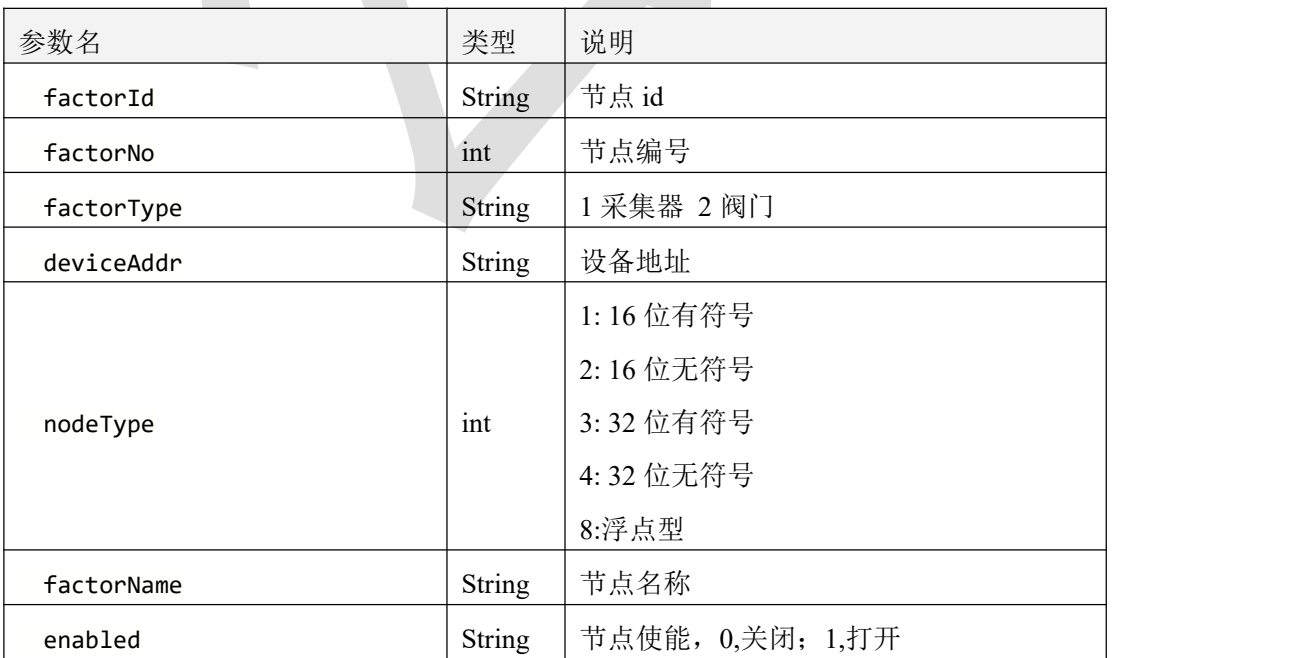

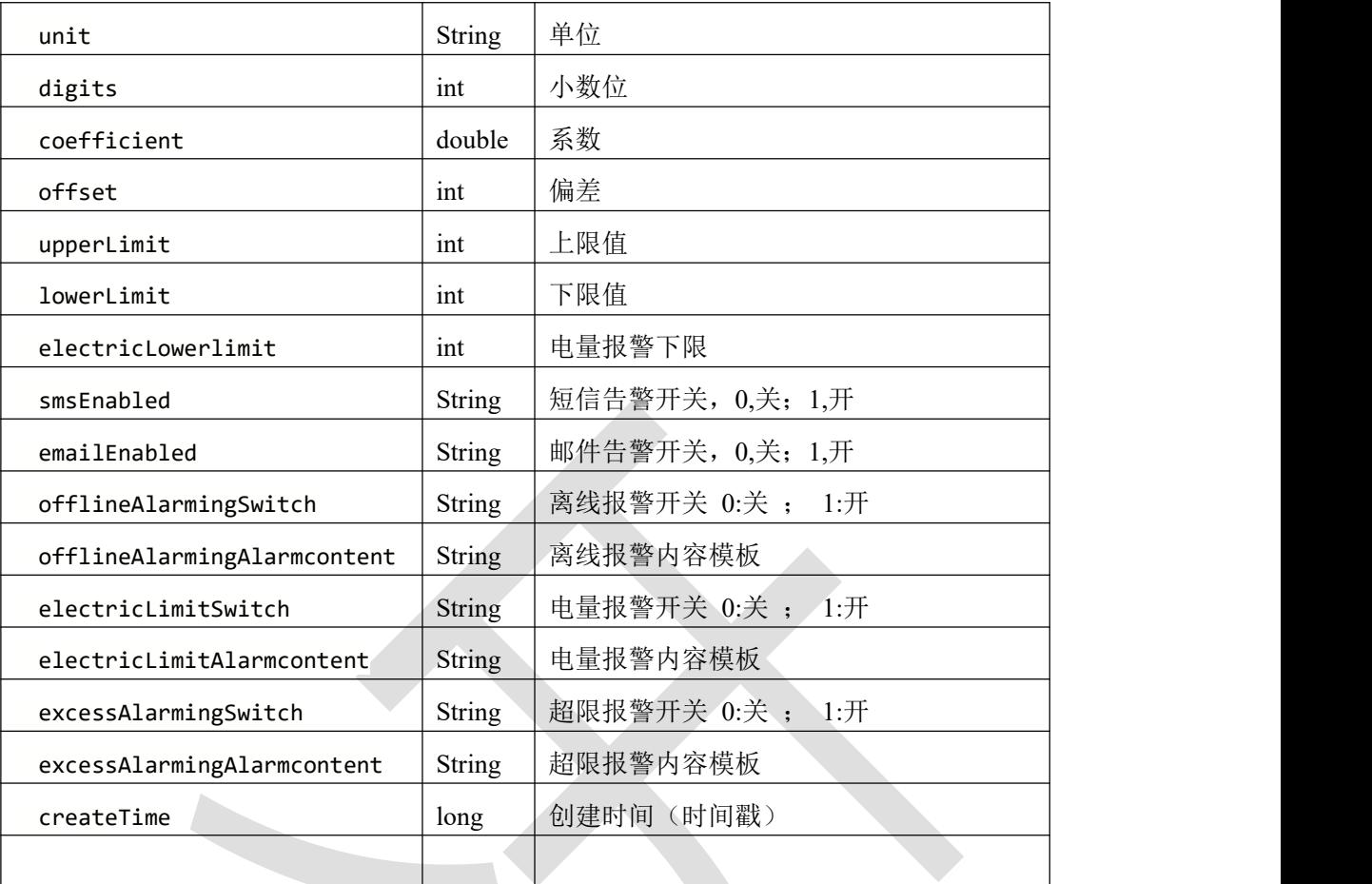

#### 表 7.3.3

```
7.3.4 返回格式示例
```

```
\{ \{"code": 1000,
  "message": "success",
  "data": [
     \{ \{"factorId": "40165167_3",
         "factorNo": 3,
         "factorType": "1",
         "deviceAddr": "40165167",
         "nodeType": 1,
         "factorName": "土壤温度",
         "enabled": "1",
```

```
"unit": "℃",
   "digits": 1,
   "coefficient": 0.1,
   "offset": 0,
   "upperLimit": 100,
   "lowerLimit": 0,
   "electricLowerlimit": 5,
   "smsEnabled": "0",
   "emailEnabled": "0",
   "offlineAlarmingSwitch": "0",
   "offlineAlarmingAlarmcontent": null,
   "electricLimitSwitch": "0",
   "electricLimitAlarmcontent": null,
   "excessAlarmingSwitch": "0",
   "excessAlarmingAlarmcontent": null,
   "createTime": 1660547896000
},
```

```
7.4 修改节点信息
```
]

......

}

### **7.4.1** 接口描述

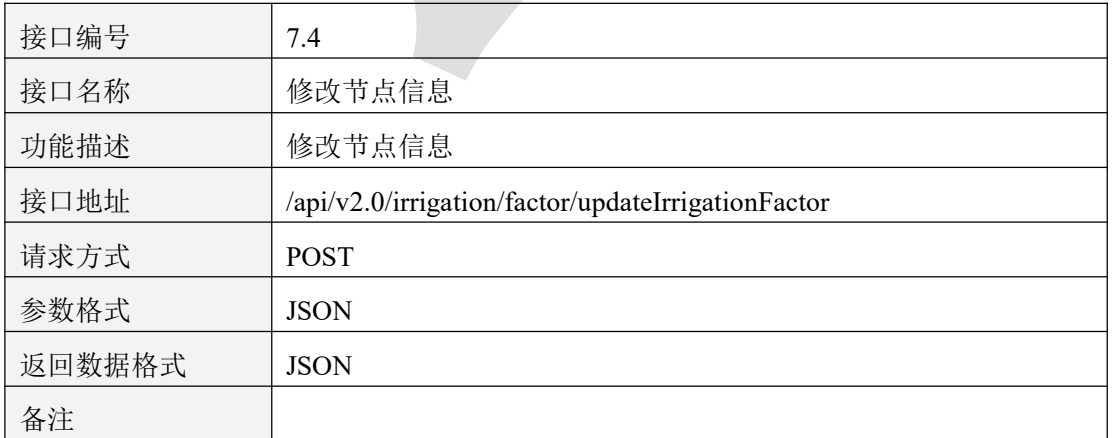

表 7.4.1
## **7.4.2** 请求参数说明

#### 7.4.2.1 请求头 Header 参数

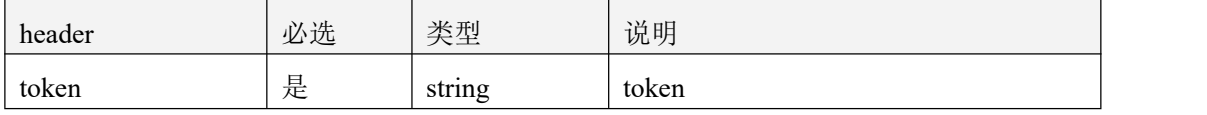

表 7.4.2.1

#### 7.4.2.2 请求参数

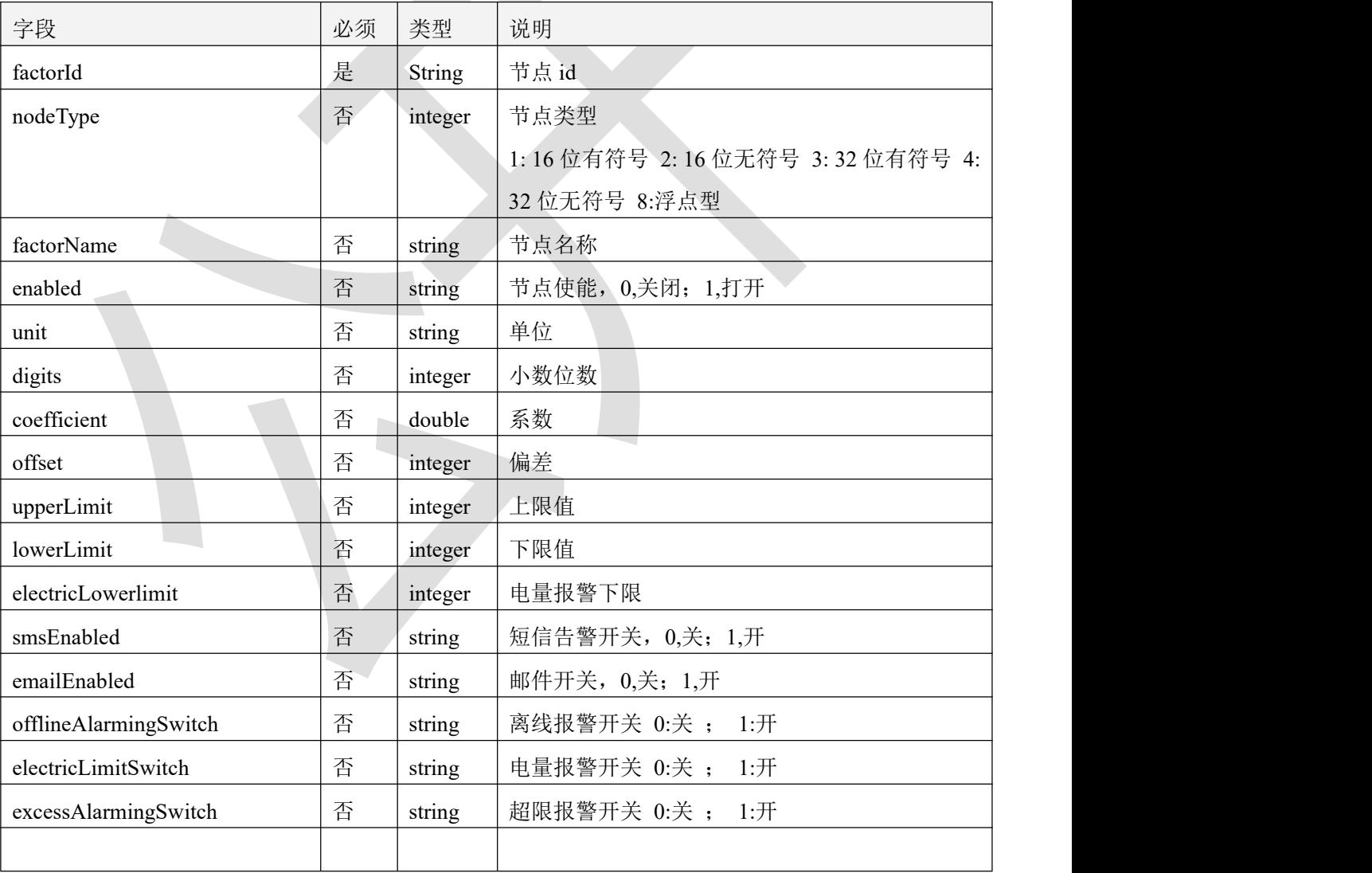

表 7.4.2.2

#### 7.4.3 返回数据说明

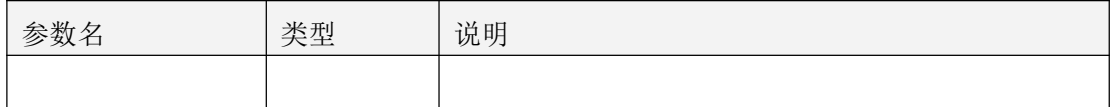

表 7.4.3

 $\mathcal{L}_{\mathcal{A}}$ 

#### **7.4.4** 返回格式示例

```
\{"code": 1000,
  "message": "success",
  "data": null
}
```
# **7.5** 批量开关节点(使能)

## **7.5.1** 接口描述

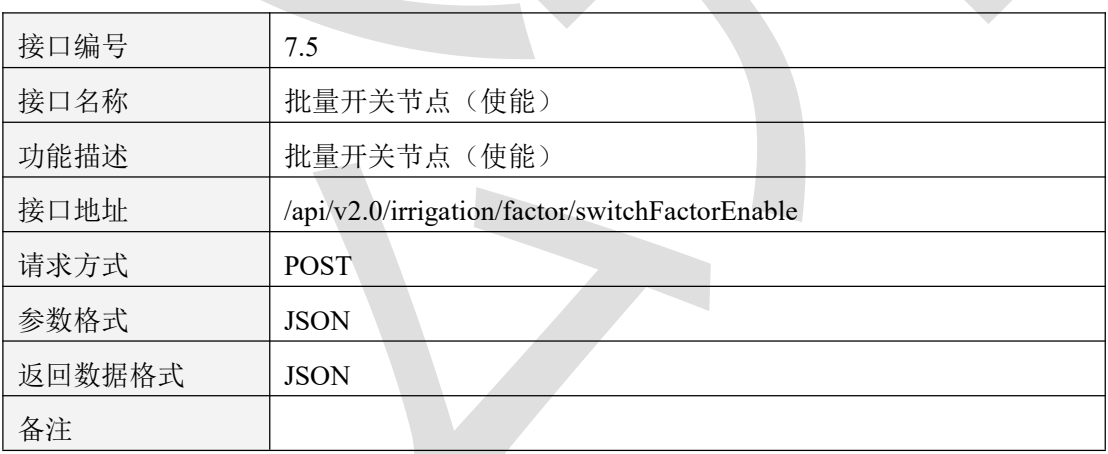

表 7.5.1

#### **7.5.2** 请求参数说明

#### 7.5.2.1 请求头 Header 参数

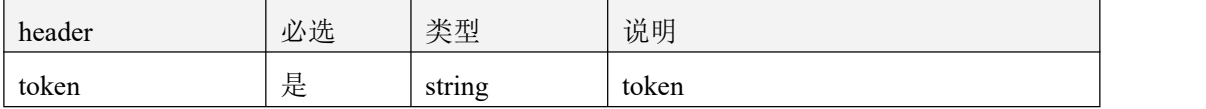

表 7.5.2.1

#### 7.5.2.2 请求参数

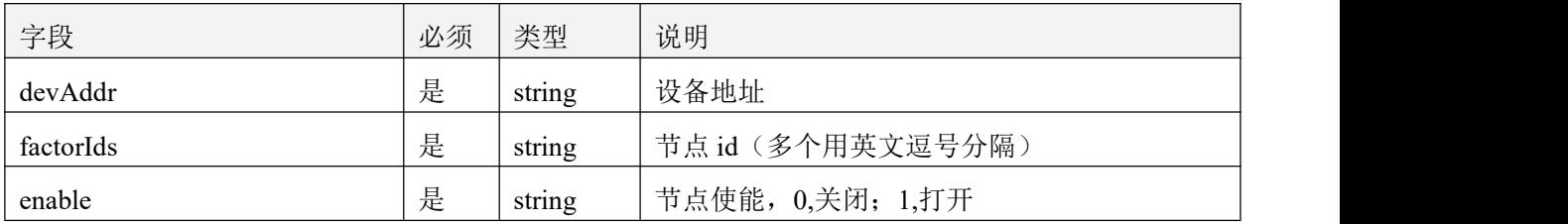

表 7.5.1.2.2

#### 7.5.3 返回数据说明

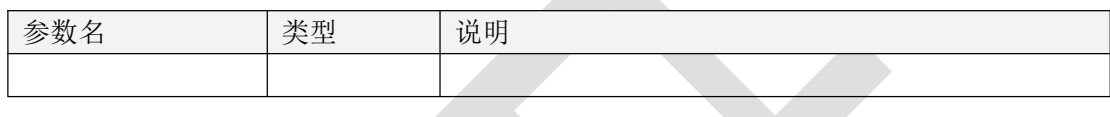

表 7.5.3

#### **7.5.4** 返回格式示例

```
\{"code": 1000,
  "message": "success",
  "data": null
}
```
## **7.6** 获取节点遥调信息

### **7.6.1** 接口描述

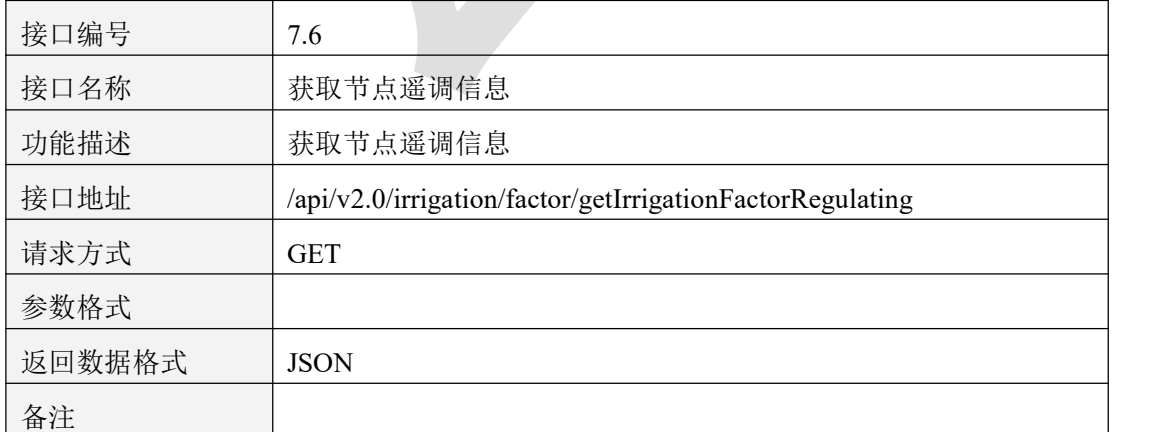

表 7.6.1

### **7.6.2** 请求参数说明

#### 7.6.2.1 请求头 Header 参数

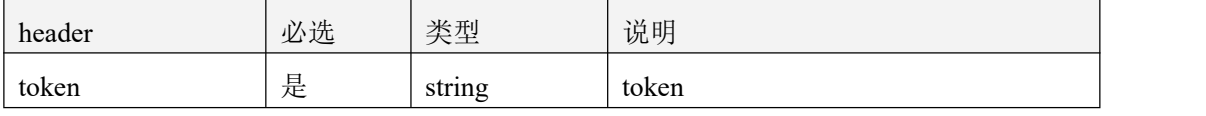

表 7.6.2.1

#### 7.6.2.2 请求参数

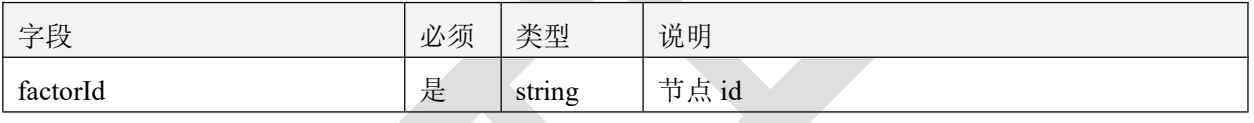

表 7.6.2.2

#### 7.6.3 返回数据说明

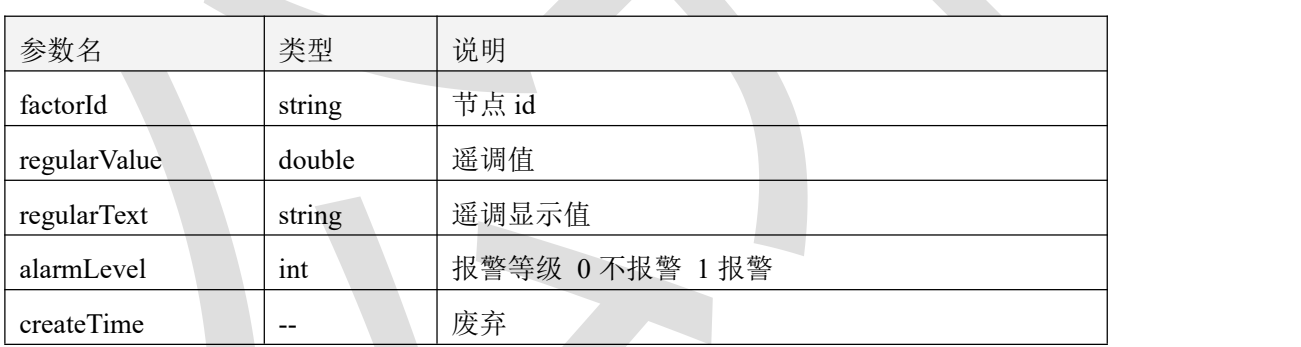

表 7.6.3

### **7.6.4** 返回格式示例

```
\{"code": 1000,
  "message": "success",
  "data": [
      \{"factorId": "88888888_3",
        "regularValue": 0,
        "regularText": "断开",
        "alarmLevel": 0,
        "createTime": null
```

```
},
    {
      "factorId": "88888888_3",
      "regularValue": 100,
      "regularText": "闭合",
      "alarmLevel": 0,
      "createTime": null
    }
  ]
}
```
## **7.7** 更新节点遥调信息(此接口为删除原有信息重新添加)

#### **7.7.1** 接口描述

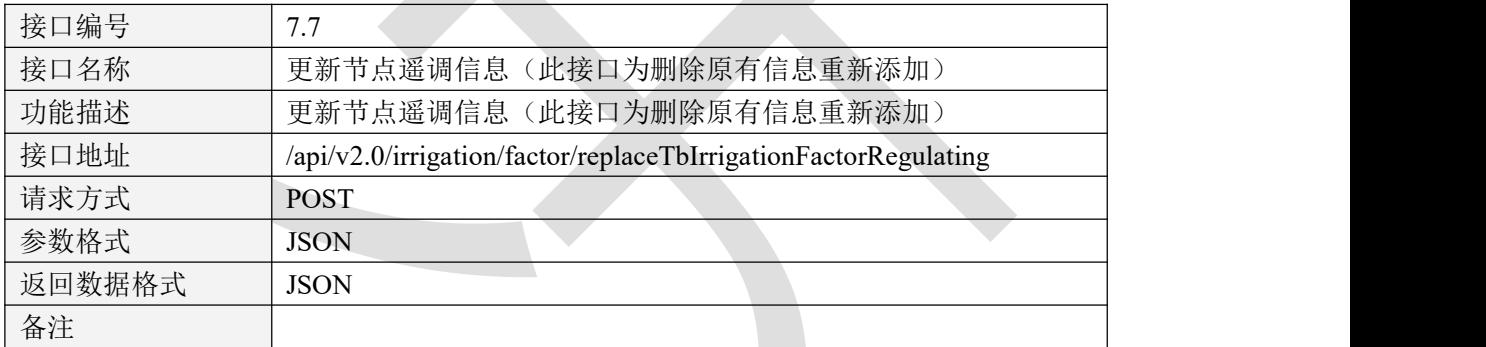

表 7.7.1

### **7.7.2** 请求参数说明

7.7.2.1 请求头 Header 参数

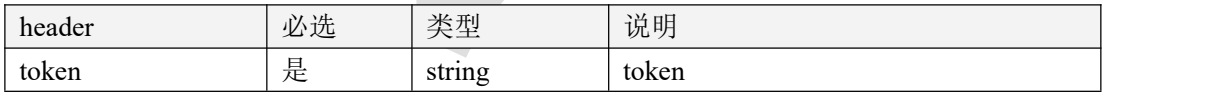

表 7.7.2.1

#### 7.7.2.2 请求参数

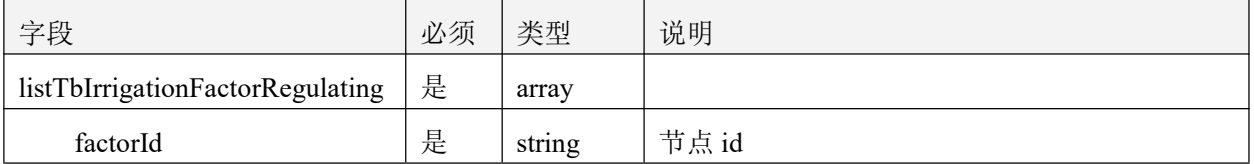

智慧农业云平台接口说明书

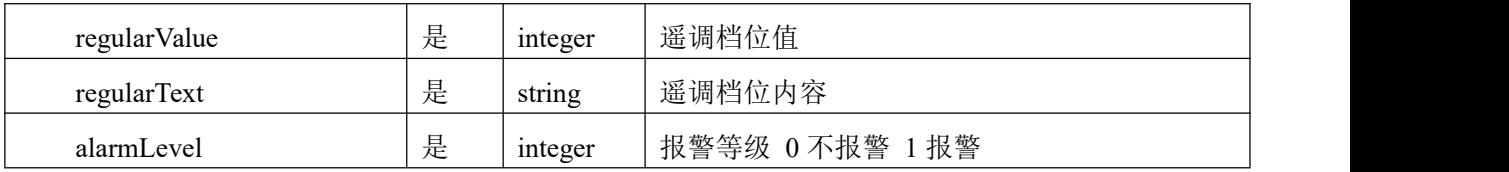

表 7.7.2.2

#### 7.7.3 返回数据说明

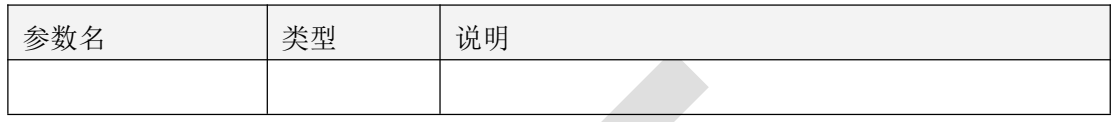

表 7.7.3

## **7.7.4** 返回格式示例

 $\{$ "code": 1000, "message": "success", "data": null }

## **7.8** 历史记录

## **7.8.1** 接口描述

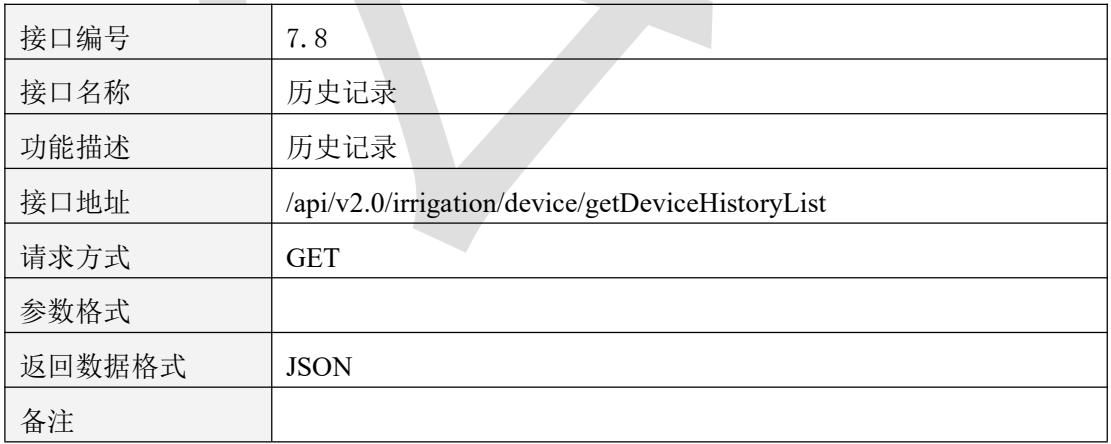

表 7.8.1.1

### **7.8.2** 请求参数说明

#### 7.8.2.1 请求头 Header 参数

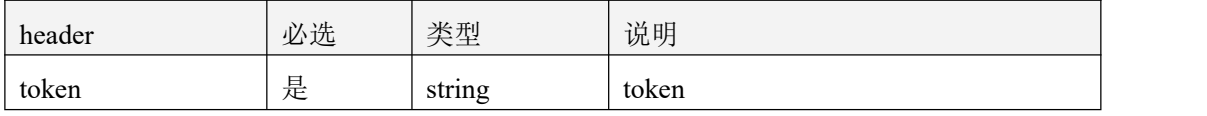

表 7.8.2.1.1

#### 7.8.2.2 请求参数

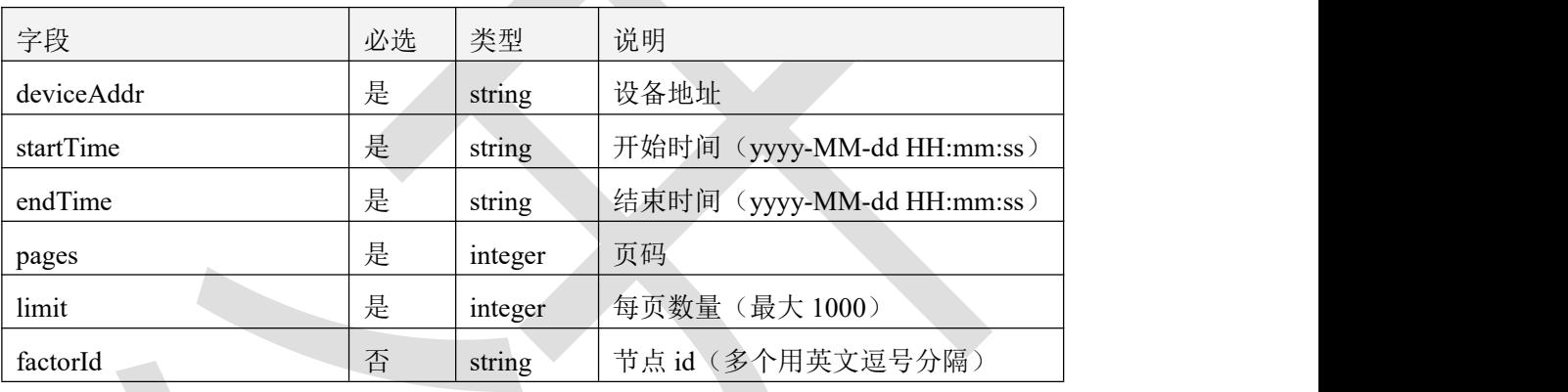

表 7.8.2.2.1

### **7.8.3** 返回数据说明

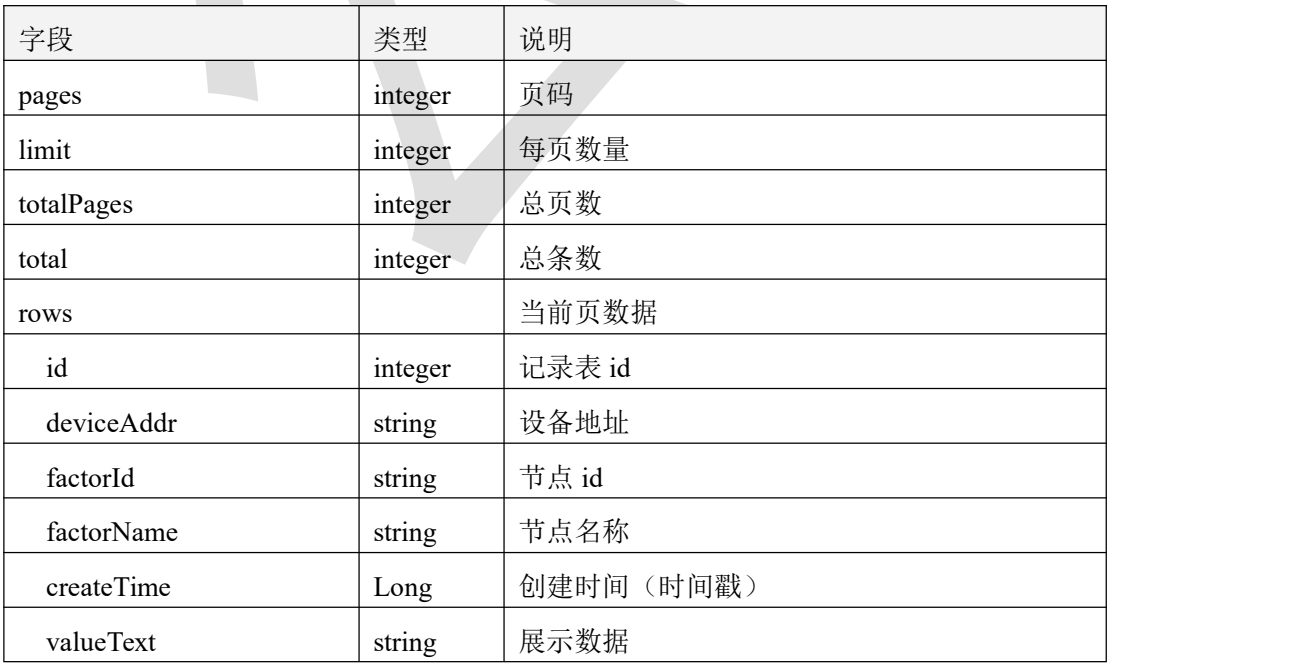

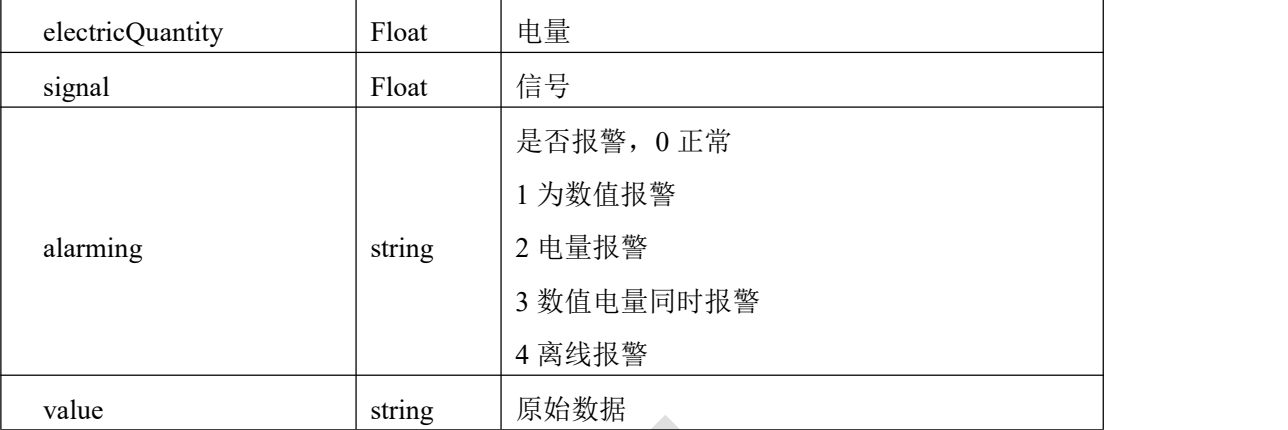

表 7.8.3.1

#### **7.8.4** 返回格式示例

```
\{"code": 1000,
   "message": "获取成功",
   "data": {
      "pages": 1,
      "limit": 1,
      "totalPages": 60,
      "total": 60,
      "rows": [
         \{ \{"id": 75097000,
            "deviceAddr": "40165167",
            "factorId": "40165167_1",
            "factorName": "空气温度",
            "createTime": 1660547896000,
            "valueText": "0.0",
            "electricQuantity": 100,
            "signal": 200,
            "alarming": "0",
            "value": "0.0"
         }
      ]
   }
}
```
## **7.9** 修改阀门工作模式

#### **7.9.1** 接口描述

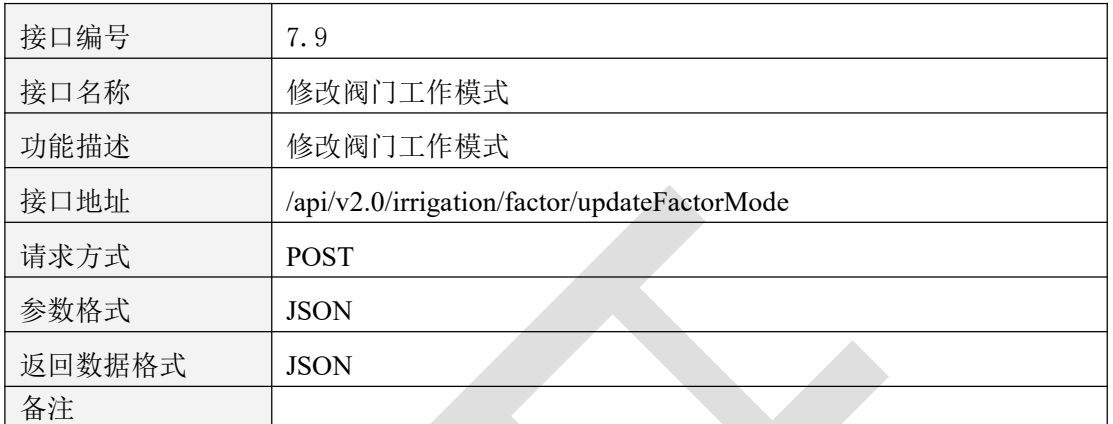

表 7.9.1.1

#### **7.9.2** 请求参数说明

#### 7.9.2.1 请求头 Header 参数

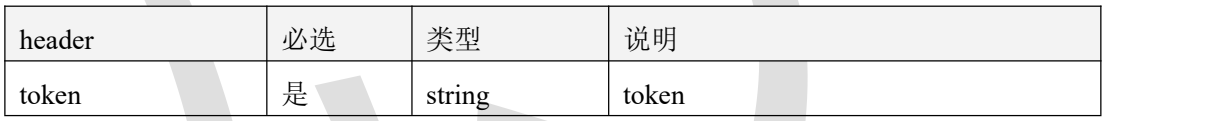

表 7.9.2.1.1

#### 7.9.2.2 请求参数

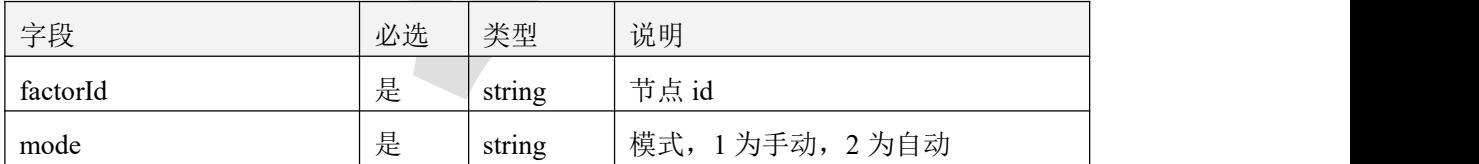

表 7.9.2.2.1

### **7.9.3** 返回数据说明

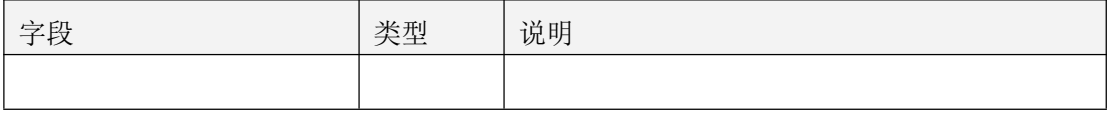

### **7.9.4** 返回格式示例

```
\{"code": 1000,
  "message": "success",
  "data": null
}
```
## **7.10** 手动开启关闭阀门

### **7.10.1** 接口描述

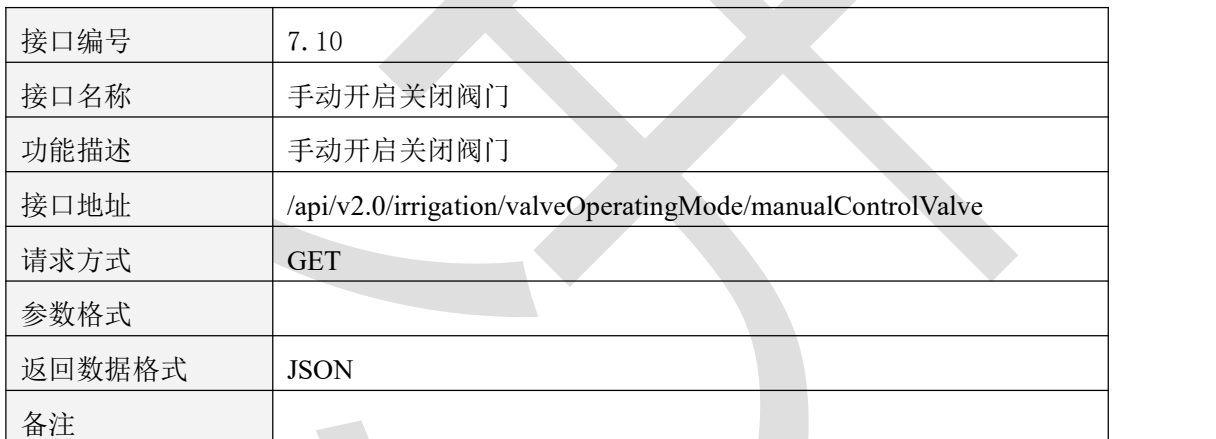

表 7.10.1.1

#### **7.10.2** 请求参数说明

7.10.2.1 请求头 Header 参数

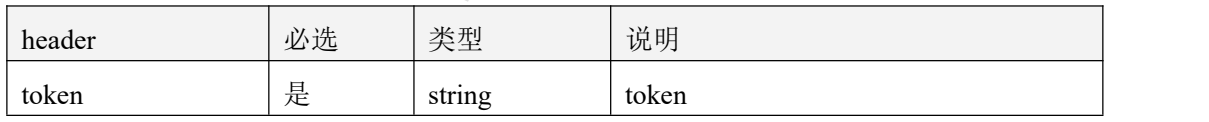

表 7.10.2.1.1

#### 7.10.2.2 请求参数

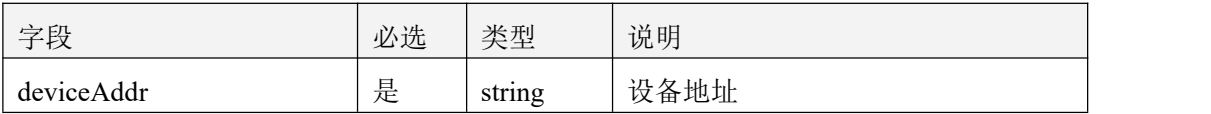

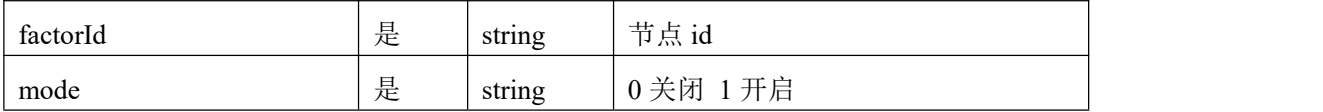

表 7.10.2.2.1

#### **7.10.3** 返回数据说明

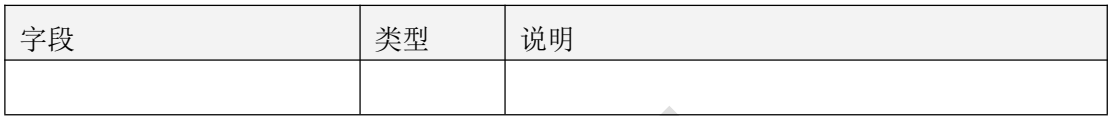

表 7.10.3.1

#### **7.10.4** 返回格式示例

```
\{"code": 1000,
  "message": "success",
  "data": null
}
```
## 八、智慧环控 **2.0** 设备

### **8.1** 批量获取设备详情

#### **8.1.1** 接口描述

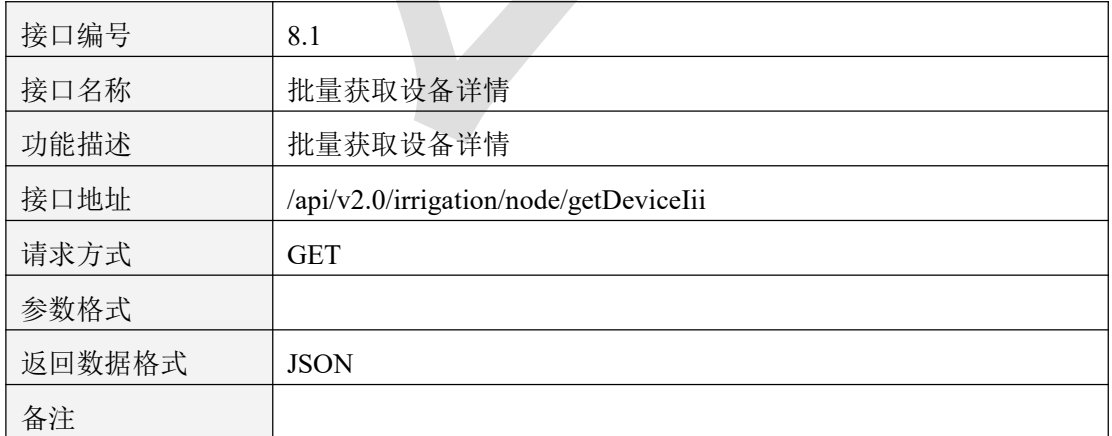

表 8.1.1

### **8.1.2** 请求参数说明

#### 8.1.2.1 请求头 Header 参数

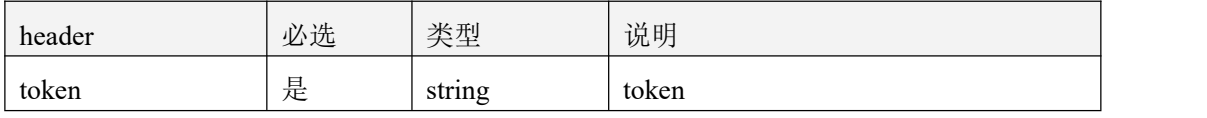

表 8.1.2.1

#### 8.1.2.2 请求参数

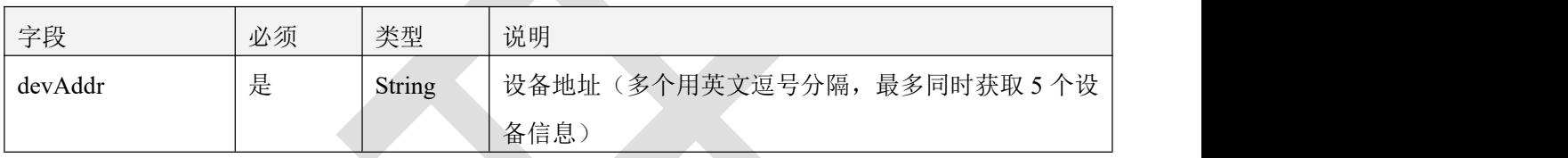

表 8.1.2.2

### 8.1.3 返回数据说明

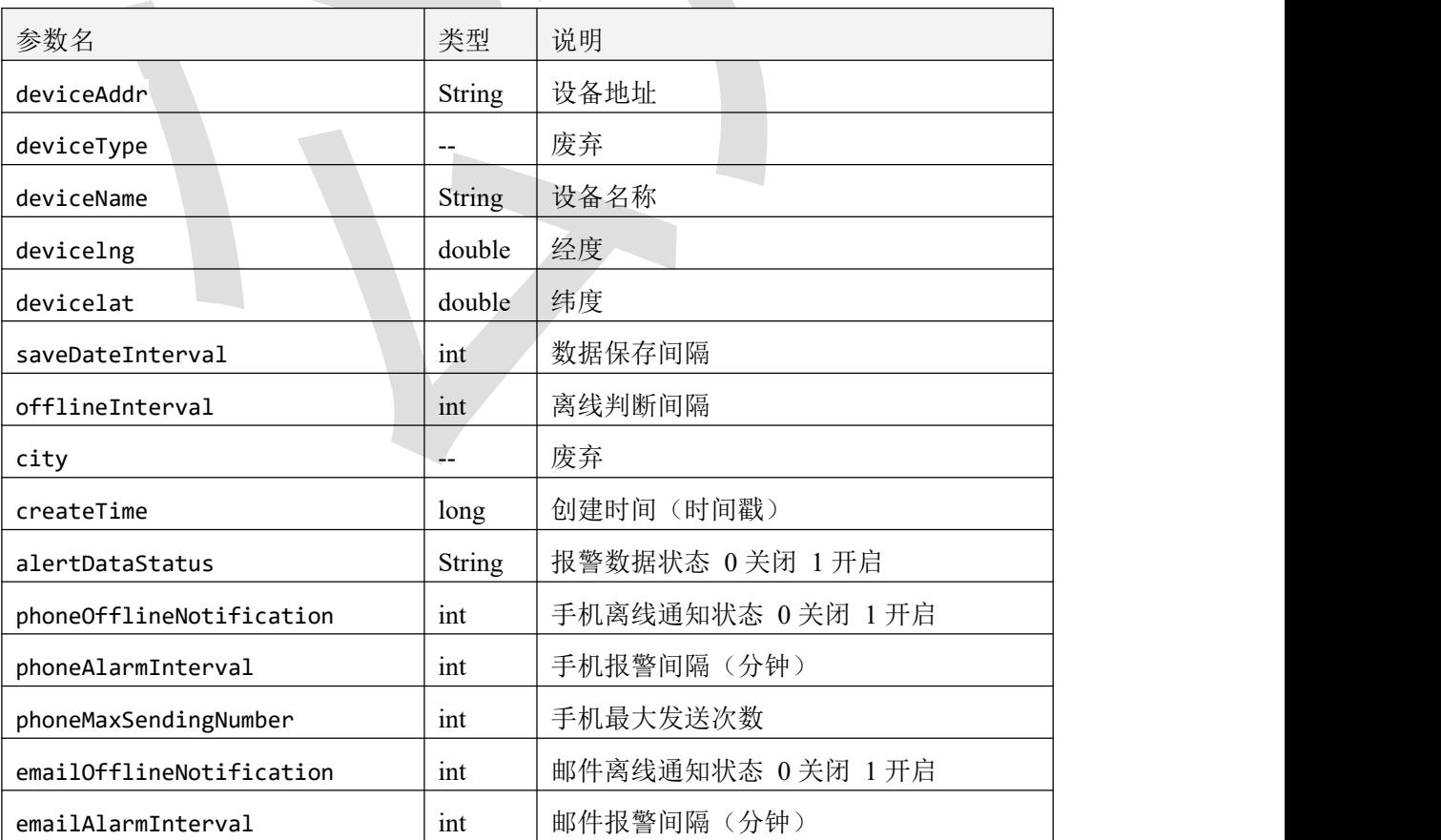

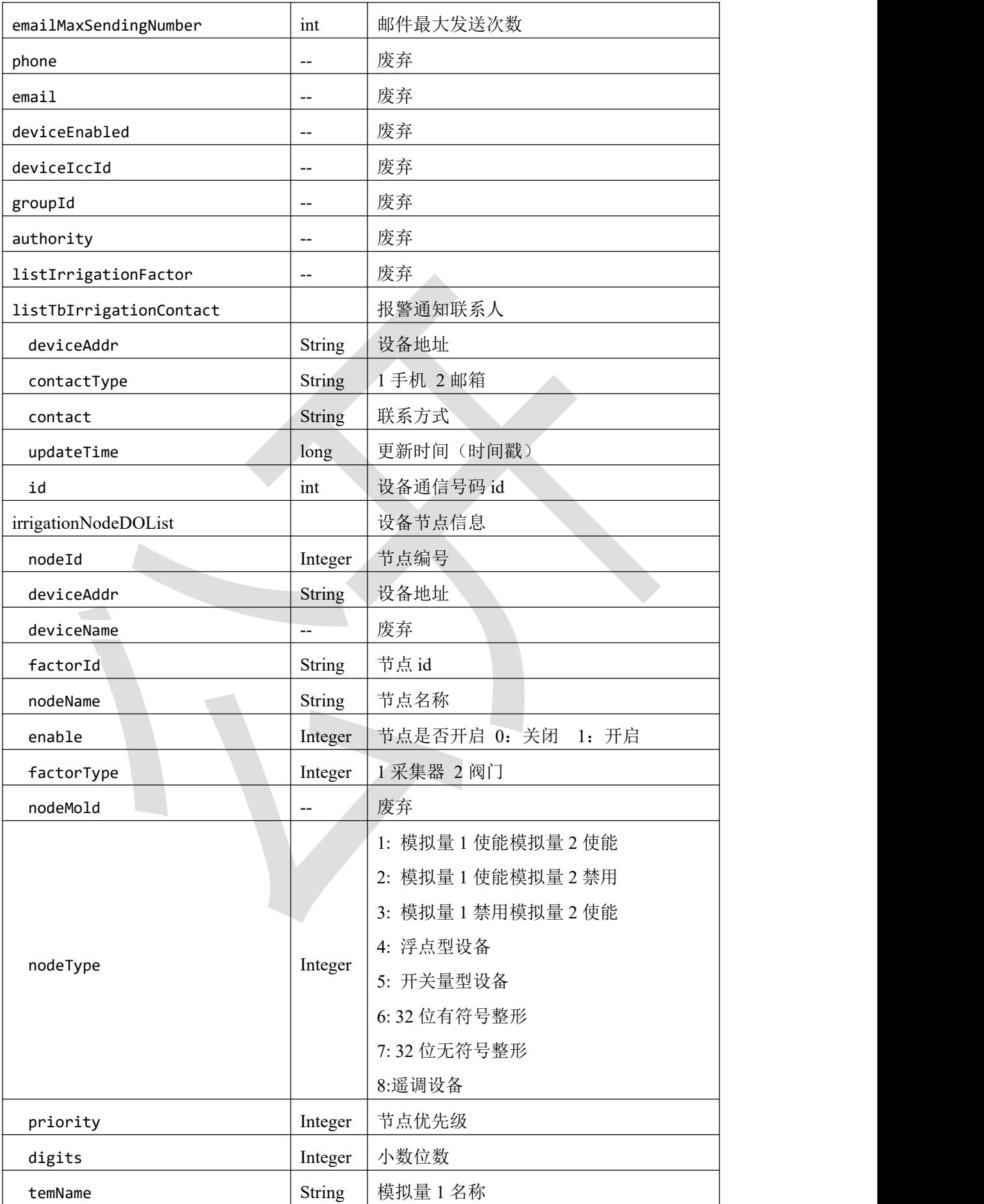

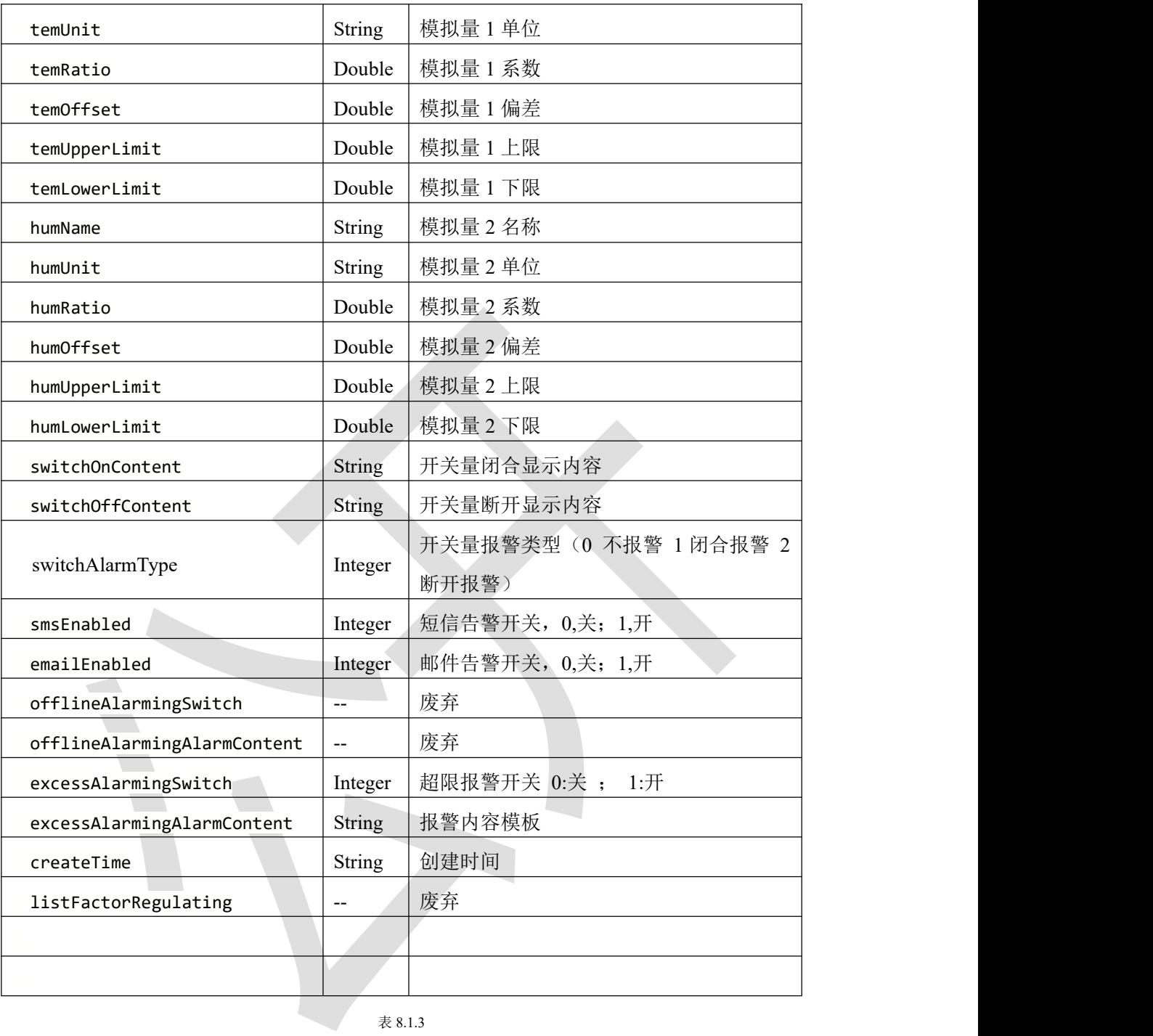

## **8.1.4** 返回格式示例

 $\{$ 

"code":1000,

"message":"success",

"data":[

{

"deviceAddr":"66668888",

"deviceType":"irrigation2",

"deviceName":"66668888",

"devicelng":115.95706,

"devicelat":39.062559,

"saveDateInterval":1,

"offlineInterval":11,

"city":"济南",

"createTime":1643243753000,

"alertDataStatus":"0",

"phoneOfflineNotification":0,

"phoneAlarmInterval":10,

"phoneMaxSendingNumber":5,

"emailOfflineNotification":0,

"emailAlarmInterval":1,

"emailMaxSendingNumber":3,

"phone":null,

"email":null,

"deviceEnabled":"1",

"deviceIccId":null,

"groupId":null,

"authority":null,

"irrigationNodeDOList":[

#### $\{\Box$

"nodeId":1,

"deviceAddr":"66668888",

"deviceName":"66668888",

"factorId":"66668888\_1",

"nodeName":"节点 1",

"enable":1,

"factorType":1,

"nodeMold":0,

"nodeType":1,

"priority":0,

"digits":1,

"temName":"温度",

"temUnit":"℃",

"temRatio":0.1,

"temOffset":0,

"temUpperLimit":100,

"temLowerLimit":0,

"humName":"湿度",

"humUnit":"%RH",

"humRatio":0.1,

"humOffset":0,

"humUpperLimit":100,

"humLowerLimit":0,

"switchOnContent":null,

"switchOffContent":null,

"switchAlarmType":0,

"smsEnabled":0,

"emailEnabled":0,

"offlineAlarmingSwitch":0,

"offlineAlarmingAlarmContent":"[设备名称]-[节点名称]设备地址:[设

备地址],节点离线,系统时间:[系统时间]",

"excessAlarmingSwitch":0,

"excessAlarmingAlarmContent":"[设备名称]-[节点名称]设备地址:[设

备地址],[报警值],[报警限值]系统时间:[系统时间]",

"createTime":"2022-09-16 13:28:14",

"listFactorRegulating":null

],<br>"listTbIrrigationContact":[

]

}

} ]

}

## **8.2** 修改设备信息

### **8.2.1** 接口描述

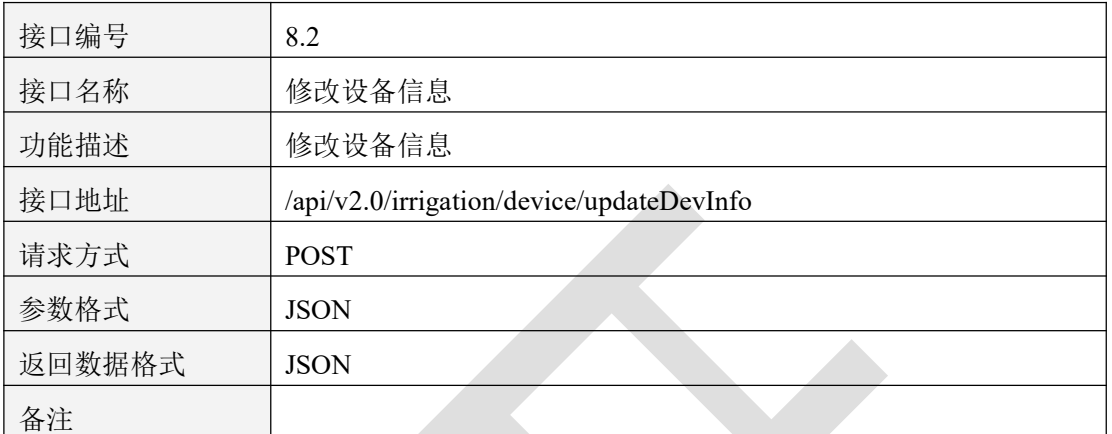

表 8.2.1

## **8.2.2** 请求参数说明

8.2.2.1 请求头 Header 参数

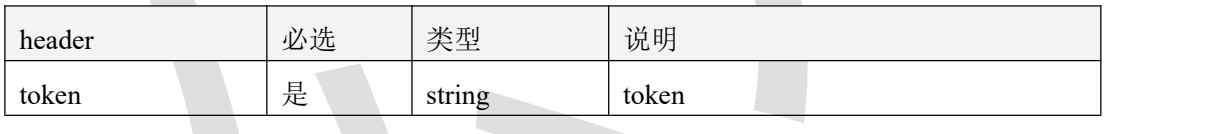

表 8.2.2.1

#### 8.2.2.2 请求参数

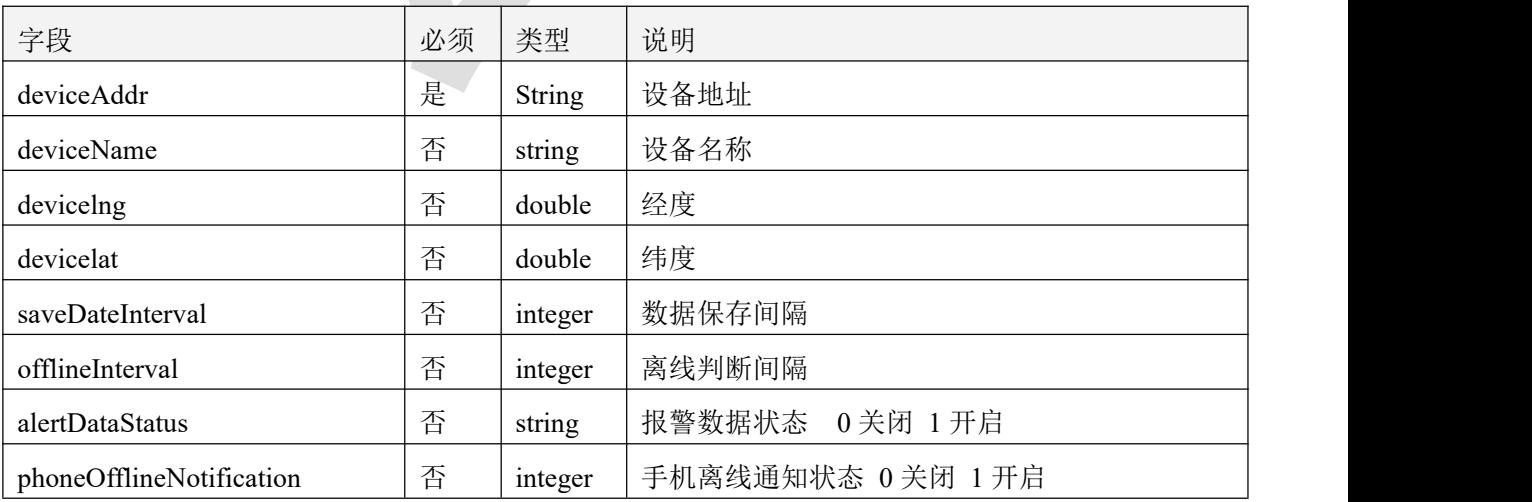

智慧农业云平台接口说明书

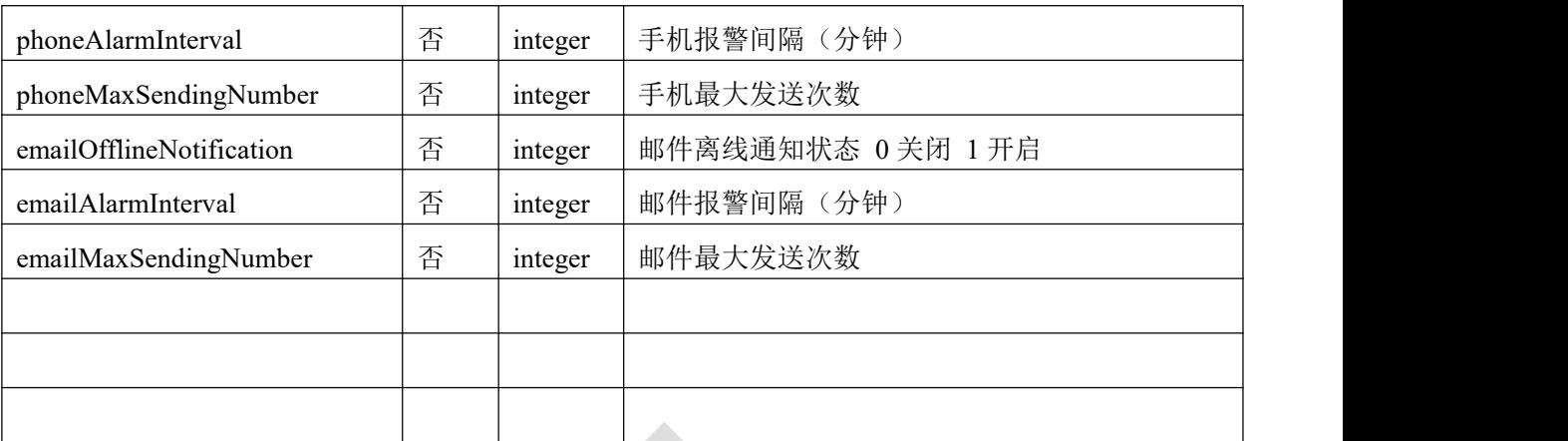

表 8.2.2.2

### 8.2.3 返回数据说明

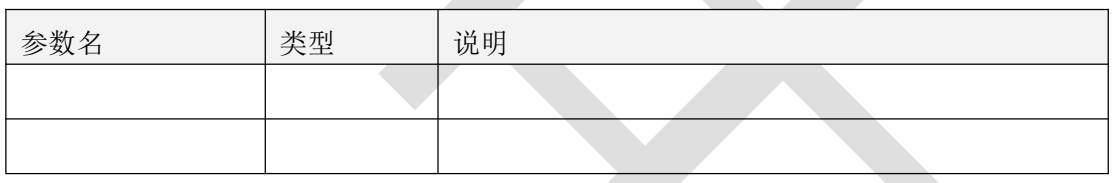

表 8.2.3

## **8.2.4** 返回格式示例

```
\{
```

```
"code": 1000,
"message": "success",
"data": null
```
 $\mathcal{L}^{\mathcal{L}}$ 

}

### **8.3** 获取节点列表

### **8.3.1** 接口描述

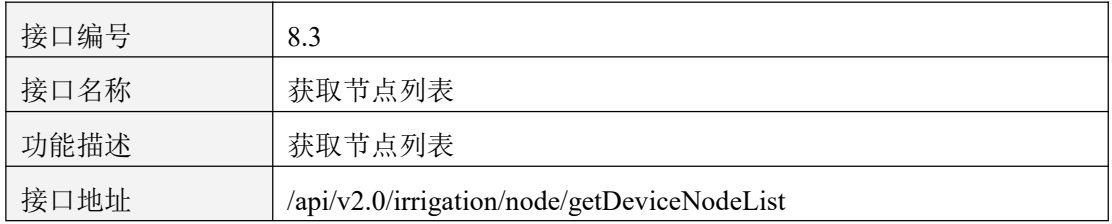

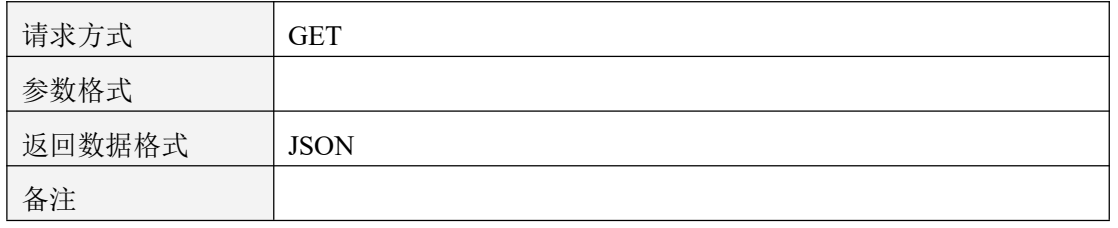

表 8.3.1

### **8.3.2** 请求参数说明

#### 8.3.2.1 请求头 Header 参数

 $\sum_{i=1}^{n}$ 

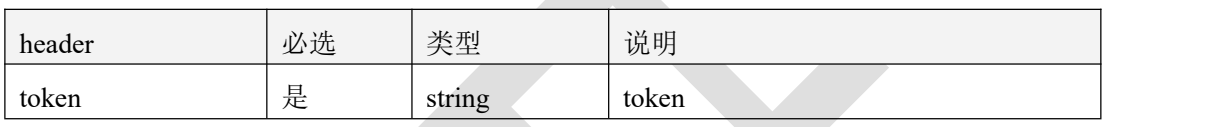

表 8.3.2.1

#### 8.3.2.2 请求参数

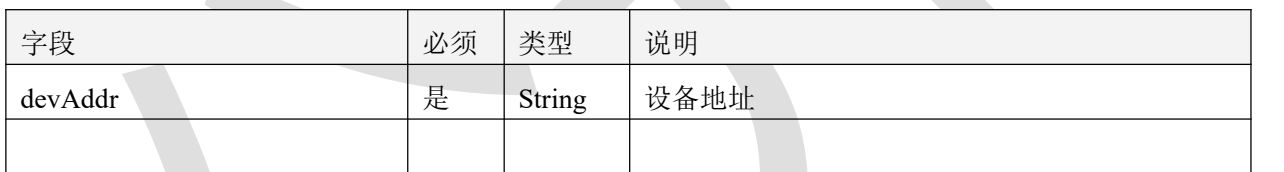

表 8.3.2.2

#### 8.3.3 返回数据说明

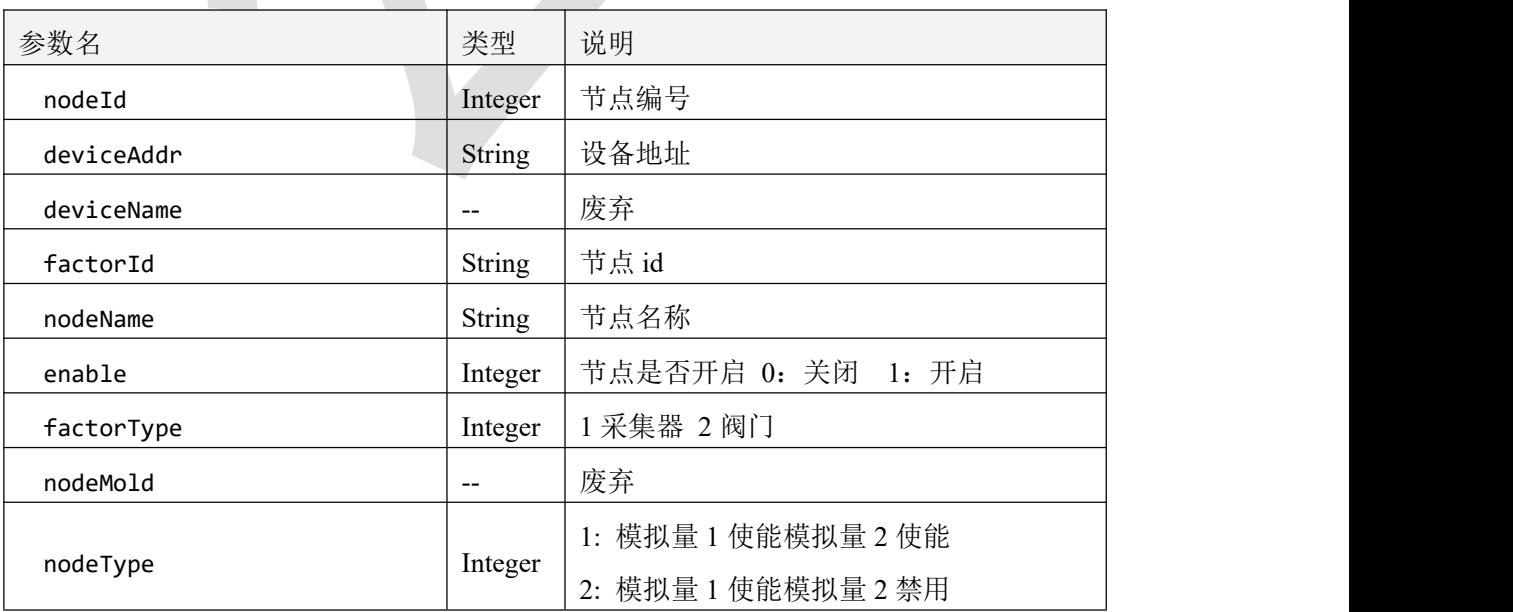

|                             |                          | 3: 模拟量 1 禁用模拟量 2 使能  |
|-----------------------------|--------------------------|----------------------|
|                             |                          | 4: 浮点型设备             |
|                             |                          | 5: 开关量型设备            |
|                             |                          | 6:32 位有符号整形          |
|                             |                          | 7:32 位无符号整形          |
|                             |                          | 8:遥调设备               |
| priority                    | Integer                  | 节点优先级                |
| digits                      | Integer                  | 小数位数                 |
| temName                     | String                   | 模拟量 1 名称             |
| temUnit                     | String                   | 模拟量 1 单位             |
| temRatio                    | Double                   | 模拟量 1 系数             |
| temOffset                   | Double                   | 模拟量 1 偏差             |
| temUpperLimit               | Double                   | 模拟量 1 上限             |
| temLowerLimit               | Double                   | 模拟量 1 下限             |
| humName                     | String                   | 模拟量 2 名称             |
| humUnit                     | String                   | 模拟量 2 单位             |
| humRatio                    | Double                   | 模拟量 2 系数             |
| humOffset                   | Double                   | 模拟量 2 偏差             |
| humUpperLimit               | Double                   | 模拟量 2 上限             |
| humLowerLimit               | Double                   | 模拟量 2 下限             |
| switchOnContent             | String                   | 开关量闭合显示内容            |
| switchOffContent            | String                   | 开关量断开显示内容            |
| switchAlarmType             | Integer                  | 开关量报警类型(0不报警 1闭合报警 2 |
|                             |                          | 断开报警)                |
| smsEnabled                  | Integer                  | 短信告警开关, 0,关; 1,开     |
| emailEnabled                | Integer                  | 邮件告警开关, 0,关; 1,开     |
| offlineAlarmingSwitch       | $\overline{\phantom{a}}$ | 废弃                   |
| offlineAlarmingAlarmContent | $\overline{\phantom{m}}$ | 废弃                   |
| excessAlarmingSwitch        | Integer                  | 超限报警开关 0:关; 1:开      |
| excessAlarmingAlarmContent  | String                   | 报警内容模板               |
| createTime                  | <b>String</b>            | 创建时间                 |
| listFactorRegulating        | $\overline{\phantom{m}}$ | 废弃                   |
|                             |                          |                      |

表 8.3.3

### **8.3.4** 返回格式示例

 $\{$ 

"code":1000,

"message":"成功",

"data":[

 $\{$ 

"nodeId":1,

"deviceAddr":"21104619",

"deviceName":"21104619",

"factorId":"21104619\_1",

"nodeName":"节点 1",

"enable":1,

"factorType":1,

"nodeMold":0,

"nodeType":1,

"priority":0,

"digits":1,

"temName":"温度",

"temUnit":"℃",

"temRatio":0.1,

"temOffset":0,

"temUpperLimit":100,

"temLowerLimit":0,

"humName":"湿度",

"humUnit":"%RH",

"humRatio":0.1,

"humOffset":0,

"humUpperLimit":100,

"humLowerLimit":0,

"switchOnContent":null,

"switchOffContent":null,

"switchAlarmType":0,

"smsEnabled":0,

"emailEnabled":0,

"offlineAlarmingSwitch":0,

"offlineAlarmingAlarmContent":"[设备名称]-[节点名称]设备地址:[设备地址], 节点离线,系统时间:[系统时间]",

"excessAlarmingSwitch":0,

"excessAlarmingAlarmContent":"[设备名称]-[节点名称]设备地址:[设备地 址],[报警值],[报警限值]系统时间:[系统时间]",

"createTime":"2022-09-16 13:28:14",

"listFactorRegulating":null

}

## **8.4** 修改节点信息

}

]

#### **8.4.1** 接口描述

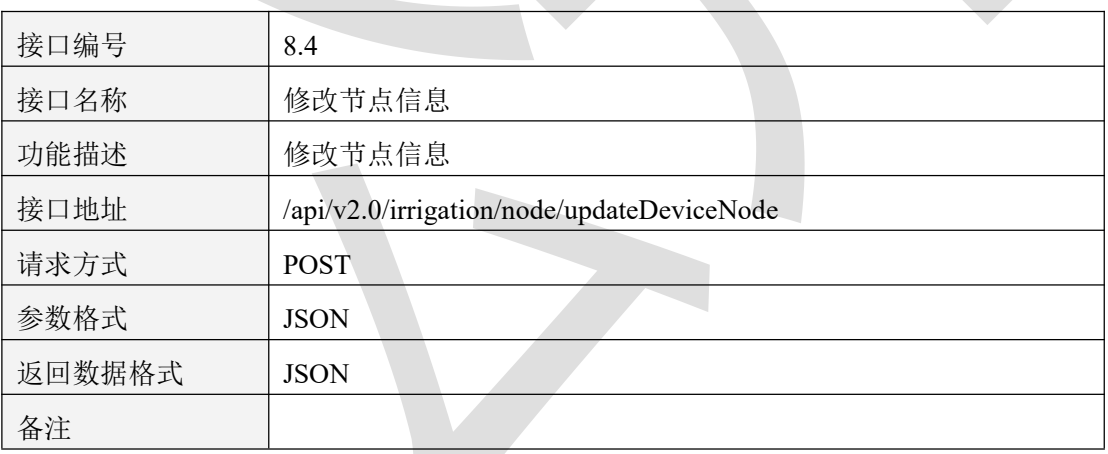

表 8.4.1

#### **8.4.2** 请求参数说明

#### 8.4.2.1 请求头 Header 参数

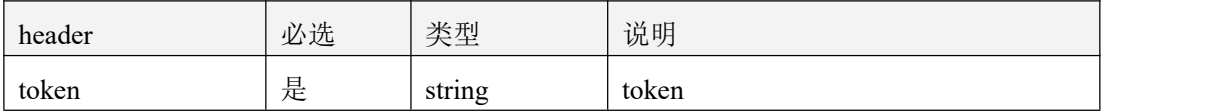

#### 表 8.4.2.1

#### 8.4.2.2 请求参数

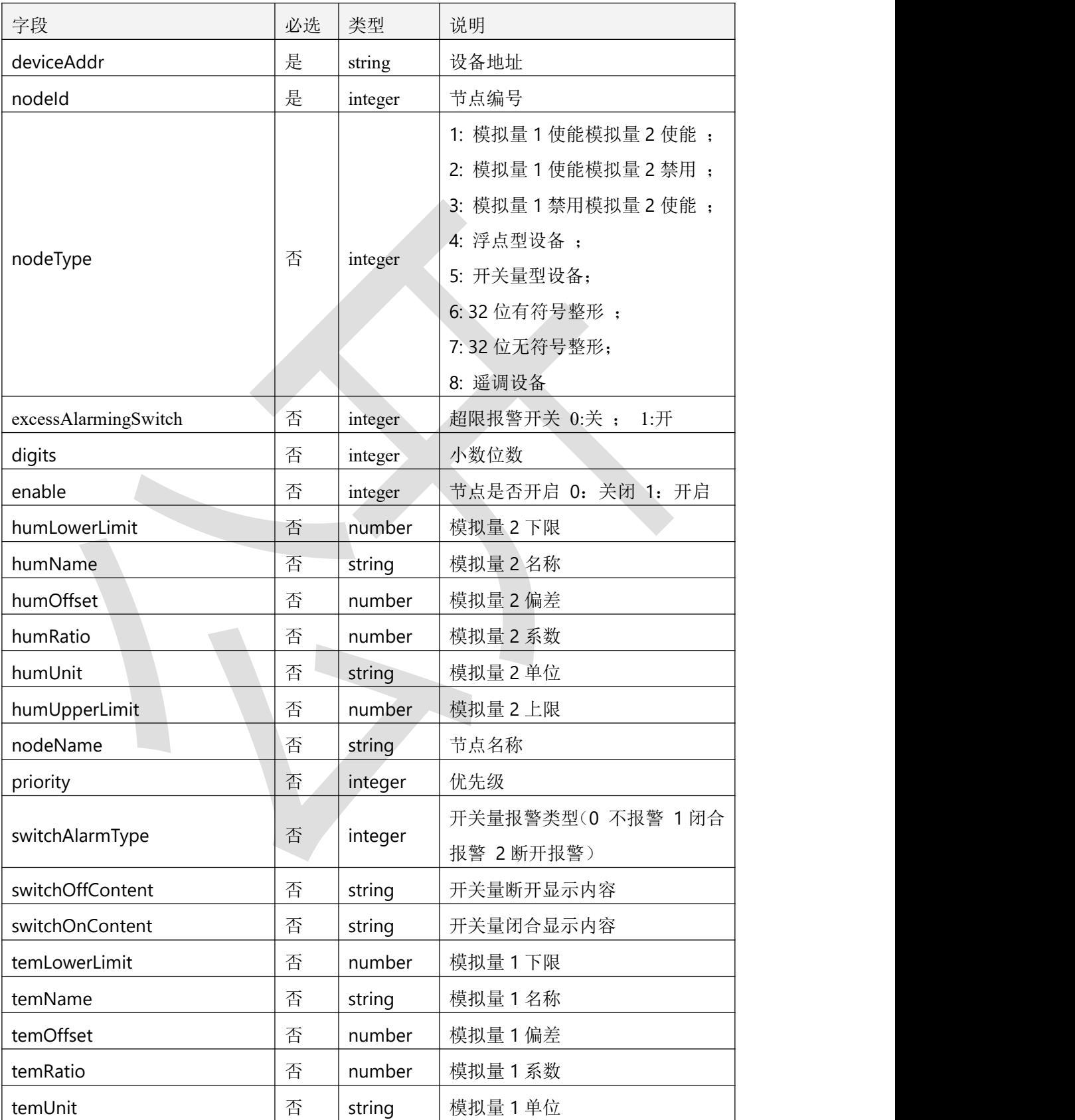

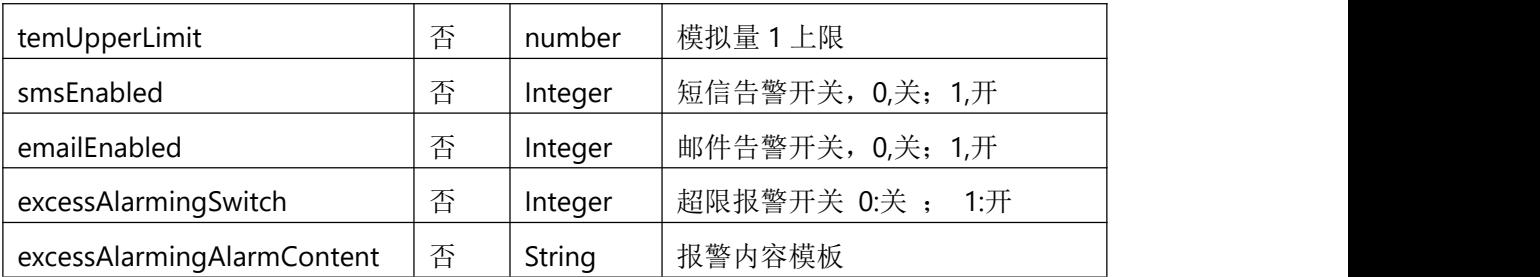

表 8.4.2.2

### 8.4.3 返回数据说明

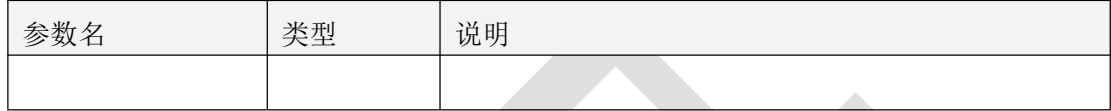

表 8.4.3

## **8.4.4** 返回格式示例

```
\{"code": 1000,
  "message": "success",
  "data": null
}
```
## **8.5** 批量开关节点(使能)

### **8.5.1** 接口描述

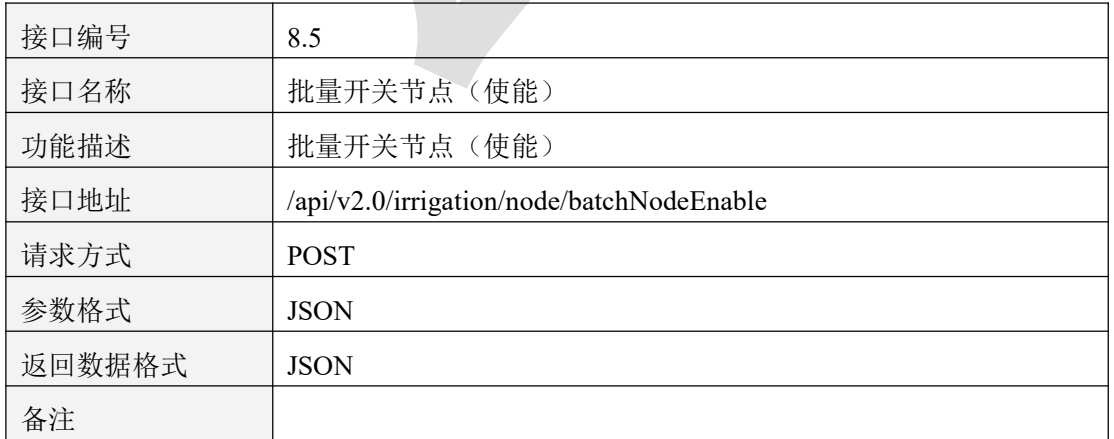

表 8.5.1

### **8.5.2** 请求参数说明

#### 8.5.2.1 请求头 Header 参数

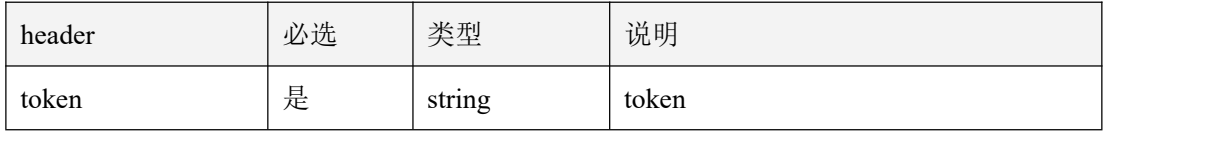

表 8.5.2.1

#### 8.5.2.2 请求参数

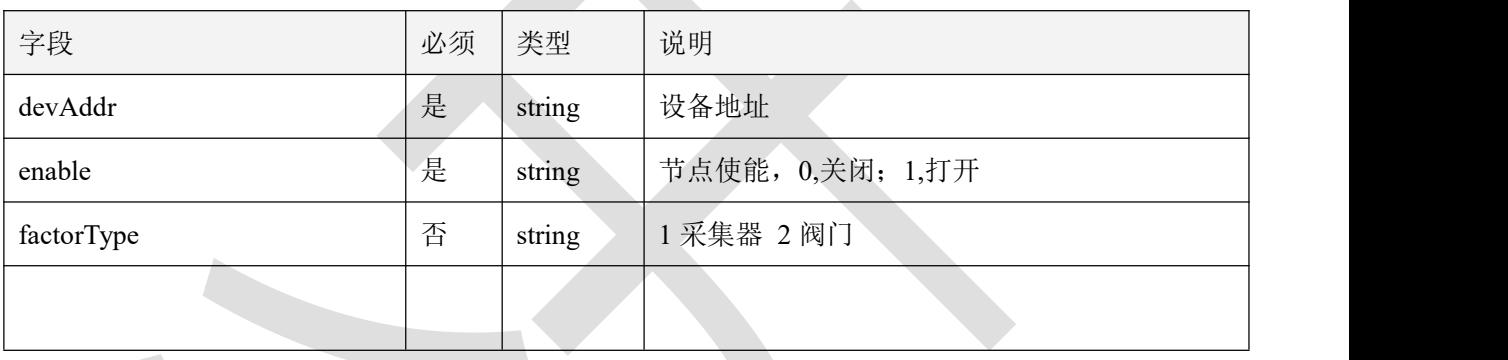

表 8.5.1.2.2

### 8.5.3 返回数据说明

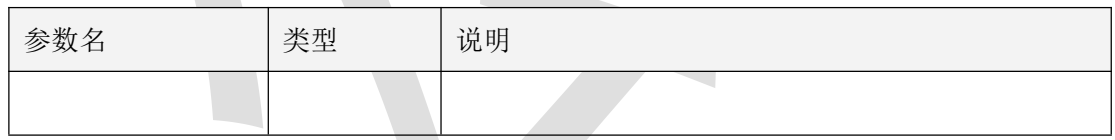

表 8.5.3

## **8.5.4** 返回格式示例

```
\{"code": 1000,
  "message": "success",
  "data": null
```
}

### **8.6** 获取节点遥调信息

### **8.6.1** 接口描述

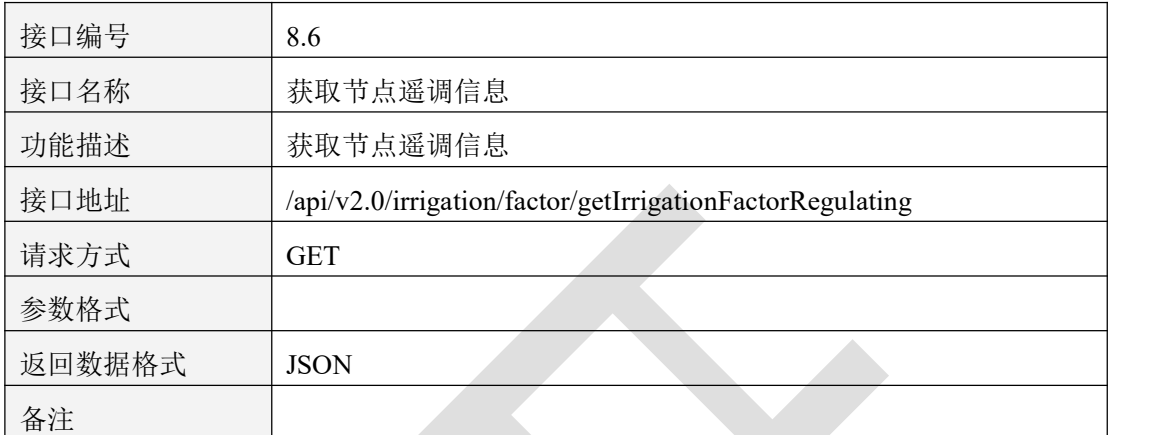

表 8.6.1

### **8.6.2** 请求参数说明

8.6.2.1 请求头 Header 参数

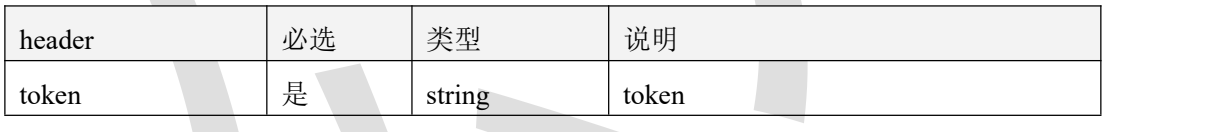

表 8.6.2.1

8.6.2.2 请求参数

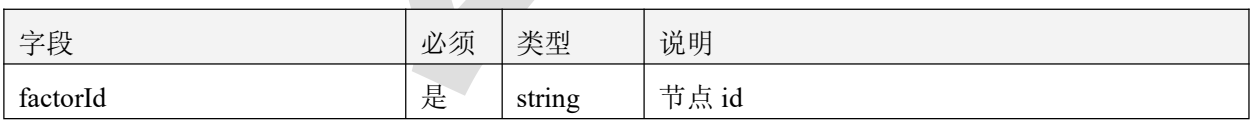

表 8.6.2.2

### 8.6.3 返回数据说明

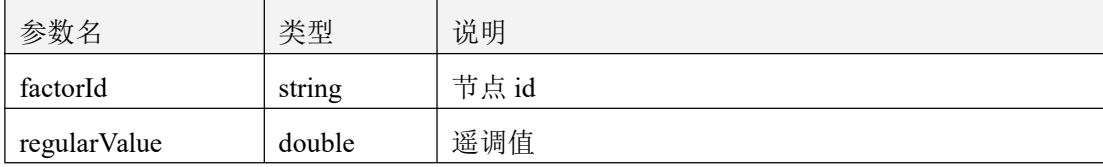

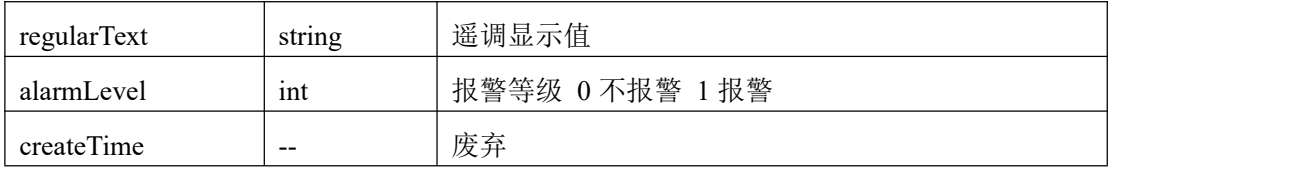

表 8.6.3

#### **8.6.4** 返回格式示例

```
\{"code": 1000, "message": "success",
   "data": [
       \{"factorId": "88888888_3",
          "regularValue": 0, "regularText": "断开", "alarmLevel": 0, "createTime": null
       }, \{ \} \{ \} \{ \} \{ \} \{ \} \{ \} \{ \} \{ \} \{ \} \{ \} \{ \} \{ \} \{ \} \{ \} \{ \} \{ \} \{ \} \{ \} \{ \} \{ \} \{ \} \{ \} "factorId": "88888888_3",
          "regularValue": 100, "regularText": "闭合", "alarmLevel": 0, "createTime": null
       }
   ]
}
```
### **8.7** 更新节点遥调信息(此接口为删除原有信息重新添加)

#### **8.7.1** 接口描述

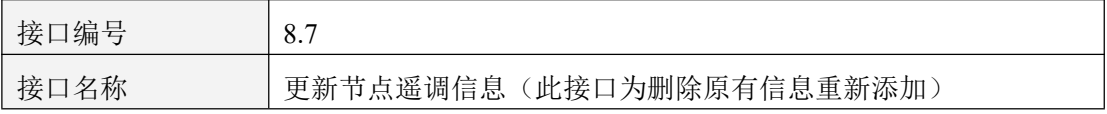

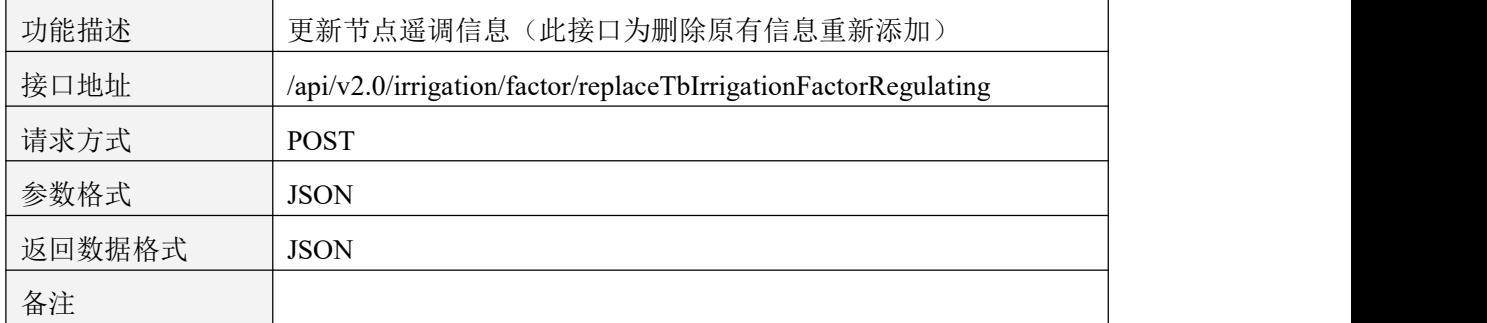

表 8.7.1

### **8.7.2** 请求参数说明

8.7.2.1 请求头 Header 参数

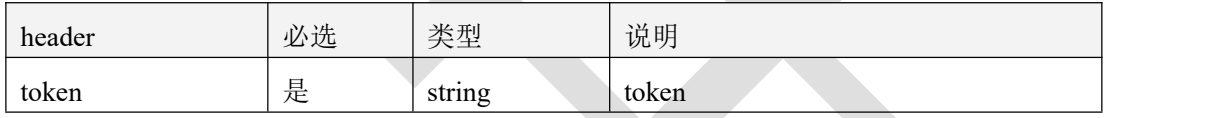

表 8.7.2.1

#### 8.7.2.2 请求参数

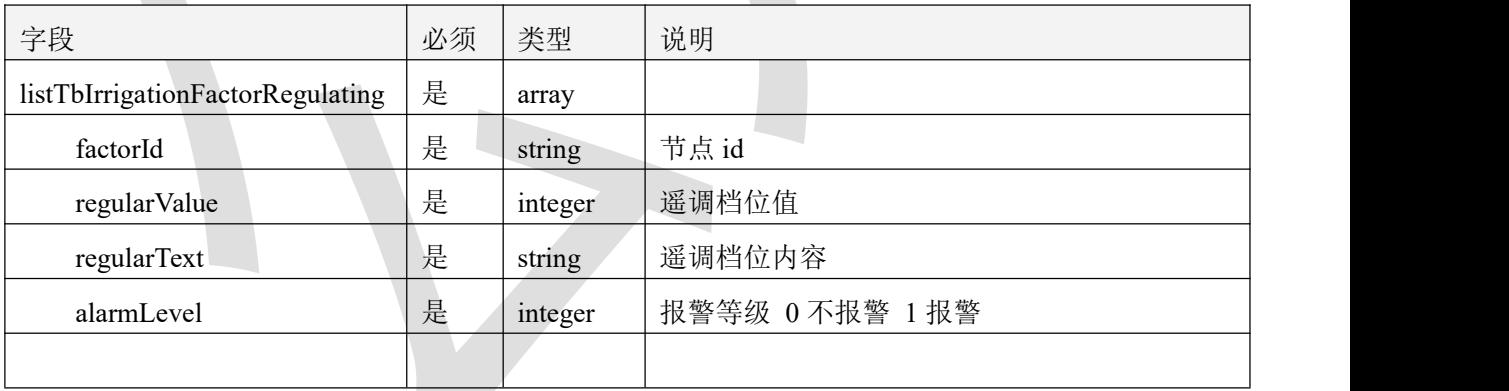

表 8.7.2.2

### 8.7.3 返回数据说明

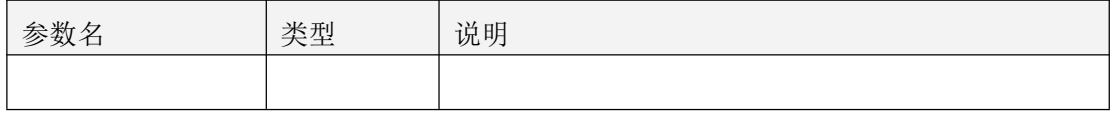

表 8.7.3

### **8.7.4** 返回格式示例

```
\{"code": 1000,
  "message": "success",
  "data": null
}
```
### **8.8** 历史记录

### **8.8.1** 接口描述

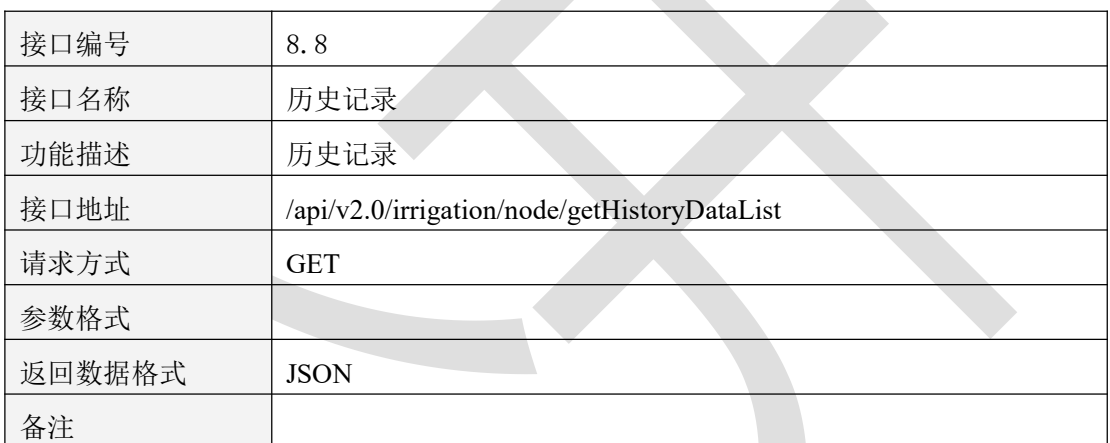

表 8.8.1.1

### **8.8.2** 请求参数说明

8.8.2.1 请求头 Header 参数

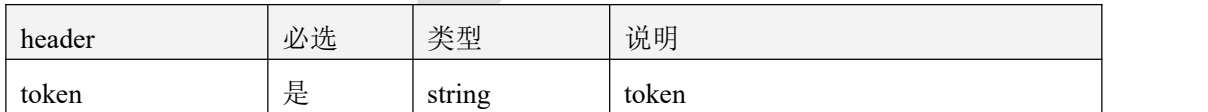

表 8.8.2.1.1

#### 8.8.2.2 请求参数

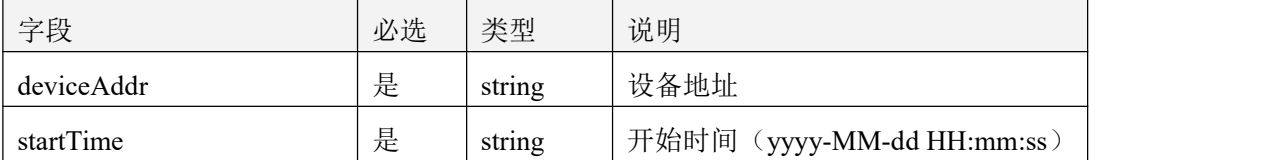

智慧农业云平台接口说明书

![](_page_137_Picture_220.jpeg)

表 8.8.2.2.1

### **8.8.3** 返回数据说明

![](_page_137_Picture_221.jpeg)

表  $8.8.3.1$ 

### **8.8.4** 返回格式示例

 $\{$ 

"code": 1000,

"message": "获取成功",

"data": {

"pages": 1,

```
"limit": 1, "totalPages": 60, "total": 60, "rows": [
   \{"historyId": 1345, "nodeId": 7, "deviceAddress": "66668888", "temStr": "0.0", "humStr":" 0.0:,
    "temValue": 0, "humValue": 0, "recordTime": 1660547896000, "alarmStatus": 0
```
}

}

] <br>] }

## **8.9** 修改阀门工作模式

### **8.9.1** 接口描述

![](_page_138_Picture_153.jpeg)

#### 表 8.9.1.1

### **8.9.2** 请求参数说明

#### 8.9.2.1 请求头 Header 参数

![](_page_139_Picture_173.jpeg)

表 8.9.2.1.1

#### 8.9.2.2 请求参数

![](_page_139_Picture_174.jpeg)

表 8.9.2.2.1

### **8.9.3** 返回数据说明

![](_page_139_Picture_175.jpeg)

#### **8.10.1** 接口描述

![](_page_139_Picture_176.jpeg)

![](_page_140_Picture_179.jpeg)

表 8.10.1.1

#### **8.10.2** 请求参数说明

#### 8.10.2.1 请求头 Header 参数

![](_page_140_Picture_180.jpeg)

表 8.10.2.1.1

#### 8.10.2.2 请求参数

![](_page_140_Picture_181.jpeg)

表 8.10.2.2.1

### **8.10.3** 返回数据说明

![](_page_140_Picture_182.jpeg)

表 8.10.3.1

## **8.10.4** 返回格式示例

```
\{"code": 1000,
  "message": "success",
  "data": null
}
```
#### 九、苗情设备

#### **9.1** 抓拍记录

### **9.1.1** 接口描述

![](_page_141_Picture_186.jpeg)

表 9.1.1.1

### **9.1.2** 请求参数说明

#### 9.1.2.1 请求头 Header 参数

![](_page_141_Picture_187.jpeg)

表 9.1.2.1.1

#### 9.1.2.2 请求参数

![](_page_141_Picture_188.jpeg)

#### 表 9.1.2.2.1

#### **9.1.3** 返回数据说明

![](_page_142_Picture_172.jpeg)

表 9.1.3.1

## **9.1.4** 返回格式示例

#### $\{$   $\{$

"code":1000,

"message":"获取成功",

"data":{

"pages":1,

"limit":1,

"totalPages":22,

"total":22,

"rows":[

 $\{$ 

"recordId":23,

"deviceAddr":"4b5066c2Wfd28W4137Wbc1cW9cfda56c806e",

"type":1,

"thumbnailsUrl":"http://camera.farm.0531yun.cn/file/4b5066c2Wfd28W4137Wbc1cW9cfda56c8 06e\_5e848dee1d3240e784d4864206a950b0.jpg",

"sourceImageUrl":"http://images.jnrsmcu.com/farmCameraImages/4b5066c2Wfd28W4137Wbc1c W9cfda56c806e\_5e848dee1d3240e784d4864206a950b0.jpg",

![](_page_143_Figure_3.jpeg)

#### **9.2** 手动抓拍

#### **9.2.1** 接口描述

 $\mathcal{L}_{\mathcal{L}}$ 

![](_page_143_Picture_138.jpeg)

表 9.2.1.1

#### **9.2.2** 请求参数说明

#### 9.2.2.1 请求头 Header 参数

![](_page_143_Picture_139.jpeg)

表 9.2.2.1.1
#### 9.2.2.2 请求参数

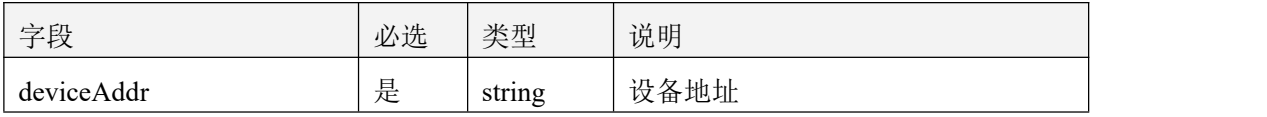

表 9.2.2.2.1

#### **9.2.3** 返回数据说明

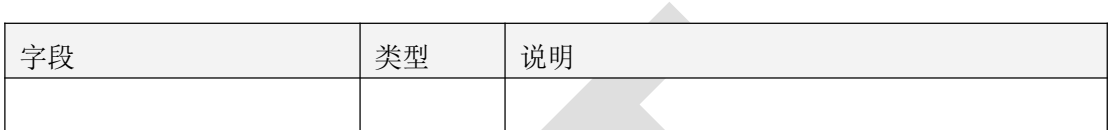

表 9.2.3.1

#### **9.2.4** 返回格式示例

 $\{$   $\{$ 

"code":1000,

"message":"获取成功",

"data": null

}

#### 附录

#### 返回代码

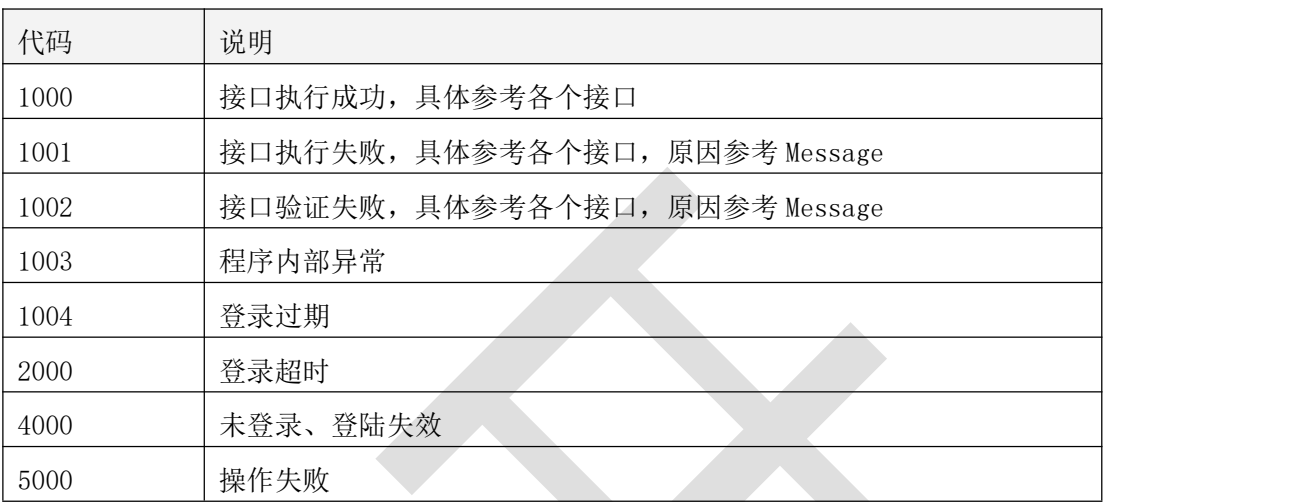

### 气象设备实时数据

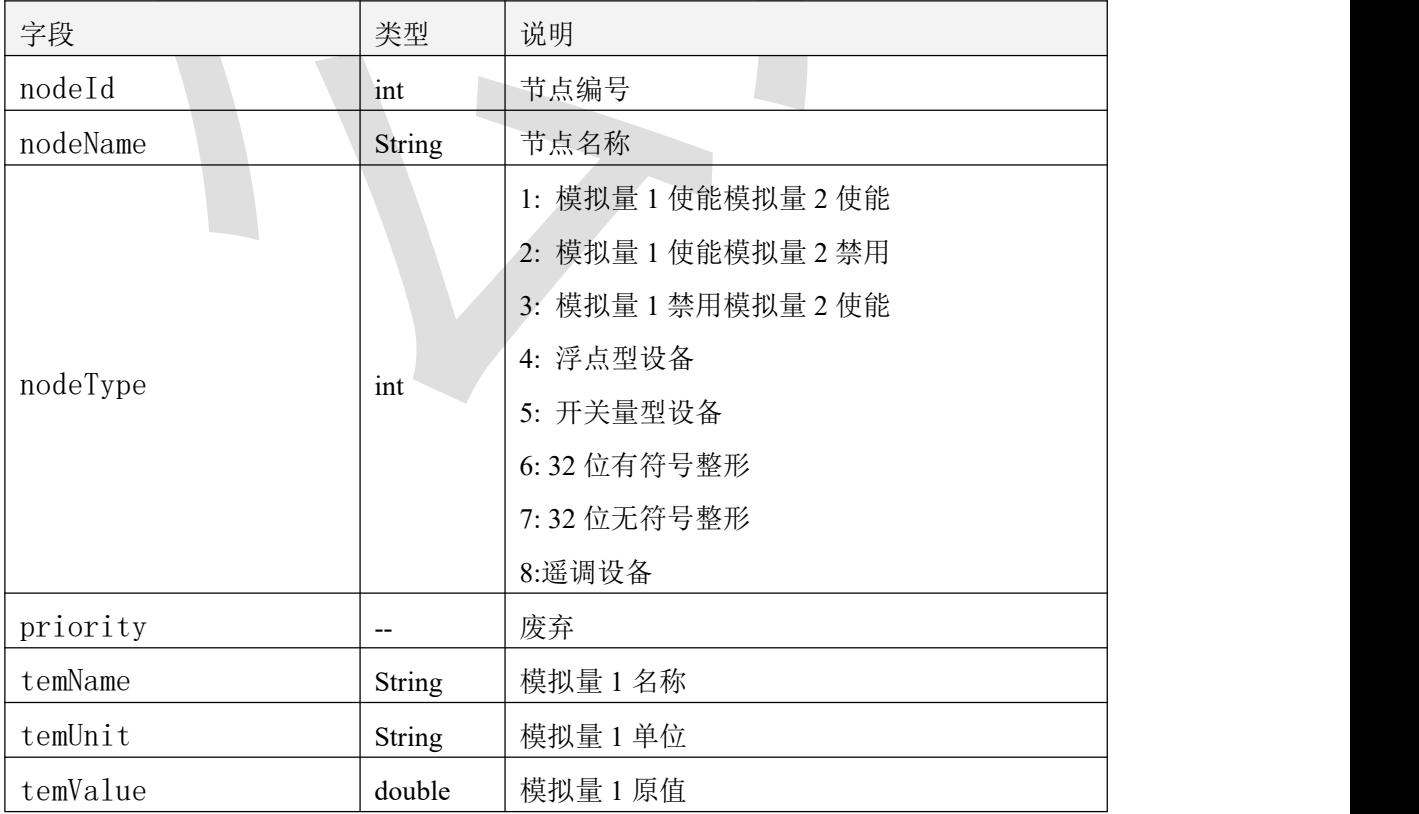

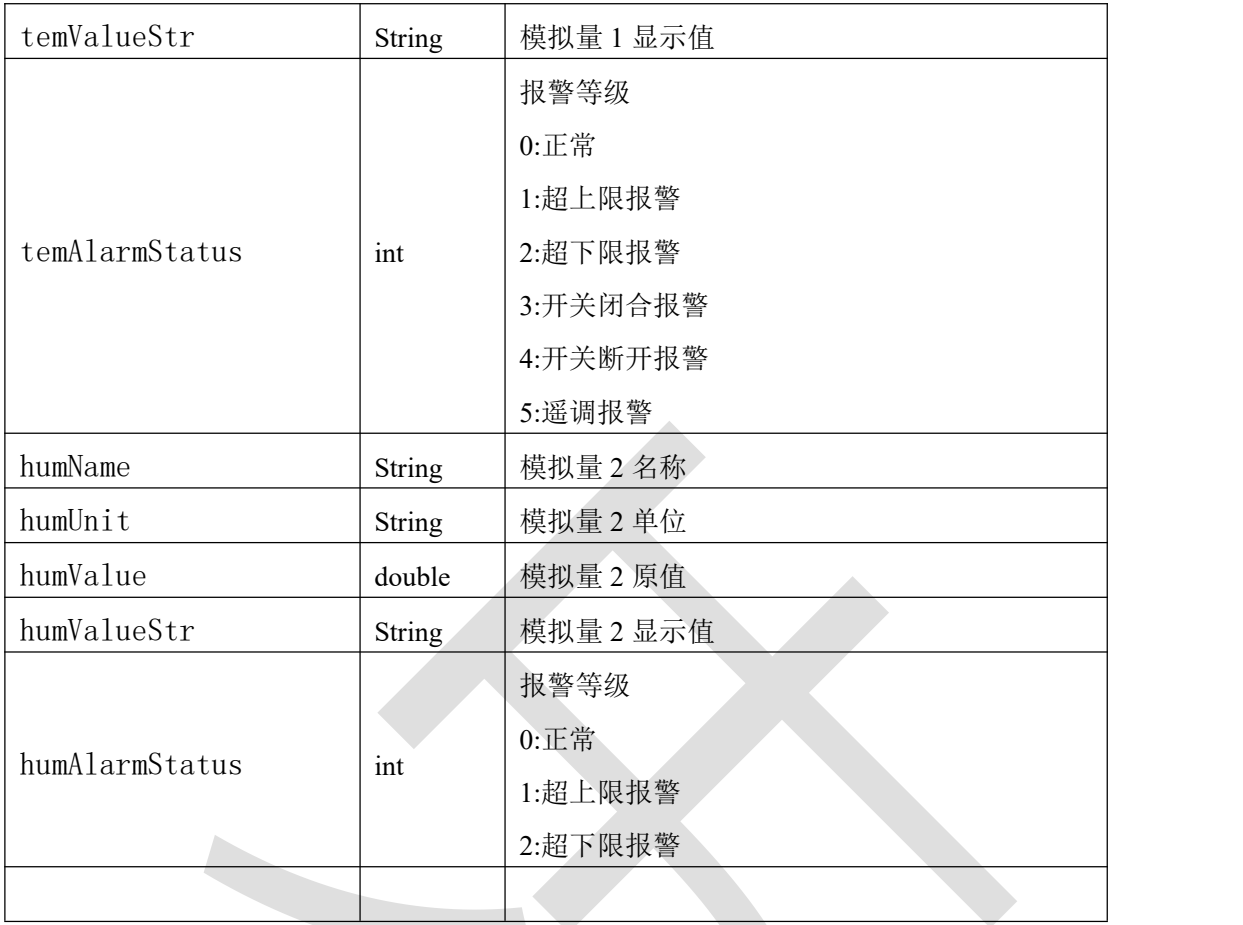

#### 墒情设备实时数据

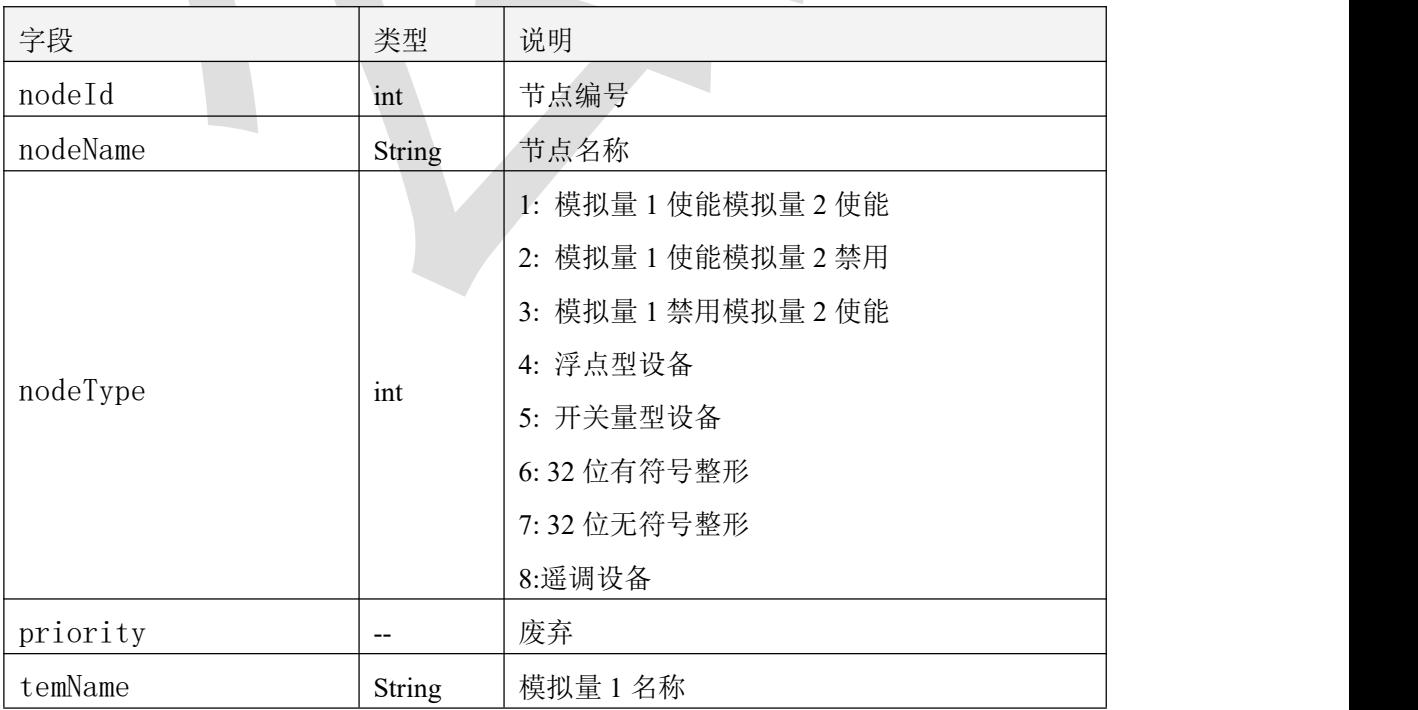

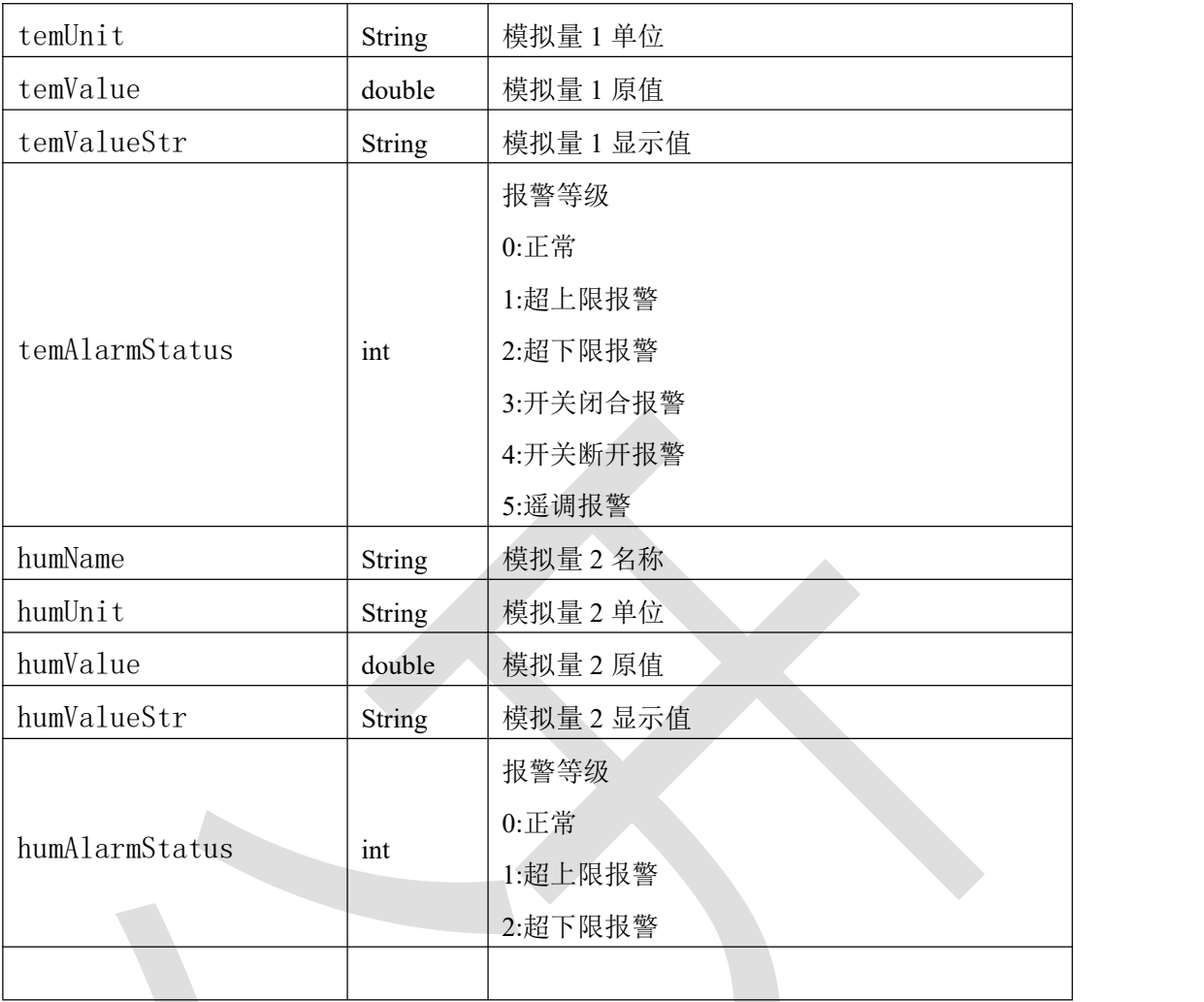

# 孢子设备实时数据

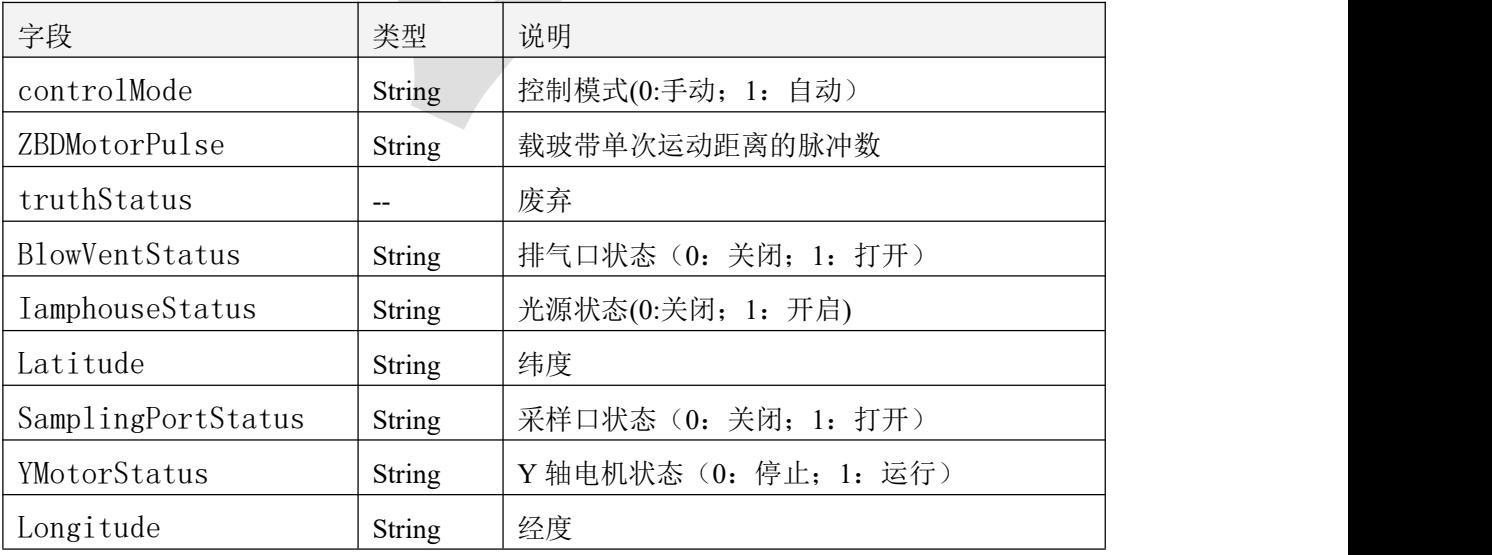

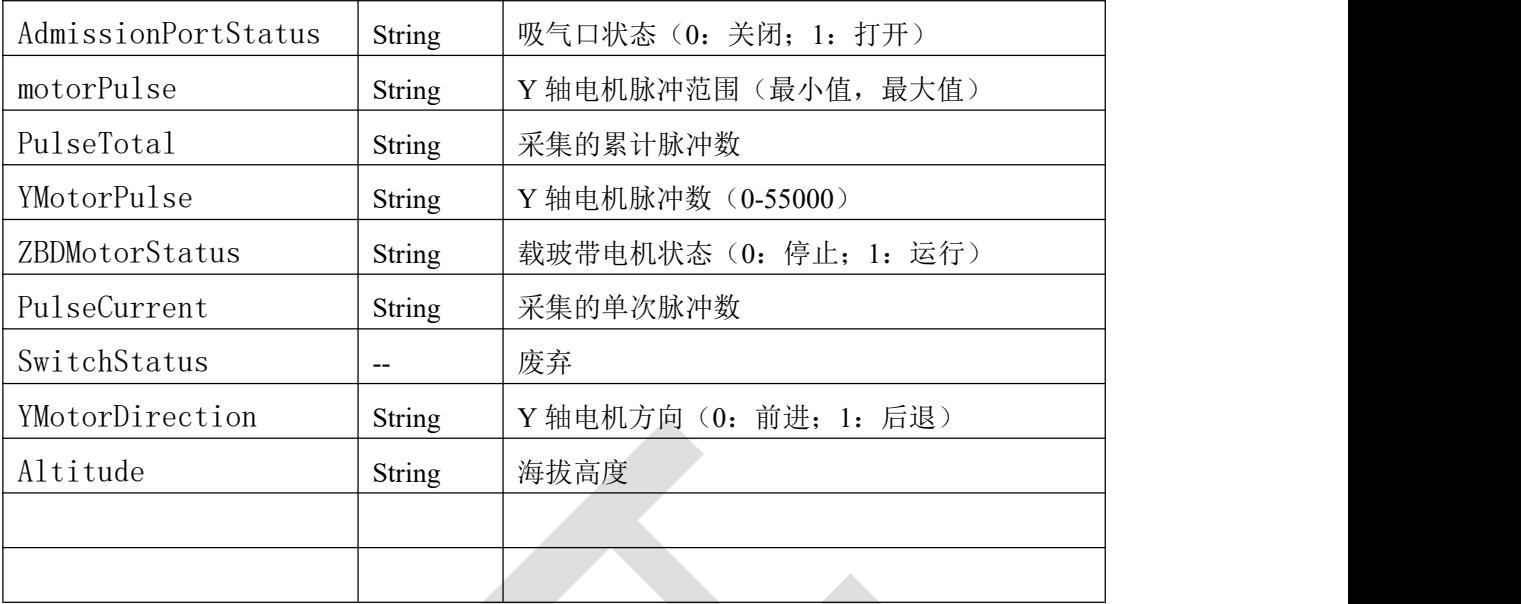

#### 虫情设备实时数据

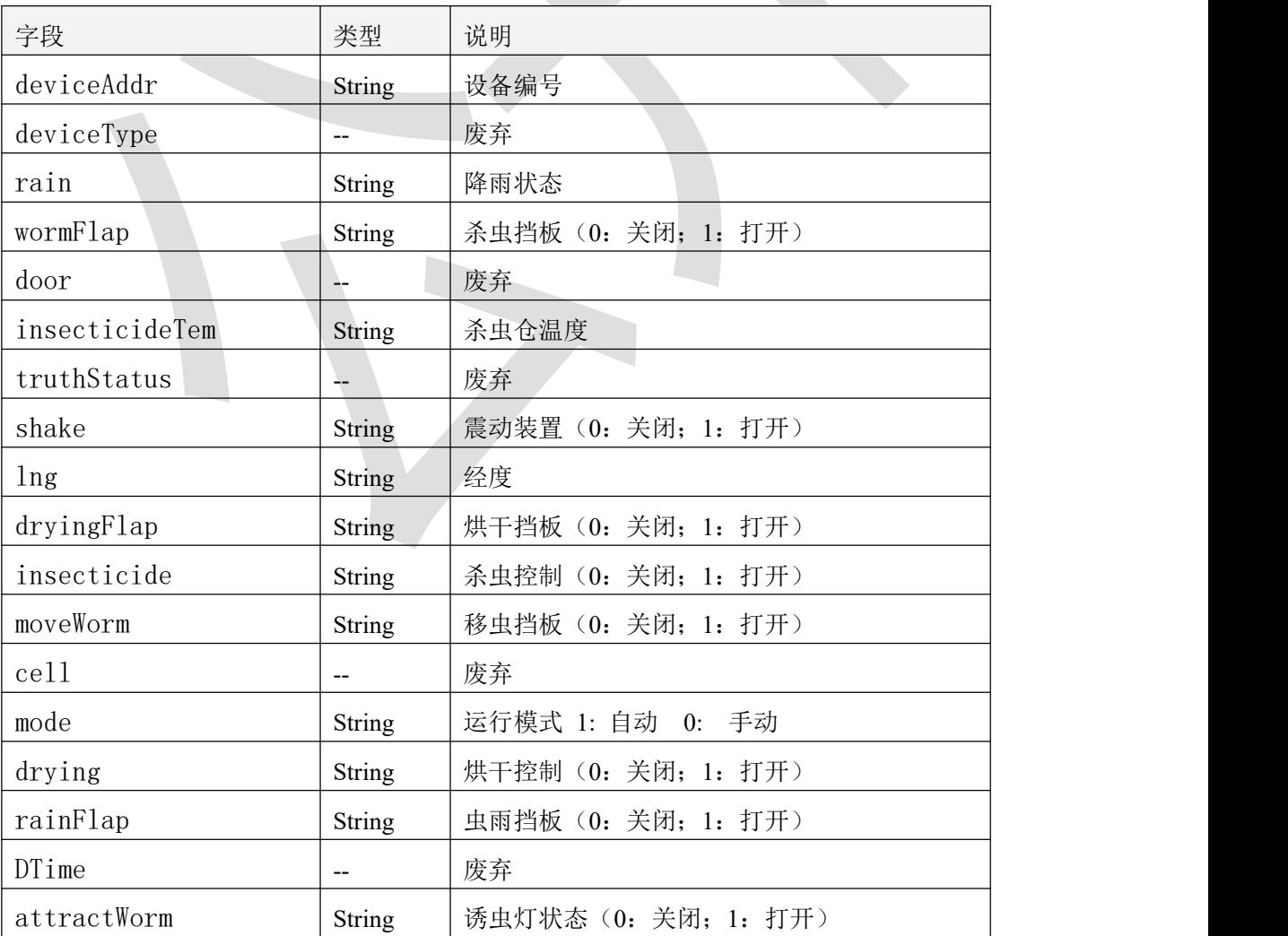

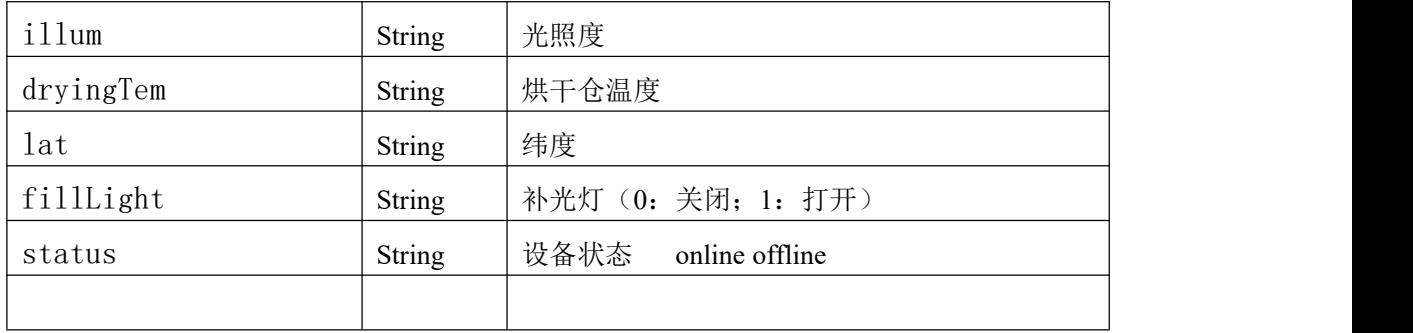

## 智慧环控 **3.0** 设备实时数据

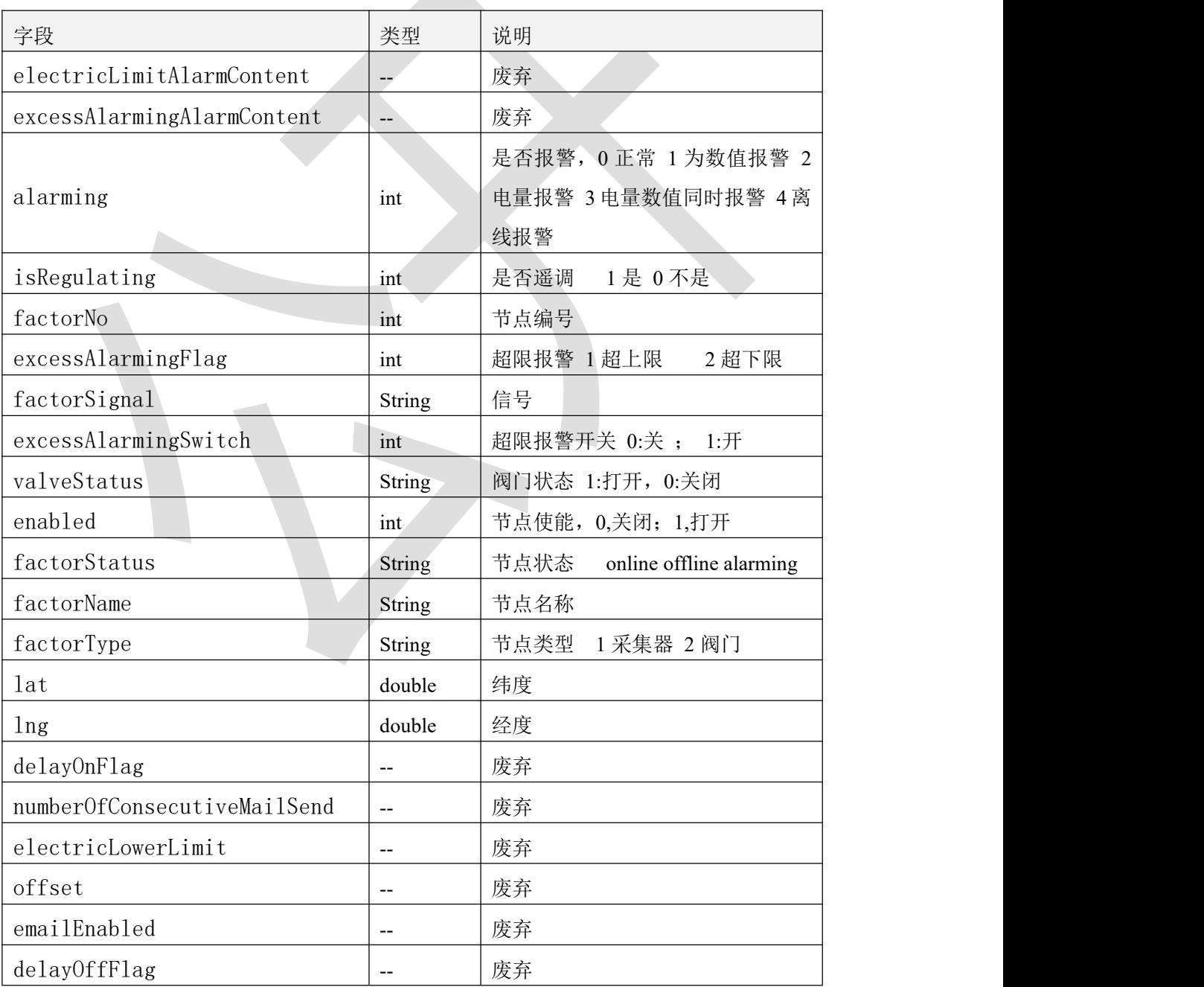

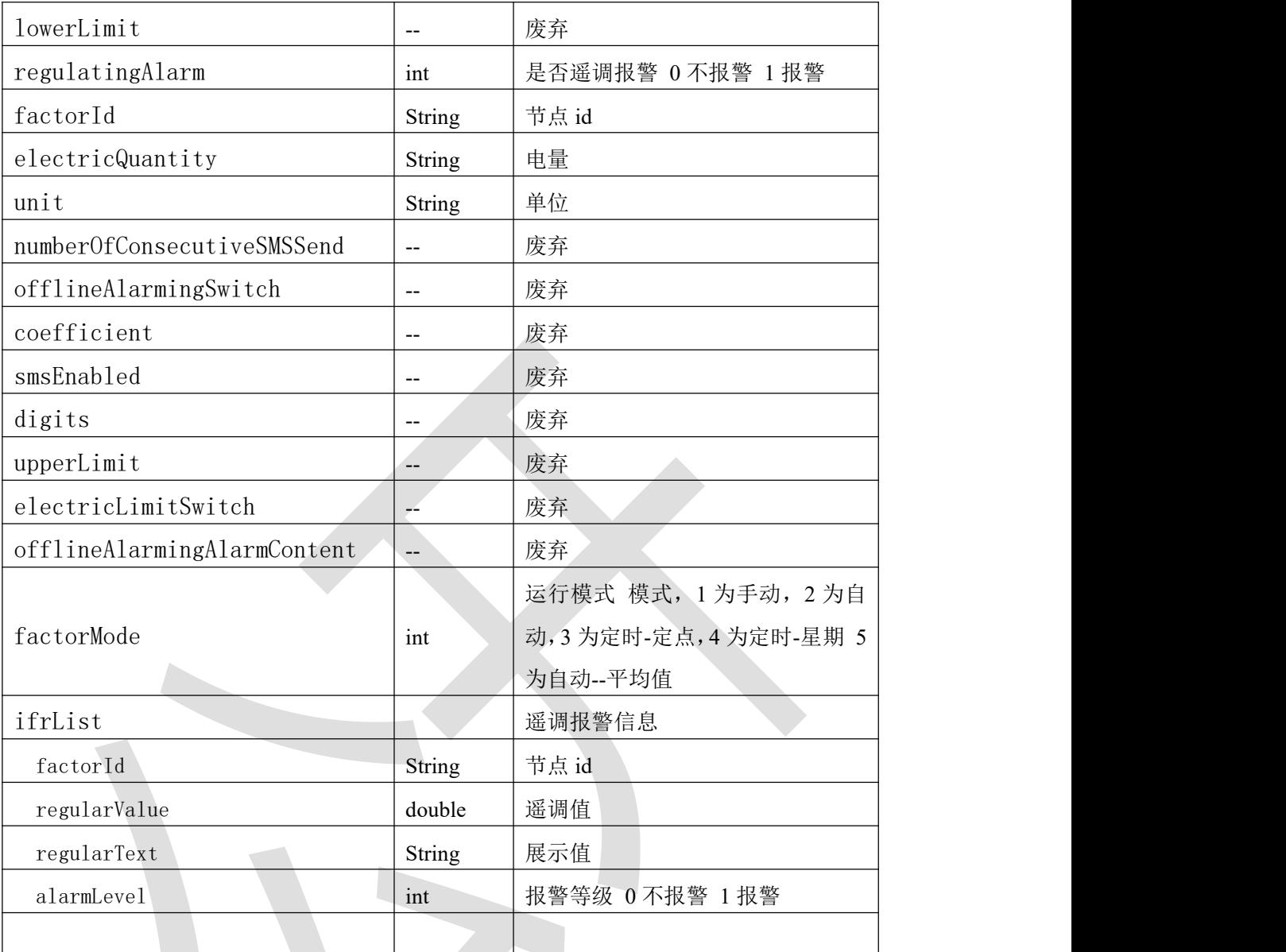

#### 智慧环控 **2.0** 设备实时数据

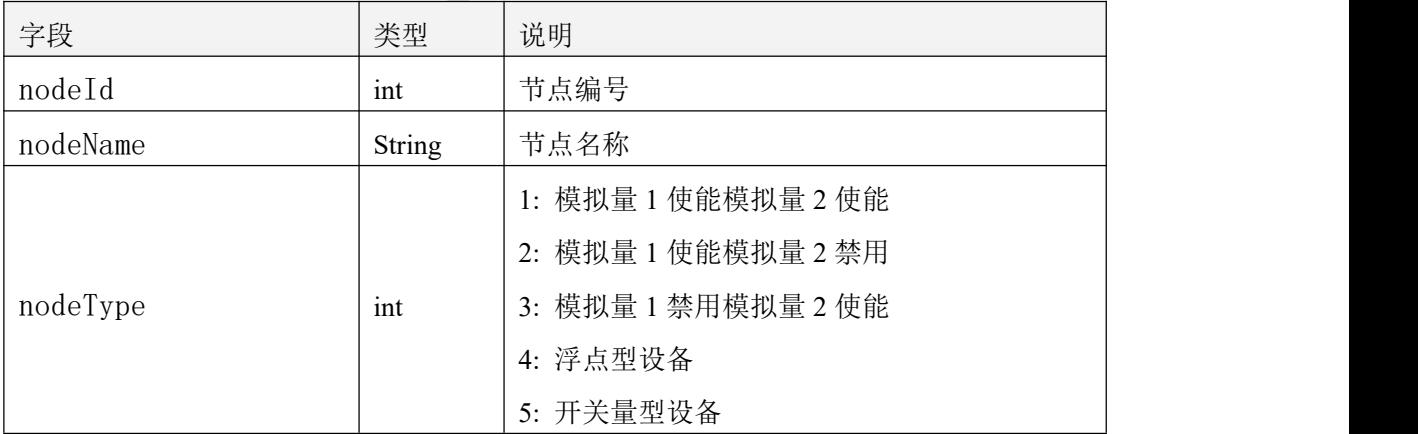

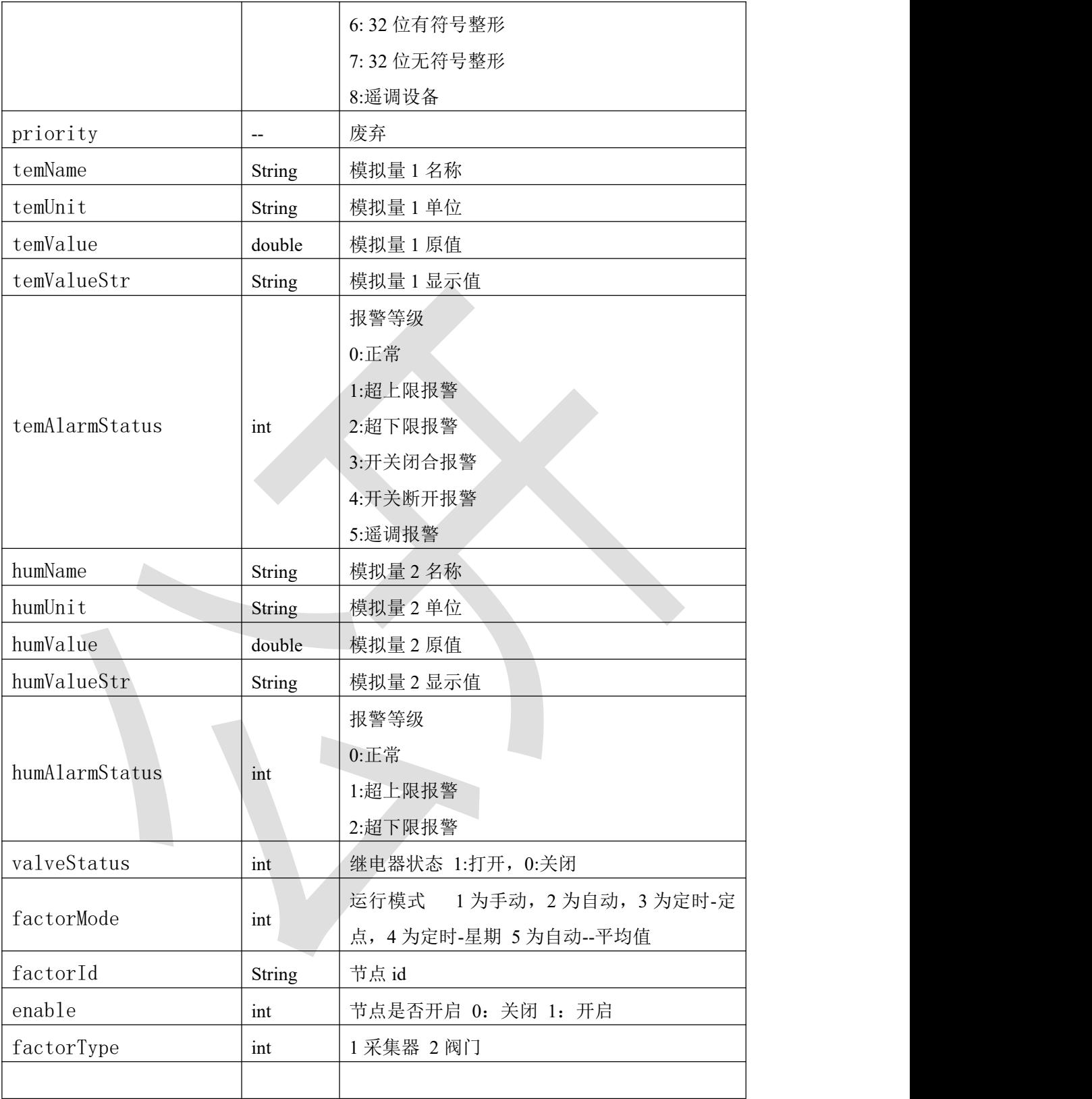

#### 接口调试规范

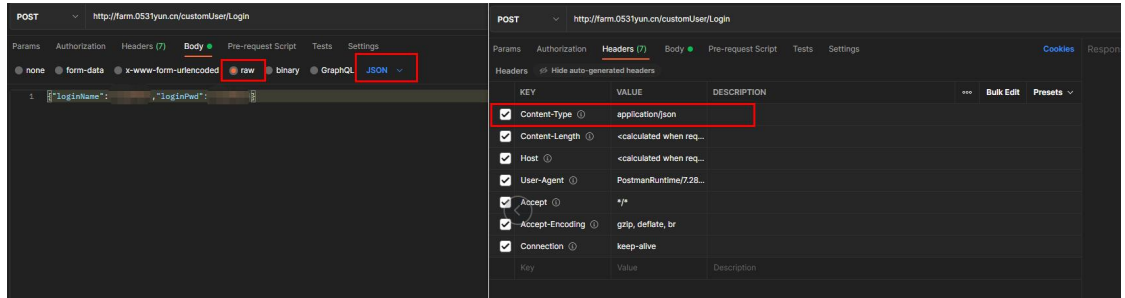

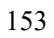